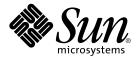

# man pages section 5: Standards, Environments, and Macros

Sun Microsystems, Inc. 901 San Antonio Road Palo Alto, CA 94303-4900 U.S.A.

Part No: 816-0220-06 December 2001 Copyright 2001 Sun Microsystems, Inc. 901 San Antonio Road Palo Alto, CA 94303-4900 U.S.A. All rights reserved.

This product or document is protected by copyright and distributed under licenses restricting its use, copying, distribution, and decompilation. No part of this product or document may be reproduced in any form by any means without prior written authorization of Sun and its licensors, if any. Third-party software, including font technology, is copyrighted and licensed from Sun suppliers.

Parts of the product may be derived from Berkeley BSD systems, licensed from the University of California. UNIX is a registered trademark in the U.S. and other countries, exclusively licensed through X/Open Company, Ltd.

Sun, Sun Microsystems, the Sun logo, docs.sun.com, AnswerBook, AnswerBook2, and Solaris are trademarks, registered trademarks, or service marks of Sun Microsystems, Inc. in the U.S. and other countries. All SPARC trademarks are used under license and are trademarks or registered trademarks of SPARC International, Inc. in the U.S. and other countries. Products bearing SPARC trademarks are based upon an architecture developed by Sun Microsystems. Inc.

The OPEN LOOK and  $Sun^{TM}$  Graphical User Interface was developed by Sun Microsystems, Inc. for its users and licensees. Sun acknowledges the pioneering efforts of Xerox in researching and developing the concept of visual or graphical user interfaces for the computer industry. Sun holds a non-exclusive license from Xerox to the Xerox Graphical User Interface, which license also covers Sun's licensees who implement OPEN LOOK GUIs and otherwise comply with Sun's written license agreements.

Federal Acquisitions: Commercial Software-Government Users Subject to Standard License Terms and Conditions.

DOCUMENTATION IS PROVIDED "AS IS" AND ALL EXPRESS OR IMPLIED CONDITIONS, REPRESENTATIONS AND WARRANTIES, INCLUDING ANY IMPLIED WARRANTY OF MERCHANTABILITY, FITNESS FOR A PARTICULAR PURPOSE OR NON-INFRINGEMENT, ARE DISCLAIMED, EXCEPT TO THE EXTENT THAT SUCH DISCLAIMERS ARE HELD TO BE LEGALLY INVALID.

Copyright 2001 Sun Microsystems, Inc. 901 San Antonio Road Palo Alto, CA 94303-4900 U.S.A. Tous droits réservés

Ce produit ou document est protégé par un copyright et distribué avec des licences qui en restreignent l'utilisation, la copie, la distribution, et la décompilation. Aucune partie de ce produit ou document ne peut être reproduite sous aucune forme, par quelque moyen que ce soit, sans l'autorisation préalable et écrite de Sun et de ses bailleurs de licence, s'il y en a. Le logiciel détenu par des tiers, et qui comprend la technologie relative aux polices de caractères, est protégé par un copyright et licencié par des fournisseurs de Sun.

Des parties de ce produit pourront être dérivées du système Berkeley BSD licenciés par l'Université de Californie. UNIX est une marque déposée aux Etats-Unis et dans d'autres pays et licenciée exclusivement par X/Open Company, Ltd.

Sun, Sun Microsystems, le logo Sun, docs.sun.com, AnswerBook, AnswerBook2, et Solaris sont des marques de fabrique ou des marques déposées, ou marques de service, de Sun Microsystems, Inc. aux Etats-Unis et dans d'autres pays. Toutes les marques SPARC sont utilisées sous licence et sont des marques de fabrique ou des marques déposées de SPARC International, Inc. aux États-Unis et dans d'autres pays. Les produits portant les marques SPARC sont basés sur une architecture développée par Sun Microsystems, Inc.

L'interface d'utilisation graphique OPEN LOOK et Sun<sup>TM</sup> a été développée par Sun Microsystems, Inc. pour ses utilisateurs et licenciés. Sun reconnaît les efforts de pionniers de Xerox pour la recherche et le développement du concept des interfaces d'utilisation visuelle ou graphique pour l'industrie de l'informatique. Sun détient une licence non exclusive de Xerox sur l'interface d'utilisation graphique Xerox, cette licence couvrant également les licenciés de Sun qui mettent en place l'interface d'utilisation graphique OPEN LOOK et qui en outre se conforment aux licences écrites de Sun.

CETTE PUBLICATION EST FOURNIE "EN L'ETAT" ET AUCUNE GARANTIE, EXPRESSE OU IMPLICITE, N'EST ACCORDEE, Y COMPRIS DES GARANTIES CONCERNANT LA VALEUR MARCHANDE, L'APTITUDE DE LA PUBLICATION A REPONDRE A UNE UTILISATION PARTICULIERE, OU LE FAIT QU'ELLE NE SOIT PAS CONTREFAISANTE DE PRODUIT DE TIERS. CE DENI DE GARANTIE NE S'APPLIQUERAIT PAS, DANS LA MESURE OU IL SERAIT TENU JURIDIQUEMENT NUL ET NON AVENU.

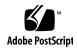

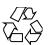

# Contents

7

Preface

## Introduction 13 Intro(5) Standards, Environments, and Macros 15 ascii(5) attributes(5) 18 charmap(5) 26 dhcp(5) 29 dhcp\_modules(5) 31 environ(5) 33 eqnchar(5) 38 extensions(5) 39 filesystem(5) 40 fnmatch(5) 57 fns(5)fns\_dns(5) 63 fns\_files(5) fns\_initial\_context(5) 67 $fns_nis+(5)$ 71 fns\_nis(5) 73 fns\_policies(5) fns\_references(5) 79 fns\_x500(5)

```
formats(5)
            85
          90
fsattr(5)
iconv_1250(5)
                101
iconv_1251(5)
                107
iconv(5)
iconv_646(5)
               121
iconv_852(5)
               124
iconv_8859-1(5)
                  130
iconv_8859-2(5)
                  136
iconv_8859-5(5)
                  142
iconv_dhn(5) 150
iconv_koi8-r(5)
                 154
iconv_mac_cyr(5)
                    162
iconv_maz(5)
                170
iconv_pc_cyr(5)
                  174
iconv_unicode(5)
                   180
           185
isalist(5)
largefile(5)
lf64(5)
         191
lfcompile(5)
              198
lfcompile64(5)
                201
live_upgrade(5)
                  203
locale(5)
           206
man(5)
         233
mansun(5)
             237
me(5)
        241
mm(5)
         246
        253
ms(5)
nfssec(5)
           258
pam_dial_auth(5)
                    260
               261
pam_krb5(5)
pam_ldap(5)
               265
pam_projects(5)
pam_rhosts_auth(5)
                      269
pam_roles(5)
pam_sample(5)
```

pam\_smartcard(5)

man pages section 5: Standards, Environments, and Macros • December 2001 (Beta)

pam\_unix(5) 276 prof(5) 279 rbac(5) 280 regex(5) 283 regexp(5) 292 SEAM(5) 299 301 sgml(5) smartcard(5) 305 standards(5) 307 sticky(5) 312 term(5) 313 vgrindefs(5) 317

Index 321

# **Preface**

Both novice users and those familar with the SunOS operating system can use online man pages to obtain information about the system and its features. A man page is intended to answer concisely the question "What does it do?" The man pages in general comprise a reference manual. They are not intended to be a tutorial.

# Overview

The following contains a brief description of each man page section and the information it references:

- Section 1 describes, in alphabetical order, commands available with the operating system.
- Section 1M describes, in alphabetical order, commands that are used chiefly for system maintenance and administration purposes.
- Section 2 describes all of the system calls. Most of these calls have one or more error returns. An error condition is indicated by an otherwise impossible returned value.
- Section 3 describes functions found in various libraries, other than those functions that directly invoke UNIX system primitives, which are described in Section 2.
- Section 4 outlines the formats of various files. The C structure declarations for the file formats are given where applicable.
- Section 5 contains miscellaneous documentation such as character-set tables.
- Section 6 contains available games and demos.
- Section 7 describes various special files that refer to specific hardware peripherals and device drivers. STREAMS software drivers, modules and the STREAMS-generic set of system calls are also described.

- Section 9 provides reference information needed to write device drivers in the kernel environment. It describes two device driver interface specifications: the Device Driver Interface (DDI) and the Driver/Kernel Interface (DKI).
- Section 9E describes the DDI/DKI, DDI-only, and DKI-only entry-point routines a developer can include in a device driver.
- Section 9F describes the kernel functions available for use by device drivers.
- Section 9S describes the data structures used by drivers to share information between the driver and the kernel.

Below is a generic format for man pages. The man pages of each manual section generally follow this order, but include only needed headings. For example, if there are no bugs to report, there is no BUGS section. See the intro pages for more information and detail about each section, and man(1) for more information about man pages in general.

NAME

This section gives the names of the commands or functions documented, followed by a brief description of what they do.

**SYNOPSIS** 

This section shows the syntax of commands or functions. When a command or file does not exist in the standard path, its full path name is shown. Options and arguments are alphabetized, with single letter arguments first, and options with arguments next, unless a different argument order is required.

The following special characters are used in this section:

- [ ] Brackets. The option or argument enclosed in these brackets is optional. If the brackets are omitted, the argument must be specified.
- . . . Ellipses. Several values can be provided for the previous argument, or the previous argument can be specified multiple times, for example, "filename . . ."
- Separator. Only one of the arguments separated by this character can be specified at a time.
- { } Braces. The options and/or arguments enclosed within braces are interdependent, such that everything enclosed must be treated as a unit.

**PROTOCOL** 

This section occurs only in subsection 3R to indicate the protocol description file.

**DESCRIPTION** 

This section defines the functionality and behavior of the service. Thus it describes concisely what the command does. It does not discuss OPTIONS or cite EXAMPLES. Interactive commands, subcommands, requests, macros, and functions are

described under USAGE.

**IOCTL** 

This section appears on pages in Section 7 only. Only the device class that supplies appropriate parameters to the ioctl(2) system call is called ioctl and generates its own heading. ioctl calls for a specific device are listed alphabetically (on the man page for that specific device). ioctl calls are used for a particular class of devices all of which

have an io ending, such as mtio(7I).

**OPTIONS** 

This secton lists the command options with a concise summary of what each option does. The options are listed literally and in the order they appear in the SYNOPSIS section. Possible arguments to options are discussed under the option, and where appropriate, default values are

supplied.

**OPERANDS** 

This section lists the command operands and describes how they affect the actions of the command.

**OUTPUT** 

This section describes the output - standard output, standard error, or output files - generated by the

**RETURN VALUES** 

If the man page documents functions that return values, this section lists these values and describes the conditions under which they are returned. If a function can return only constant values, such as 0 or –1, these values are listed in tagged paragraphs. Otherwise, a single paragraph describes the return values of each function. Functions declared void do not return values, so they are not discussed in

RETURN VALUES.

**ERRORS** 

On failure, most functions place an error code in the global variable errno indicating why they failed. This section lists alphabetically all error codes a function can generate and describes the conditions that cause each error. When more than one condition can cause the same error, each condition is described in a separate paragraph

under the error code.

USAGE This section lists special rules, features, and

commands that require in-depth explanations. The subsections listed here are used to explain built-in

functionality:

Commands Modifiers Variables Expressions Input Grammar

EXAMPLES This section provides examples of usage or of how

to use a command or function. Wherever possible a complete example including command-line entry and machine response is shown. Whenever an example is given, the prompt is shown as example%, or if the user must be superuser, example#. Examples are followed by explanations, variable substitution rules, or returned values. Most examples illustrate concepts from the SYNOPSIS, DESCRIPTION, OPTIONS, and USAGE sections.

the command or function affects, followed by a

brief description of the effect.

EXIT STATUS This section lists the values the command returns to

the calling program or shell and the conditions that cause these values to be returned. Usually, zero is returned for successful completion, and values other than zero for various error conditions.

FILES This section lists all file names referred to by the

man page, files of interest, and files created or required by commands. Each is followed by a

descriptive summary or explanation.

ATTRIBUTES This section lists characteristics of commands,

utilities, and device drivers by defining the attribute type and its corresponding value. See

attributes(5) for more information.

SEE ALSO This section lists references to other man pages,

in-house documentation, and outside publications.

This section lists diagnostic messages with a brief **DIAGNOSTICS** 

explanation of the condition causing the error.

**WARNINGS** This section lists warnings about special conditions

> which could seriously affect your working conditions. This is not a list of diagnostics.

This section lists additional information that does **NOTES** 

not belong anywhere else on the page. It takes the form of an aside to the user, covering points of special interest. Critical information is never

covered here.

**BUGS** This section describes known bugs and, wherever

possible, suggests workarounds.

# Introduction

# Intro(5)

**NAME** | Intro – introduction to miscellany

**DESCRIPTION** Among the topics presented in this section are:

Standards The POSIX (IEEE) Standards and the X/Open Specifications are

described on the standards page.

Environments The user environment (environ), the subset of the user

environment that depends on language and cultural conventions (locale), the large file compilation environment (lfcompile), and the transitional compilation environment (lfcompile64) are

described.

Macros The macros to format Reference Manual pages (man and mansun)

as well as other text format macros (me, mm, and ms) are described.

Characters Tables of character sets (ascii, charmap, eqnchar, and iconv),

file format notation (formats), file name pattern matching (fnmatch), and regular expressions (regex and regexp) are

presented.

FNS Topics concerning the Federated Naming Service (fns,

fns\_initial\_context, fns\_policies, and

fns\_references) are discussed.

# Standards, Environments, and Macros

# ascii(5)

NAME | ascii – map of ASCII character set

**SYNOPSIS** 

cat /usr/pub/ascii

# **DESCRIPTION**

/usr/pub/ascii is a map of the ASCII character set, to be printed as needed. It contains octal and hexadecimal values for each character. While not included in that file, a chart of decimal values is also shown here.

|                    | Octal - Character |                    |                    |                   |                   |                 |                   |
|--------------------|-------------------|--------------------|--------------------|-------------------|-------------------|-----------------|-------------------|
| 000 NUL            | 001 SOH           | 002 STX            |                    | 004 EOT           | 005 ENQ           |                 |                   |
| 010 BS             | 011 HT            | 012 NL             | 013 VT             | 014 NP            | 015 CR            | 016 SO          | 117 SI            |
| 020 DLE<br>030 CAN | 021 DC1           | 022 DC2<br>032 SUB | 023 DC3<br>033 ESC | 024 DC4<br>034 FS | 025 NAK<br>035 GS | 026 SYN         | 027 ETB<br>037 US |
| 030 CAN<br>040 SP  | 031 EM<br>041 !   | 032 SUB<br>042 "   | 033 ESC<br>043 #   | 034 FS<br>044 \$  | 035 GS<br>045 %   | 036 RS<br>046 & | 037 05            |
| 050 (              | 051 )             | 052 *              | 053 +              | 054 ,             | 055 -             | 056 .           | 047               |
| 060 0              | 061 1             | 062 2              | 063 3              | 064 4             | 065 5             | 066 6           | 067 7             |
| 070 8              | 071 9             | 072 :              | 073 ;              | 074 <             | 075 =             | 076 >           | 077 ?             |
| 100 @              | 101 A             | 102 B              | 103 C              | 104 D             | 105 E             | 106 F           | 107 G             |
| 110 H              | 111 I             | 102 B              | 113 K              | 104 L             | 115 M             | 116 N           | 117 0             |
| 120 P              | 121 Q             | 122 R              | 123 S              | 124 T             | 125 U             | 126 V           | 127 W             |
| 130 X              | 131 Y             | 132 Z              | 133 [              | 134 \             | 135 ]             | 136 ^           | 137               |
| 140 \              | 141 a             | 142 b              | 143 c              | 144 d             | 145 e             | 146 f           | 147 g             |
| 150 h              | 151 i             | 152 j              | 153 k              | 154 1             | 155 m             | 156 n           | 157 o             |
| 160 p              | 161 q             | 162 r              | 163 s              | 164 t             | 165 u             | 166 v           | 167 w             |
| 170 x              | 171 y             | 172 z              | 173 {              | 174               | 175 }             | 176 ~           | 177 DEL           |
|                    | -                 | Hexad              | ecimal -           | Character         |                   |                 |                   |
| 00 NUL             | 01 SOH            | 02 STX             | 03 ETX             | 04 EOT            | 05 ENQ            | 06 ACK          | 07 BEL            |
| 08 BS              | 09 HT             | 0A NL              | OB VT              | OC NP             | OD CR             | OE SO           | OF SI             |
| 10 DLE             | 11 DC1            | 12 DC2             | 13 DC3             | 14 DC4            | 15 NAK            | 16 SYN          | 17 ETB            |
| 18 CAN             | 19 EM             | 1A SUB             | 1B ESC             | 1C FS             | 1D GS             | 1E RS           | 1F US             |
| 20 SP              | 21 !              | 22 "               | 23 #               | 24 \$             | 25 %              | 26 &            | 27 ′              |
| 28 (               | 29 )              | 2A *               | 2B +               | 2C ,              | 2D -              | 2E .            | 2F /              |
| 30 0               | 31 1              | 32 2               | 33 3               | 34 4              | 35 5              | 36 6            | 37 7              |
| 38 8               | 39 9              | 3A :               | 3B ;               | 3C <              | 3D =              | 3E >            | 3F ?              |
| 40 @               | 41 A              | 42 B               | 43 C               | 44 D              | 45 E              | 46 F            | 47 G              |
| 48 H               | 49 I              | 4A J               | 4B K               | 4C L              | 4D M              | 4E N            | 4F O              |
| 50 P               | 51 Q              | 52 R               | 53 S               | 54 T              | 55 U              | 56 V            | 57 W              |
| 58 X               | 59 Y              | 5A Z               | 5B [               | 5C \              | 5D ]              | 5E ^            | 5F _              |
| 60 '               | 61 a              | 62 b               | 63 c               | 64 d              | 65 e              | 66 f            | 67 g              |
| 68 h               | 69 i              | 6A j               | 6B k               | 6C 1              | 6D m              | 6E n            | 6F o              |
| 70 p               | 71 q              | 72 r               | 73 s               | 74 t              | 75 u              | 76 v            | 77 w              |
| 78 x               | 79 y              | 7A z               | 7B {               | 7C                | 7D }              | 7E ~            | 7F DEL            |
|                    |                   | Deci               | mal - Cha          | racter            |                   |                 |                   |
| 0 NUL              | 1 SOH             | 2 STX              | 3 ETX              | 4 EOT             | 5 ENQ             | 6 ACK           | 7 BEL             |
| 8 BS               | 9 HT              | 10 NL              | 11 VT              | 12 NP             | 13 CR             | 14 SO           | 15 SI             |
| 16 DLE             | 17 DC1            | 18 DC2             | 19 DC3             | 20 DC4            | 21 NAK            | 22 SYN          | 23 ETB            |
| 24 CAN             | 25 EM             | 26 SUB             | 27 ESC             | 28 FS             | 29 GS             | 30 RS           | 31 US             |
| 32 SP              | 33 !              | 34 "               | 35 #               | 36 \$             | 37 %              | 38 &            | 39 ′              |
| 40 (               | 41 )              | 42 *               | 43 +               | 44 ,              | 45 -              | 46 .            | 47 /              |
| 48 0               | 49 1              | 50 2               | 51 3               | 52 4              | 53 5              | 54 6            | 55 7              |
| 56 8               | 57 9              | 58 :               | 59 ;               | 60 <              | 61 =              | 62 >            | 63 ?              |
| 64 @               | 65 A              | 66 B               | 67 C               | 68 D              | 69 E              | 70 F            | 71 G              |
| I                  |                   |                    |                    |                   |                   |                 |                   |

ascii(5)

| 72  | Η | 73  | I | 74  | J | 75  | K | 76  | L | 77  | Μ | 78  | N | 79  | 0   |
|-----|---|-----|---|-----|---|-----|---|-----|---|-----|---|-----|---|-----|-----|
| 80  | Ρ | 81  | Q | 82  | R | 83  | S | 84  | Т | 85  | U | 86  | V | 87  | W   |
| 88  | Х | 89  | Y | 90  | Z | 91  | [ | 92  | \ | 93  | ] | 94  | ^ | 95  | _   |
| 96  | 1 | 97  | а | 98  | b | 99  | С | 100 | d | 101 | е | 102 | f | 103 | g   |
| 104 | h | 105 | i | 106 | j | 107 | k | 108 | 1 | 109 | m | 110 | n | 111 | 0   |
| 112 | р | 113 | q | 114 | r | 115 | s | 116 | t | 117 | u | 118 | v | 119 | W   |
| 120 | x | 121 | У | 122 | z | 123 | { | 124 | - | 125 | } | 126 | ~ | 127 | DEL |

**FILES** 

/usr/pub/ascii

On-line chart of octal and hexadecimal values for the ASCII character set.

#### attributes(5)

#### **NAME**

attributes, architecture, availability, CSI, stability, MT-Level – attributes of interfaces

# **DESCRIPTION**

The ATTRIBUTES section of a manual page contains a table (see below) defining attribute types and their corresponding values.

| ATTRIBUTE TYPE      | ATTRIBUTE VALUE |
|---------------------|-----------------|
| Architecture        | SPARC           |
| Availability        | SUNWcsu         |
| CSI                 | Enabled         |
| Interface Stability | Unstable        |
| MT-Level            | Safe            |

# Architecture

Architecture defines processor or specific hardware. (See -p option of uname(1)). In some cases, it may indicate required adapters or peripherals.

# Availability

This refers to the software package which contains the command or component being described on the man page. To be able to use the command, the indicated package must have been installed. For information on how to add a package see pkgadd(1M).

## Code Set Independence (CSI)

OS utilities and libraries which are free of dependencies on the properties of any code sets are said to have Code Set Independence (CSI). They have the attribute of being CSI enabled. This is in contrast to many commands and utilities in Solaris, for example, that work only with Extended Unix Codesets (EUC), an encoding method that allows concurrent support for up to four code sets and is commonly used to represent Asian character sets.

However, for practical reasons, this independence is not absolute. Certain assumptions are still applied to the current CSI implementation:

- File code is a superset of ASCII.
- To support multi-byte characters and null-terminated UNIX file names, the NULL and / (slash) characters cannot be part of any multi-byte characters.
- Only "stateless" file code encodings are supported. Stateless encoding avoids shift, locking shift, designation, invocation, and so forth, although single shift is not excluded.
- Process code (wchar\_t values) is implementation dependent and can change over time or between implementations or between locales.
- Not every object in Solaris 2 and Solaris 7can have names composed of arbitrary characters. The names of the following objects must be composed of ASCII characters:
  - User names, group name, and passwords
  - System name

- Names of printers and special devices
- Names of terminals (/dev/tty\*)
- Process ID numbers
- Message queues, semaphores, and shared memory labels.
- The following may be composed of ISO Latin-1 or EUC characters:
  - File names
  - Directory names
  - Command names
  - Shell variables and environmental variable names
  - Mount points for file systems
  - NIS key names and domain names
- The names of NFS shared files should be composed of ASCII characters. Although files and directories may have names and contents composed of characters from non-ASCII code sets, using only the ASCII codeset allows NFS mounting across any machine, regardless of localization. For the commands and utilities that are CSI enabled, all can handle single-byte and multi-byte locales released in 2.6. For applications to get full support of internationalization services, dynamic binding has to be applied. Statically bound programs will only get support for C and POSIX locales.

#### **Interface Stability**

Sun often provides developers with early access to new technologies, which allows developers to evaluate with them as soon as possible. Unfortunately, new technologies are prone to changes and standardization often results in interface incompatibility from previous versions.

To make reasonable risk assessments, developers need to know how likely an interface is to change in future releases. To aid developers in making these assessments, interface stability information is included on some manual pages for commands, entry-points, and file formats.

The more stable interfaces can safely be used by nearly all applications, because Sun will endeavor to ensure that these continue to work in future minor releases. Applications that depend only on Standard and Stable interfaces should reliably continue to function correctly on future minor releases (but not necessarily on earlier major releases).

The less stable interfaces allow experimentation and prototyping, but should be used only with the understanding that they might change incompatibly or even be dropped or replaced with alternatives in future minor releases.

"Interfaces" that Sun does not document (for example, most kernel data structures and some symbols in system header files) may be implementation artifacts. Such internal interfaces are not only subject to incompatible change or removal, but we are unlikely to mention such a change in release notes.

#### **Release Levels**

Products are given release levels, as well as names, to aid compatibility discussions. Each release level may also include changes suitable for lower levels.

# attributes(5)

| Release | Version | Significance                                                                                                    |
|---------|---------|----------------------------------------------------------------------------------------------------|
| Major   | x.0     | Likely to contain major feature additions; adhere to different, possibly incompatible Standard revisions; and though unlikely, could change, drop, or replace Standard or Stable interfaces. Initial product releases are usually 1.0. |
| Minor   | x.y     | Compared to an x.0 or earlier release (y!=0), it's likely to contain: minor feature additions, compatible Standard and Stable interfaces, possibly incompatible Evolving interfaces, or likely incompatible Unstable interfaces.       |
| Micro   | x.y.z   | Intended to be interface compatible with the previous release (z!=0), but likely to add bug fixes, performance enhancements, and support for additional hardware.                                                                      |

# Classifications

The following table summarizes how stability level classifications relate to release level. The first column lists the Stability Level. The second column lists the Release Level for Incompatable Changes, and the third column lists other comments. For a complete discussion of individual classifications, see the appropriate subsection below.

| Stability | Release       | Comments                                                          |
|-----------|---------------|-------------------------------------------------------------------|
| Standard  | Major (x.0)   | Actual or de facto.                                               |
| Stable    | Major (x.0)   | Incompatibilities are exceptional.                                |
| Evolving  | Minor (x.y)   | Migration advice might accompany an incompatibility.              |
| Unstable  | Minor (x.y)   | Experimental or transitional: incompatibilities are common.       |
| External  | Micro (x.y.z) | Not controlled by Sun: intrarelease incompatibilities are common. |

| Stability | Release     | Comments                                                                    |
|-----------|-------------|-----------------------------------------------------------------------------|
| Obsolete  | Minor (x.y) | Deprecated interface: likely to<br>be removed in a future minor<br>release. |

The interface stability levels described in this manual page apply to both source and binary interfaces unless otherwise stated. The stability level of each interface is unknown unless explicitly stated.

Standard[: [organization\_name,] standard\_name, version]

The documented interface complies with the standard listed. If a standard is not specified the interface is defined by several standards. This is usually the hierarchy built up from the C Language (defined by ISO/IEC or K&R), SVID 3 and associated ABIs (defined by AT&T), the POSIX standards (defined by IEEE and ISO/IEC), and the Single UNIX Specifications (defined by The Open Group). See standards(5) for a complete list of these standards.

Most of these interfaces are defined by a formal standard, and controlled by a standards development organization. Changes will usually be made in accordance with approved changes to that standard. This stability level can also apply to interfaces that have been adopted (without a formal standard) by an "industry convention."

Support is provided for only the specified version(s) of a standard; support for later versions is not guaranteed. If the standards development organization approves a non-upward-compatible change to a Standard interface that Sun decides to support, Sun will announce a compatibility and migration strategy.

Programmers producing portable applications should rely on the interface descriptions present in the standard or specification to which the application is intended to conform, rather than the manual page descriptions of Standard interfaces. When the standard or specification allows alternative implementation choices, the manual page usually only describes the alternative implemented by Sun. The manual page also describes any compatible extensions to the base definition of Standard interfaces provided by Sun.

# Stable

A Stable interface is a mature interface under Sun's control. Sun will try to avoid non-upwards-compatible changes to these interfaces, especially in minor or micro releases.

If support of a Stable interface must be discontinued, Sun will attempt to provide notification and the stability level changes to Obsolete.

## Evolving

An Evolving interface may eventually become Standard or Stable but is still in transition.

#### attributes(5)

Sun will make reasonable efforts to ensure compatibility with previous releases as it evolves. When non-upwards compatible changes become necessary, they will occur in minor and major releases; such changes will be avoided in micro releases whenever possible. If such a change is necessary, it will be documented in the release notes for the affected release, and when feasible, Sun will provide migration aids for binary compatibility and continued source development.

#### External

An External interface is controlled by an entity other than Sun. At Sun's discretion, Sun can deliver as part of any release updated and possibly incompatible versions of such interfaces, subject to their availability from the controlling entity. This classification is typically applied to publicly available "freeware" and similar objects.

For External interfaces, Sun makes no claims regarding either source or binary compatibility between any two releases. Applications based on these interfaces might not work in future releases, including patches that contain External interfaces.

#### Unstable

An Unstable interface is provided to give developers early access to new or rapidly changing technology or as an interim solution to a problem for which a more stable solution is anticipated in the future.

For Unstable interfaces, Sun no claims about either source or binary compatibility from one minor release to another. Applications developed based on these interfaces may not work in future minor releases.

## Obsolete: Scheduled for removal after event

An Obsolete interface is supported in the current release, but is scheduled to be removed in a future (minor) release. When support of an interface is to be discontinued, Sun will attempt to provide notification before discontinuing support. Use of an Obsolete interface may produce warning messages.

#### MT-Level

Libraries are classified into four categories which define their ability to support multiple threads. Manual pages containing routines that are of multiple or differing levels show this within their NOTES or USAGEsection.

#### Safe

Safe is an attribute of code that can be called from a multithreaded application. The effect of calling into a Safe interface or a safe code segment is that the results are valid even when called by multiple threads. Often overlooked is the fact that the result of this Safe interface or safe code segment can have global consequences that affect all threads. For example, the action of opening or closing a file from one thread is visible by all the threads within a process. A multi-threaded application has the responsibility for using these interfaces in a safe manner, which is different from whether or not the interface is Safe. For example, a multi-threaded application that closes a file that is still in use by other threads within the application is not using the close(2) interface safely.

#### Unsafe

An Unsafe library contains global and static data that is not protected. It is not safe to use unless the application arranges for only one thread at time to execute within the library. Unsafe libraries may contain routines that are Safe; however, most of the library's routines are unsafe to call.

The following table contains reentrant counterparts for Unsafe functions. This table is subject to change by Sun.

Reentrant functions for libc:

| Unsafe Function | Reentrant counterpart |
|-----------------|-----------------------|
| ctime           | ctime_r               |
| localtime       | localtime_r           |
| asctime         | asctime_r             |
| gmtime          | gmtime_r              |
| ctermid         | ctermid_r             |
| getlogin        | getlogin_r            |
| rand            | rand_r                |
| readdir         | readdir_r             |
| strtok          | strtok_r              |
| tmpnam          | tmpnam_r              |

#### MT-Safe

An MT-Safe library is fully prepared for multithreaded access. It protects its global and static data with locks, and can provide a reasonable amount of concurrency. Note that a library can be safe to use, but not MT-Safe. For example, surrounding an entire library with a monitor makes the library Safe, but it supports no concurrency so it is not considered MT-Safe. An MT-Safe library must permit a reasonable amount of concurrency. (This definition's purpose is to give precision to what is meant when a library is described as Safe. The definition of a Safe library does not specify if the library supports concurrency. The MT-Safe definition makes it clear that the library is Safe, and supports some concurrency. This clarifies the Safe definition, which can mean anything from being single threaded to being any degree of multithreaded.)

#### Async-Signal-Safe

Async-Signal-Safe refers to particular library routines that can be safely called from a signal handler. A thread that is executing an Async-Signal-Safe routine will not deadlock with itself if interrupted by a signal. Signals are only a problem for MT-Safe routines that acquire locks.

# attributes(5)

Signals are disabled when locks are acquired in Async-Signal-Safe routines. This prevents a signal handler that might acquire the same lock from being called. The list of Async-Signal-Safe functions includes:

| _exit            | access         | aio_error     |
|------------------|----------------|---------------|
| aio_return       | aio_suspend    | alarm         |
| cfgetispeed      | cfgetospeed    | cfsetispeed   |
| cfsetospeed      | chdir          | chmod         |
| chown            | clock_gettime  | close         |
| creat            | dup            | dup2          |
| execle           | execve         | fcntl         |
| fdatasync        | fork           | fstat         |
| fsync            | getegid        | geteuid       |
| getgid           | getgroups      | getpgrp       |
| getpid           | getppid        | getuid        |
| kill             | link           | lseek         |
| mkdir            | mkfifo         | open          |
| pathconf         | pause          | pipe          |
| read             | rename         | rmdir         |
| sem_post         | sema_post      | setgid        |
| setpgid          | setsid         | setuid        |
| sigaction        | sigaddset      | sigdelset     |
| sigemptyset      | sigfillset     | sigismember   |
| sigpending       | sigprocmask    | sigqueue      |
| sigsuspend       | sleep          | stat          |
| sysconf          | tcdrain        | tcflow        |
| tcflush          | tcgetattr      | tcgetpgrp     |
| tcsendbreak      | tcsetattr      | tcsetpgrp     |
| thr_kill         | thr_sigsetmask | time          |
| timer_getoverrun | timer_gettime  | timer_settime |
| times            | umask          | uname         |

| unlink  | utime | wait |
|---------|-------|------|
| waitpid | write |      |

## MT-Safe with Exceptions

See the NOTES or USAGE sections of these pages for a description of the exceptions.

# Safe with Exceptions

See the NOTES or USAGE sections of these pages for a description of the exceptions.

#### Fork1-Safe

A Fork1-Safe library releases the locks it had held whenever fork1(2) is called in a Solaris thread program, or fork(2) in a POSIX (see standards(5)) thread program. Calling fork(2) in a POSIX thread program has the same semantic as calling fork1(2) in a Solaris thread program. All system calls, libpthread, and libthread are Fork1-Safe. Otherwise, you should handle the locking clean-up yourself (see pthread atfork(3THR)).

#### Cancel-Safety

If a multi-threaded application uses pthread cancel(3THR) to cancel (that is, kill) a thread, it is possible that the target thread is killed while holding a resource, such as a lock or allocated memory. If the thread has not installed the appropriate cancellation cleanup handlers to release the resources appropriately (see pthread cancel(3THR)), the application is "cancel-unsafe", that is, it is not safe with respect to cancellation. This unsafety could result in deadlocks due to locks not released by a thread that gets cancelled, or resource leaks; for example, memory not being freed on thread cancellation. All applications that use pthread cancel(3THR) should ensure that they operate in a Cancel-Safe environment. Libraries that have cancellation points and which acquire resources such as locks or allocate memory dynamically, also contribute to the cancel-unsafety of applications that are linked with these libraries. This introduces another level of safety for libraries in a multi-threaded program: Cancel-Safety. There are two sub-categories of Cancel-Safety: Deferred-Cancel-Safety, and Asynchronous-Cancel-Safety. An application is considered to be Deferred-Cancel-Safe when it is Cancel-Safe for threads whose cancellation type is PTHREAD CANCEL DEFERRED. An application is considered to be Asynchronous-Cancel-Safe when it is Cancel-Safe for threads whose cancellation type is PTHREAD CANCEL ASYNCHRONOUS. Deferred-Cancel-Safety is easier to achieve than Asynchronous-Cancel-Safety, since a thread with the deferred cancellation type can be cancelled only at well-defined cancellation points, whereas a thread with the asynchronous cancellation type can be cancelled anywhere. Since all threads are created by default to have the deferred cancellation type, it may never be necessary to worry about asynchronous cancel safety. Indeed, most applications and libraries are expected to always be Asynchronous-Cancel-Unsafe. An application which is Asynchronous-Cancel-Safe is also, by definition, Deferred-Cancel-Safe.

**SEE ALSO** uname(1), pkgadd(1M), Intro(3), standards(5)

# charmap(5)

#### **NAME**

charmap – character set description file

# **DESCRIPTION**

A character set description file or *charmap* defines characteristics for a coded character set. Other information about the coded character set may also be in the file. Coded character set character values are defined using symbolic character names followed by character encoding values.

The character set description file provides:

- The capability to describe character set attributes (such as collation order or character classes) independent of character set encoding, and using only the characters in the portable character set. This makes it possible to create generic localedef(1) source files for all codesets that share the portable character set.
- Standardized symbolic names for all characters in the portable character set, making it possible to refer to any such character regardless of encoding.

# Symbolic Names

Each symbolic name is included in the file and is mapped to a unique encoding value (except for those symbolic names that are shown with identical glyphs). If the control characters commonly associated with the symbolic names in the following table are supported by the implementation, the symbolic names and their corresponding encoding values are included in the file. Some of the encodings associated with the symbolic names in this table may be the same as characters in the portable character set table.

| <ack></ack> | <dc2></dc2> | <enq></enq> | <fs></fs>   | <is4></is4> | <soh></soh> |
|-------------|-------------|-------------|-------------|-------------|-------------|
| <bel></bel> | <dc3></dc3> | <eot></eot> | <gs></gs>   | <lf></lf>   | <stx></stx> |
| <bs></bs>   | <dc4></dc4> | <esc></esc> | <ht></ht>   | <nak></nak> | <sub></sub> |
| <can></can> | <del></del> | <etb></etb> | <is1></is1> | <rs></rs>   | <syn></syn> |
| <cr></cr>   | <dle></dle> | <etx></etx> | <is2></is2> | <si></si>   | <us></us>   |
| <dc1></dc1> | <em></em>   | <ff></ff>   | <is3></is3> | <so></so>   | <vt></vt>   |

#### **Declarations**

The following declarations can precede the character definitions. Each must consist of the symbol shown in the following list, starting in column 1, including the surrounding brackets, followed by one or more blank characters, followed by the value to be assigned to the symbol.

| <code_set_name></code_set_name> | The name of the coded character set for which the character set description file is defined.                              |
|---------------------------------|----------------------------------------------------------------------------------------------------|
| <mb_cur_max></mb_cur_max>       | The maximum number of bytes in a multi-byte character. This defaults to 1.                                                |
| <mb_cur_min></mb_cur_min>       | An unsigned positive integer value that defines the minimum number of bytes in a character for the encoded character set. |

<escape\_char> The escape character used to indicate that the

characters following will be interpreted in a special way, as defined later in this section. This defaults to backslash ( \thinsp;), which is the character glyph used in all the following text and examples, unless

otherwise noted.

<comment\_char> The character that when placed in column 1 of a

charmap line, is used to indicate that the line is to be ignored. The default character is the number sign (#).

# **Format**

The character set mapping definitions will be all the lines immediately following an identifier line containing the string CHARMAP starting in column 1, and preceding a trailer line containing the string END CHARMAP starting in column 1. Empty lines and lines containing a *<comment\_char>* in the first column will be ignored. Each non-comment line of the character set mapping definition (that is, between the CHARMAP and END CHARMAP lines of the file) must be in either of two forms:

"%s %s %s\n", <symbolic-name>,<encoding>,<comments>

or

"%s. . . %s %s %s \n", <symbolic-name>, <symbolic-name>, <encoding>,<comments>

In the first format, the line in the character set mapping definition defines a single symbolic name and a corresponding encoding. A character following an escape character is interpreted as itself; for example, the sequence <\i\i> represents the symbolic name \ enclosed between angle brackets.

In the second format, the line in the character set mapping definition defines a range of one or more symbolic names. In this form, the symbolic names must consist of zero or more non-numeric characters, followed by an integer formed by one or more decimal digits. The characters preceding the integer must be identical in the two symbolic names, and the integer formed by the digits in the second symbolic name must be equal to or greater than the integer formed by the digits in the first name. This is interpreted as a series of symbolic names formed from the common part and each of the integers between the first and the second integer, inclusive. As an example, <j0101>. . .<j0104> is interpreted as the symbolic names <j0101>, <j0102>, <j0103>, and <j0104>, in that order.

A character set mapping definition line must exist for all symbolic names and must define the coded character value that corresponds to the character glyph indicated in the table, or the coded character value that corresponds with the control character symbolic name. If the control characters commonly associated with the symbolic names are supported by the implementation, the symbolic name and the

# charmap(5)

corresponding encoding value must be included in the file. Additional unique symbolic names may be included. A coded character value can be represented by more than one symbolic name.

The encoding part is expressed as one (for single-byte character values) or more concatenated decimal, octal or hexadecimal constants in the following formats:

```
"%cd%d", <escape_char>,<decimal byte value>
"%cx%x", <escape_char>,<hexadecimal byte value>
"%c%o", <escape_char>,<octal byte value>
```

# **Decimal Constants**

Decimal constants must be represented by two or three decimal digits, preceded by the escape character and the lower-case letter d; for example,  $\d05$ ,  $\d97$ , or  $\d143$ . Hexadecimal constants must be represented by two hexadecimal digits, preceded by the escape character and the lower-case letter x; for example,  $\d05$ ,  $\d09$ ,  $\d09$ ,  $\d09$ . Octal constants must be represented by two or three octal digits, preceded by the escape character; for example,  $\d09$ ,  $\d09$ ,

# Ranges of Symbolic Names

In lines defining ranges of symbolic names, the encoded value is the value for the first symbolic name in the range (the symbolic name preceding the ellipsis). Subsequent symbolic names defined by the range will have encoding values in increasing order. For example, the line

```
<j0101>. . .<j0104> \d129\d254
```

will be interpreted as:

| <j0101></j0101> | \d129\d254 |
|-----------------|------------|
| <j0102></j0102> | \d129\d255 |
| <j0103></j0103> | \d130\d0   |
| <j0104></j0104> | \d130\d1   |

Note that this line will be interpreted as the example even on systems with bytes larger than 8 bits. The comment is optional.

SEE ALSO

locale(1) localedef(1) nl langinfo(3C) extensions(5), locale(5)

#### NAME

dhcp - Dynamic Host Configuration Protocol

# **DESCRIPTION**

Dynamic Host Configuration Protocol (DHCP) enables host systems in a TCP/IP network to be configured automatically for the network as they boot. DHCP uses a client/server mechanism: servers store configuration information for clients, and provide that information upon a client's request. The information can include the client's IP address and information about network services available to the client.

This manual page provides a brief summary of the Solaris DHCP implementation.

#### Solaris DHCP Client

The Solaris DHCP client is implemented as background daemon, dhcpagent(1M). This daemon is started automatically during bootup if there exists at least one dhcp.interface file in /etc. Only interfaces with a corresponding /etc/dhcp.interface file are automatically configured during boot. Network parameters needed for system configuration during bootup are extracted from the information recieved by the daemon through the use of the dhcpinfo(1) command. The daemon's default behavior can be altered by changing the tunables in the /etc/default/dhcpagent file. The daemon is controlled by the ifconfig(1M) utility. Check the status of the daemon using the netstat(1M) and ifconfig(1M) commands.

#### Solaris DHCP Server

The Solaris DHCP server is implemented as a background daemon, in.dhcpd(1M). This daemon can deliver network configuration information to either BOOTP or DHCP clients. The Solaris DHCP service can be managed using the dhcpmgr(1M) GUI or the command line utilities dhcpconfig(1M), dhtadm(1M), and pntadm(1M).

## DHCP Configuration Tables

The Solaris DHCP server stores client configuration information in the following two types of tables:

| dhcptab tables | Contain macros and options (also known as symbols), used    |
|----------------|-------------------------------------------------------------|
|                | to construct a package of configuration information to send |
|                | to each DHCP client. There exists only one dhoptab for the  |

DHCP service. The dhcptab(4) can be viewed and

modified using the  $\mathtt{dhtadm}(1M)$  command or  $\mathtt{dhcpmgr}(1M)$  graphical utility. See  $\mathtt{dhcptab}(4)$  for more information

about the syntax of dhcptab records. See

dhcp\_inittab(4) for more information about the DHCP

options and symbols.

#### DHCP network tables

DHCP network tables, which contain mappings of client IDs to IP addresses and parameters associated with those addresses. Network tables are named with the IP address of the network, and can be created, viewed, and modified using the pntadm command or dhcpmgr graphical utility. See dhcp\_network(4) for more information about network tables.

# dhcp(5)

SEE ALSO

$$\label{eq:dhcpinfo} \begin{split} & \texttt{dhcpinfo}(1), \texttt{dhcpagent}(1M), \texttt{dhcpconfig}(1M), \texttt{dhcpmgr}(1M), \texttt{dhtadm}(1M), \\ & \texttt{ifconfig}(1M), \texttt{in.dhcpd}(1M), \texttt{netstat}(1M), \texttt{pntadm}(1M), \texttt{syslog}(3C), \\ & \texttt{dhcp\_network}(4), \texttt{dhcptab}(4), \texttt{dhcpsvc.conf}(4), \texttt{dhcp\_inittab}(4), \\ & \texttt{dhcp\_modules}(5) \end{split}$$

Solaris DHCP Service Developer's Guide

Alexander, S., and R. Droms, *DHCP Options and BOOTP Vendor Extensions*, RFC 2132, Silicon Graphics, Inc., Bucknell University, March 1997.

Droms, R., *Interoperation Between DHCP and BOOTP*,, RFC 1534, Bucknell University, October 1993.

Droms, R., *Dynamic Host Configuration Protocol*, RFC 2131, Bucknell University, March 1997.

Wimer, W., Clarifications and Extensions for the Bootstrap Protocol, RFC 1542, Carnegie Mellon University, October 1993.

#### NAME

dhcp\_modules - data storage modules for the DHCP service

# **DESCRIPTION**

This man page describes the characteristics of data storage modules (public modules) for use by the Solaris Dynamic Host Configuration Protocol (DHCP) service.

Public modules are the part of the DHCP service architecture that encapsulate the details of storing DHCP service data in a data storage service. Examples of data storage services are NIS+, Oracle, and ufs file systems.

Public modules are dynamic objects which can be shipped separately from the Solaris DHCP service. Once installed, a public module is visible to the DHCP service, and can be selected for use by the service through the DHCP service management interfaces (dhcpmqr(1M), dhcpconfiq(1M), dhtadm(1M), and pntadm(1M)).

Public modules may be provided by Sun Microsystems, Inc or by third parties.

The Solaris DHCP service management architecture provides a mechanism for plugging in public module-specific administration functionality into the dhcpmgr(1M) and dhcpconfig(1M) utilities. This functionality is in the form of a Java Bean, which is provided by the public module vendor. This Java Bean collects public module-specific configuration from the user (you) and provides it to the Solaris DHCP service.

The Solaris DHCP service bundles three modules with the service, which are described below. There are three dhcpsvc.conf(4) DHCP service configuration parameters pertaining to public modules: RESOURCE, PATH, and RESOURCE\_CONFIG. See dhcpsvc.conf(4) for more information about these parameters.

#### **SUNWfiles**

This module stores it's data in ASCII files. Although the format is ASCII, hand-editing is discouraged. It is useful for DHCP service environments that support several hundred to a couple thousand of clients and lease times are a few hours or more.

This module's data may be shared between DHCP servers through the use of NFS.

# **SUNWbinfiles**

This module stores it's data in binary files. It is useful for DHCP service environments with many networks and many thousands of clients. This module provides an order of magnitude increase in performance and capacity over SUNWfiles.

This module's data cannot be shared between DHCP servers.

# **SUNWnisplus**

This module stores its data within a NIS+ domain. It is useful in environments where NIS+ is already deployed and facilitates sharing among multiple DHCP servers. This module suports several hundred to a few thousand clients with lease times of several hours or more.

The NIS+ service should be hosted on a machine with ample CPU power, memory, and disk space, as the load on NIS+ is significant when it is used to store DHCP data. Periodic checkpointing of the NIS+ service is necessary in order to roll the transaction logs and keep the NIS+ service operating at its highest efficiency. See nisping(1M) and crontab(1) for more information.

# dhcp\_modules(5)

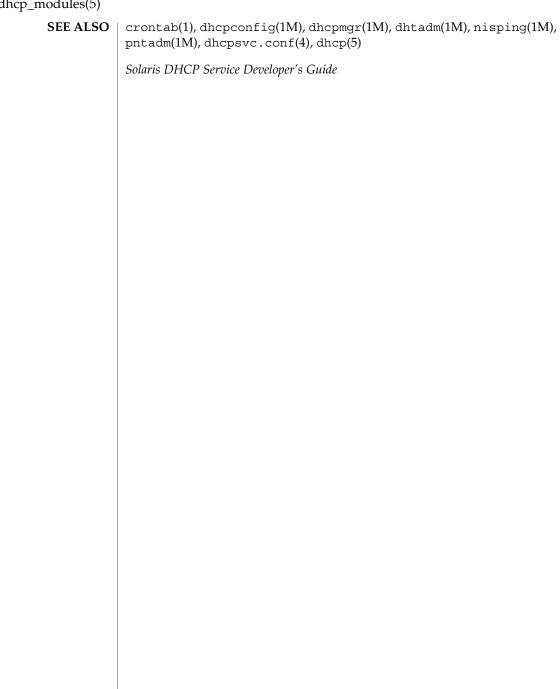

#### NAME

environ – user environment

# DESCRIPTION

When a process begins execution, one of the exec family of functions makes available an array of strings called the environment; see exec(2). By convention, these strings have the form variable=value, for example, PATH=/sbin:/usr/sbin. These environmental variables provide a way to make information about a program's environment available to programs.

A name may be placed in the environment by the export command and *name=value* arguments in sh(1), or by one of the exec functions. It is unwise to conflict with certain shell variables such as MAIL, PS1, PS2, and IFS that are frequently exported by .profile files; see profile(4).

The following environmental variables can be used by applications and are expected to be set in the target run-time environment.

The name of the user's login directory, set by login(1) from the password file; see passwd(4).

The string used to specify internationalization information that allows users to work with different national conventions. The setlocale(3C) function checks the LANG environment variable when it is called with "" as the locale argument. LANG is used as the default locale if the corresponding environment variable for a particular category is unset or null. If, however, LC ALL is set to a valid, non-empty value, its contents are used to override both the LANG and the other LC \* variables. For example, when invoked as setlocale (LC CTYPE, ""), setlocale() will query the LC CTYPE environment variable first to see if it is set and non-null. If LC CTYPE is not set or null, then setlocale() will check the LANG environment variable to see if it is set and non-null. If both LANG and LC CTYPE are unset or NULL, the default "C" locale will be used to set the LC CTYPE category.

Most commands will invoke setlocale (LC ALL, "") prior to any other processing. This allows the command to be used with different national conventions by setting the appropriate environment variables.

The following environment variables correspond to each category of setlocale(3C):

#### LC ALL

If set to a valid, non-empty string value, override the values of LANG and all the other LC \*variables.

## LC COLLATE

This category specifies the character collation sequence being used. The information corresponding to this category is stored in a database created by the localedef(1) command. This environment variable affects strcol1(3C) and strxfrm(3C).

#### environ(5)

#### LC CTYPE

This category specifies character classification, character conversion, and widths of multibyte characters. When LC\_CTYPE is set to a valid value, the calling utility can display and handle text and file names containing valid characters for that locale; Extended Unix Code (EUC) characters where any individual character can be 1, 2, or 3 bytes wide; and EUC characters of 1, 2, or 3 column widths. The default "C" locale corresponds to the 7-bit ASCII character set; only characters from ISO 8859-1 are valid. The information corresponding to this category is stored in a database created by the localedef() command. This environment variable is used by ctype(3C), mblen(3C), and many commands, such as cat(1), ed(1), ls(1), and vi(1).

#### LC MESSAGES

This category specifies the language of the message database being used. For example, an application may have one message database with French messages, and another database with German messages. Message databases are created by the mkmsgs(1) command. This environment variable is used by exstr(1), gettxt(1), gettxt(3C), and gettext(3C).

#### LC MONETARY

This category specifies the monetary symbols and delimiters used for a particular locale. The information corresponding to this category is stored in a database created by the localedef(1) command. This environment variable is used by localeconv(3C).

# LC NUMERIC

This category specifies the decimal and thousands delimiters. The information corresponding to this category is stored in a database created by the  $\label{localedef} \mbox{localedef()} \ command. \ The \ default \ C \ locale \ corresponds to \ "." \ as the decimal delimiter and no thousands delimiter. This environment variable is used by <math display="block">\mbox{localeconv(3C)}, \ printf(3C), \ and \ strtod(3C).$ 

## LC TIME

This category specifies date and time formats. The information corresponding to this category is stored in a database specified in localedef(). The default C locale corresponds to U.S. date and time formats. This environment variable is used by many commands and functions; for example: at(1), calendar(1), date(1), strftime(3C), and getdate(3C).

#### MSGVERE

Controls which standard format message components fmtmsg selects when messages are displayed to stderr; see fmtmsg(1) and fmtmsg(3C).

#### NETPATH

A colon-separated list of network identifiers. A network identifier is a character string used by the Network Selection component of the system to provide application-specific default network search paths. A network identifier must consist of non-null characters and must have a length of at least 1. No maximum length is specified. Network identifiers are normally chosen by the system administrator. A network identifier is also the first field in any /etc/netconfig file entry.

NETPATH thus provides a link into the /etc/netconfig file and the information about a network contained in that network's entry. /etc/netconfig is maintained by the system administrator. The library routines described in getnetpath(3NSL) access the NETPATH environment variable.

#### NLSPATH

Contains a sequence of templates which catopen(3C) and gettext(3C) use when attempting to locate message catalogs. Each template consists of an optional prefix, one or more substitution fields, a filename and an optional suffix. For example:

```
NLSPATH="/system/nlslib/%N.cat"
```

defines that catopen() should look for all message catalogs in the directory /system/nlslib, where the catalog name should be constructed from the *name* parameter passed to catopen(), %N, with the suffix .cat.

Substitution fields consist of a % symbol, followed by a single-letter keyword. The following keywords are currently defined:

- %N The value of the  $\it name$  parameter passed to catopen().
- %L The value of LANG or LC MESSAGES.
- %l The language element from LANG or LC MESSAGES.
- %t The territory element from LANG or LC\_MESSAGES.
- %c The codeset element from LANG or LC MESSAGES.
- %% A single % character.

An empty string is substituted if the specified value is not currently defined. The separators " $\_$ " and "." are not included in %t and %c substitutions.

Templates defined in NLSPATH are separated by colons (:). A leading colon or two adjacent colons (::) is equivalent to specifying %N. For example:

```
NLSPATH=":%N.cat:/nlslib/%L/%N.cat"
```

indicates to catopen() that it should look for the requested message catalog in *name*, *name*.cat and /nlslib/\$LANG/*name*.cat. For gettext(), %N automatically maps to "messages".

If NLSPATH is unset or NULL, catopen() and gettext() call setlocale(3C), which checks LANG and the LC $_*$  variables to locate the message catalogs.

NLSPATH will normally be set up on a system wide basis (in /etc/profile) and thus makes the location and naming conventions associated with message catalogs transparent to both programs and users.

#### environ(5)

#### PATH

The sequence of directory prefixes that sh(1), time(1), nice(1), nohup(1), and other utilities apply in searching for a file known by an incomplete path name. The prefixes are separated by colons (:). login(1) sets PATH=/usr/bin. For more detail, see sh(1).

#### SEV LEVEL

Define severity levels and associate and print strings with them in standard format error messages; see addseverity(3C), fmtmsg(1), and fmtmsg(3C).

#### TERM

The kind of terminal for which output is to be prepared. This information is used by commands, such as vi(1), which may exploit special capabilities of that terminal.

#### TZ

Timezone information. The contents of this environment variable are used by the functions ctime(3C), localtime(3C), strftime(3C), and mktime(3C) to override the default timezone. If TZ is not in the following form, it designates a path to a timezone database file relative to /usr/share/lib/zoneinfo/, ignoring the first character if it is a colon (:). Otherwise, TZ has the form:

stdoffset [dst [offset] [, start [/time], end [/time]]]

std and dst

Three or more bytes that are the designation for the standard (*std*) and daylight savings time (*dst*) timezones. Only *std* is required. If *dst* is missing, then daylight savings time does not apply in this locale. Upper- and lower-case letters from the portable character set are explicitly allowed. Any graphic characters from the portable character set except a leading colon (:) or digits, the comma (,), the minus (-), the plus (+), and the null character are permitted to appear in these fields, but their meaning is unspecified.

offset

Indicates the value one must add to the local time to arrive at Coordinated Universal Time. The offset has the form:

hh[:mm[:ss]]

The minutes (*mm*) and seconds (*ss*) are optional. The hour (*lhh*) is required and may be a single digit. The *offset* following *std* is required. If no *offset* follows *dst*, daylight savings time is assumed to be one hour ahead of standard time. One or more digits may be used. The value is always interpreted as a decimal number. The hour must be between 0 and 24, and the minutes (and seconds), if present, must be

between 0 and 59. Out of range values may cause unpredictable behavior. If preceded by a "–", the timezone is east of the Prime Meridian. Otherwise, it is west of the Prime Meridian (which may be indicated by an optional preceding "+" sign).

start/time, end/time

Indicate when to change to and back from daylight savings time, where *start/time* describes when the change from standard time to daylight savings time occurs, and *end/time* describes when the change back happens. Each time field describes when, in current local time, the change is made.

The formats of *start* and *end* are one of the following:

Jn The Julian day n ( $1 \le n \le 365$ ). Leap days are not counted. That is, in all years, February 28 is day 59 and March 1 is day 60. It is impossible to refer to the occasional February 29.

*n* The zero-based Julian day  $(0 \le n \le 365)$ . Leap days are counted, and it is possible to refer to February 29.

Mm.n.d The  $d^{\text{th}}$  day,  $(0 \le d \le 6)$  of week n of month m of the year  $(1 \le n \le 5, 1 \le m \le 12)$ , where week 5 means "the last d-day in month m" which may occur in either the fourth or the fifth week). Week 1 is the first week in which the  $d^{\text{th}}$  day occurs. Day zero is Sunday.

Implementation specific defaults are used for *start* and *end* if these optional fields are not given.

The time has the same format as *offset* except that no leading sign ("-" or "+" is allowed. The default, if time is not given is 02:00:00.

**SEE ALSO** 

 $\label{eq:cat(1), date(1), ed(1), fmtmsg(1), localedef(1), login(1), ls(1), mkmsgs(1), nice(1), nohup(1), sh(1), sort(1), time(1), vi(1), exec(2), addseverity(3C), catopen(3C), ctime(3C), ctype(3C), fmtmsg(3C), getdate(3C), getnetpath(3NSL), gettext(3C), gettxt(3C), localeconv(3C), mblen(3C), mktime(3C), printf(3C), setlocale(3C), strcoll(3C), strftime(3C), strtod(3C), strxfrm(3C), TIMEZONE(4), netconfig(4), passwd(4), profile(4)$ 

#### eqnchar(5)

NAME |

eqnchar – special character definitions for eqn

**SYNOPSIS** 

```
eqn /usr/share/lib/pub/eqnchar filename | troff options
neqn /usr/share/lib/pub/eqnchar filename | troff options
```

#### **DESCRIPTION**

The eqnchar command contains nroff(1) and troff(1) character definitions for constructing characters that are not available on the Graphic Systems typesetter. These definitions are primarily intended for use with eqn(1) and neqn(1). It contains definitions for the following characters:

| ciplus<br>citimes                                                                                                  | $\bigoplus_{\otimes}$ | <br>langle | <br>              | square<br>circle |             |
|----------------------------------------------------------------------------------------------------|-----------------------|------------|-------------------|------------------|-------------|
| wig                                                                                                    | ~                     | rangle     | Ì                 | blot             |             |
| -wig                                                                                                    | ~                     | hbar       | ħ                 | bullet           | •           |
| >wig                                                                                                    | ≳                     | ppd        | <u> </u>          | prop             | $\infty$    |
| <wig< td=""><td>≲<br/>≅</td><td>&lt;-&gt;</td><td><math>\leftrightarrow</math></td><td>empty</td><td>Ø</td></wig<> | ≲<br>≅                | <->        | $\leftrightarrow$ | empty            | Ø           |
| =wig                                                                                                    | ≅                     | <=>        | $\Leftrightarrow$ | member           | €           |
| star                                                                                                    | *                     | <          | ≮                 | nomem            | ∉           |
| bigstar                                                                                                    | *                     | >          | <b>&gt;</b>       | сир              | $\cup$      |
| =dot                                                                                                    | Ė                     | ang        | _                 | сар              | $\cap$      |
| orsign                                                                                                    | Y                     | rang       | L                 | incl             |             |
| andsign                                                                                                    | X                     | 3dot       | :                 | subset           | $\subseteq$ |
| =del                                                                                                    | $\overset{\Delta}{=}$ | thf        | <i>:</i> .        | supset           | $\supset$   |
| oppA                                                                                                    | $\rightarrow$         | quarter    | 1/4               | !subset          | $\subseteq$ |
| оррЕ                                                                                                    | ⊒I<br>Å               | 3quarter   | 3/4               | !supset          | $\supseteq$ |
| angstrom                                                                                                    | Å                     | degree     | o                 | ,                |             |

**FILES** 

/usr/share/lib/pub/eqnchar

#### **ATTRIBUTES**

See attributes(5) for descriptions of the following attributes:

| ATTRIBUTE TYPE | ATTRIBUTE VALUE |
|----------------|-----------------|
| Availability   | SUNWdoc         |

**SEE ALSO** | eqn(1), nroff(1), troff(1), attributes(5)

#### **NAME**

extensions – localedef extensions description file

#### **DESCRIPTION**

A localedef extensions description file or extensions file defines various extensions for the localedef(1) command.

The localedef extensions description file provides:

- EUC code set width information via the cswidth keyword: cswidth bc1 : sw1,bc2 : sw2,bc3 : sw3where bc1,bc2, and bc3 indicate the number of bytes (byte count) per character for EUC codesets 1, 2, and 3, respectively. sw1, sw2, and sw3 indicate screen width for EUC codesets 1, 2, and 3, respectively.
- Other extensions which will be documented in a future release.

#### **SEE ALSO**

locale(1), localedef(1), environ(5), locale(5)

NAME

filesystem – file system organization

**SYNOPSIS** 

/usr

#### **DESCRIPTION**

The file system tree is organized for administrative convenience. Distinct areas within the file system tree are provided for files that are private to one machine, files that can be shared by multiple machines of a common platform, files that can be shared by all machines, and home directories. This organization allows sharable files to be stored on one machine but accessed by many machines using a remote file access mechanism such as NFS. Grouping together similar files makes the file system tree easier to upgrade and manage.

The file system tree consists of a root file system and a collection of mountable file systems. The mount(2) program attaches mountable file systems to the file system tree at mount points (directory entries) in the root file system or other previously mounted file systems. Two file systems, / (the root) and /usr, must be mounted in order to have a completely functional system. The root file system is mounted automatically by the kernel at boot time; the /usr file system is mounted by the system start-up script, which is run as part of the booting process.

Certain locations, noted below, are approved installation locations for bundled Foundation Solaris software. In some cases, the approved locations for bundled software are also approved locations for add-on system software or for applications. The following descriptions make clear where the two locations differ. For example, /etc is the installation location for platform‐dependent configuration files that are bundled with Solaris software. The analogous location for applications is /etc/opt/packagename.

In the following descriptions, *subsystem* is a category of application or system software, such as a window system (dt) or a language (java1.2)

The following descriptions make use of the terms <code>platform.platform.platfor</code>

#### **Root File System**

The root file system contains files that are unique to each machine. It contains the following directories:

```
/dev
  Primary location for special files. Typically, device files are built to match the kernel
  and hardware configuration of the machine.
/dev/cfg
  Symbolic links to physical ap_ids.
/dev/cua
  Device files for uucp.
/dev/dsk
  Block disk devices.
/dev/fbs
  Frame buffer device files.
/dev/fd
  File descriptors.
/dev/md
  Logical volume management meta-disk devices.
/dev/pts
  Pseudo-terminal devices.
/dev/rdsk
  Raw disk devices.
/dev/rmt
  Raw tape devices.
/dev/sad
  Entry points for the STREAMS Administrative driver.
/dev/sound
  Audio device and audio device control files.
/dev/swap
  Default swap device.
/dev/term
  Terminal devices.
  Platform‐dependent administrative and configuration files and databases
  that are not shared among systems. /etc may be viewed as the directory that
  defines the machine's identity. An approved installation location for bundled
  Solaris software. The analogous location for add-on system software or for
  applications is /etc/opt/packagename.
/etc/acct
  Accounting system configuration information.
/etc/cron.d
  Configuration information for cron(1M).
```

```
/etc/default
  Defaults information for various programs.
/etc/dfs
  Configuration information for shared file systems.
  Dynamic Host Configuration Protocol (DHCP) configuration files.
  Solstice Enterprise Agents configuration files.
  Federated Naming Service and X.500 support files.
  Binaries organized by file system types for operations required before /usr is
  mounted.
/etc/gss
  Generic Security Service (GSS) Application Program Interface configuration files.
/etc/inet
  Configuration files for Internet services.
/etc/init.d
  Shell scripts for transitioning between run levels.
  Shared libraries needed during booting.
  Configuration information for the printer subsystem.
  Logical link control (11c2) driver configuration files.
  Configuration information for the printer subsystem.
/etc/mail
  Mail subsystem configuration.
/etc/net
  Configuration information for transport independent network services.
/etc/nfs
  NFS server logging configuration file.
/etc/opt
  Configuration information for optional packages.
/etc/openwin
  OpenWindows configuration files.
```

```
/etc/rc0.d
  Scripts for entering or leaving run level 0. See init(1M).
/etc/rc1.d
  Scripts for entering or leaving run level 1. See init(1M).
  Scripts for entering or leaving run level 2. See init(1M).
  Scripts for entering or leaving run level 3. See init(1M).
/etc/rcS.d
  Scripts for bringing the system up in single user mode.
  This directory might contain an NIS+ authentication configuration file.
/etc/saf
  Service Access Facility files.
/etc/security
  Basic Security Module (BSM) configuration files.
  Default profile scripts for new user accounts. See useradd(1M).
/etc/subsystem
  Platform‐dependent subsystem configuration files that are not shared
  among systems. An approved installation location for bundled Solaris software.
  The analogous location for add-on system software or for applications is
  /etc/opt/packagename.
/etc/tm
  Trademark files; contents displayed at boot time.
/etc/uucp
  UUCP configuration information. See uucp(1C).
/etc/volatile
  Non-permanent, temporary files created by the system. An approved installation
  location for bundled Solaris software and for add-on system software.
  Default root of the shared file system tree.
  Default root of a subtree for user directories.
/kernel
  Subtree of platform‐dependent loadable kernel modules required as part
  of the boot process. It includes the generic part of the core kernel that is
```

platform‐independent, /kernel/genunix. See kernel(1M) An approved installation location for bundled Solaris software and for add-on system software.

/kernel/drv

32-bit device drivers.

/kernel/drv/sparcv9

64-bit SPARC device drivers.

/kernel/genunix

Platform‐independent kernel.

/kernel/subsystem/ia64

64-bit Intel IA64 platform‐dependent modules required for boot. An approved installation location for bundled Solaris software and for add-on system software. Note that ia64 is an example name; the actual name might be different.

/kernel/subsystem/sparcv9

64-bit SPARC platform‐dependent modules required for boot. An approved installation location for bundled Solaris software and for add-on system software.

/mnt

Default temporary mount point for file systems. This is an empty directory on which file systems can be temporarily mounted.

/opt

Root of a subtree for add-on application packages.

/platform

Subtree of platform‐specific objects which need to reside on the root filesystem. It contains a series of directories, one per supported platform. The semantics of the series of directories is equivalent to / (root).

/platform/'uname -i'/kernel

Platform‐specific modules required for boot. These modules have semantics equivalent to /kernel. It includes the file unix, the core kernel. See kernel(1M). An approved installation location for bundled Solaris software and for add-on system software.

/platform/'uname -m'/kernel

Hardware class-specific modules required for boot. An approved installation location for bundled Solaris software and for add-on system software.

/platform/'uname -i'/kernel/subsystem/ia64

Intel 64-bit, platform‐dependent modules required for boot. Note that ia64 is an example name; the actual name might be different. An approved installation location for bundled Solaris software.

/platform/'uname -i'/kernel/subsystem/sparcv9

SPARC 64-bit platform‐ specific modules required for boot. An approved installation location for bundled Solaris software.

```
64-bit platform‐dependent kernel.
/platform/'uname -i'/kernel/unix
  32-bit platform‐dependent kernel.
/platform/'uname -i'/lib
  Platform‐specific shared objects required for boot. Semantics are
  equivalent to /lib. An approved installation location for bundled Solaris software
  and for add-on system software.
/platform/'uname -i'/sbin
  Platform‐specific administrative utilities required for boot. Semantics are
  equivalent to /sbin. An approved installation location for bundled Solaris
  software and for add-on system software.
/proc
  Root of a subtree for the process file system.
  Essential executables used in the booting process and in manual system recovery.
  The full complement of utilities is available only after /usr is mounted. /sbin is
  an approved installation location for bundled Solaris software.
/tmp
  Temporary files; cleared during the boot operation.
  Mount point for the /usr file system. See description of /usr file system, below.
/var
  Root of a subtree for varying files. Varying files are files that are unique to a
  machine but that can grow to an arbitrary (that is, variable) size. An example is a
  log file. An approved installation location for bundled Solaris software. The
  analogous location for add-on system software or for applications is
  /var/opt/packagename.
/var/adm
  System logging and accounting files.
/var/audit
  Basic Security Module (BSM) audit files.
/var/crash
  Default depository for kernel crash dumps.
/var/cron
  Log files for cron(1M).
  Solstice Enterprise Agents (SEA) Desktop Management Interface (DMI) run-time
  components.
```

/platform/'uname -i'/kernel/sparcv9/unix

```
/var/dt
  dtlogin configuration files.
/var/ftp
  FTP server directory.
/var/inet
  IPv6 router state files.
/var/log
  System log files.
/var/lp
  Line printer subsystem logging information.
  Directory where users' mail is kept.
/var/news
  Community service messages. This is not the same as USENET-style news.
/var/nfs
  NFS server log files.
/var/nis
  NIS+ databases.
/var/ntp
  Network Time Protocol (NTP) server state directory.
/var/opt
  Root of a subtree for varying files associated with optional software packages. An
  approved installation location for add-on system software and applications.
/var/preserve
  Backup files for vi(1) and ex(1).
  Temporary files which are not needed across reboots. Only root may modify the
  contents of this directory.
/var/sadm
  Databases maintained by the software package management utilities.
/var/sadm/system/logs
  Status log files produced by software management functions and/or applications.
  For example, log files produced for product installation. An approved installation
  location for bundled Solaris software and for add-on system software and
  applications.
/var/saf
  Service access facility logging and accounting files.
```

```
/var/spool
  Contains directories for files used in printer spooling, mail delivery, cron(1M),
  at(1), and so forth.
/var/spool/cron
  cron(1M) and at(1) spooling files.
/var/spool/locks
  Spooling lock files.
/var/spool/lp
  Line printer spool files. See 1p(1).
/var/spool/mqueue
  Mail queued for delivery.
/var/spool/pkg
  Spooled packages.
/var/spool/uucp
  Queued uucp(1C) jobs.
/var/spool/uucppublic
  Files deposited by uucp(1C).
/var/statmon
  Network status monitor files.
  Files that vary in size or presence during normal system operations. This directory
  is not cleared during the boot operation. An approved installation location for
  bundled Solaris software and for add-on system software and applications.
/var/uucp
  uucp(1C) log and status files.
/var/yp
  Databases needed for backwards compatibility with NIS and ypbind(1M);
  unnecessary after full transition to NIS+.
```

/usr File System

Because it is desirable to keep the root file system small and not volatile, on disk-based systems larger file systems are often mounted on /home, /opt, /usr, and /var.

The file system mounted on /usr contains platform-dependent and platform-independent sharable files. The subtree rooted at /usr/share contains platform-independent sharable files; the rest of the /usr tree contains platform-dependent files. By mounting a common remote file system, a group of machines with a common platform may share a single /usr file system. A single /usr/share file system can be shared by machines of any platform. A machine acting as a file server can share many different /usr file systems to support several different architectures and operating system releases. Clients usually mount /usr read-only so that they do not accidentally change any shared files.

The /usr file system contains the following subdirectories:

/usr/4lib

a. out libraries for the Binary Compatibility Package.

/usr/5bin

Symbolic link to the /usr/bin directory.

/usr/>

Symbolic link to the /usr/openwin directory.

/usr/adm

Symbolic link to the /var/adm directory.

/usr/aset

Directory for Automated Security Enhancement Tools (ASET) programs and files.

/usr/bin

Platform‐dependent, user-invoked executables. These are commands users expect to be run as part of their normal \$PATH. For executables that are different on a 64-bit system than on a 32-bit system, a wrapper that selects the appropriate executable is placed here. See isaexec(3C). An approved installation location for bundled Solaris software. The analogous location for add-on system software or for applications is /opt/packagename/bin.

/usr/bin/ia64

Intel 64-bit, platform‐dependent, user-invoked executables. Note that ia64 is an example name; the actual name might be different. This directory should not be part of a user's \$PATH. A wrapper in /usr/bin should invoke the executable in this directory. See isaexec(3C). An approved installation location for bundled Solaris software. The analogous location for add-on system software or for applications is /opt/packagename/bin/ia64.

/usr/bin/sparcv9

SPARC 64-bit, platform‐dependent, user-invoked executables. This directory should not be part of a user's \$PATH. A wrapper in /usr/bin should invoke the executable in this directory. See isaexec(3C). An approved installation location for bundled Solaris software. The analogous location for add-on system software or for applications is /opt/packagename/bin/sparcv9.

/usr/bin/subsystem

Platform‐dependent user-invoked executables that are associated with *subsystem*. These are commands users expect to be run as part of their normal \$PATH. An approved installation location for bundled Solaris software. The analogous location for add-on system software or for applications is /opt/packagename/bin.

/usr/bin/subsystem/ia64

Intel 64-bit, platform‐dependent, user-invoked executables. Note that ia64 is an example name; the actual name might be different. This directory should not be part of a user's \$PATH. A wrapper in /usr/bin should invoke the executable in this directory. See isaexec(3C). An approved installation location for

bundled Solaris software. The analogous location for add-on system software or for applications is /opt/packagename/bin/ia64.

/usr/bin/subsystem/sparcv9

SPARC 64-bit, platform‐dependent, user-invoked executables. This directory should not be part of a user's \$PATH. A wrapper in /usr/bin should invoke the executable in this directory. See isaexec(3C). An approved installation location for bundled Solaris software. The analogous location for add-on system software or for applications is /opt/packagename/bin/sparcv9.

/usr/subsystem/bin

Platform‐dependent user-invoked executables that are associated with *subsystem*. These are commands users expect to be run as part of their normal \$PATH. An approved installation location for bundled Solaris software. The analogous location for add-on system software or for applications is /opt/packagename/bin.

/usr/subsystem/bin/ia64

Intel 64—bit, platform‐dependent, user-invoked executables. Note that ia64 is an example name; the actual name might be different. This directory should not be part of a user's \$PATH. A wrapper in /usr/bin should invoke the executable in this directory. See isaexec(3C). An approved installation location for bundled Solaris software. The analogous location for add-on system software or for applications is /opt/packagename/bin/ia64.

/usr/subsystem/bin/sparcv9

SPARC 64-bit, platform‐dependent, user-invoked executables. This directory should not be part of a user's \$PATH. A wrapper in /usr/bin should invoke the executable in this directory. See isaexec(3C). An approved installation location for bundled Solaris software. The analogous location for add-on system software or for applications is /opt/packagename/bin/sparcv9.

/usr/ccs

C compilation system.

/usr/ccs/bin

C compilation commands and system utilities.

/usr/ccs/lib

Symbolic link to /usr/lib.

/usr/demo

Demo programs and data.

/usr/dict

Symbolic link to the /usr/share/lib/dict directory, which contains the dictionary file used by the UNIX spell program.

/usr/dt

root of a subtree for CDE software.

```
/usr/dt/bin
  Primary location for CDE system utilities.
/usr/dt/include
  Header files for CDE software.
/usr/dt/lib
  Libraries for CDE software.
/usr/dt/man
  On-line reference manual pages for CDE software.
/usr/games
  An empty directory, a remnant of the SunOS 4.0/4.1 software.
/usr/include
  Include headers (for C programs).
/usr/java*
  Directories containing Java programs and libraries.
/usr/kernel
  Subtree of platform‐ dependent loadable kernel modules, not needed in the
  root filesystem. An approved installation location for bundled Solaris software.
/usr/kvm
  A mount point, retained for backward compatibility, that formerly contained
  platform-specific binaries and libraries.
/usr/lib
  Platform‐dependent libraries, various databases, commands and daemons
  not invoked directly by a human user. An approved installation location for
  bundled Solaris software. The analogous location for add-on system software or for
  applications is /opt/packagename/lib.
/usr/lib/64
  Symbolic link to the most portable 64-bit Solaris interfaces.
/usr/lib/acct
  Accounting scripts and binaries. See acct(1M).
/usr/lib/class
  Scheduling‐ class-specific directories containing executables for
  priocntl(1) and dispadmin(1M).
/usr/lib/dict
  Database files for spell(1).
/usr/lib/font
  troff(1) font description files.
/usr/lib/fs
  File system type dependent modules; generally not intended to be invoked directly
  by the user.
```

```
/usr/lib/ia64
  Intel 64-bit, platform‐dependent libraries, various databases, commands
  and daemons not invoked directly by a human user. Note that ia64 is an example
  name; the actual name might be different. An approved installation location for
  bundled Solaris software. The analogous location for add-on system software or for
  applications is /opt/packagename/lib/ia64.
/usr/lib/iconv
  Conversion tables for iconv(1).
/usr/lib/libp
  Profiled libraries.
/usr/lib/locale
  Localization databases.
/usr/lib/lp
  Line printer subsystem databases and back-end executables.
/usr/lib/mail
  Auxiliary programs for the mail(1) subsystem.
/usr/lib/netsvc
  Internet network services.
/usr/lib/nfs
  Auxiliary NFS-related programs and daemons.
/usr/lib/pics
  Position Independent Code (PIC) archives needed to rebuild the run-time linker.
/usr/lib/refer
  Auxiliary programs for refer(1).
/usr/lib/sa
  Scripts and commands for the system activity report package. See sar(1).
/usr/lib/saf
  Auxiliary programs and daemons related to the service access facility.
/usr/lib/sparcv9
  SPARC 64-bit, platform‐dependent libraries, various databases, commands
  and daemons not invoked directly by a human user. An approved installation
  location for bundled Solaris software. The analogous location for add-on system
  software or for applications is /opt/packagename/lib/sparcv9.
/usr/lib/spell
  Auxiliary programs and databases for spell(1). This directory is only present
  when the Binary Compatibility Package is installed.
/usr/lib/uucp
```

Auxiliary programs and daemons for uucp(1C).

#### /usr/lib/subsystem

Platform‐dependent libraries, various databases, commands and daemons that are associated with *subsystem* and that are not invoked directly by a human user. An approved installation location for bundled Solaris software. The analogous location for add-on system software or for applications is /opt/packagename/lib.

#### /usr/lib/subsystem/ia64

Intel 64-bit, platform‐dependent libraries, various databases, commands and daemons that are associated with *subsystem* and that are not invoked directly by a human user. Note that ia64 is an example name; the actual name might be different. An approved installation location for bundled Solaris software. The analogous location for add-on system software or for applications is /opt/*packagename*/lib/ia64.

#### /usr/lib/subsystem/sparcv9

SPARC 64-bit, platform‐dependent libraries, various databases, commands and daemons that are associated with *subsystem* and that are not invoked directly by a human user. An approved installation location for bundled Solaris software. The analogous location for add-on system software or for applications is /opt/packagename/lib/sparcv9.

#### /usr/subsystem/lib

Platform‐dependent libraries, various databases, commands and daemons not invoked directly by a human user. An approved installation location for bundled Solaris software. The analogous location for add-on system software or for applications is /opt/packagename/lib.

#### /usr/subsystem/lib/ia64

Intel 64-bit, platform‐dependent libraries, various databases, commands and daemons that are associated with *subsystem* and that are not invoked directly by a human user. Note that ia64 is an example name; the actual name might be different. An approved installation location for bundled Solaris software. The analogous location for add-on system software or for applications is /opt/*packagename*/lib/ia64.

#### /usr/subsystem/lib/sparcv9

SPARC 64-bit, platform‐dependent libraries, various databases, commands and daemons that are associated with *subsystem* and that are not invoked directly by a human user. An approved installation location for bundled Solaris software. The analogous location for add-on system software or for applications is /opt/packagename/lib/sparcv9.

#### /usr/local

Not part of the SVR4-based Solaris distribution. The /usr directory is exclusively for software bundled with the Solaris operating system. If needed for storing machine-local add-on software, create the directory /opt/local and make /usr/local a symbolic link to /opt/local. The /opt directory or filesystem is for storing add-on software to the system.

/usr/mail

Symbolic link to the /var/mail directory.

Symbolic link to the /usr/share/man directory.

/usr/net/servers

Entry points for foreign name service requests relayed using the network listener. See listen(1M).

/usr/news

Symbolic link to the /var/news directory.

/usr/oasys

Commands and files related to the Form and Menu Language Interpreter (FMLI) execution environment. See face(1).

/usr/old

Programs that are being phased out.

/usr/openwin

Installation or mount point for the OpenWindows software.

/usr/perl5

Perl 5 programs and documentation

/usr/platform

Subtree of platform‐specific objects which does not need to reside on the root filesystem. It contains a series of directories, one per supported platform. The semantics of the series of directories is equivalent to /platform, except for subdirectories which do not provide utility under one or the other (for example, /platform/include is not needed).

/usr/platform/'uname -i'/include

Platform‐specific system (sys, vm) header files with semantics equivalent to /usr/include. An approved installation location for bundled Solaris software and for add-on system software.

/usr/platform/'uname -i'/kernel

Platform‐specific modules with semantics equivalent to /usr/kernel. An approved installation location for bundled Solaris software and for add-on system software.

/usr/platform/'uname -i'/lib

Platform‐specific daemon and shared objects with semantics equivalent to /usr/lib. An approved installation location for bundled Solaris software and for add-on system software.

/usr/platform/'uname -i'/lib/ia64

Intel IA64 64-bit, platform‐ specific daemon and shared objects. Note that ia64 is an example name; the actual name might be different. An approved installation location for bundled Solaris software and for add-on system software.

```
/usr/platform/'uname -i'/lib/sparcv9
  SPARC 64-bit, platform‐specific daemon and shared objects. An approved
  installation location for bundled Solaris software and for add-on system software.
/usr/platform/'uname -i'/[s]mannum
  Where num can be one of 3x, 1m, 4, 7d, or 9e. Platform‐specific system
  manual pages for documenting platform‐specific, shared objects,
  administration utilities, configuration files, special files/modules, and header files.
  An approved installation location for bundled Solaris software and for add-on
  system software.
/usr/platform/'uname -i'/sbin
  Platform-specific system administration utilities with semantics equivalent to
  /usr/sbin. An approved installation location for bundled Solaris software and for
  add-on system software.
/usr/preserve
  Symbolic link to the /var/preserve directory.
/usr/proc
  Directory for the proc tools.
/usr/proc/bin
  Contains links to SPARC Version 8 binaries in /usr/bin.
  Files for online man page and character processing.
/usr/sadm
  System administration files and directories.
/usr/sadm/bin
  Binaries for the Form and Menu Language Interpreter (FMLI) scripts. See fmli(1).
/usr/sadm/install
  Executables and scripts for package management.
/usr/sbin
  Platform‐dependent executables for system administration, expected to be
  run only by system administrators. An approved installation location for bundled
  Solaris software. The analogous location for add-on system software or for
  applications is /opt/packagename/sbin.
/usr/sbin/subsystem
  Platform‐dependent executables for system administration, expected to be
  run only by system administrators, and associated with subsystem. An approved
  installation location for bundled Solaris software. The analogous location for
  add-on system software or for applications is /opt/packagename/sbin.
/usr/subsystem/sbin
  Platform‐dependent executables for system administration, expected to be
  run only by system administrators, and associated with subsystem. An approved
```

installation location for bundled Solaris software. The analogous location for add-on system software or for applications is /opt/packagename/sbin. /usr/sbin/static Statically linked version of selected programs from /usr/bin and /usr/sbin. These are used to recover from broken dynamic linking and before all pieces necessary for dynamic linking are present. /usr/share Platform‐independent sharable files. An approved installation location for bundled Solaris software. /usr/share/lib Platform‐independent sharable databases. An approved installation location for bundled Solaris software. /usr/share/lib/dict Contains word list for spell(1). /usr/share/lib/keytables Keyboard layout description tables. /usr/share/lib/mailx Help files for mailx(1). /usr/share/lib/nterm nroff(1) terminal tables. /usr/share/lib/pub Character set data files. /usr/share/lib/tabset Tab setting escape sequences. /usr/share/lib/terminfo Terminal description files for terminfo(4). /usr/share/lib/tmac Macro packages and related files for text processing tools, for example, nroff(1) and troff(1). /usr/share/lib/zoneinfo Time zone information. /usr/share/[s]man Platform‐independent sharable manual pages. An approved installation location for bundled Solaris software. The analogous location for add-on system

```
/usr/share/src
```

Source code for kernel, utilities, and libraries.

```
/usr/snadm
```

Files related to system and network administration..

software or for applications is /opt/packagename/[s]man.

**SEE ALSO** 

```
/usr/spool
  Symbolic link to the /var/spool directory.
  Symbolic link to the /usr/share/src directory.
  Symbolic link to the var/tmp directory.
/usr/ucb
  Berkeley compatibility package binaries.
/usr/ucbinclude
  Berkeley compatibility package headers.
/usr/ucblib
  Berkeley compatibility package libraries.
/usr/vmsys
  Commands and files related to the Framed Access Command Environment (FACE)
  programs. See face(1).
/usr/xpg4
  Directory for POSIX-compliant utilities.
at(1), ex(1), face(1), fmli(1), iconv(1), lp(1), isainfo(1), mail(1), mailx(1),
nroff(1), priocntl(1), refer(1), sar(1), sh(1), spell(1), troff(1), uname(1),
uucp(1C), vi(1), acct(1M), cron(1M), dispadmin(1M), fsck(1M), init(1M),
kernel(1M), mknod(1M), mount(1M), useradd(1M), ypbind(1M), mount(2),
intro(4), terminfo(4)
```

#### NAME

fnmatch – file name pattern matching

#### **DESCRIPTION**

The pattern matching notation described below is used to specify patterns for matching strings in the shell. Historically, pattern matching notation is related to, but slightly different from, the regular expression notation. For this reason, the description of the rules for this pattern matching notation is based on the description of regular expression notation described on the regex(5) manual page.

# Patterns Matching a Single Character

The following *patterns matching a single character* match a single character: *ordinary characters, special pattern characters* and *pattern bracket expressions*. The pattern bracket expression will also match a single collating element.

An ordinary character is a pattern that matches itself. It can be any character in the supported character set except for NUL, those special shell characters that require quoting, and the following three special pattern characters. Matching is based on the bit pattern used for encoding the character, not on the graphic representation of the character. If any character (ordinary, shell special, or pattern special) is quoted, that pattern will match the character itself. The shell special characters always require quoting.

When unquoted and outside a bracket expression, the following three characters will have special meaning in the specification of patterns:

- ? A question-mark is a pattern that will match any character.
- \* An asterisk is a pattern that will match multiple characters, as described in Patterns Matching Multiple Characters, below.
- [ The open bracket will introduce a pattern bracket expression.

The description of basic regular expression bracket expressions on the regex(5) manual page also applies to the pattern bracket expression, except that the exclamation-mark character (!) replaces the circumflex character (^) in its role in a non-matching list in the regular expression notation. A bracket expression starting with an unquoted circumflex character produces unspecified results.

The restriction on a circumflex in a bracket expression is to allow implementations that support pattern matching using the circumflex as the negation character in addition to the exclamation-mark. A portable application must use something like  $\lceil \ \rceil$  to match either character.

When pattern matching is used where shell quote removal is not performed (such as in the argument to the find -name primary when find is being called using one of the exec functions, or in the *pattern* argument to the fnmatch(3C) function, special characters can be escaped to remove their special meaning by preceding them with a backslash character. This escaping backslash will be discarded. The sequence \\ represents one literal backslash. All of the requirements and effects of quoting on ordinary, shell special and special pattern characters will apply to escaping in this context.

#### fnmatch(5)

Both quoting and escaping are described here because pattern matching must work in three separate circumstances:

■ Calling directly upon the shell, such as in pathname expansion or in a case statement. All of the following will match the string or file abc:

| abc     | "abc"  | a"b"c    | a\bc | a[b]c |
|---------|--------|----------|------|-------|
| a["b"]c | a[\b]c | a["\b"]c | a?c  | a*c   |

#### The following will not:

| "a?c" | a\*c | a\[b]c |  |
|-------|------|--------|--|

- Calling a utility or function without going through a shell, as described for find(1) and the function fnmatch(3C)
- Calling utilities such as find, cpio, tar or pax through the shell command line. In this case, shell quote removal is performed before the utility sees the argument. For example, in:

find /bin -name e\c[\h]o -print after quote removal, the backslashes are presented to find and it treats them as escape characters. Both precede ordinary characters, so the c and h represent themselves and echo would be found on many historical systems (that have it in /bin). To find a file name that contained shell special characters or pattern characters, both quoting and escaping are required, such as:

```
pax -r . . . "*a\ (\?"to extract a filename ending with a (?.
```

Conforming applications are required to quote or escape the shell special characters (sometimes called metacharacters). If used without this protection, syntax errors can result or implementation extensions can be triggered. For example, the KornShell supports a series of extensions based on parentheses in patterns; see ksh(1)

#### Patterns Matching Multiple Characters

The following rules are used to construct *patterns matching multiple characters* from *patterns matching a single character*:

- The asterisk (\*) is a pattern that will match any string, including the null string.
- The concatenation of *patterns matching a single character* is a valid pattern that will match the concatenation of the single characters or collating elements matched by each of the concatenated patterns.
- The concatenation of one or more *patterns matching a single character* with one or more asterisks is a valid pattern. In such patterns, each asterisk will match a string of zero or more characters, matching the greatest possible number of characters that still allows the remainder of the pattern to match the string.

Since each asterisk matches zero or more occurrences, the patterns a\*b and a\*\*b have identical functionality.

#### Examples:

| a[bc] | matches the strings ab and ac.                                |
|-------|---------------------------------------------------------------|
| a*d   | matches the strings ad, abd and abcd, but not the string abc. |
| a*d*  | matches the strings ad, abcd, abcdef, aaaad and adddd.        |
| *a*d  | matches the strings ad, abcd, efabcd, aaaad and adddd.        |

# Patterns Used for Filename Expansion

The rules described so far in Patterns Matching Multiple Characters and Patterns Matching a Single Character are qualified by the following rules that apply when pattern matching notation is used for filename expansion.

- 1. The slash character in a pathname must be explicitly matched by using one or more slashes in the pattern; it cannot be matched by the asterisk or question-mark special characters or by a bracket expression. Slashes in the pattern are identified before bracket expressions; thus, a slash cannot be included in a pattern bracket expression used for filename expansion. For example, the pattern a [b/c] d will not match such pathnames as abd or a/d. It will only match a pathname of literally a [b/c] d.
- 2. If a filename begins with a period (.), the period must be explicitly matched by using a period as the first character of the pattern or immediately following a slash character. The leading period will not be matched by:
  - the asterisk or question-mark special characters
  - a bracket expression containing a non-matching list, such as:

[!a] a range expression, such as:

[%-0] or a character class expression, such as:

[[:punct:]] It is unspecified whether an explicit period in a bracket expression matching list, such as:

[.abc] can match a leading period in a filename.

3. Specified patterns are matched against existing filenames and pathnames, as appropriate. Each component that contains a pattern character requires read permission in the directory containing that component. Any component, except the last, that does not contain a pattern character requires search permission. For example, given the pattern:

/foo/bar/x\*/bamsearch permission is needed for directories / and foo, search and read permissions are needed for directory bar, and search permission is

#### fnmatch(5)

needed for each x\* directory. If the pattern matches any existing filenames or pathnames, the pattern will be replaced with those filenames and pathnames, sorted according to the collating sequence in effect in the current locale. If the pattern contains an invalid bracket expression or does not match any existing filenames or pathnames, the pattern string is left unchanged.

**SEE ALSO** 

find(1), ksh(1), fnmatch(3C), regex(5)

**NAME** | fns – overview of FNS

#### **DESCRIPTION**

Federated Naming Service (FNS) provides a method for federating multiple naming services under a single, simple interface for the basic naming operations. The service supports resolution of composite names, names that span multiple naming systems, through the naming interface. In addition to the naming interface, FNS also specifies policies for composing names in the enterprise namespace. See fns policies(5) and fns initial context(5).

Fundamental to the FNS model are the notions of composite names and contexts. A context provides operations for:

- associating (binding) names to objects
- resolving names to objects
- removing bindings, listing names, renaming and so on.

A context contains a set of names to reference bindings. A reference contains a list of communication end-points. Every naming operation in the FNS interface is performed on a context object.

The federated naming system is formed by contexts from one naming system being bound in the contexts of another naming system. Resolution of a composite name proceeds from contexts within one naming system to those in the next, until the name is resolved.

#### XFN

XFN is X/Open Federated Naming. The programming interface and policies that FNS supports are specified by XFN. See xfn(3XFN) and fns policies(5).

#### **Composite Names**

A composite name is a name that spans multiple naming systems. It consists of an ordered list of components. Each component is a name from the namespace of a single naming system. FNS defines the syntax for constructing a composite name using names from component naming systems. Individual naming systems are responsible for the syntax of each component.

The syntax for composite names is that components are composed left to right using the slash character ('/') as the component separator. For example, the composite name . . . /Wiz.Com/site/Oceanview.East consists of four components: . . . , Wiz.COM, site, and Oceanview. East. See fns policies(5) and fns initial context(5) for more examples of composite names.

#### Why FNS?

FNS is useful for the following reasons:

 A single uniform naming interface is provided to clients for accessing naming services. Consequently, the addition of new naming services does not require changes to applications or existing naming services. Furthermore, applications that use FNS will be portable across platforms because the interface exported by FNS is XFN, a public, open interface endorsed by other vendors and by the X/Open Company.

fns(5)

- Names can be composed in a uniform way (that is, FNS supports a model in which composite names are constructed in a uniform syntactic way and can have any number of components).
- Coherent naming is encouraged through the use of shared contexts and shared names.

#### FNS and Naming Systems

FNS has support for NIS+, NIS, and files as enterprise-level naming services. This means that FNS implements the enterprise-level policies using NIS+, NIS, and files. FNS also supports DNS and X.500 (via DAP or LDAP) as global naming services, as well as support for federating NIS+ and NIS with DNS and X.500. See the corresponding individual man page for information about the implementation for a specific naming service.

**SEE ALSO** 

nis+(1), xfn(3XFN),  $fns_dns(5)$ ,  $fns_files(5)$ ,  $fns_initial_context(5)$ ,  $fns_nis+(5)$ ,  $fns_policies(5)$ ,  $fns_references(5)$ ,  $fns_x500(5)$ 

#### NAME

fns\_dns – overview of FNS over DNS implementation

### DESCRIPTION

Federated Naming Service (FNS) provides a method for federating multiple naming services under a single, simple interface for the basic naming operations. One of the naming services supported by FNS is the Internet Domain Name System, or DNS (see in.named(1M)). DNS is a hierarchical collection of name servers that provide the Internet community with host and domain name resolution. FNS uses DNS to name entities globally. Names can be constructed for any enterprise that is accessible on the Internet; consequently, names can also be constructed for objects exported by these enterprises.

FNS provides the XFN interface for performing naming resolution on DNS domains and hosts. In addition, enterprise namespaces such as those served by NIS+ and NIS can be federated with DNS by adding TXT records to DNS. To federate an NIS+ or NIS namespace under DNS, you first obtain the root reference for the NIS+ hierarchy or NIS domain. This reference is referred to as the *next naming system reference* because it refers to the *next* naming system beneath the DNS domain. This reference contains information about how to communicate with the NIS+ or NIS servers and has the following format:

<domainname> <server name> [ <server address> ]

where <domainname> is the fully qualified domain name. Notice that NIS+ and NIS have slightly different syntaxes for domain names. For NIS+, the fully qualified domain name is case-insensitive and terminated by a dot character (' . '). For NIS, the fully qualified domain name is case-sensitive and is *not* terminated by a dot character. For both NIS+ and NIS, <*server address>* is optional. If it is not supplied, a host name lookup will be performed to get the machine's address.

For example, if the machine wiz-nisplus-server with address 133.33.33 serves the NIS+ domain wiz.com., the reference would look like this:

wiz.com. wiz-nisplus-server 133.33.33.33

For NIS, the reference information is of the form:

<domainname> <server name>

For example, if the machine woz-nis-server serves the NIS domain Woz.COM, the reference would look like this:

Woz.COM woz-nis-server

After obtaining this information, you then edit the DNS table (see  $\verb"in.named"(1M)$ ) and add a TXT record with this reference information. The TXT record must be

#### fns dns(5)

associated with a DNS domain that includes an NIS record. For example, the reference information shown in the examples above would be entered as follows.

For NIS+:

TXT "XFNNISPLUS wiz.com. wiz-nisplus-server 133.33.33.33"

For NIS:

TXT "XFNNIS woz.com woz-nis-server"

Note the mandatory double quotes (' " ') delimiting the contents of the TXT record. After making any changes to the DNS table, you must notify the server by either restarting it or sending it a signal to reread the table:

#kill -HUP 'cat /etc/named.pid'

This update effectively adds the next naming system reference to DNS. You can look up this reference using fnlookup(1) to see if the information has been added properly. For example, the following command looks up the next naming system reference of the DNS domain Wiz.COM:

#fnlookup -v .../Wiz.COM/

Note the mandatory trailing slash ('/').

After this administrative step has been taken, clients outside of the NIS+ hierarchy or NIS domain can access and perform operations on the contexts in the NIS+ hierarchy or NIS domain. Foreign NIS+ clients access the hierarchy as unauthenticated NIS+ clients. Continuing the example above, and assuming that NIS+ is federated underneath the DNS domain  $\mathtt{Wi}\,\mathtt{z}$ . COM, you can now list the root of the NIS+ enterprise using the command:

#fnlist .../Wiz.COM/

**SEE ALSO** 

 $\label{eq:finist} $$\operatorname{fnlist}(1), \operatorname{fnlookup}(1), \operatorname{nis+}(1), \operatorname{in.named}(1M), \operatorname{ypserv}(1M), \operatorname{xfn}(3XFN), \operatorname{fns}(5), \operatorname{fns_nis+}(5), \operatorname{fns_references}(5), \operatorname{fns_x500}(5)$\\$ 

#### NAME

fns\_files – overview of FNS over files implementation

#### DESCRIPTION

The Federated Naming Service (FNS) provides a method for federating multiple naming services under a single, simple interface for the basic naming operations. One of the naming services supported by FNS is /etc files. FNS provides the XFN interface for performing naming and attribute operations on FNS enterprise objects (organization, site, user, host, and service objects), using files as the naming service. FNS stores bindings for these objects in files and uses them in conjunction with existing /etc files objects.

## FNS Policies and /etc Files

FNS defines policies for naming objects in the federated namespace (see fns\_policies(5)). At the enterprise level, FNS policies specify naming for organizations, hosts, users, sites, and services. The enterprise-level naming service provides contexts to allow other objects to be named relative to these objects.

The organizational unit namespace provides a hierarchical namespace for naming subunits of an enterprise. In /etc files, there is no concept of an organization. Hence, with respect to /etc files as the naming service, there is a single organizational unit context that represents the entire system. Users in an FNS organizational unit correspond to the users in the /etc/passwd file. FNS provides a context for each user in the /etc/passwd file.

Hosts in an FNS organizational unit correspond to the hosts in the /etc/hosts file. FNS provides a context for each host in the /etc/hosts file.

### Security Considerations

Changes to the FNS information (using the commands fncreate(1M), fncreate\_fs(1M), fnbind(1), fndestroy(1M) and fnunbind(1)) can be performed only by the privileged users on the system that exports the /var/fn directory. Also, based on the UNIX user IDs, users are allowed to modify their own contexts, bindings, and attributes, from any machine that mounts the /var/fn directory.

For example, the command fncreate(1M) creates FNS related files and directories in the system on which the command is executed. Hence, the invoker of the fncreate(1M) command must have super-user privileges in order to create the user, host, site, and service contexts. However, a user could use the fnunbind(1) command to create calendar bindings in the user's own context, as in this example:

fnbind -r thisuser/service/calendar onc\_calendar onc\_cal\_str jsmith@beatrix

The files object name that corresponds to an FNS composite name can be obtained using fnlookup(1) and fnlist(1).

#### **USAGE**

The files used for storing FNS information are placed in the directory /var/fn. The machine on which /var/fn is located has access to the FNS file. The FNS information can be made accessible to other machines by exporting /var/fn. Client machines that NFS mount the /var/fn directory would then be able to access the FNS information.

### fns\_files(5)

 $\textbf{SEE ALSO} \ | \ \texttt{fnbind}(1), \ \texttt{fnlist}(1), \ \texttt{fnlookup}(1), \ \texttt{fnunbind}(1), \ \texttt{fncreate}(1M),$ fncreate\_fs(1M), fndestroy(1M), xfn(3XFN), fns(5), fns\_initial\_context(5), fns\_nis(5), fns\_nis+(5), fns\_policies(5), fns\_references(5)

#### NAME

fns\_initial\_context - overview of the FNS Initial Context

### DESCRIPTION

Every FNS name is interpreted relative to some context, and every FNS naming operation is performed on a context object. The FNS programming interface (XFN) provides a function that allows the client to obtain an *Initial Context* object. The Initial Context provides the initial pathway to other FNS contexts. FNS defines a set of bindings that the client can expect to find in this context,

FNS assumes that for every process:

- There is a user associated with the process when fn\_ctx\_handle\_from\_initial() is invoked. This association is based on the effective uid of the process. In the following discussion this user is denoted by U. The association of user to process may change during the life of a process but does not affect the context handle originally returned by fn ctx handle from initial().
- 2. The process is running on a host when fn\_ctx\_handle\_from\_initial() is invoked. In the following discussion this host is denoted by *H*.

The following atomic names can appear in the Initial Context:

|         | thishost | thisorgunit |
|---------|----------|-------------|
| thisens | myself   | myorgunit   |
| myens   | orgunit  | site        |
| user    | host     |             |

Except for . . . , these names with an added underscore ( $'\_'$ ) prefix are also in the Initial Context and have the same binding as their counterpart (for example, thishost and \_thishost have the same binding). In addition, org has the same binding as orgunit, and thisuser has the same binding as myself. The bindings for these names are summarized in the following table.

Some of these names may not necessarily appear in all Initial Contexts. For example, a process owned by the super-user of a machine does not have any of the user-related bindings. Or, for another example, an installation that has not set up a site namespace will not have the site-related bindings.

.. global context for resolving DNS or X.500 names. Synonym: / . . .

thishost *H*'s host context. Synonym: thishost

thisens the enterprise root of *H*. Synonym: thisens

thisorgunit *H*'s distinguished organizational unit context. In Solaris, this is *H*'s

NIS+ home domain. Synonym: thisorgunit

myself *U*'s user context. Synonyms: myself, thisuser

#### fns\_initial\_context(5)

| myens     | the enterprise root of $U$ . Synonym: _myens                                                                                                    |
|-----------|----------------------------------------------------------------------------------------------------|
| myorgunit | $U'$ s distinguished organizational unit context. In Solaris, this is $U'$ s NIS+ home domain. Synonym: _myorgunit                                            |
| user      | the context in which users in the same organizational unit as ${\cal H}$ are named. Synonym: _user                                                            |
| host      | the context in which hosts in the same organizational unit as ${\cal H}$ are named. Synonym: _host                                                            |
| org       | the root context of the organizational unit namespace in $H$ 's enterprise. In Solaris, this corresponds to the NIS+ root domain. Synonyms: orgunit, _orgunit |
| site      | the root context of the site namespace in $H$ 's enterprise, if the site namespace has been configured. Synonym: $\_$ site                                    |

#### **EXAMPLES**

#### **EXAMPLE 1** Names beginning with the enterprise root

The types of objects that may be named relative to the enterprise root are user, host, service, organizational unit, file, and site. Here are some examples of names that begin with the enterprise root:

thisens/orgunit/multimedia.servers.engineering names an organizational unit multimedia.servers.engineering in H's enterprise.

thisens/site/northwing.floor3.admin names the north wing site, on the third floor of the administrations building in H's enterprise.

myens/user/hdiffie

names the user hdiffie in U's enterprise.

myens/service/teletax names the teletax service of *U*'s enterprise.

#### **EXAMPLE 2** Names beginning with organizational unit names

The types of objects that may be named relative to an organizational unit name are: user, host, service, file, and site. Here are some examples of names that begin with organizational unit names (either explicitly via org, or implicitly via thisorgunit or myorgunit), and name objects relative to organizational unit names when resolved in the Initial Context:

org/accounts\_payable.finance/site/videoconference.northwing names a conference room videoconference located in the north wing of the site associated with the organizational unit accounts\_payable.finance.

org/finance/user/mjones

names a user mjones in the organizational unit finance.

#### **EXAMPLE 2** Names beginning with organizational unit names (Continued)

```
org/finance/host/inmail
  names a machine inmail belonging to the organizational unit finance.
```

org/accounts payable.finance/fs/pub/blue-and-whites/FY92-124 names a file pub/blue-and-whites/FY92-124 belonging to the organizational unit accounts payable.finance.

org/accounts payable.finance/service/calendar names the calendar service of the organizational unit accounts payable.finance. This might manage the meeting schedules of the organizational unit.

thisorgunit/user/cmead names the user cmead in H's organizational unit.

myorgunit/fs/pub/project plans/widget.ps names the file pub/project plans/widget.ps exported by U's organizational unit's file system.

#### **EXAMPLE 3** Names beginning with site names

The types of objects that may be named relative to a site name are users, hosts, services, and files. Here are some examples of names that begin with site names via site, and name objects relative to sites when resolved in the Initial Context:

```
site/b5.mtv/service/printer/speedy
  names a printer speedy in the b5.mtv site.
site/admin/fs/usr/dist
```

names a file directory usr/dist available in the site admin.

#### **EXAMPLE 4** Names beginning with user names

The types of objects that may be named relative to a user name are services and files. Here are some examples of names that begin with user names (explicitly via user or implicitly via thisuser), and name objects relative to users when resolved in the **Initial Context:** 

```
user/jsmith/service/calendar
  names the calendar service of the user jsmith.
user/jsmith/fs/bin/games/riddles
  names the file bin/games/riddles of the user jsmith.
thisuser/service/printer
  names the printer service of U.
```

#### fns\_initial\_context(5)

#### **EXAMPLE 5** Names beginning with host names

The types of objects that may be named relative to a host name are services and files. Here are some examples of names that begin with host names (explicitly via host or implicitly via thishost), and name objects relative to hosts when resolved in the Initial Context:

host/mailhop/service/mailbox names the mailbox service associated with the machine mailhop.

host/mailhop/fs/pub/saf/archives.91 names the directory pub/saf/archives.91 found under the root directory of the machine mailhop.

thishost/service/printer names the printer service of *H*.

#### **SEE ALSO**

 $\label{eq:nis+(1)} \\ \texttt{nis+(1)}, \\ \texttt{geteuid(2)}, \\ \texttt{fn\_ctx\_handle\_from\_initial(3XFN)}, \\ \texttt{xfn(3XFN)}, \\ \texttt{fns} \\ \texttt{policies(5)} \\ \\ \\ \\ \end{aligned}$ 

#### NAME

fns\_nis+ – overview of FNS over NIS+ implementation

#### **DESCRIPTION**

Federated Naming Service (FNS) provides a method for federating multiple naming services under a single, simple interface for the basic naming operations. One of the naming services supported by FNS is NIS+, the enterprise-wide information service in Solaris (see nis+(1)). FNS provides the XFN interface for performing naming and attribute operations on FNS enterprise objects (organization, site, user, host, and service objects) using NIS+. FNS stores bindings for these objects in NIS+ and uses them in conjunction with existing NIS+ objects.

### **FNS Policies and**

FNS defines policies for naming objects in the federated namespace (see fns policies(5)). At the enterprise level, FNS policies specify naming for organizations, hosts, users, sites, and services. The enterprise-level naming service provides contexts to allow other objects to be named relative to these objects.

The organizational unit namespace provides a hierarchical namespace for naming subunits of an enterprise. An organizational unit maps to an NIS+ domain. Organizational unit names can be either fully qualified NIS+ domain names or relatively NIS+ domain names. If a terminal dot is present in the name, it is treated as a fully qualified name. Otherwise, the name is resolved relative to the root NIS+ domain.

Users in the NIS+ namespace are found in the passwd.org dir table of an NIS+ domain. Users in an FNS organizational unit correspond to the users in the passwd.org dir table of the corresponding NIS+ domain. FNS provides a context for each user in the passwd.org dir table.

Hosts in the NIS+ namespace are found in the hosts.org dir table of an NIS+ domain. Hosts in an FNS organizational unit correspond to the hosts in the hosts.org dir table of the corresponding NIS+ domain. FNS provides a context for each host in the hosts.org dir table.

In NIS+, users and hosts have a notion of a home domain. It is the primary NIS+ domain that maintains information associated with them. A user or host's home domain can be determined directly using its NIS+ principal name, which is composed of the atomic user (login) name or the atomic host name, and the name of the NIS+ home domain. For example, user j smith with home domain wiz.com has an NIS+ principal name, jsmith.wiz.com.

A user's NIS+ home domain corresponds to the user's FNS organizational unit and determines the binding for myens and myorgunit.

A host's NIS+ home domain corresponds to the host's FNS organizational unit and determines the binding for thisens, thisorqunit, user, and host.

#### Federating NIS+ with DNS or X.500

Federating NIS+ with the global naming systems DNS or X.500 makes NIS+ contexts accessible outside of an NIS+ hierarchy. To enable the federation, the administrator must first add address information in either DNS or X.500 (see fns dns(5) and fns x500(5)). After this administrative step has been taken, clients outside of the

#### fns nis+(5)

NIS+ hierarchy can access contexts and perform operations from outside the hierarchy as an unauthenticated NIS+ client.

#### **NIS+ Security**

The command fncreate(1M) creates NIS+ tables and directories in the NIS+ hierarchy associated with the domain of the host on which it executes. The invoker of fncreate(1M) and other FNS commands is expected to have the necessary NIS+ credentials. (See nis+(1) and nisdefaults(1)). The environment variable NIS\_GROUP of the process specifies the group owner for the NIS+ objects thus created. In order to facilitate administration of the NIS+ objects, NIS\_GROUP should be set to the name of the NIS+ administration group for the domain prior to executing fncreate(1M) and other FNS commands. Changes to NIS+-related properties, including default access control rights, could be effected using NIS+ administration tools and interfaces after the context has been created. The NIS+ object name that corresponds to an FNS composite name can be obtained using fnlookup(1) and fnlist(1).

#### **SEE ALSO**

$$\label{eq:finist} \begin{split} &\text{fnlist}(1), \, \text{fnlookup}(1), \, \text{nis+}(1), \, \text{nischgrp}(1), \, \text{nischmod}(1), \, \text{nischown}(1), \, \text{nisdefaults}(1), \, \text{nisls}(1), \, \text{fncreate}(1M), \, \text{xfn}(3XFN), \, \text{fns}(5), \, \text{fns\_dns}(5), \, \text{fns\_files}(5), \, \text{fns\_initial\_context}(5), \, \text{fns\_nis}(5), \, \text{fns\_policies}(5), \, \text{fns\_references}(5), \, \text{fns\_x500}(5) \end{split}$$

#### NAME

fns\_nis – overview of FNS over NIS (YP) implementation

# DESCRIPTION

Federated Naming Service (FNS) provides a method for federating multiple naming services under a single, simple interface for the basic naming operations. One of the naming services supported by FNS is NIS (YP), the enterprise-wide information services in Solaris (see ypcat(1), ypmatch(1), ypfiles(4)). FNS provides the XFN interface for performing naming and attribute operations on FNS enterprise objects (organization, site, user, host and service objects) using NIS. FNS stores bindings for these objects in NIS and uses them in conjunction with existing NIS objects.

# **FNS Policies and**

FNS defines policies for naming objects in the federated namespace (see fns policies(5)). At the enterprise level, FNS policies specify naming for organizations, hosts, users, sites, and services. The enterprise-level naming service provides contexts to allow other objects to be named relative to these objects.

The FNS organizational unit namespace provides a hierarchical namespace for naming subunits of an enterprise. However, NIS does not support a hierarchical organizational structure. Therefore, a NIS domain maps to a single organizational unit in the FNS namespace.

Users in an FNS organizational unit correspond to the users in the passwd.byname map of the corresponding NIS domain. FNS provides a context for each user in the passwd.byname map.

Hosts in an FNS organizational unit correspond to the hosts in the hosts.byname map of the corresponding NIS domain. FNS provides a context for each host in the hosts.byname map.

# Federating NIS with DNS or X.500

Federating NIS with the global naming systems DNS or X.500 makes NIS contexts accessible outside of an NIS domain. To enable the federation, the administrator must first add address information in either DNS or X.500 (see fns dns(5) and fns x500(5)). After this administrative step has been taken, clients outside of the NIS domain can access contexts and perform operations.

#### Security Considerations

Changes to the FNS information (using the commands fncreate(1M), fncreate fs(1M), fncreate printer(1M), fnbind(1), fndestroy(1M), fncheck(1M), and fnunbind(1)) can be performed only by the privileged users on the NIS master server that maintains the FNS information.

For example, the command fncreate(1M) creates the NIS map for the associated NIS domain in the system on which it is executed. Hence, the command must be run by a privileged user either on the NIS master server or on a system that will serve as a NIS master server for FNS.

The NIS object name that corresponds to an FNS composite name can be obtained using fnlookup(1) and fnlist(1).

#### SEE ALSO

fnbind(1), fnlist(1), fnlookup(1), fnunbind(1), ypcat(1), ypmatch(1), fncheck(1M), fncreate(1M), fncreate fs(1M), fncreate printer(1M),

# fns\_nis(5)

 $\label{eq:findestroy} $$\inf(3XFN)$, $$ypfiles(4)$, $$fns_dns(5)$, $$fns_files(5)$, $$fns_initial_context(5)$, $$fns_nis+(5)$, $$fns_policies(5)$, $$fns_references(5)$, $$fns_x500(5)$$ 

#### NAME

fns\_policies – overview of the FNS Policies

## **DESCRIPTION**

FNS defines policies for naming objects in the federated namespace. The goal of these policies is to allow easy and uniform composition of names. The policies use the basic rule that objects with narrower scopes are named relative to objects with wider scopes.

FNS policies are described in terms of the following three categories: global, enterprise, and application.

Global naming service

A global naming service is a naming service that has world-wide scope. Internet DNS and X.500 are examples of global naming services. The types of objects named at this global level are typically countries, states, provinces, cities, companies, universities, institutions, and government departments and ministries. These entities are referred to

as enterprises.

Enterprise-level naming service

Enterprise-level naming services are used to name objects within an enterprise. Within an enterprise, there are naming services that provide contexts for naming common entities such as organizational units, physical sites, human users, and computers. Enterprise-level naming services are bound below the global naming services. Global naming services provide contexts in which the root contexts of enterprise-level naming

services can be bound.

Application-level naming service

Application-level naming services are incorporated in applications offering services such as file service, mail service, print service, and so on. Application-level naming services are bound below enterprise naming services. The enterprise-level naming services provide contexts in which contexts of application-level naming services can be bound.

FNS has policies for global and enterprise naming. Naming within applications is left to individual applications or groups of related applications and not specified by FNS.

FNS policy specifies that DNS and X.500 are global naming services that are used to name enterprises. The global namespace is named using the name . . . . A DNS name or an X.500 name can appear after the . . . . Support for federating global naming services is planned for a future release of FNS.

# fns\_policies(5)

Within an enterprise, there are namespaces for organizational units, sites, hosts, users, files and services, referred to by the names orgunit, site, host, user, fs, and service. In addition, these namespaces can be named using these names with an added underscore ('\_') prefix (for example, host and \_host have the same binding). The following table summarizes the FNS policies.

| Context     | Subordinate   | Parent          |
|-------------|---------------|-----------------|
| Туре        | Context       | Context         |
| org unit    | site          | enterprise root |
|             | user          |                 |
|             | host          |                 |
|             | file system   |                 |
|             | service       |                 |
| site        | user          | enterprise root |
|             | host          | org unit        |
|             | file system   |                 |
|             | service       |                 |
| user        | service       | enterprise root |
|             | file system   | org unit        |
| host        | service       | enterprise root |
|             | file system   | org unit        |
| service     | not specified | enterprise root |
|             |               | org unit        |
|             |               | site            |
|             |               | user            |
|             |               | host            |
| file system | none          | enterprise root |
|             |               | org unit        |
|             |               | site            |
|             |               | user            |
|             |               | host            |

In Solaris, an organizational unit name corresponds to an NIS+ domain name and is identified using either the fully-qualified form of its NIS+ domain name, or its NIS+ domain name relative to the NIS+ root. Fully-qualified NIS+ domain names have a terminal dot ('.'). For example, assume that the NIS+ root domain is "Wiz.COM." and "sales" is a subdomain of that. Then, the names org/sales. Wiz. COM. and org/sales both refer to the organizational unit corresponding to the same NIS+ domain sales.Wiz.COM.

User names correspond to names in the corresponding NIS+ passwd.org\_dir table. The file system context associated with a user is obtained from his entry in the NIS+ passwd.org\_dir table.

Host names correspond to names in the corresponding NIS+ hosts.org\_dir table. The file system context associated with a host corresponds to the files systems exported by the host.

#### **EXAMPLES**

**EXAMPLE 1** The types of objects that may be named relative to an organizational unit name are: user, host, service, file, and site. Here are some examples of names name objects relative to organizational unit names:

org/accounts payable.finance/site/videoconference.northwing names a conference room videoconference located in the north wing of the site associated with the organizational unit accounts payable.finance.

org/finance/user/mjones names a user mjones in the organizational unit finance.

org/finance/host/inmail names a machine inmail belonging to the organizational unit finance.

org/accounts payable.finance/fs/pub/blue-and-whites/FY92-124 names a file pub/blue-and-whites/FY92-124 belonging to the organizational unit accounts payable.finance.

org/accounts payable.finance/service/calendar names the calendar service of the organizational unit accounts payable.finance. This might manage the meeting schedules of the organizational unit.

**EXAMPLE 2** The types of objects that may be named relative to a site name are services and files. Here are some examples of names that name objects relative to sites:

site/b5.mtv/service/printer/speedy names a printer speedy in the b5.mtv site.

site/admin/fs/usr/dist names a file directory usr/dist available in the site admin.

# fns\_policies(5)

**EXAMPLE 3** The types of objects that may be named relative to a user name are services and files. Here are some examples of names that name objects relative to users:

user/jsmith/service/calendar

names the calendar service of the user jsmith.

user/jsmith/fs/bin/games/riddles

names the file bin/games/riddles of the user jsmith.

**EXAMPLE 4** The types of objects that may be named relative to a host name are services and files. Here are some examples of names that name objects relative to hosts:

host/mailhop/service/mailbox

names the mailbox service associated with the machine mailhop.

host/mailhop/fs/pub/saf/archives.91

names the directory pub/saf/archives.91 found under the root directory of the machine mailhop.

## **SEE ALSO**

 $\label{eq:fncreate} fncreate(1M), \\ nis+(1), \\ xfn(3XFN), \\ fns(5), \\ fns_initial\_context(5), \\ fns_initial\_context(5),$ 

#### **NAME**

fns\_references – overview of FNS References

## **DESCRIPTION**

Every composite name in FNS is bound to a reference. A reference consists of a type and a list of addresses. The reference type is used to identify the type of object.

An address is something that can be used with some communication mechanism to invoke operations on an object or service. Multiple addresses are intended to identify multiple communication endpoints for a single conceptual object or service. Each address in a reference consists of an address type and an opaque buffer. The address type determines the format and interpretation of the address data. Together, the address's type and data specify how to reach the object. Many communication mechanisms are possible; FNS does not place any restrictions on them.

The following summarizes the reference and address types that are currently defined. New types should be registered with the Federated Naming Group at SunSoft.

## **Reference Types**

All reference types use the FN ID STRING identifier format unless otherwise qualified.

| *                   |                                                                                                    |
|---------------------|----------------------------------------------------------------------------------------------------|
| onc_fn_enterprise   | Enterprise root context.                                                                             |
| onc_fn_organization | A context for naming objects related to an organizational unit.                                      |
| onc_fn_hostname     | A context for naming hosts.                                                                          |
| onc_fn_username     | A context for naming users.                                                                          |
| onc_fn_user         | A context for naming objects related to a user.                                                      |
| onc_fn_host         | A context for naming objects related to a computer.                                                  |
| onc_fn_site         | A context for naming sites.                                                                          |
| onc_fn_service      | A context for naming services.                                                                       |
| onc_fn_nsid         | A context for naming namespace identifiers.                                                          |
| onc_fn_generic      | A context for naming application-specific objects.                                                   |
| onc_fn_fs           | A context for naming files, directories, and file systems.                                           |
| onc_fn_printername  | A context for naming printers.                                                                       |
| onc_printers        | A printer object. When implemented on top of NIS+, this could also be a context for naming printers. |
| fn_link_ref         | An XFN link.                                                                                         |
| inet_domain         | An Internet domain.                                                                                  |
|                     |                                                                                                    |

## **Address Types**

All address types use the FN ID STRING identifier format unless otherwise qualified. The format of address contents is determined by the corresponding address type.

For an FNS enterprise-level object onc fn nisplus implemented on top of NIS+. The address

# fns\_references(5)

|                        | contains the context type, context representation type (either normal or merged), version number of the reference, and the NIS+ name of the object. The only intended use of this reference is that it be passed to fn_ctx_handle_from_ref(3XFN)                                                      |
|------------------------|----------------------------------------------------------------------------------------------------|
| onc_fn_nis             | For an FNS enterprise-level object implemented on top of NIS. The address contains the context type and version number of the reference, and the NIS name of the object. The only intended use of this reference is that it be passed to fn_ctx_handle_from_ref(3XFN).                                |
| onc_fn_files           | For an FNS enterprise-level object implemented on top of /etc files. The address contains the context type and version number of the reference, and the location of the object in the /etc file system. The only intended use of this reference is that it be passed to fn_ctx_handle_from_ref(3XFN). |
| onc_fn_fs_user         | For a user's home directory. The address contains the user's name and the name of the naming service password table where the user's home directory is stored.                                                                                                    |
| onc_fn_fs_user_nisplus | For a user's home directory. The address contains the user's name and the name of the NIS+ password table where the user's home directory is stored.                                                                                                    |
| onc_fn_fs_host         | For all file systems exported by a host. The address contains the host's name.                                                                                                    |
| onc_fn_fs_mount        | For a single mount point. The address contains the mount options, the name of the servers and the exported path. See mount(1M).                                                                                                    |
| onc_fn_printer_files   | For a printer's address in the files naming service.                                                                                                    |
| onc_fn_printer_nis     | For a printer's address in the NIS naming service.                                                                                                    |
| onc_fn_printer_nisplus | For a printer's address in the NIS+ naming service.                                                                                                    |

fns\_references(5)

fn\_link\_addr For an XFN link address. The contents is the

string form of the composite name.

inet domain For an Internet domain. The address

contains the fully-qualified domain name

(for example, "Wiz.COM.")

inet\_ipaddr\_string For an object with an Internet address. The

address contains an internet IP address in

dotted string form (for example,

"192.144.2.3").

x500 For an X.500 object. The address contains an

X.500 Distinguished Name, in the syntax specified in the X/Open DCE: Directory

Services.

osi paddr For an object with an OSI presentation

address. The address contains the string encoding of an OSI Presentation Address as defined in *A string encoding of Presentation* 

Address (RFC 1278).

onc\_printers\_bsaddr For a printer that understands the BSD print

protocol. The address contains the machine

name and printer name used by the

protocol.

onc\_printers\_use For a printer alias. The address contains a

printer name.

onc printers all For a list of printers that are enumerated

using the "all" option. The address contains

a list of printer names.

onc\_printers\_location For a printer's location. The address format

is unspecified.

onc printers type For a printer's type. The address format is

unspecified.

onc\_printers\_speed For a printer's speed. The address format is

unspecified.

SEE ALSO | mount(1M), fn\_ctx\_handle\_from\_ref(3XFN), xfn(3XFN), fns(5),

fns\_policies(5)

Hardcastle-Kille, S.E., *A string encoding of Presentation Address*, RFC 1278, University College London, November 1991.

fns x500(5)

NAME |

fns\_x500 – overview of FNS over X.500 implementation

#### **DESCRIPTION**

Federated Naming Service (FNS) provides a method for federating multiple naming services under a single, simple interface for the basic naming operations. One of the naming services supported by FNS is the X.500 Directory Service (see ITU-T X.500 or ISO/IEC 9594). X.500 is a global directory service. Its components cooperate to manage information about a hierarchy of objects on a worldwide scope. Such objects include countries, organizations, people, services, and machines. FNS uses X.500 to name entities globally.

FNS provides the XFN interface for retrieval and modification of information stored in X.500. In addition, enterprise namespaces such as those served by NIS+ and NIS can be federated with X.500 by adding reference information to X.500 describing how to reach the desired next naming service. To federate a NIS+ or NIS namespace under X.500, perform the following steps:

- 1. Obtain the root reference for the NIS+ hierarchy or NIS domain.
- 2. Enhance the X.500 schema to support the addition of XFN references.
- 3. Create an X.500 entry to store the XFN reference.
- 4. Add the XFN reference.

The root reference is referred to as the *next naming system reference* because it refers to the *next* naming system beneath X.500. This reference contains information about how to communicate with the NIS+ or NIS servers and has the following format:

<domainname> <server name> [ <server address> ]

where *<domainname>* is the fully qualified domain name. Notice that NIS+ and NIS have slightly different syntaxes for domain names. For NIS+, the fully qualified domain name is case-insensitive and terminated by a dot character (' . '). For NIS, the fully qualified domain name is case-sensitive and *not* terminated by a dot character. For both NIS+ and NIS, *<server address>* is optional. If it is not supplied, a host name lookup will be performed to get the machine's address.

For example, if the machine wiz-nisplus-server with address 133.33.33 serves the NIS+ domain wiz.com., the reference would look like this:

```
wiz.com. wiz-nisplus-server 133.33.33.33
```

For another example, if the machine woz-nis-server serves the NIS domain Woz.COM, the reference would look like this:

```
Woz.COM woz-nis-server
```

Before the next naming system reference can be added to X.500, the X.500 schema must be altered to include the following object class and associated attributes (defined in ASN.1 notation).

```
xFNSupplement OBJECT-CLASS ::= {
 SUBCLASS OF { top }
 KIND
              auxiliary
 MAY CONTAIN { objectReferenceString | nNSReference-
String }
 ID
             id-oc-xFNSupplement }
id-oc-xFNSupplement OBJECT IDENTIFIER ::= {
 iso member-body(2) ansi(840) sun(113536) 25 }
objectReferenceString ATTRIBUTE ::= {
 WITH SYNTAX
               OCTET STRING
 EQUALITY MATCHING RULE octetStringMatch
 SINGLE VALUE TRUE
                     id-at-objectReferenceString }
id-at-objectReferenceString OBJECT IDENTIFIER ::= {
 iso member-body(2) ansi(840) sun(113536) 30 }
nNSReferenceString ATTRIBUTE ::= {
 WITH SYNTAX OCTET STRING
 EQUALITY MATCHING RULE octetStringMatch
 SINGLE VALUE TRUE
                     id-at-nNSReferenceString }
id-at-nNSReferenceString OBJECT IDENTIFIER ::= {
 so member-body(2) ansi(840) sun(113536) 31 }
```

The procedures for altering the X.500 schema will vary from implementation to implementation. Consult Solstice X.500 or the schema administration guide for your X.500 product.

Once X.500 supports XFN references, the next naming system reference can be added by first creating an X.500 object and then adding the new reference to it. For example, the following commands create entries for the Wiz and Woz organizations in the U.S.A. and add the reference information shown in the examples above to them.

#### For NIS+:

```
example% fnattr .../c=us/o=wiz -a objectclass \
        top organization xfnsupplement
example% fnbind -r .../c=us/o=wiz/ onc_fn_enterprise \
        onc fn nisplus root "wiz.com. wiz-nisplus-server"
For NIS:
example% fnattr .../c=us/o=woz -a objectclass \
        top organization xfnsupplement
example% fnbind -r .../c=us/o=woz/ onc fn enterprise \
        onc fn nis root "Woz.COM woz-nis-server"
```

Notice the mandatory trailing slash ('/') in the name argument to fnbind(1).

 $fns_x500(5)$ 

This modification effectively adds the next naming system reference to X.500. The reference may be retrieved using fnlookup(1) to see if the information has been added properly. For example, the following command looks up the next naming system reference of the Wiz organization:

```
example% fnlookup -v .../c=us/o=wiz/
```

Note the mandatory trailing slash.

After this administrative step has been taken, clients outside of the NIS+ hierarchy or NIS domain can access and perform operations on the contexts in the NIS+ hierarchy or NIS domain. Foreign NIS+ clients access the hierarchy as unauthenticated NIS+ clients. Continuing the example above, and assuming that NIS+ is federated underneath the Wiz organization, the root of the NIS+ enterprise may be listed using the command:

```
example% fnlist .../c=us/o=wiz/
```

Note the mandatory trailing slash.

The next naming system reference may be removed using the command:

```
example% fnunbind .../c=us/o=wiz/
```

Note the mandatory trailing slash.

**SEE ALSO** 

fnattr(1), fnbind(1), fnlist(1), fnlookup(1), nis+(1), ypserv(1M), xfn(3XFN), fns(5), fns dns(5), fns nis(5), fns nis+(5), fns references(5)

Solstice X.500

**NOTES** 

In a 64-bit XFN application, retrieval and modification of information stored in the X.500 directory service is not supported.

NAME

formats – file format notation

**DESCRIPTION** 

Utility descriptions use a syntax to describe the data organization within files—stdin, stdout, stderr, input files, and output files—when that organization is not otherwise obvious. The syntax is similar to that used by the printf(3C) function. When used for stdin or input file descriptions, this syntax describes the format that could have been used to write the text to be read, not a format that could be used by the scanf(3C) function to read the input file.

Format

The description of an individual record is as follows:

"<format>",[<arg1>, <arg2>, ..., <argn>]

The format is a character string that contains three types of objects defined below:

characters Characters that are not escape sequences or conversion

specifications, as described below, are copied to the

output.

escape sequences Represent non-graphic characters.

conversion specifications Specifies the output format of each argument. (See

below.)

The following characters have the following special meaning in the format string:

" (An empty character position.) One or more blank characters.

The notation for spaces allows some flexibility for application output. Note that an empty character position in format represents one or more blank characters on the output (not *white space*, which can include newline characters). Therefore, another utility that reads that output as its input must be prepared to parse the data using scanf(3C), awk(1), and so forth. The character is used when exactly one space character is output.

**Escape Sequences** 

The following table lists escape sequences and associated actions on display devices capable of the action.

| Sequence | Character | Terminal Action                                                                                                    |
|----------|-----------|----------------------------------------------------------------------------------------------------|
| \\       | backslash | None.                                                                                                    |
| \a       | alert     | Attempts to alert the user through audible or visible notification.                                                        |
| \b       | backspace | Moves the printing position to one column before the current position, unless the current position is the start of a line. |

# formats(5)

| Sequence | Character       | Terminal Action                                                                                                    |
|----------|-----------------|----------------------------------------------------------------------------------------------------|
| \f       | form-feed       | Moves the printing position to the initial printing position of the next logical page.                                                                                     |
| \n       | newline         | Moves the printing position to the start of the next line.                                                                                                    |
| \r       | carriage-return | Moves the printing position to the start of the current line.                                                                                                    |
| \t       | tab             | Moves the printing position to the next tab position<br>on the current line. If there are no more tab positions<br>left on the line, the behavior is undefined.            |
| \v       | vertical-tab    | Moves the printing position to the start of the next<br>vertical tab position. If there are no more vertical tab<br>positions left on the page, the behavior is undefined. |

# **Conversion Specifications**

Each conversion specification is introduced by the percent-sign character (%). After the character %, the following appear in sequence:

| flags                 | Zero or more <i>flags</i> , in any order, that modify the meaning of the conversion specification.                                                                                                    |
|-----------------------|----------------------------------------------------------------------------------------------------|
| field width           | An optional string of decimal digits to specify a minimum <i>field width</i> . For an output field, if the converted value has fewer bytes than the field width, it is padded on the left (or right, if the left-adjustment flag (–), described below, has been given to the field width).                                                                                                    |
| precision             | Gives the minimum number of digits to appear for the d, o, i, u, x or X conversions (the field is padded with leading zeros), the number of digits to appear after the radix character for the e and f conversions, the maximum number of significant digits for the g conversion; or the maximum number of bytes to be written from a string in s conversion. The precision takes the form of a period (.) followed by a decimal digit string; a null digit string is treated as zero. |
| conversion characters | A conversion character (see below) that indicates the type of conversion to be applied.                                                                                                    |

flags

The *flags* and their meanings are:

- The result of the conversion is left-justified within the field.
- + The result of a signed conversion always begins with a sign (+ or –).

<space>

If the first character of a signed conversion is not a sign, a space character is prefixed to the result. This means that if the space character and + flags both appear, the space character flag is ignored.

#

0

The value is to be converted to an alternative form. For c, d, i, u, and s conversions, the behaviour is undefined. For o conversion, it increases the precision to force the first digit of the result to be a zero. For x or X conversion, a non-zero result has 0x or 0X prefixed to it, respectively. For e, E, f, g, and G conversions, the result always contains a radix character, even if no digits follow the radix character. For g and G conversions, trailing zeros are not removed from the result as they usually are.

For d, i, o, u, x, X, e, E, f, g, and G conversions, leading zeros (following any indication of sign or base) are used to pad to the field width; no space padding is performed. If the 0 and – flags both appear, the 0 flag is ignored. For d, i, o, u, x and X conversions, if a precision is specified, the 0 flag is ignored. For other conversions, the behaviour is undefined.

#### Conversion Characters

Each conversion character results in fetching zero or more arguments. The results are undefined if there are insufficient arguments for the format. If the format is exhausted while arguments remain, the excess arguments are ignored.

The conversion characters and their meanings are:

d,i,o,u,x,X

The integer argument is written as signed decimal (d or i), unsigned octal (o), unsigned decimal (u), or unsigned hexadecimal notation (x and X). The d and i specifiers convert to signed decimal in the style [-] dddd. The x conversion uses the numbers and letters 0123456789abcdef and the X conversion uses the numbers and letters 0123456789ABCDEF. The precision component of the argument specifies the minimum number of digits to appear. If the value being converted can be represented in fewer digits than the specified minimum, it is expanded with leading zeros. The default precision is 1. The result of converting a zero value with a precision of 0 is no characters. If both the field width and precision are omitted, the implementation may precede, follow or precede and follow numeric arguments of types d, i and u with blank characters; arguments of type o (octal) may be preceded with leading zeros.

The treatment of integers and spaces is different from the printf(3C) function in that they can be surrounded with blank characters. This was done so that, given a format such as:

"%d\n",<foo>

# formats(5)

|     | the implementation could use a printf() call such as:                                                                                                    |
|-----|----------------------------------------------------------------------------------------------------|
|     | printf("%6d\n", foo);                                                                                                    |
|     | and still conform. This notation is thus somewhat like ${\tt scanf}()$ in addition to ${\tt printf}()$ .                                                                                                    |
| f   | The floating point number argument is written in decimal notation in the style [-] <code>ddd.ddd</code> , where the number of digits after the radix character (shown here as a decimal point) is equal to the <code>precision</code> specification. The <code>LC_NUMERIC</code> locale category determines the radix character to use in this format. If the <code>precision</code> is omitted from the argument, six digits are written after the radix character; if the <code>precision</code> is explicitly 0, no radix character appears.                                                                                                    |
| e,E | The floating point number argument is written in the style [—] <i>d.ddde</i> ±dd (the symbol ± indicates either a plus or minus sign), where there is one digit before the radix character (shown here as a decimal point) and the number of digits after it is equal to the precision. The LC_NUMERIC locale category determines the radix character to use in this format. When the precision is missing, six digits are written after the radix character; if the precision is 0, no radix character appears. The E conversion character produces a number with E instead of e introducing the exponent. The exponent always contains at least two digits. However, if the value to be written requires an exponent greater than two digits, additional exponent digits are written as necessary. |
| g,G | The floating point number argument is written in style f or e (or in style E in the case of a G conversion character), with the precision specifying the number of significant digits. The style used depends on the value converted: style g is used only if the exponent resulting from the conversion is less than $-4$ or greater than or equal to the precision. Trailing zeros are removed from the result. A radix character appears only if it is followed by a digit.                                                                                                    |
| С   | The integer argument is converted to an unsigned char and the resulting byte is written.                                                                                                    |
| S   | The argument is taken to be a string and bytes from the string are written until the end of the string or the number of bytes indicated by the <i>precision</i> specification of the argument is reached. If the precision is omitted from the argument, it is taken to be infinite, so all bytes up to the end of the string are written.                                                                                                    |
| %   | Write a % character; no argument is converted.                                                                                                    |

In no case does a non-existent or insufficient *field width* cause truncation of a field; if the result of a conversion is wider than the field width, the field is simply expanded to

contain the conversion result. The term *field width* should not be confused with the term *precision* used in the description of %s.

One difference from the C function printf() is that the l and h conversion characters are not used. There is no differentiation between decimal values for type int, type long, or type short. The specifications %d or %i should be interpreted as an arbitrary length sequence of digits. Also, no distinction is made between single precision and double precision numbers (float or double in C). These are simply referred to as floating point numbers.

Many of the output descriptions use the term line, such as:

"%s", <input line>

Since the definition of line includes the trailing newline character already, there is no need to include a \n in the format; a double newline character would otherwise result.

#### **EXAMPLES**

**EXAMPLE 1** To represent the output of a program that prints a date and time in the form Sunday, July 3, 10:02, where <*weekday>* and <*month>* are strings:

"%s/\%d/\%d:\%.2d\n",<weekday>,<month>,<day>,<hour>,<min>

**EXAMPLE 2** To show pi written to 5 decimal places:

" $pi \land = \land \%.5f \land n$ ",<value of  $pi \gt$ 

**EXAMPLE 3** To show an input file format consisting of five colon-separated fields:

"%s:%s:%s:%s\n",<arg1>,<arg2>,<arg3>,<arg4>,<arg5>

**SEE ALSO** 

awk(1), printf(1), printf(3C), scanf(3C)

fsattr(5)

NAME |

fsattr - extended file attributes

## **DESCRIPTION**

Attributes are logically supported as files within the file system. The file system is therefore augmented with an orthogonal name space of file attributes. Any file (including attribute files) can have an arbitrarily deep attribute tree associated with it. Attribute values are accessed by file descriptors obtained through a special attribute interface. This logical view of "attributes as files" allows the leveraging of existing file system interface functionality to support the construction, deletion, and manipulation of attributes.

The special files "." and ".." retain their accustomed semantics within the attribute hierarchy. The "." attribute file refers to the current directory and the ".." attribute file refers to the parent directory. The unnamed directory at the head of each attribute tree is considered the "child" of the file it is associated with and the ".." file refers to the associated file. For any non-directory file with attributes, the ".." entry in the unnamed directory refers to a file that is not a directory.

Conceptually, the attribute model is fully general. Extended attributes can be any type of file (doors, links, directories, and so forth) and can even have their own attributes (fully recursive). As a result, the attributes associated with a file could be an arbitrarily deep directory hierarchy where each attribute could have an equally complex attribute tree associated with it. Not all implementations are able to, or want to, support the full model. Implementation are therefore permitted to reject operations that are not supported. For example, the implementation for the UFS file system allows only regular files as attributes (for example, no sub-directories) and rejects attempts to place attributes on attributes.

The following list details the operations that are rejected in the current implementation:

link Any attempt to create links between attribute and

non-attribute space is rejected to prevent security-related or otherwise sensitive attributes from being exposed,

and therefore manipulable, as regular files.

rename Any attempt to rename between attribute and

non-attribute space is rejected to prevent an already

linked file from being renamed and thereby circumventing the link restriction above.

mkdir, symlink, mknod

Any attempt to create a "non-regular" file in attribute

space is rejected to reduce the functionality, and

therefore exposure and risk, of the initial

implementation.

The entire available name space has been allocated to "general use" to bring the implementation in line with the NFSv4 draft standard [NFSv4]. That standard defines

"named attributes" (equivalent to Solaris Extended Attributes) with no naming restrictions. All Sun applications making use of opaque extended attributes will use the prefix "SUNW".

#### Shell-level API

The command interface for extended attributes is the set of applications provided by Solaris for the manipulation of attributes from the command line. This interface consists of a set of existing utilities that have been extended to be "attribute-aware", plus the runat utility designed to "expose" the extended attribute space so that extended attributes can be manipulated as regular files.

The -@ option enable utilities to manipulate extended attributes. As a rule, this option enables the utility to enter into attribute space when the utility is performing a recursive traversal of file system space. This is a fully recursive concept. If the underlying file system supports recursive attributes and directory structures, the -@ option opens these spaces to the file tree-walking algorithms.

The following utilities accommodate extended attributes (see the individual manual pages for details):

- By default, cp ignores attributes and copies only file data. This is intended to maintain the semantics implied by cp currently, where attributes (such as owner and mode) are not copied unless the -p option is specified. With the -@ (or -p) option, cp attempts to copy all attributes along with the file data.
- cpio The -@ option informs cpio to archive attributes, but by default cpio ignores extended attributes. See Extended Archive Formats below for a description of the new archive records.
- du File sizes computed include the space allocated for any extended attributes present.
- find By default, find ignores attributes. The -xattr expression provides support for searches involving attribute space. It returns true if extended attributes are present on the current file.
- The fsck utility manages extended attribute data on the disk. A file system with extended attributes can be mounted on versions of Solaris that are not attribute-aware (versions prior to Solaris 9), but the attributes will not be accessible and fsck will strip them from the files and place them in lost+found. Once the attributes have been stripped the file system is completely stable on Solaris versions that are not attribute-aware, but would now be considered corrupted on attribute-aware versions of Solaris. The attribute-aware fsck utility should be run to stabilize the file system before using it in an attribute-aware environment.
- fsdb This fsdb utility is able to find the inode for the "hidden" extended attribute directory.
- 1s The 1s -@ command displays an "@" following the mode information when extended attributes are present. More precisely, the output line for a given

#### fsattr(5)

file contains an "@" character following the mode characters if the pathconf(2) variable XATTR\_EXISTS is set to true. See the pathconf() section below. The -@ option uses the same general output format as the -1 option.

When a file is moved, all attributes are carried along with the file rename. When a file is moved across a file system boundary, the copy command invoked is similar to the cp -p variant described above and extended attributes are "moved". If the extended file attributes cannot be replicated, the move operation fails and the source file is not removed.

The -@ option informs pax to archive attributes, but by default pax ignores extended attributes. The pax(1) utility is a generic replacement for both tar(1) and cpio(1) and is able to produce either output format in its archive. See Extended Archive Formats below for a description of the new archive records.

In the default case, tar does not attempt to place attributes in the archive. If the -@ option is specified, however, tar traverses into the attribute space of all files being placed in the archive and attempts to add the attributes to the archive. A new record type has been introduced for extended attribute entries in tar archive files (the same is true for pax and cpio archives) similar to the way ACLs records were defined. See Extended Archive Formats below for a description of the new archive records.

There is a class of utilities (chmod, chown, chgrp) that one might expect to be modified in a manner similar to those listed above. For example, one might expect that performing chmod on a file would not only affect the file itself but would also affect at least the extended attribute directory if not any existing extended attribute files. This is not the case. The model chosen for extended attributes implies that the attribute directory and the attributes themselves are all file objects in their own right, and can therefore have independent file status attributes associated with them (a given implementation cannot support this, for example, for intrinsic attributes). The relationship is left undefined and a fine-grained control mechanism (runat(1)) is provided to allow manipulation of extended attribute status attributes as necessary.

The runat utility has the following syntax:

runat filename [command]

The runat utility executes the supplied command in the context of the "attribute space" associated with the indicated file. If no command argument is supplied, a shell is invoked. See runat(1) for details.

# Application-level API

The primary interface required to access extended attributes at the programmatic level is the openat(2) function. Once a file descriptor has been obtained for an attribute file by an openat () call, all normal file system semantics apply. There is no attempt to place special semantics on read(2), write(2), ftruncate(3C), or other functions when applied to attribute file descriptors relative to "normal" file descriptors.

The set of existing attributes can be browsed by calling openat () with "." as the file name and the O\_XATTR flag set, resulting in a file descriptor for the attribute directory. The list of attributes is obtained by calls to getdents(2) on the returned file descriptor. If the target file did not previously have any attributes associated with it, an empty top-level attribute directory is created for the file and subsequent getdents() calls will return only "." and ". .". While the owner of the parent file owns the extended attribute directory, it is not charged against its quota if the directory is empty. Attribute files themselves, however, are charged against the user quota as any other regular file.

Additional system calls have been provided as convenience functions. These include the fchownat(2), fstatat(2), futimesat(2), renameat(2), unlinkat(2). These new functions, along with openat(), provide a mechanism to access files relative to an arbitrary point in the file system, rather than only the current working directory. This mechanism is particularly useful in situations when a file descriptor is available with no path. The openat() function, in particular, can be used in many contexts where chdir() or fchdir() is currently required. See chdir(2).

## Open a file relative to a file descriptor

```
int openat (int fd, const char *path, int oflag [, mode t mode])
```

The openat(2) function behaves exactly as open(2) except when given a relative path. Where open() resolves a relative path from the current working directory, openat() resolves the path based on the vnode indicated by the supplied file descriptor. When oflag is O\_XATTR, openat() interprets the path argument as an extended attribute reference. The following code fragment uses openat() to examine the attributes of some already opened file:

```
dfd = openat(fd, ".", O_RDONLY|O_XATTR);
(void)getdents(dfd, buf, nbytes);
```

If openat () is passed the special value AT\_FDCWD as its first (fd) argument, its behavior is identical to open() and the relative path arguments are interpreted relative to the current working directory. If the O\_XATTR flag is provided to openat() or to open(), the supplied path is interpreted as a reference to an extended attribute on the current working directory.

# Unlink a file relative to a directory file descriptor

```
int unlinkat (int dirfd, const char *pathflag, int flagflag)
```

The unlinkat(2) function deletes an entry from a directory. The *path* argument indicates the name of the entry to remove. If *path* an absolute path, the *dirfd* argument is ignored. If it is a relative path, it is interpreted relative to the directory indicated by the *dirfd* argument. If *dirfd* does not refer to a valid directory, the function returns ENOTDIR. If the special value AT\_FDCWD is specified for *dirfd*, a relative path argument is resolved relative to the current working directory. If the *flag* argument is 0, all other semantics of this function are equivalent to unlink(2). If *flag* is set to AT\_REMOVEDIR, all other semantics of this function are equivalent to rmdir(2).

#### Rename a file relative to directories

```
int renameat (int fromfd, const char *old, int tofd, const char *new)
```

The renameat(2) function renames an entry in a directory, possibly moving the entry into a different directory. The *old* argument indicates the name of the entry to rename. If this argument is a relative path, it is interpreted relative to the directory indicated by the *fd* argument. If it is an absolute path, the *fromfd* argument is ignored. The *new* argument indicates the new name for the entry. If this argument is a relative path, it is interpreted relative to the directory indicated by the *tofd* argument. If it is an absolute path, the *tofd* argument is ignored.

In the relative path cases, if the directory file descriptor arguments do not refer to a valid directory, the function returns ENOTDIR. All other semantics of this function are equivalent to rename(2).

If a special value AT\_FDCWD is specified for either the *fromfd* or *tofd* arguments, their associated path arguments (*old* and *new*) are interpreted relative to the current working directory if they are not specified as absolute paths. Any attempt to use renameat () to move a file that is not an extended attribute into an extended attribute directory (so that it becomes an extended attribute) will fail. The same is true for an attempt to move a file that is an extended attribute into a directory that is not an extended attribute directory.

#### Obtain information about a file

```
int fstatat (int fd, const char *path, struct stat* buf, int flag)
```

The fstatat(2) function obtains information about a file. If the path argument is relative, it is resolved relative to the fd argument file descriptor, otherwise the fd argument is ignored. If the fd argument is a special value  $\texttt{AT}_F\texttt{DCWD}$  the path is resolved relative to the current working directory. If the path argument is a null pointer, the function returns information about the file referenced by the fd argument. In all other relative path cases, if the fd argument does not refer to a valid directory, the function returns ENOTDIR. If the flag argument is set to  $\texttt{AT}_S\texttt{YMLINK}_NOFOLLOW$ , the function will not automatically traverse a symbolic link at the position of the path. The fstatat() function is a multi-purpose function that can be used in place of stat(), lstat(), or fstat(). See stat(2).

The function call stat (path, buf) is identical to fstatat (AT\_FDCWD, path, buf, 0).

The function call lstat(path, buf) is identical to  $fstatat(AT\_FDCWD, path, buf, AT SYMLINK NOFOLLOW)$ 

The function call fstat(fildes, buf) is identical to fstatat(fildes, NULL, buf, 0).

## Set owner and group ID

```
int fchownat (int fd, const char *path, uid t owner, gid t group, int flag)
```

The fchownat(2) function sets the owner ID and group ID for a file. If the path argument is relative, it is resolved relative to the fd argument file descriptor, otherwise the fd argument is ignored. If the fd argument is a special value AT\_FDCWD the path is resolved relative to the current working directory. If the path argument is a null pointer, the function sets the owner and group ID of the file referenced by the fd argument. In all other relative path cases, if the fd argument does not refer to a valid directory, the function returns ENOTDIR. If the flag argument is set to AT\_SYMLINK\_NOFOLLOW, the function will not automatically traverse a symbolic link at the position of the path. The fchownat() function is a multi-purpose function that can be used in place of chown(), 1chown(), or fchown(). See chown(2).

The function call chown (path, owner, group) is equivalent to fchownat (AT\_FDCWD, path, owner, group, 0).

The function call lchown (path, owner, group) is equivalent to fchownat (AT\_FDCWD, path, owner, group, AT\_SYMLINK\_NOFOLLOW).

#### Set file access and modification times

```
int futimesat (int fd, const char *path, const struct timeval times[2])
```

The futimesat(2) function sets the access and modification times for a file. If the path argument is relative, it is resolved relative to the fd argument file descriptor; otherwise the fd argument is ignored. If the fd argument is the special value AT\_FDCWD, the path is resolved relative to the current working directory. If the path argument is a null pointer, the function sets the access and modification times of the file referenced by the fd argument. In all other relative path cases, if the fd argument does not refer to a valid directory, the function returns ENOTDIR. The futimesat() function can be used in place of utimes(2).

The function call utimes (path, times) is equivalent to futimesat (AT\_FDCWD, path, times).

## New pathconf() functionality

```
long int pathconf(const char *path, int name)
```

Two variables have been added to pathconf(2) to provide enhanced support for extended attribute manipulation. The XATTR\_ENABLED variable allows an application to determine if attribute support is currently enabled for the file in question. The XATTR\_EXISTS variable allows an application to determine whether there are any extended attributes associated with the supplied path.

## Open/Create an attribute file

```
int attropen (const char *path, const char *attrpath, int oflag [, mode t mode])
```

The attropen(3C) function returns a file descriptor for the named attribute, *attrpath*, of the file indicated by *path*. The *oflag* and *mode* arguments are identical to the open(2) arguments and are applied to the open operation on the attribute file (for example, using the O\_CREAT flag creates a new attribute). Once opened, all normal file system

operations can be used on the attribute file descriptor. The attropen() function is a convenience function and is equivalent to the following sequence of operations:

```
fd = open (path, O_RDONLY);
attrfd = openat(fd, attrpath, oflag|O_XATTR, mode);
close(fd);
```

The set of existing attributes can be browsed by calling attropen() with "." as the attribute name. The list of attributes is obtained by calling getdents(2) (or fdopendir(3C) followed by readdir(3C), see below) on the returned file descriptor.

## Convert an open file descriptor for a directory into a directory descriptor

```
DIR * fdopendir (const int fd)
```

The fdopendir(3C) function promotes a file descriptor for a directory to a directory pointer suitable for use with the readdir(3C) function. The originating file descriptor should not be used again following the call to fdopendir(). The directory pointer should be closed with a call to closedir(3C). If the provided file descriptor does not reference a directory, the function returns ENOTDIR. This function is useful in circumstances where the only available handle on a directory is a file descriptor. See attropen(3C) and openat(2).

## Using the API

The following examples demonstrate how the API might be used to perform basic operations on extended attributes:

#### **EXAMPLE 1** List extended attributes on a file.

```
attrdirfd = attropen("test", ".", O_RDONLY);
dirp = fdopendir(attrdirfd);
while (dp = readdir(dirp)) {
...
```

#### **EXAMPLE 2** Open an extended attribute.

```
attrfd = attropen("test", dp->d_name, O_RDONLY);
or
attrfd = openat(attrdirfd, dp->d_name, O_RDONLY);
```

#### **EXAMPLE 3** Read from an extended attribute.

```
while (read(attrfd, buf, 512) > 0) {
...
```

#### **EXAMPLE 4** Create an extended attribute.

```
newfd = attropen("test", "attr", O CREAT O RDWR);
or
newfd = openat(attrdirfd, "attr", O_CREAT|O_RDWR);
```

#### **EXAMPLE 5** Write to an extended attribute.

```
count = write(newfd, buf, length);
```

#### **EXAMPLE 6** Delete an extended attribute.

```
error = unlinkat(attrdirfd, "attr");
```

Applications intending to access the interfaces defined here as well as the POSIX and X/Open specification-conforming interfaces should define the macro ATFILE SOURCE to be 1 and set whichever feature test macros are appropriate to obtain the desired environment. See standards(5).

#### **Extended Archive Formats**

As noted above in the description of command utilities modified to provide support for extended attributes, the archive formats for tar(1) and cpio(1) have been extended to provide support for archiving extended attributes. This section describes the specifics of the archive format extensions.

## **Extended tar format**

The tar archive is made up of a series of 512 byte blocks. Each archived file is represented by a header block and zero or more data blocks containing the file contents. The header block is structured as shown in the following table.

| Field Name | Length (in Octets) | Description                     |
|------------|--------------------|---------------------------------|
| Name       | 100                | File name string                |
| Mode       | 8                  | 12 file mode bits               |
| Uid        | 8                  | User ID of file owner           |
| Gid        | 8                  | Group ID of file owner          |
| Size       | 12                 | Size of file                    |
| Mtime      | 12                 | File modification time          |
| Chksum     | 8                  | File contents checksum          |
| Typeflag   | 1                  | File type flag                  |
| Linkname   | 100                | Link target name if file linked |

## fsattr(5)

| Field Name | Length (in Octets) | Description                     |
|------------|--------------------|---------------------------------|
| Magic      | 6                  | "ustar"                         |
| Version    | 2                  | "00"                            |
| Uname      | 32                 | User name of file owner         |
| Gname      | 32                 | Group name of file owner        |
| Devmajor   | 8                  | Major device ID if special file |
| Devminor   | 8                  | Minor device ID if special file |
| Prefix     | 155                | Path prefix string for file     |

The extended attribute project extends the above header format by defining a new header type (for the Typeflag field). The type 'E' is defined to be used for all extended attribute files. Attribute files are stored in the tar archive as a sequence of two <header , data> pairs. The first file contains the data necessary to locate and name the extended attribute in the file system. The second file contains the actual attribute file data. Both files use an 'E' type header. The prefix and name fields in extended attribute headers are ignored, though they should be set to meaningful values for the benefit of archivers that do not process these headers. Solaris archivers set the prefix field to "/dev/null" to prevent archivers that do not understand the type 'E' header from trying to restore extended attribute files in inappropriate places.

## Extended cpio format

The cpio archive format is octet-oriented rather than block-oriented. Each file entry in the archive includes a header that describes the file, followed by the file name, followed by the contents of the file. These data are arranged as described in the following table.

| Field Name | Length (in Octets) | Description                      |
|------------|--------------------|----------------------------------|
| c_magic    | 6                  | 70707                            |
| c_dev      | 6                  | First half of unique file ID     |
| c_ino      | 6                  | Second half of unique file ID    |
| c_mode     | 6                  | File mode bits                   |
| c_uid      | 6                  | User ID of file owner            |
| c_gid      | 6                  | Group ID of file owner           |
| c_nlink    | 6                  | Number of links referencing file |
| c_rdev     | 6                  | Information for special files    |

| Field Name | Length (in Octets)      | Description               |
|------------|-------------------------|---------------------------|
| c_mtime    | 11                      | Modification time of file |
| c_namesize | 6                       | Length of file pathname   |
| c_filesize | 11                      | Length of file content    |
| c_name     | $c_{\mathtt{namesize}}$ | File pathname             |
| c_filedata | ${	t c\_filesize}$      | File content              |

The basic archive file structure is not changed for extended attributes. The file type bits stored in the <code>c\_mode</code> field for an attribute file are set to <code>0xB000</code>. As with the <code>tar</code> archive format, extended attributes are stored in <code>cpio</code> archives as two consecutive file entries. The first file describes the location/name for the extended attribute. The second file contains the actual attribute file content. The <code>c\_name</code> field in extended attribute headers is ignored, though it should be set to a meaningful value for the benefit of archivers that do not process these headers. Solaris archivers start the pathname with "<code>/dev/null/"</code> to prevent archivers that do not understand the type 'E' header from trying to restore extended attribute files in inappropriate places.

#### Attribute identification data format

Both the tar and cpio archive formats can contain the special files described above, always paired with the extended attribute data record, for identifying the precise location of the extended attribute. These special data files are necessary because there is no simple naming mechanism for extended attribute files. Extended attributes are not visible in the file system name space. The extended attribute name space must be "tunneled into" using the openat () function. The attribute identification data must support not only the flat naming structure for extended attributes, but also the possibility of future extensions allowing for attribute directory hierarchies and recursive attributes. The data file is therefore composed of a sequence of records. It begins with a fixed length header describing the content. The following table describes the format of this data file.

| Field Name      | Length (in Octets) | Description                       |
|-----------------|--------------------|-----------------------------------|
| h_version       | 7                  | Name file version                 |
| h_size          | 10                 | Length of data file               |
| h_component_len | 10                 | Total length of all path segments |
| h_link_comp_len | 10                 | Total length of all link segments |
| path            | h_component_len    | Complex path                      |
| link_path       | h_link_comp_len    | Complex link path                 |

## fsattr(5)

As demonstrated above, the header is followed by a record describing the "path" to the attribute file. This path is composed of two or more path segments separated by a null character. Each segment describes a path rooted at the hidden extended attribute directory of the leaf file of the previous segment, making it possible to name attributes on attributes. The first segment is always the path to the parent file that roots the entire sequence in the normal name space. The following table describes the format of each segment.

| Field Name | Length (in Octets) | Description                        |
|------------|--------------------|------------------------------------|
| h_namesz   | 7                  | Length of segment path             |
| h_typeflag | 1                  | Actual file type of attribute file |
| h_names    | h_namesz           | Parent path + segment path         |

If the attribute file is linked to another file, the path record is followed by a second record describing the location of the referencing file. The structure of this record is identical to the record described above.

## **SEE ALSO**

cp(1), cpio(1), find(1), ls(1), mv(1), pax(1), runat(1), tar(1), du(1), fsck(1M), chown(2), link(2), open(2), pathconf(2), rename(2), stat(2), unlink(2), utimes(2), attropen(3C), standards(5)

**NAME** 

iconv\_1250 – code set conversion tables for MS 1250 (Windows Latin 2)

# **DESCRIPTION**

The following code set conversions are supported:

| Code Set Conversions Supported |        |             |        |                    |
|--------------------------------|--------|-------------|--------|--------------------|
| Code                           | Symbol | Target Code | Symbol | Target Output      |
| MS 1250                        | win2   | ISO 8859-2  | iso2   | ISO Latin 2        |
| MS 1250                        | win2   | MS 852      | dos2   | MS-DOS Latin 2     |
| MS 1250                        | win2   | Mazovia     | maz    | Mazovia            |
| MS 1250                        | win2   | DHN         | dhn    | Dom Handlowy Nauki |

## **CONVERSIONS**

The conversions are performed according to the following tables. All values in the tables are given in octal.

# MS 1250 to ISO 8859-2

For the conversion of MS 1250 to ISO 8859-2, all characters not in the following table are mapped unchanged.

| Conversions Performed |            |         |            |  |
|-----------------------|------------|---------|------------|--|
| MS 1250               | ISO 8859-2 | MS 1250 | ISO 8859-2 |  |
| 24-211                | 40         | 235     | 273        |  |
| 212                   | 251        | 236     | 276        |  |
| 213                   | 40         | 237     | 274        |  |
| 214                   | 246        | 241     | 267        |  |
| 215                   | 253        | 245     | 241        |  |
| 216                   | 256        | 246-267 | 40         |  |
| 217                   | 254        | 271     | 261        |  |
| 221-231               | 40         | 273     | 40         |  |
| 232                   | 271        | 274     | 245        |  |
| 233                   | 40         | 276     | 265        |  |
| 234                   | 266        | 247     | 365        |  |

MS 1250 to MS 852

For the conversion of MS 1250 to MS 852, all characters not in the following table are mapped unchanged.

# iconv\_1250(5)

|         | Conversions Performed |         |        |  |  |
|---------|-----------------------|---------|--------|--|--|
| MS 1250 | MS 852                | MS 1250 | MS 852 |  |  |
| 200-211 | 40                    | 311     | 220    |  |  |
| 212     | 346                   | 312     | 250    |  |  |
| 213     | 40                    | 313     | 323    |  |  |
| 214     | 227                   | 314     | 267    |  |  |
| 215     | 233                   | 315     | 326    |  |  |
| 216     | 246                   | 316     | 327    |  |  |
| 217     | 215                   | 317     | 322    |  |  |
| 220-231 | 40                    | 320     | 321    |  |  |
| 232     | 347                   | 321     | 343    |  |  |
| 233     | 40                    | 322     | 325    |  |  |
| 234     | 230                   | 323     | 340    |  |  |
| 235     | 234                   | 324     | 342    |  |  |
| 236     | 247                   | 325     | 212    |  |  |
| 237     | 253                   | 326     | 231    |  |  |
| 240     | 377                   | 327     | 236    |  |  |
| 241     | 363                   | 330     | 374    |  |  |
| 242     | 364                   | 331     | 336    |  |  |
| 243     | 235                   | 332     | 351    |  |  |
| 244     | 317                   | 333     | 353    |  |  |
| 245     | 244                   | 334     | 232    |  |  |
| 246     | 40                    | 335     | 355    |  |  |
| 247     | 365                   | 336     | 335    |  |  |
| 250     | 371                   | 337     | 341    |  |  |
| 251     | 40                    | 340     | 352    |  |  |
| 252     | 270                   | 341     | 240    |  |  |
| 253     | 256                   | 342     | 203    |  |  |
| 254     | 252                   | 343     | 307    |  |  |
| 255     | 360                   | 344     | 204    |  |  |

| Conversions Performed |        |         |        |  |
|-----------------------|--------|---------|--------|--|
| MS 1250               | MS 852 | MS 1250 | MS 852 |  |
| 256                   | 40     | 345     | 222    |  |
| 257                   | 275    | 346     | 206    |  |
| 260                   | 370    | 347     | 207    |  |
| 261                   | 40     | 350     | 237    |  |
| 262                   | 362    | 351     | 202    |  |
| 263                   | 210    | 352     | 251    |  |
| 264                   | 357    | 353     | 211    |  |
| 265-267               | 40     | 354     | 330    |  |
| 270                   | 367    | 355     | 241    |  |
| 271                   | 245    | 356     | 214    |  |
| 272                   | 255    | 357     | 324    |  |
| 273                   | 257    | 360     | 320    |  |
| 274                   | 225    | 361     | 344    |  |
| 275                   | 361    | 362     | 345    |  |
| 276                   | 226    | 363     | 242    |  |
| 277                   | 276    | 364     | 223    |  |
| 300                   | 350    | 365     | 213    |  |
| 301                   | 265    | 366     | 224    |  |
| 302                   | 266    | 367     | 366    |  |
| 303                   | 306    | 370     | 375    |  |
| 304                   | 216    | 371     | 205    |  |
| 305                   | 221    | 372     | 243    |  |
| 306                   | 217    | 374     | 201    |  |
| 307                   | 200    | 375     | 354    |  |
| 310                   | 254    | 376     | 356    |  |

MS 1250 to Mazovia

For the conversion of MS 1250 to Mazovia, all characters not in the following table are mapped unchanged.

# iconv\_1250(5)

|         | Conversions Performed |         |         |  |  |
|---------|-----------------------|---------|---------|--|--|
| MS 1250 | Mazovia               | MS 1250 | Mazovia |  |  |
| 200-213 | 40                    | 310-311 | 40      |  |  |
| 214     | 230                   | 312     | 220     |  |  |
| 215-216 | 40                    | 313-320 | 40      |  |  |
| 217     | 240                   | 321     | 245     |  |  |
| 220-233 | 40                    | 322     | 40      |  |  |
| 234     | 236                   | 323     | 243     |  |  |
| 235-236 | 40                    | 324-325 | 40      |  |  |
| 237     | 246                   | 326     | 231     |  |  |
| 240     | 377                   | 327-333 | 40      |  |  |
| 241-242 | 40                    | 334     | 232     |  |  |
| 243     | 234                   | 335-336 | 40      |  |  |
| 244     | 40                    | 337     | 341     |  |  |
| 245     | 217                   | 340-341 | 40      |  |  |
| 246-252 | 40                    | 342     | 203     |  |  |
| 253     | 256                   | 343     | 40      |  |  |
| 254     | 252                   | 344     | 204     |  |  |
| 255-256 | 40                    | 345     | 40      |  |  |
| 257     | 241                   | 346     | 215     |  |  |
| 260     | 370                   | 347     | 207     |  |  |
| 261     | 361                   | 350     | 40      |  |  |
| 262     | 40                    | 351     | 202     |  |  |
| 263     | 222                   | 352     | 221     |  |  |
| 264     | 40                    | 353     | 211     |  |  |
| 265     | 346                   | 354-355 | 40      |  |  |
| 266     | 40                    | 356     | 214     |  |  |
| 267     | 372                   | 357-360 | 40      |  |  |
| 270     | 40                    | 361     | 244     |  |  |
| 271     | 206                   | 362     | 40      |  |  |

| Conversions Performed |         |         |         |  |
|-----------------------|---------|---------|---------|--|
| MS 1250               | Mazovia | MS 1250 | Mazovia |  |
| 272                   | 40      | 363     | 242     |  |
| 273                   | 257     | 364     | 223     |  |
| 274-276               | 40      | 365     | 40      |  |
| 277                   | 247     | 366     | 224     |  |
| 300-303               | 40      | 367     | 366     |  |
| 304                   | 216     | 370-373 | 40      |  |
| 305                   | 40      | 374     | 201     |  |
| 306                   | 225     | 375-376 | 40      |  |
| 307                   | 200     |         |         |  |

# MS 1250 to DHN

For the conversion of MS 1250 to DHN, all characters not in the following table are mapped unchanged.

| Conversions Performed |     |         |     |  |  |
|-----------------------|-----|---------|-----|--|--|
| MS 1250               | DHN | MS 1250 | DHN |  |  |
| 200-213               | 40  | 306     | 201 |  |  |
| 214                   | 206 | 307-311 | 40  |  |  |
| 215-216               | 40  | 312     | 202 |  |  |
| 217                   | 207 | 313-320 | 40  |  |  |
| 220-233               | 40  | 321     | 204 |  |  |
| 234                   | 217 | 322     | 40  |  |  |
| 235-236               | 40  | 323     | 205 |  |  |
| 237                   | 220 | 324-325 | 40  |  |  |
| 240                   | 377 | 326     | 231 |  |  |
| 241-242               | 40  | 327-333 | 40  |  |  |
| 243                   | 203 | 334     | 232 |  |  |
| 244                   | 40  | 335-336 | 40  |  |  |
| 245                   | 200 | 337     | 341 |  |  |
| 246-252               | 40  | 340     | 40  |  |  |

# iconv\_1250(5)

| Conversions Performed |     |         |     |  |
|-----------------------|-----|---------|-----|--|
| MS 1250               | DHN | MS 1250 | DHN |  |
| 253                   | 256 | 341     | 240 |  |
| 254                   | 252 | 342-345 | 40  |  |
| 255-256               | 40  | 346     | 212 |  |
| 257                   | 210 | 347-351 | 40  |  |
| 260                   | 370 | 352     | 213 |  |
| 261                   | 361 | 353-354 | 40  |  |
| 262                   | 40  | 355     | 241 |  |
| 263                   | 214 | 356-360 | 40  |  |
| 264                   | 40  | 361     | 215 |  |
| 265                   | 346 | 362     | 40  |  |
| 266                   | 40  | 363     | 216 |  |
| 267                   | 372 | 364     | 223 |  |
| 270                   | 40  | 365     | 40  |  |
| 271                   | 211 | 366     | 224 |  |
| 272                   | 40  | 367     | 366 |  |
| 273                   | 257 | 370-371 | 40  |  |
| 274-276               | 40  | 372     | 243 |  |
| 277                   | 221 | 373-376 | 40  |  |
| 300-305               | 40  |         |     |  |

FILES /usr/lib/iconv/\*.so conversion modules
/usr/lib/iconv/\*.t conversion tables
/usr/lib/iconv/iconv\_data list of conversions supported by conversion tables

**SEE ALSO** 

iconv(1), iconv(3C), iconv(5)

**NAME** 

iconv\_1251 - code set conversion tables for MS 1251 (Windows Cyrillic)

# **DESCRIPTION**

The following code set conversions are supported:

| Code Set Conversions Supported |        |              |        |                         |  |
|--------------------------------|--------|--------------|--------|-------------------------|--|
| Code                           | Symbol | Target Code  | Symbol | Target Output           |  |
| MS 1251                        | win5   | ISO 8859-5   | iso5   | ISO 8859-5 Cyrillic     |  |
| MS 1251                        | win5   | KOI8-R       | koi8   | KOI8-R                  |  |
| MS 1251                        | win5   | PC Cyrillic  | alt    | Alternative PC Cyrillic |  |
| MS 1251                        | win5   | Mac Cyrillic | mac    | Macintosh Cyrillic      |  |

# **CONVERSIONS**

The conversions are performed according to the following tables. All values in the tables are given in octal.

### **MS 1251 to ISO** 8859-5

For the conversion of MS 1251 to ISO 8859-5, all characters not in the following table are mapped unchanged.

| Conversions Performed |            |         |            |  |
|-----------------------|------------|---------|------------|--|
| MS 1251               | ISO 8859-5 | MS 1251 | ISO 8859-5 |  |
| 24                    | 4          | 310     | 270        |  |
| 200                   | 242        | 311     | 271        |  |
| 201                   | 243        | 312     | 272        |  |
| 202                   | 40         | 313     | 273        |  |
| 203                   | 363        | 314     | 274        |  |
| 204-207               | 40         | 315     | 275        |  |
| 210                   | 255        | 316     | 276        |  |
| 211                   | 40         | 317     | 277        |  |
| 212                   | 251        | 320     | 300        |  |
| 213                   | 40         | 321     | 301        |  |
| 214                   | 252        | 322     | 302        |  |
| 215                   | 254        | 323     | 303        |  |
| 216                   | 253        | 324     | 304        |  |
| 217                   | 257        | 325     | 305        |  |

# iconv\_1251(5)

|         | Conversions Performed |         |            |  |  |
|---------|-----------------------|---------|------------|--|--|
| MS 1251 | ISO 8859-5            | MS 1251 | ISO 8859-5 |  |  |
| 220     | 362                   | 326     | 306        |  |  |
| 221-227 | 40                    | 327     | 307        |  |  |
| 230     | 255                   | 330     | 310        |  |  |
| 231     | 40                    | 331     | 311        |  |  |
| 232     | 371                   | 332     | 312        |  |  |
| 233     | 40                    | 333     | 313        |  |  |
| 234     | 372                   | 334     | 314        |  |  |
| 235     | 374                   | 335     | 315        |  |  |
| 236     | 373                   | 336     | 316        |  |  |
| 237     | 377                   | 337     | 317        |  |  |
| 241     | 256                   | 340     | 320        |  |  |
| 242     | 376                   | 341     | 321        |  |  |
| 243     | 250                   | 342     | 322        |  |  |
| 244-247 | 40                    | 343     | 323        |  |  |
| 250     | 241                   | 344     | 324        |  |  |
| 251     | 40                    | 345     | 325        |  |  |
| 252     | 244                   | 346     | 326        |  |  |
| 253-254 | 40                    | 347     | 327        |  |  |
| 255     | 55                    | 350     | 330        |  |  |
| 256     | 40                    | 351     | 331        |  |  |
| 257     | 247                   | 352     | 332        |  |  |
| 260-261 | 40                    | 353     | 333        |  |  |
| 262     | 246                   | 354     | 334        |  |  |
| 263     | 366                   | 355     | 335        |  |  |
| 264-267 | 40                    | 356     | 336        |  |  |
| 270     | 361                   | 357     | 337        |  |  |
| 271     | 360                   | 360     | 340        |  |  |
| 272     | 364                   | 361     | 341        |  |  |

| Conversions Performed |                    |     |            |  |
|-----------------------|--------------------|-----|------------|--|
| MS 1251               | MS 1251 ISO 8859-5 |     | ISO 8859-5 |  |
| 273                   | 40                 | 362 | 342        |  |
| 274                   | 370                | 363 | 343        |  |
| 275                   | 245                | 364 | 344        |  |
| 276                   | 365                | 365 | 345        |  |
| 277                   | 367                | 366 | 346        |  |
| 300                   | 260                | 367 | 347        |  |
| 301                   | 261                | 370 | 350        |  |
| 302                   | 262                | 371 | 351        |  |
| 303                   | 263                | 372 | 352        |  |
| 304                   | 264                | 373 | 353        |  |
| 305                   | 265                | 374 | 354        |  |
| 306                   | 266                | 375 | 355        |  |
| 307                   | 267                | 376 | 356        |  |

## MS 1251 to KOI8-R

For the conversion of MS 1251 to KOI8-R , all characters not in the following table are mapped unchanged.

| Conversions Performed |                |     |        |  |
|-----------------------|----------------|-----|--------|--|
| MS 1251               | MS 1251 KOI8-R |     | KOI8-R |  |
| 24                    | 4              | 310 | 351    |  |
| 200                   | 261            | 311 | 352    |  |
| 201                   | 262            | 312 | 353    |  |
| 202                   | 40             | 313 | 354    |  |
| 203                   | 242            | 314 | 355    |  |
| 204-207               | 40             | 315 | 356    |  |
| 210                   | 255            | 316 | 357    |  |
| 211                   | 40             | 317 | 360    |  |
| 212                   | 271            | 320 | 362    |  |
| 213                   | 40             | 321 | 363    |  |

## iconv\_1251(5)

|         | Conversions Performed |         |        |  |  |
|---------|-----------------------|---------|--------|--|--|
| MS 1251 | KOI8-R                | MS 1251 | KOI8-R |  |  |
| 214     | 272                   | 322     | 364    |  |  |
| 215     | 274                   | 323     | 365    |  |  |
| 216     | 273                   | 324     | 346    |  |  |
| 217     | 277                   | 325     | 350    |  |  |
| 220     | 241                   | 326     | 343    |  |  |
| 221-227 | 40                    | 327     | 376    |  |  |
| 230     | 255                   | 330     | 373    |  |  |
| 231     | 40                    | 331     | 375    |  |  |
| 232     | 251                   | 332     | 377    |  |  |
| 233     | 40                    | 333     | 371    |  |  |
| 234     | 252                   | 334     | 370    |  |  |
| 235     | 254                   | 335     | 374    |  |  |
| 236     | 253                   | 336     | 340    |  |  |
| 237     | 257                   | 337     | 361    |  |  |
| 241     | 276                   | 340     | 301    |  |  |
| 242     | 256                   | 341     | 302    |  |  |
| 243     | 270                   | 342     | 327    |  |  |
| 244-247 | 40                    | 343     | 307    |  |  |
| 250     | 263                   | 344     | 304    |  |  |
| 251     | 40                    | 345     | 305    |  |  |
| 252     | 264                   | 346     | 326    |  |  |
| 253-254 | 40                    | 347     | 332    |  |  |
| 255     | 55                    | 350     | 311    |  |  |
| 256     | 40                    | 351     | 312    |  |  |
| 257     | 267                   | 352     | 313    |  |  |
| 260-261 | 40                    | 353     | 314    |  |  |
| 262     | 266                   | 354     | 315    |  |  |
| 263     | 246                   | 355     | 316    |  |  |

| Conversions Performed |        |         |        |  |
|-----------------------|--------|---------|--------|--|
| MS 1251               | KOI8-R | MS 1251 | KOI8-R |  |
| 264-267               | 40     | 356     | 317    |  |
| 270                   | 243    | 357     | 320    |  |
| 271                   | 260    | 360     | 322    |  |
| 272                   | 244    | 361     | 323    |  |
| 273                   | 40     | 362     | 324    |  |
| 274                   | 250    | 363     | 325    |  |
| 275                   | 265    | 364     | 306    |  |
| 276                   | 245    | 365     | 310    |  |
| 277                   | 247    | 366     | 303    |  |
| 300                   | 341    | 367     | 336    |  |
| 301                   | 342    | 370     | 333    |  |
| 302                   | 367    | 371     | 335    |  |
| 303                   | 347    | 372     | 337    |  |
| 304                   | 344    | 373     | 331    |  |
| 305                   | 345    | 374     | 330    |  |
| 306                   | 366    | 375     | 334    |  |
| 307                   | 372    | 376     | 300    |  |

# MS 1251 to PC Cyrillic

For the conversion of MS 1251 to PC Cyrillic, all characters not in the following table are mapped unchanged.

| Conversions Performed              |     |     |     |  |  |
|------------------------------------|-----|-----|-----|--|--|
| MS 1251 PC Cyrillic MS 1251 PC Cyr |     |     |     |  |  |
| 24                                 | 4   | 332 | 232 |  |  |
| 200-207                            | 40  | 333 | 233 |  |  |
| 210                                | 260 | 334 | 234 |  |  |
| 211-227                            | 40  | 335 | 235 |  |  |
| 230                                | 260 | 336 | 236 |  |  |
| 231-247                            | 40  | 337 | 237 |  |  |

## iconv\_1251(5)

|         | Conversions Performed |         |             |  |  |
|---------|-----------------------|---------|-------------|--|--|
| MS 1251 | PC Cyrillic           | MS 1251 | PC Cyrillic |  |  |
| 250     | 360                   | 340     | 240         |  |  |
| 251-254 | 40                    | 341     | 241         |  |  |
| 255     | 55                    | 342     | 242         |  |  |
| 256-267 | 40                    | 343     | 243         |  |  |
| 270     | 361                   | 344     | 244         |  |  |
| 271-277 | 40                    | 345     | 245         |  |  |
| 300     | 200                   | 346     | 246         |  |  |
| 301     | 201                   | 347     | 247         |  |  |
| 302     | 202                   | 350     | 250         |  |  |
| 303     | 203                   | 351     | 251         |  |  |
| 304     | 204                   | 352     | 252         |  |  |
| 305     | 205                   | 353     | 253         |  |  |
| 306     | 206                   | 354     | 254         |  |  |
| 307     | 207                   | 355     | 255         |  |  |
| 310     | 210                   | 356     | 256         |  |  |
| 311     | 211                   | 357     | 257         |  |  |
| 312     | 212                   | 360     | 340         |  |  |
| 313     | 213                   | 361     | 341         |  |  |
| 314     | 214                   | 362     | 342         |  |  |
| 315     | 215                   | 363     | 343         |  |  |
| 316     | 216                   | 364     | 344         |  |  |
| 317     | 217                   | 365     | 345         |  |  |
| 320     | 220                   | 366     | 346         |  |  |
| 321     | 221                   | 367     | 347         |  |  |
| 322     | 222                   | 370     | 350         |  |  |
| 323     | 223                   | 371     | 351         |  |  |
| 324     | 224                   | 372     | 352         |  |  |
| 325     | 225                   | 373     | 353         |  |  |

| Conversions Performed                   |     |     |     |  |  |  |
|-----------------------------------------|-----|-----|-----|--|--|--|
| MS 1251 PC Cyrillic MS 1251 PC Cyrillic |     |     |     |  |  |  |
| 326                                     | 226 | 374 | 354 |  |  |  |
| 327                                     | 227 | 375 | 355 |  |  |  |
| 330                                     | 230 | 376 | 356 |  |  |  |
| 331                                     | 231 |     |     |  |  |  |

## MS 1251 to Mac Cyrillic

For the conversion of MS 1251 to Mac Cyrillic, all characters not in the following table are mapped unchanged.

| Conversions Performed |              |         |              |  |
|-----------------------|--------------|---------|--------------|--|
| MS 1251               | Mac Cyrillic | MS 1251 | Mac Cyrillic |  |
| 24                    | 4            | 260     | 241          |  |
| 200                   | 253          | 262     | 247          |  |
| 201                   | 256          | 263     | 264          |  |
| 202                   | 40           | 264     | 266          |  |
| 203                   | 257          | 266     | 246          |  |
| 204                   | 327          | 267     | 245          |  |
| 205                   | 311          | 270     | 336          |  |
| 206                   | 240          | 271     | 334          |  |
| 207-211               | 40           | 272     | 271          |  |
| 212                   | 274          | 273     | 310          |  |
| 213                   | 40           | 274     | 300          |  |
| 214                   | 276          | 275     | 301          |  |
| 215                   | 315          | 276     | 317          |  |
| 216                   | 40           | 277     | 273          |  |
| 217                   | 332          | 300     | 200          |  |
| 220                   | 254          | 301     | 201          |  |
| 221                   | 324          | 302     | 202          |  |
| 222                   | 325          | 303     | 203          |  |
| 223                   | 322          | 304     | 204          |  |

## iconv\_1251(5)

| Conversions Performed |              |         |              |  |
|-----------------------|--------------|---------|--------------|--|
| MS 1251               | Mac Cyrillic | MS 1251 | Mac Cyrillic |  |
| 224                   | 323          | 305     | 205          |  |
| 225                   | 40           | 306     | 206          |  |
| 226                   | 320          | 307     | 207          |  |
| 227                   | 321          | 310     | 210          |  |
| 230                   | 40           | 311     | 211          |  |
| 231                   | 252          | 312     | 212          |  |
| 232                   | 275          | 313     | 213          |  |
| 233                   | 40           | 314     | 214          |  |
| 234                   | 277          | 315     | 215          |  |
| 235                   | 316          | 316     | 216          |  |
| 236                   | 40           | 317     | 217          |  |
| 237                   | 333          | 320     | 220          |  |
| 240                   | 312          | 321     | 221          |  |
| 241                   | 330          | 322     | 222          |  |
| 242                   | 331          | 323     | 223          |  |
| 243                   | 267          | 324     | 224          |  |
| 244                   | 377          | 325     | 225          |  |
| 245                   | 242          | 326     | 226          |  |
| 246                   | 40           | 327     | 227          |  |
| 247                   | 244          | 330     | 230          |  |
| 250                   | 335          | 331     | 231          |  |
| 252                   | 270          | 332     | 232          |  |
| 253                   | 307          | 333     | 233          |  |
| 254                   | 302          | 334     | 234          |  |
| 255                   | 55           | 335     | 235          |  |
| 256                   | 250          | 336     | 236          |  |
| 257                   | 272          | 337     | 237          |  |
| 355                   | 316          |         |              |  |

iconv\_1251(5)

FILES | /usr/lib/iconv/\*.so conversion modules /usr/lib/iconv/\*.t conversion tables

> /usr/lib/iconv/iconv\_data list of conversions supported by conversion

tables

**SEE ALSO** iconv(1), iconv(3C), iconv(5)

**NAME** | iconv – code set conversion tables

**DESCRIPTION** 

The following code set conversions are supported:

| Code       | Symbol | Target Code | Symbol | Target Output         |
|------------|--------|-------------|--------|-----------------------|
| ISO 646    | 646    | ISO 8859-1  | 8859   | US ASCII              |
| ISO 646de  | 646de  | ISO 8859-1  | 8859   | German                |
| ISO 646da  | 646da  | ISO 8859-1  | 8859   | Danish                |
| ISO 646en  | 646en  | ISO 8859-1  | 8859   | English ASCII         |
| ISO 646es  | 646es  | ISO 8859-1  | 8859   | Spanish               |
| ISO 646fr  | 646fr  | ISO 8859-1  | 8859   | French                |
| ISO 646it  | 646it  | ISO 8859-1  | 8859   | Italian               |
| ISO 646sv  | 646sv  | ISO 8859-1  | 8859   | Swedish               |
| ISO 8859-1 | 8859   | ISO 646     | 646    | 7 bit ASCII           |
| ISO 8859-1 | 8859   | ISO 646de   | 646de  | German                |
| ISO 8859-1 | 8859   | ISO 646da   | 646da  | Danish                |
| ISO 8859-1 | 8859   | ISO 646en   | 646en  | English ASCII         |
| ISO 8859-1 | 8859   | ISO 646es   | 646es  | Spanish               |
| ISO 8859-1 | 8859   | ISO 646fr   | 646fr  | French                |
| ISO 8859-1 | 8859   | ISO 646it   | 646it  | Italian               |
| ISO 8859-1 | 8859   | ISO 646sv   | 646sv  | Swedish               |
| ISO 8859-2 | iso2   | MS 1250     | win2   | Windows Latin 2       |
| ISO 8859-2 | iso2   | MS 852      | dos2   | MS-DOS Latin 2        |
| ISO 8859-2 | iso2   | Mazovia     | maz    | Mazovia               |
| ISO 8859-2 | iso2   | DHN         | dhn    | Dom Handlowy<br>Nauki |
| MS 1250    | win2   | ISO 8859-2  | iso2   | ISO Latin 2           |
| MS 1250    | win2   | MS 852      | dos2   | MS-DOS Latin 2        |
| MS 1250    | win2   | Mazovia     | maz    | Mazovia               |
| MS 1250    | win2   | DHN         | dhn    | Dom Handlowy<br>Nauki |

| Code Set Conversions Supported |      |            |      |                       |  |
|--------------------------------|------|------------|------|-----------------------|--|
| MS 852                         | dos2 | ISO 8859-2 | iso2 | ISO Latin 2           |  |
| MS 852                         | dos2 | MS 1250    | win2 | Windows Latin 2       |  |
| MS 852                         | dos2 | Mazovia    | maz  | Mazovia               |  |
| MS 852                         | dos2 | DHN        | dhn  | Dom Handlowy<br>Nauki |  |

|             | Code Set Conversions Supported |              |        |                            |  |  |
|-------------|--------------------------------|--------------|--------|----------------------------|--|--|
| Code        | Symbol                         | Target Code  | Symbol | Target Output              |  |  |
| Mazovia     | maz                            | ISO 8859-2   | iso2   | ISO Latin 2                |  |  |
| Mazovia     | maz                            | MS 1250      | win2   | Windows Latin 2            |  |  |
| Mazovia     | maz                            | MS 852       | dos2   | MS-DOS Latin 2             |  |  |
| Mazovia     | maz                            | DHN          | dhn    | Dom Handlowy<br>Nauki      |  |  |
| DHN         | dhn                            | ISO 8859-2   | iso2   | ISO Latin 2                |  |  |
| DHN         | dhn                            | MS 1250      | win2   | Windows Latin 2            |  |  |
| DHN         | dhn                            | MS 852       | dos2   | MS-DOS Latin 2             |  |  |
| DHN         | dhn                            | Mazovia      | maz    | Mazovia                    |  |  |
| ISO 8859-5  | iso5                           | KOI8-R       | koi8   | KOI8-R                     |  |  |
| ISO 8859-5  | iso5                           | PC Cyrillic  | alt    | Alternative PC<br>Cyrillic |  |  |
| ISO 8859-5  | iso5                           | MS 1251      | win5   | Windows Cyrillic           |  |  |
| ISO 8859-5  | iso5                           | Mac Cyrillic | mac    | Macintosh Cyrillic         |  |  |
| KOI8-R      | koi8                           | ISO 8859-5   | iso5   | ISO 8859-5<br>Cyrillic     |  |  |
| KOI8-R      | koi8                           | PC Cyrillic  | alt    | Alternative PC<br>Cyrillic |  |  |
| KOI8-R      | koi8                           | MS 1251      | win5   | Windows Cyrillic           |  |  |
| KOI8-R      | koi8                           | Mac Cyrillic | mac    | Macintosh Cyrillic         |  |  |
| PC Cyrillic | alt                            | ISO 8859-5   | iso5   | ISO 8859-5<br>Cyrillic     |  |  |
| PC Cyrillic | alt                            | KOI8-R       | koi8   | KOI8-R                     |  |  |
| PC Cyrillic | alt                            | MS 1251      | win5   | Windows Cyrillic           |  |  |

|              | Code Set Conversions Supported |              |      |                            |  |
|--------------|--------------------------------|--------------|------|----------------------------|--|
| PC Cyrillic  | alt                            | Mac Cyrillic | mac  | Macintosh Cyrillic         |  |
| MS 1251      | win5                           | ISO 8859-5   | iso5 | ISO 8859-5<br>Cyrillic     |  |
| MS 1251      | win5                           | KOI8-R       | koi8 | KOI8-R                     |  |
| MS 1251      | win5                           | PC Cyrillic  | alt  | Alternative PC<br>Cyrillic |  |
| MS 1251      | win5                           | Mac Cyrillic | mac  | Macintosh Cyrillic         |  |
| Mac Cyrillic | mac                            | ISO 8859-5   | iso5 | ISO 8859-5<br>Cyrillic     |  |
| Mac Cyrillic | mac                            | KOI8-R       | koi8 | KOI8-R                     |  |
| Mac Cyrillic | mac                            | PC Cyrillic  | alt  | Alternative PC<br>Cyrillic |  |
| Mac Cyrillic | mac                            | MS 1251      | win5 | Windows Cyrillic           |  |

#### CONVERSIONS

The conversions are performed according to the tables contained in the manual pages cross-referenced in the Index of Conversion Code Tables below.

| Index of Conversion Code Tables |             |                  |  |  |
|---------------------------------|-------------|------------------|--|--|
| Code                            | Target Code | See Manual Page  |  |  |
| ISO 646                         | ISO 8859-1  | iconv_646 (5)    |  |  |
| ISO 646de                       | ISO 8859-1  |                  |  |  |
| ISO 646da                       | ISO 8859-1  |                  |  |  |
| ISO 646en                       | ISO 8859-1  |                  |  |  |
| ISO 646es                       | ISO 8859-1  |                  |  |  |
| ISO 646fr                       | ISO 8859-1  |                  |  |  |
| ISO 646it                       | ISO 8859-1  |                  |  |  |
| ISO 646sv                       | ISO 8859-1  |                  |  |  |
| ISO 8859-1                      | ISO 646     | iconv_8859-1 (5) |  |  |
| ISO 8859-1                      | ISO 646de   |                  |  |  |
| ISO 8859-1                      | ISO 646da   |                  |  |  |
| ISO 8859-1                      | ISO 646en   |                  |  |  |

| Index of Conversion Code Tables |            |                  |  |  |
|---------------------------------|------------|------------------|--|--|
| ISO 8859-1                      | ISO 646es  |                  |  |  |
| ISO 8859-1                      | ISO 646fr  |                  |  |  |
| ISO 8859-1                      | ISO 646it  |                  |  |  |
| ISO 8859-1                      | ISO 646sv  |                  |  |  |
| ISO 8859-2                      | MS 1250    | iconv_8859-2 (5) |  |  |
| ISO 8859-2                      | MS 852     |                  |  |  |
| ISO 8859-2                      | Mazovia    |                  |  |  |
| ISO 8859-2                      | DHN        |                  |  |  |
| MS 1250                         | ISO 8859-2 | iconv_1250 (5)   |  |  |
| MS 1250                         | MS 852     |                  |  |  |
| MS 1250                         | Mazovia    |                  |  |  |
| MS 1250                         | DHN        |                  |  |  |
| MS 852                          | ISO 8859-2 | iconv_852 (5)    |  |  |
| MS 852                          | MS 1250    |                  |  |  |
| MS 852                          | Mazovia    |                  |  |  |
| MS 852                          | DHN        |                  |  |  |
| Mazovia                         | ISO 8859-2 | iconv_maz (5)    |  |  |
| Mazovia                         | MS 1250    |                  |  |  |
| Mazovia                         | MS 852     |                  |  |  |
| Mazovia                         | DHN        |                  |  |  |

| Index of Conversion Code Tables |             |                  |  |  |
|---------------------------------|-------------|------------------|--|--|
| Code                            | Target Code | See Manual Page  |  |  |
| DHN                             | ISO 8859-2  | iconv_dhn (5)    |  |  |
| DHN                             | MS 1250     |                  |  |  |
| DHN                             | MS 852      |                  |  |  |
| DHN                             | Mazovia     |                  |  |  |
| ISO 8859-5                      | KOI8-R      | iconv_8859-5 (5) |  |  |
| ISO 8859-5                      | PC Cyrillic |                  |  |  |

| Index of Conversion Code Tables |              |                   |  |  |
|---------------------------------|--------------|-------------------|--|--|
| ISO 8859-5                      | MS 1251      |                   |  |  |
| ISO 8859-5                      | Mac Cyrillic |                   |  |  |
| KOI8-R                          | ISO 8859-5   | iconv_koi8-r (5)  |  |  |
| KOI8-R                          | PC Cyrillic  |                   |  |  |
| KOI8-R                          | MS 1251      |                   |  |  |
| KOI8-R                          | Mac Cyrillic |                   |  |  |
| PC Cyrillic                     | ISO 8859-5   | iconv_pc_cyr (5)  |  |  |
| PC Cyrillic                     | KOI8-R       |                   |  |  |
| PC Cyrillic                     | MS 1251      |                   |  |  |
| PC Cyrillic                     | Mac Cyrillic |                   |  |  |
| MS 1251                         | ISO 8859-5   | iconv_1251 (5)    |  |  |
| MS 1251                         | KOI8-R       |                   |  |  |
| MS 1251                         | PC Cyrillic  |                   |  |  |
| MS 1251                         | Mac Cyrillic |                   |  |  |
| Mac Cyrillic                    | ISO 8859-5   | iconv_mac_cyr (5) |  |  |
| Mac Cyrillic                    | KOI8-R       |                   |  |  |
| Mac Cyrillic                    | PC Cyrillic  |                   |  |  |
| Mac Cyrillic                    | MS 1251      |                   |  |  |

#### **FILES**

/usr/lib/iconv/\*.so conversion modules
/usr/lib/iconv/\*.t conversion tables

/usr/lib/iconv/iconv\_data list of conversions supported by conversion

tables

#### **SEE ALSO**

iconv(1), iconv(3C), iconv\_1250(5), iconv\_1251(5), iconv\_646(5),
iconv\_852(5), iconv\_8859-1(5), iconv\_8859-2(5), iconv\_8859-5(5),
iconv\_dhn(5), iconv\_koi8-r(5), iconv\_mac\_cyr(5), iconv\_maz(5),
iconv\_pc\_cyr(5), iconv\_unicode(5)

**NAME** 

iconv\_646 - code set conversion tables for ISO 646

#### **DESCRIPTION**

The following code set conversions are supported:

|              | Code Set Conversions Supported |             |        |               |  |  |
|--------------|--------------------------------|-------------|--------|---------------|--|--|
| Code         | Symbol                         | Target Code | Symbol | Target Output |  |  |
| ISO 646      | 646                            | ISO 8859-1  | 8859   | US ASCII      |  |  |
| ISO<br>646de | 646de                          | ISO 8859-1  | 8859   | German        |  |  |
| ISO<br>646da | 646da                          | ISO 8859-1  | 8859   | Danish        |  |  |
| ISO<br>646en | 646en                          | ISO 8859-1  | 8859   | English ASCII |  |  |
| ISO 646es    | 646es                          | ISO 8859-1  | 8859   | Spanish       |  |  |
| ISO 646fr    | 646fr                          | ISO 8859-1  | 8859   | French        |  |  |
| ISO 646it    | 646it                          | ISO 8859-1  | 8859   | Italian       |  |  |
| ISO<br>646sv | 646sv                          | ISO 8859-1  | 8859   | Swedish       |  |  |

#### **CONVERSIONS**

The conversions are performed according to the following tables. All values in the tables are given in octal.

ISO 646 (US ASCII) to ISO 8859-1 For the conversion of ISO 646 to ISO 8859-1, all characters in ISO 646 can be mapped unchanged to ISO 8859-1

ISO 646de (GERMAN) to ISO 8859-1

For the conversion of ISO 646de to ISO 8859-1, all characters not in the following table are mapped unchanged.

| Conversions Performed                     |     |     |     |  |  |
|-------------------------------------------|-----|-----|-----|--|--|
| ISO 646de ISO 8859-1 ISO 646de ISO 8859-1 |     |     |     |  |  |
| 100                                       | 247 | 173 | 344 |  |  |
| 133                                       | 304 | 174 | 366 |  |  |
| 134                                       | 326 | 175 | 374 |  |  |
| 135                                       | 334 | 176 | 337 |  |  |

ISO 646da (DANISH) to ISO 8859-1 For the conversion of ISO 646da to ISO 8859-1, all characters not in the following table are mapped unchanged.

## iconv\_646(5)

| Conversions Performed                     |     |     |     |  |  |
|-------------------------------------------|-----|-----|-----|--|--|
| ISO 646da ISO 8859-1 ISO 646da ISO 8859-1 |     |     |     |  |  |
| 133                                       | 306 | 173 | 346 |  |  |
| 134                                       | 330 | 174 | 370 |  |  |
| 135                                       | 305 | 175 | 345 |  |  |

#### ISO 646en (ENGLISH ASCII) to ISO 8859-1

For the conversion of ISO 646en to ISO 8859-1, all characters not in the following table are mapped unchanged.

| Conversions Performed |  |  |
|-----------------------|--|--|
| ISO 646en ISO 8859-1  |  |  |
| 043 243               |  |  |

#### ISO 646es (SPANISH) to ISO 8859-1

For the conversion of ISO 646es to ISO 8859-1, all characters not in the following table are mapped unchanged.

| Conversions Performed                     |     |     |     |  |  |
|-------------------------------------------|-----|-----|-----|--|--|
| ISO 646es ISO 8859-1 ISO 646es ISO 8859-1 |     |     |     |  |  |
| 100                                       | 247 | 173 | 260 |  |  |
| 133                                       | 241 | 174 | 361 |  |  |
| 134                                       | 321 | 175 | 347 |  |  |
| 135                                       | 277 |     |     |  |  |

#### ISO 646fr (FRENCH) to ISO 8859-1

For the conversion of ISO 646fr to ISO 8859-1, all characters not in the following table are mapped unchanged.

| Conversions Performed                     |     |     |     |  |  |
|-------------------------------------------|-----|-----|-----|--|--|
| ISO 646fr ISO 8859-1 ISO 646fr ISO 8859-1 |     |     |     |  |  |
| 043                                       | 243 | 173 | 351 |  |  |
| 100                                       | 340 | 174 | 371 |  |  |
| 133                                       | 260 | 175 | 350 |  |  |
| 134                                       | 347 | 176 | 250 |  |  |

| Conversions Performed                     |  |  |  |  |
|-------------------------------------------|--|--|--|--|
| ISO 646fr ISO 8859-1 ISO 646fr ISO 8859-1 |  |  |  |  |
| 135 247                                   |  |  |  |  |

#### ISO 646it (ITALIAN) to ISO 8859-1

For the conversion of ISO 646it to ISO 8859-1, all characters not in the following table are mapped unchanged.

| Conversions Performed |            |           |            |
|-----------------------|------------|-----------|------------|
| ISO 646it             | ISO 8859-1 | ISO 646it | ISO 8859-1 |
| 043                   | 243        | 140       | 371        |
| 100                   | 247        | 173       | 340        |
| 133                   | 260        | 174       | 362        |
| 134                   | 347        | 175       | 350        |
| 135                   | 351        | 176       | 354        |

#### ISO 646sv (SWEDISH) to ISO 8859-1

For the conversion of ISO 646sv to ISO 8859-1, all characters not in the following table are mapped unchanged.

| Conversions Performed |            |           |            |
|-----------------------|------------|-----------|------------|
| ISO 646sv             | ISO 8859-1 | ISO 646sv | ISO 8859-1 |
| 100                   | 311        | 140       | 351        |
| 133                   | 304        | 173       | 344        |
| 134                   | 326        | 174       | 366        |
| 135                   | 305        | 175       | 345        |
| 136                   | 334        | 176       | 374        |

**FILES** 

/usr/lib/iconv/\*.so

conversion modules

/usr/lib/iconv/\*.t

conversion tables

/usr/lib/iconv/iconv\_data

list of conversions supported by conversion

tables

**SEE ALSO** 

iconv(1), iconv(3C), iconv(5)

iconv\_852(5)

NAME

iconv\_852 - code set conversion tables for MS 852 (MS-DOS Latin 2)

**DESCRIPTION** 

The following code set conversions are supported:

| Code Set Conversions Supported |        |             |        |                    |  |
|--------------------------------|--------|-------------|--------|--------------------|--|
| Code                           | Symbol | Target Code | Symbol | Target Output      |  |
| MS 852                         | dos2   | ISO 8859-2  | iso2   | ISO Latin 2        |  |
| MS 852                         | dos2   | MS 1250     | win2   | Windows Latin 2    |  |
| MS 852                         | dos2   | Mazovia     | maz    | Mazovia            |  |
| MS 852                         | dos2   | DHN         | dhn    | Dom Handlowy Nauki |  |

**CONVERSIONS** 

The conversions are performed according to the following tables. All values in the tables are given in octal.

MS 852 to ISO 8859-2

For the conversion of MS 852 to ISO 8859-2, all characters not in the following table are mapped unchanged.

| Conversions Performed |            |         |            |  |
|-----------------------|------------|---------|------------|--|
| MS 852                | ISO 8859-2 | MS 852  | ISO 8859-2 |  |
| 24-177                | 40         | 271-274 | 40         |  |
| 200                   | 307        | 275     | 257        |  |
| 201                   | 374        | 276     | 277        |  |
| 202                   | 351        | 277-305 | 40         |  |
| 203                   | 342        | 306     | 303        |  |
| 204                   | 344        | 307     | 343        |  |
| 205                   | 371        | 310-316 | 40         |  |
| 206                   | 346        | 317     | 244        |  |
| 207                   | 347        | 320     | 360        |  |
| 210                   | 263        | 321     | 320        |  |
| 211                   | 353        | 322     | 317        |  |
| 212                   | 325        | 323     | 313        |  |
| 213                   | 365        | 324     | 357        |  |
| 214                   | 356        | 325     | 322        |  |

| Conversions Performed |            |         |            |  |
|-----------------------|------------|---------|------------|--|
| MS 852                | ISO 8859-2 | MS 852  | ISO 8859-2 |  |
| 215                   | 254        | 326     | 315        |  |
| 216                   | 304        | 327     | 316        |  |
| 217                   | 306        | 330     | 354        |  |
| 220                   | 311        | 331-334 | 40         |  |
| 221                   | 305        | 335     | 336        |  |
| 222                   | 345        | 336     | 331        |  |
| 223                   | 364        | 337     | 40         |  |
| 224                   | 366        | 340     | 323        |  |
| 225                   | 245        | 341     | 337        |  |
| 226                   | 265        | 342     | 324        |  |
| 227                   | 246        | 343     | 321        |  |
| 230                   | 266        | 344     | 361        |  |
| 231                   | 326        | 345     | 362        |  |
| 232                   | 334        | 346     | 251        |  |
| 233                   | 253        | 347     | 271        |  |
| 234                   | 273        | 350     | 300        |  |
| 235                   | 243        | 351     | 332        |  |
| 236                   | 327        | 352     | 340        |  |
| 237                   | 350        | 353     | 333        |  |
| 240                   | 341        | 354     | 375        |  |
| 241                   | 355        | 355     | 335        |  |
| 242                   | 363        | 356     | 376        |  |
| 243                   | 372        | 357     | 264        |  |
| 244                   | 241        | 360     | 255        |  |
| 245                   | 261        | 361     | 275        |  |
| 246                   | 256        | 362     | 262        |  |
| 247                   | 276        | 363     | 267        |  |
| 250                   | 312        | 364     | 242        |  |

## iconv\_852(5)

| Conversions Performed |            |        |            |  |
|-----------------------|------------|--------|------------|--|
| MS 852                | ISO 8859-2 | MS 852 | ISO 8859-2 |  |
| 251                   | 352        | 365    | 247        |  |
| 252                   | 40         | 366    | 367        |  |
| 253                   | 274        | 367    | 270        |  |
| 254                   | 310        | 370    | 260        |  |
| 255                   | 272        | 371    | 250        |  |
| 256-264               | 40         | 372    | 377        |  |
| 265                   | 301        | 374    | 330        |  |
| 266                   | 302        | 375    | 370        |  |
| 267                   | 314        | 376    | 40         |  |
| 270                   | 252        |        |            |  |

#### MS 852 to MS 1250

For the conversion of MS 852 to MS 1250, all characters not in the following table are mapped unchanged.

| Conversions Performed |         |         |         |  |
|-----------------------|---------|---------|---------|--|
| MS 852                | MS 1250 | MS 852  | MS 1250 |  |
| 200                   | 307     | 270     | 252     |  |
| 201                   | 374     | 271-274 | 40      |  |
| 202                   | 351     | 275     | 257     |  |
| 203                   | 342     | 276     | 277     |  |
| 204                   | 344     | 277-305 | 40      |  |
| 205                   | 371     | 306     | 303     |  |
| 206                   | 346     | 307     | 343     |  |
| 207                   | 347     | 310-316 | 40      |  |
| 210                   | 263     | 317     | 244     |  |
| 211                   | 353     | 320     | 360     |  |
| 212                   | 325     | 321     | 320     |  |
| 213                   | 365     | 322     | 317     |  |
| 214                   | 356     | 323     | 313     |  |

| Conversions Performed |         |         |         |
|-----------------------|---------|---------|---------|
| MS 852                | MS 1250 | MS 852  | MS 1250 |
| 215                   | 217     | 324     | 357     |
| 216                   | 304     | 325     | 322     |
| 217                   | 306     | 326     | 315     |
| 220                   | 311     | 327     | 316     |
| 221                   | 305     | 330     | 354     |
| 222                   | 345     | 331-334 | 40      |
| 223                   | 364     | 335     | 336     |
| 224                   | 366     | 336     | 331     |
| 225                   | 274     | 337     | 40      |
| 226                   | 276     | 340     | 323     |
| 227                   | 214     | 341     | 337     |
| 230                   | 234     | 342     | 324     |
| 231                   | 326     | 343     | 321     |
| 232                   | 334     | 344     | 361     |
| 233                   | 215     | 345     | 362     |
| 234                   | 235     | 346     | 212     |
| 235                   | 243     | 347     | 232     |
| 236                   | 327     | 350     | 300     |
| 237                   | 350     | 351     | 332     |
| 240                   | 341     | 352     | 340     |
| 241                   | 355     | 353     | 333     |
| 242                   | 363     | 354     | 375     |
| 243                   | 372     | 355     | 335     |
| 244                   | 245     | 356     | 376     |
| 245                   | 271     | 357     | 264     |
| 246                   | 216     | 360     | 255     |
| 247                   | 236     | 361     | 275     |
| 250                   | 312     | 362     | 262     |

## iconv\_852(5)

| Conversions Performed |         |        |         |  |
|-----------------------|---------|--------|---------|--|
| MS 852                | MS 1250 | MS 852 | MS 1250 |  |
| 251                   | 352     | 363    | 241     |  |
| 252                   | 254     | 364    | 242     |  |
| 253                   | 237     | 365    | 247     |  |
| 254                   | 310     | 366    | 367     |  |
| 255                   | 272     | 367    | 270     |  |
| 256                   | 253     | 370    | 260     |  |
| 257                   | 273     | 371    | 250     |  |
| 260-264               | 40      | 372    | 377     |  |
| 265                   | 301     | 374    | 330     |  |
| 266                   | 302     | 375    | 370     |  |
| 267                   | 314     | 376    | 40      |  |

#### MS 852 to Mazovia

For the conversion of MS 852 to Mazovia, all characters not in the following table are mapped unchanged.

| Conversions Performed |         |         |         |  |
|-----------------------|---------|---------|---------|--|
| MS 852                | Mazovia | MS 852  | Mazovia |  |
| 205                   | 40      | 246-247 | 40      |  |
| 206                   | 215     | 250     | 220     |  |
| 210                   | 222     | 251     | 221     |  |
| 212-213               | 40      | 253     | 246     |  |
| 215                   | 240     | 254-270 | 40      |  |
| 217                   | 225     | 275     | 241     |  |
| 220-226               | 40      | 276     | 247     |  |
| 227                   | 230     | 306-336 | 40      |  |
| 230                   | 236     | 340     | 243     |  |
| 233-234               | 40      | 342     | 40      |  |
| 235                   | 234     | 343     | 245     |  |
| 236-243               | 40      | 344     | 244     |  |

| Conversions Performed         |     |         |    |  |
|-------------------------------|-----|---------|----|--|
| MS 852 Mazovia MS 852 Mazovia |     |         |    |  |
| 244                           | 217 | 345-375 | 40 |  |
| 245                           | 206 |         |    |  |

#### MS 852 to DHN

For the conversion of MS 852 to DHN, all characters not in the following table are mapped unchanged.

| Conversions Performed |     |         |     |  |
|-----------------------|-----|---------|-----|--|
| MS 852                | DHN | MS 852  | DHN |  |
| 200-205               | 40  | 244     | 200 |  |
| 206                   | 212 | 245     | 211 |  |
| 207                   | 40  | 246-247 | 40  |  |
| 210                   | 214 | 250     | 202 |  |
| 211-214               | 40  | 251     | 213 |  |
| 215                   | 207 | 253     | 220 |  |
| 216                   | 40  | 254-270 | 40  |  |
| 217                   | 201 | 275     | 210 |  |
| 220-226               | 40  | 276     | 221 |  |
| 227                   | 206 | 306-336 | 40  |  |
| 230                   | 217 | 340     | 205 |  |
| 233-234               | 40  | 342     | 40  |  |
| 235                   | 203 | 343     | 204 |  |
| 236-237               | 40  | 344     | 215 |  |
| 242                   | 216 | 345-375 | 40  |  |
| 252                   | 254 |         |     |  |

**FILES** 

conversion modules /usr/lib/iconv/\*.so /usr/lib/iconv/\*.t conversion tables /usr/lib/iconv/iconv\_data

list of conversions supported by conversion tables

SEE ALSO | iconv(1), iconv(3C), iconv(5)

iconv\_8859-1(5)

**NAME** 

iconv\_8859-1 - code set conversion tables for ISO 8859-1 (Latin 1)

**DESCRIPTION** 

The following code set conversions are supported:

| Code Set Conversions Supported |        |             |        |               |
|--------------------------------|--------|-------------|--------|---------------|
| Code                           | Symbol | Target Code | Symbol | Target Output |
| ISO 8859-1                     | 8859   | ISO 646     | 646    | 7 bit ASCII   |
| ISO 8859-1                     | 8859   | ISO 646de   | 646de  | German        |
| ISO 8859-1                     | 8859   | ISO 646da   | 646da  | Danish        |
| ISO 8859-1                     | 8859   | ISO 646en   | 646en  | English ASCII |
| ISO 8859-1                     | 8859   | ISO 646es   | 646es  | Spanish       |
| ISO 8859-1                     | 8859   | ISO 646fr   | 646fr  | French        |
| ISO 8859-1                     | 8859   | ISO 646it   | 646it  | Italian       |
| ISO 8859-1                     | 8859   | ISO 646sv   | 646sv  | Swedish       |

#### **CONVERSIONS**

The conversions are performed according to the following tables. All values in the tables are given in octal.

## ISO 8859-1 to ISO 646 (7-bit ASCII)

For the conversion of ISO 8859-1 to ISO 646, all characters not in the following table are mapped unchanged.

```
Converted to Underscore '\_' (137)
200 201 202 203 204 205 206 207
210 211 212 213 214 215 216 217
220 221 222 223 224 225 226 227
230 231 232 233 234 235 236 237
240 241 242 243 244 245 246 247
250 251 252 253 254 255 256 257
260 261 262 263 264 265 266 267
270 271 272 273 274 275 276 277
300 301 302 303 304 305 306 307
310 311 312 313 314 315 316 317
320 321 322 323 324 325 326 327
330 331 332 333 334 335 336 337
340 341 342 343 344 345 346 347
350 351 352 353 354 355 356 357
360 361 362 363 364 365 366 367
370 371 372 373 374 375 376 377
```

## ISO 8859-1 to ISO 646de (GERMAN)

For the conversion of ISO 8859-1 to ISO 646de, all characters not in the following tables are mapped unchanged.

| Conversions Performed                     |     |     |     |  |  |
|-------------------------------------------|-----|-----|-----|--|--|
| ISO 8859-1 ISO 646de ISO 8859-1 ISO 646de |     |     |     |  |  |
| 247                                       | 100 | 337 | 176 |  |  |
| 304                                       | 133 | 344 | 173 |  |  |
| 326                                       | 134 | 366 | 174 |  |  |
| 334                                       | 135 | 374 | 175 |  |  |

```
Converted to Underscore '_' (137)
------
100 133 134 135 173 174 175 176
200 201 202 203 204 205 206 207
210 211 212 213 214 215 216 217
220 221 222 223 224 225 226 227
230 231 232 233 234 235 236 237
240 241 242 243 244 245 246
250 251 252 253 254 255 256 257
260 261 262 263 264 265 266 267
270 271 272 273 274 275 276 277
300 301 302 303 305 306 307
310 311 312 313 314 315 316 317
320 321 322 323 324 325 327
330 331 332 333 335 336 337
340 341 342 343
                 345 346 347
350 351 352 353 354 355 356 357
360 361 362 363 364 365 367
               375 376 377
370 371 372 373
```

## ISO 8859-1 to ISO 646da (DANISH)

For the conversion of ISO 8859-1 to ISO 646da, all characters not in the following tables are mapped unchanged.

| Conversions Performed                     |     |     |     |  |  |
|-------------------------------------------|-----|-----|-----|--|--|
| ISO 8859-1 ISO 646da ISO 8859-1 ISO 646da |     |     |     |  |  |
| 305                                       | 135 | 345 | 175 |  |  |
| 306                                       | 133 | 346 | 173 |  |  |
| 330                                       | 134 | 370 | 174 |  |  |

```
Converted to Underscore '_' (137)

133 134 135 173 174 175

200 201 202 203 204 205 206 207

210 211 212 213 214 215 216 217

220 221 222 223 224 225 226 227

230 231 232 233 234 235 236 237

240 241 242 243 244 245 246 247

250 251 252 253 254 255 256 257

260 261 262 263 264 265 266 267

270 271 272 273 274 275 276 277
```

#### iconv\_8859-1(5)

```
    300
    301
    302
    303
    304
    307

    310
    311
    312
    313
    314
    315
    316
    317

    320
    321
    322
    323
    324
    325
    326
    327

    340
    341
    342
    343
    344
    347

    350
    351
    352
    353
    354
    355
    356
    357

    360
    361
    362
    363
    364
    365
    366
    367

    371
    372
    373
    374
    376
    377
```

#### ISO 8859-1 to ISO 646en (ENGLISH ASCII)

For the conversion of ISO 8859-1 to ISO 646en, all characters not in the following tables are mapped unchanged.

| Conversions Performed |     |  |  |
|-----------------------|-----|--|--|
| ISO 8859-1 ISO 646en  |     |  |  |
| 243                   | 043 |  |  |

```
Converted to Underscore '\_' (137)
043
200 201 202 203 204 205 206 207
210 211 212 213 214 215 216 217
220 221 222 223 224 225 226 227
230 231 232 233 234 235 236 237
240 241 242
             244 245 246 247
250 251 252 253 254 255 256 257
260 261 262 263 264 265 266 267
270 271 272 273 274 275 276 277
300 301 302 303 304 305 306 307
310 311 312 313 314 315 316 317
320 321 322 323 324 325 326 327
330 331 332 333 334 335 336 337
340 341 342 343 344 345 346 347
350 351 352 353 354 355 356 357
360 361 362 363 364 365 366 367
370 371 372 373 374 375 376 377
```

## ISO 8859-1 to ISO 646fr (FRENCH)

For the conversion of ISO 8859-1 to ISO 646fr, all characters not in the following tables are mapped unchanged.

| Conversions Performed |           |            |           |  |
|-----------------------|-----------|------------|-----------|--|
| ISO 8859-1            | ISO 646fr | ISO 8859-1 | ISO 646fr |  |
| 243                   | 043       | 347        | 134       |  |
| 247                   | 135       | 350        | 175       |  |
| 250                   | 176       | 351        | 173       |  |
| 260                   | 133       | 371        | 174       |  |
| 340                   | 100       |            |           |  |

```
Converted to Underscore '_' (137)
100 133 134 135 173 174 175 176
200 201 202 203 204 205 206 207
210 211 212 213 214 215 216 217
220 221 222 223 224 225 226 227
230 231 232 233 234 235 236 237
240 241 242 244 245 246
   251 252 253 254 255 256 257
   261 262 263 264 265 266 267
270 271 272 273 274 275 276 277
300 301 302 303 304 305 306 307
310 311 312 313 314 315 316 317
320 321 322 323 324 325 326 327
330 331 332 333 334 335 336 337
   341 342 343 344 345 346
        352 353 354 355 356 357
360 361 362 363 364 365 366 367
370 372 373 374 375 376 377
```

## ISO 8859-1 to ISO 646it (ITALIAN)

For the conversion of ISO 8859-1 to ISO 646it, all characters not in the following tables are mapped unchanged.

| Conversions Performed                     |     |     |     |  |  |
|-------------------------------------------|-----|-----|-----|--|--|
| ISO 8859-1 ISO 646it ISO 8859-1 ISO 646it |     |     |     |  |  |
| 243                                       | 043 | 350 | 175 |  |  |
| 247                                       | 100 | 351 | 135 |  |  |
| 260                                       | 133 | 354 | 176 |  |  |
| 340                                       | 173 | 362 | 174 |  |  |
| 347                                       | 134 | 371 | 140 |  |  |

```
Converted to Underscore '\_' (137)
043
100 133 134 135 173 174 175 176
200 201 202 203 204 205 206 207
210 211 212 213 214 215 216 217
220 221 222 223 224 225 226 227
230 231 232 233 234 235 236 237
240 241 242
               244 245 246
250 251 252 253 254 255 256 257
   261 262 263 264 265 266 267
270 271 272 273 274 275 276 277
300 301 302 303 304 305 306 307
310 311 312 313 314 315 316 317
320 321 322 323 324 325 326 327
330 331 332 333 334 335 336 337
   341 342 343 344 345 346
       352 353 354 355 356 357
```

iconv\_8859-1(5)

```
360 361 362 363 364 365 366 367
370 372 373 374 375 376 377
```

## ISO 8859-1 to ISO 646es (SPANISH)

For the conversion of ISO 8859-1 to ISO 646es, all characters not in the following tables are mapped unchanged.

| Conversions Performed |           |            |           |  |
|-----------------------|-----------|------------|-----------|--|
| ISO 8859-1            | ISO 646es | ISO 8859-1 | ISO 646es |  |
| 241                   | 133       | 321        | 134       |  |
| 247                   | 100       | 347        | 175       |  |
| 260                   | 173       | 361        | 174       |  |
| 277                   | 135       |            |           |  |

```
Converted to Underscore '_' (137)
-----
100 133 134 135 173 174 175
200 201 202 203 204 205 206 207
210 211 212 213 214 215 216 217
220 221 222 223 224 225 226 227
230 231 232 233 234 235 236 237
      242 243 244 245 246
250 251 252 253 254 255 256 257
  261 262 263 264 265 266 267
270 271 272 273 274 275 276
300 301 302 303 304 305 306 307
310 311 312 313 314 315 316 317
320
       322 323 324 325 326 327
330 331 332 333 334 335 336 337
340 341 342 343 344 345 346
350 351 352 353 354 355 356 357
    362 363 364 365 366 367
370 371 372 373 374 375 376 377
```

## ISO 8859-1 to ISO 646sv (SWEDISH)

For the conversion of ISO 8859-1 to ISO 646sv, all characters not in the following tables are mapped unchanged.

| Conversions Performed |           |            |           |  |
|-----------------------|-----------|------------|-----------|--|
| ISO 8859-1            | ISO 646sv | ISO 8859-1 | ISO 646sv |  |
| 304                   | 133       | 344        | 173       |  |
| 305                   | 135       | 345        | 175       |  |
| 311                   | 100       | 351        | 140       |  |
| 326                   | 134       | 366        | 174       |  |
| 334                   | 136       | 374        | 176       |  |

```
Converted to Underscore '_' (137)
-----
100 133 134 135 136 140
173 174 175 176
200 201 202 203 204 205 206 207
210 211 212 213 214 215 216 217
220 221 222 223 224 225 226 227
230 231 232 233 234 235 236 237
240 241 242 243 244 245 246 247
250 251 252 253 254 255 256 257
260 261 262 263 264 265 266 267
270 271 272 273 274 275 276 277
300 301 302 303
                  306 307
310 312 313 314 315 316 317
320 321 322 323 324 325 327
330 331 332 333 335 336 337
340 341 342 343
                   346 347
350 352 353 354 355 356 357
360 361 362 363 364 365 367
370 371 372 373
               375 376 377
/usr/lib/iconv/*.so
                                    conversion modules
/usr/lib/iconv/*.t
                                    conversion tables
/usr/lib/iconv/iconv_data
                                    list of conversions supported by conversion
                                    tables
iconv(1), iconv(3C), iconv(5)
```

**FILES** 

**SEE ALSO** 

iconv\_8859-2(5)

**NAME** 

iconv\_8859-2 - code set conversion tables for ISO 8859-2 (Latin 2)

**DESCRIPTION** 

The following code set conversions are supported:

| Code Set Conversions Supported |        |             |        |                    |  |
|--------------------------------|--------|-------------|--------|--------------------|--|
| Code                           | Symbol | Target Code | Symbol | Target Output      |  |
| ISO 8859-2                     | iso2   | MS 1250     | win2   | Windows Latin 2    |  |
| ISO 8859-2                     | iso2   | MS 852      | dos2   | MS-DOS Latin 2     |  |
| ISO 8859-2                     | iso2   | Mazovia     | maz    | Mazovia            |  |
| ISO 8859-2                     | iso2   | DHN         | dhn    | Dom Handlowy Nauki |  |

**CONVERSIONS** 

The conversions are performed according to the following tables. All values in the tables are given in octal.

ISO 8859-2 to MS 1250 For the conversion of ISO 8859-2 to MS 1250, all characters not in the following table are mapped unchanged.

| Conversions Performed |         |            |         |  |
|-----------------------|---------|------------|---------|--|
| ISO 8859-2            | MS 1250 | ISO 8859-2 | MS 1250 |  |
| 24                    | 4       | 261        | 271     |  |
| 177-237               | 40      | 265        | 276     |  |
| 241                   | 245     | 266        | 234     |  |
| 245                   | 274     | 267        | 241     |  |
| 246                   | 214     | 271        | 232     |  |
| 251                   | 212     | 273        | 235     |  |
| 253                   | 215     | 274        | 237     |  |
| 254                   | 217     | 276        | 236     |  |
| 256                   | 216     | 266        | 236     |  |

ISO 8859-2 to MS 852 For the conversion of ISO 8859-2 to MS 852, all characters not in the following table are mapped unchanged.

|            | Conversions Performed |            |        |  |  |
|------------|-----------------------|------------|--------|--|--|
| ISO 8859-2 | MS 852                | ISO 8859-2 | MS 852 |  |  |
| 24         | 4                     | 316        | 327    |  |  |
| 177-237    | 40                    | 317        | 322    |  |  |
| 240        | 377                   | 320        | 321    |  |  |
| 241        | 244                   | 321        | 343    |  |  |
| 242        | 364                   | 322        | 325    |  |  |
| 243        | 235                   | 323        | 340    |  |  |
| 244        | 317                   | 324        | 342    |  |  |
| 245        | 225                   | 325        | 212    |  |  |
| 246        | 227                   | 326        | 231    |  |  |
| 247        | 365                   | 327        | 236    |  |  |
| 250        | 371                   | 330        | 374    |  |  |
| 251        | 346                   | 331        | 336    |  |  |
| 252        | 270                   | 332        | 351    |  |  |
| 253        | 233                   | 333        | 353    |  |  |
| 254        | 215                   | 334        | 232    |  |  |
| 255        | 360                   | 335        | 355    |  |  |
| 256        | 246                   | 336        | 335    |  |  |
| 257        | 275                   | 337        | 341    |  |  |
| 260        | 370                   | 340        | 352    |  |  |
| 261        | 245                   | 341        | 240    |  |  |
| 262        | 362                   | 342        | 203    |  |  |
| 263        | 210                   | 343        | 307    |  |  |
| 264        | 357                   | 344        | 204    |  |  |
| 265        | 226                   | 345        | 222    |  |  |
| 266        | 230                   | 346        | 206    |  |  |
| 267        | 363                   | 347        | 207    |  |  |
| 270        | 367                   | 350        | 237    |  |  |
| 271        | 347                   | 351        | 202    |  |  |

## iconv\_8859-2(5)

| Conversions Performed |        |            |        |  |
|-----------------------|--------|------------|--------|--|
| ISO 8859-2            | MS 852 | ISO 8859-2 | MS 852 |  |
| 272                   | 255    | 352        | 251    |  |
| 273                   | 234    | 353        | 211    |  |
| 274                   | 253    | 354        | 330    |  |
| 275                   | 361    | 355        | 241    |  |
| 276                   | 247    | 356        | 214    |  |
| 277                   | 276    | 357        | 324    |  |
| 300                   | 350    | 360        | 320    |  |
| 301                   | 265    | 361        | 344    |  |
| 302                   | 266    | 362        | 345    |  |
| 303                   | 306    | 363        | 242    |  |
| 304                   | 216    | 364        | 223    |  |
| 305                   | 221    | 365        | 213    |  |
| 306                   | 217    | 366        | 224    |  |
| 307                   | 200    | 367        | 366    |  |
| 310                   | 254    | 370        | 375    |  |
| 311                   | 220    | 371        | 205    |  |
| 312                   | 250    | 372        | 243    |  |
| 313                   | 323    | 374        | 201    |  |
| 314                   | 267    | 375        | 354    |  |
| 315                   | 326    | 376        | 356    |  |
| 366                   | 367    |            |        |  |

#### ISO 8859-2 to Mazovia

For the conversion of ISO 8859-2 to Mazovia, all characters not in the following table are mapped unchanged.

| Conversions Performed                 |   |     |     |  |  |  |
|---------------------------------------|---|-----|-----|--|--|--|
| ISO 8859-2 Mazovia ISO 8859-2 Mazovia |   |     |     |  |  |  |
| 24                                    | 4 | 323 | 243 |  |  |  |
| 177-237 40 324-325 40                 |   |     |     |  |  |  |

| Conversions Performed |         |            |         |  |
|-----------------------|---------|------------|---------|--|
| ISO 8859-2            | Mazovia | ISO 8859-2 | Mazovia |  |
| 240                   | 377     | 326        | 231     |  |
| 241                   | 217     | 327-333    | 40      |  |
| 242                   | 40      | 334        | 232     |  |
| 243                   | 234     | 335-336    | 40      |  |
| 244-245               | 40      | 337        | 341     |  |
| 246                   | 230     | 340-341    | 40      |  |
| 247-253               | 40      | 342        | 203     |  |
| 254                   | 240     | 343        | 40      |  |
| 255-256               | 40      | 344        | 204     |  |
| 257                   | 241     | 345        | 40      |  |
| 260                   | 370     | 346        | 215     |  |
| 261                   | 206     | 347        | 207     |  |
| 262                   | 40      | 350        | 40      |  |
| 263                   | 222     | 351        | 202     |  |
| 264-265               | 40      | 352        | 221     |  |
| 266                   | 236     | 353        | 211     |  |
| 267-273               | 40      | 354-355    | 40      |  |
| 274                   | 246     | 356        | 214     |  |
| 275-276               | 40      | 357-360    | 40      |  |
| 277                   | 247     | 361        | 244     |  |
| 300-303               | 40      | 362        | 40      |  |
| 304                   | 216     | 363        | 242     |  |
| 305                   | 40      | 364        | 223     |  |
| 306                   | 225     | 365        | 40      |  |
| 307                   | 200     | 366        | 224     |  |
| 310-311               | 40      | 367        | 366     |  |
| 312                   | 220     | 370-373    | 40      |  |
| 313-320               | 40      | 374        | 201     |  |

## iconv\_8859-2(5)

| Conversions Performed                 |     |         |    |  |  |
|---------------------------------------|-----|---------|----|--|--|
| ISO 8859-2 Mazovia ISO 8859-2 Mazovia |     |         |    |  |  |
| 321                                   | 245 | 375-376 | 40 |  |  |
| 322 40                                |     |         |    |  |  |

## ISO 8859-2 to DHN

For the conversion of ISO 8859-2 to DHN, all characters not in the following table are mapped unchanged.

| Conversions Performed |     |            |     |  |
|-----------------------|-----|------------|-----|--|
| ISO 8859-2            | DHN | ISO 8859-2 | DHN |  |
| 24                    | 4   | 322        | 40  |  |
| 177-237               | 40  | 323        | 205 |  |
| 240                   | 377 | 324-325    | 40  |  |
| 241                   | 200 | 326        | 231 |  |
| 242                   | 40  | 327-333    | 40  |  |
| 243                   | 203 | 334        | 232 |  |
| 244-245               | 40  | 335-336    | 40  |  |
| 246                   | 206 | 337        | 341 |  |
| 247-253               | 40  | 340        | 40  |  |
| 254                   | 207 | 341        | 240 |  |
| 255-256               | 40  | 342-345    | 40  |  |
| 257                   | 210 | 346        | 212 |  |
| 260                   | 370 | 347-351    | 40  |  |
| 261                   | 211 | 352        | 213 |  |
| 262                   | 40  | 353-354    | 40  |  |
| 263                   | 214 | 355        | 241 |  |
| 264-265               | 40  | 356-360    | 40  |  |
| 266                   | 217 | 361        | 215 |  |
| 267-273               | 40  | 362        | 40  |  |
| 274                   | 220 | 363        | 216 |  |
| 275-276               | 40  | 364        | 223 |  |

| Conversions Performed |     |            |     |  |
|-----------------------|-----|------------|-----|--|
| ISO 8859-2            | DHN | ISO 8859-2 | DHN |  |
| 277                   | 221 | 365        | 40  |  |
| 300-305               | 40  | 366        | 224 |  |
| 306                   | 201 | 367        | 366 |  |
| 307-311               | 40  | 370-371    | 40  |  |
| 312                   | 202 | 372        | 243 |  |
| 313-320               | 40  | 373-376    | 40  |  |
| 321                   | 204 |            |     |  |

**FILES** 

/usr/lib/iconv/\*.so

conversion modules

/usr/lib/iconv/\*.t

conversion tables

/usr/lib/iconv/iconv\_data

list of conversions supported by conversion

tables

**SEE ALSO** 

iconv(1), iconv(3C), iconv(5)

iconv\_8859-5(5)

NAME

iconv\_8859-5 - code set conversion tables for ISO 8859-5 (Cyrillic)

**DESCRIPTION** 

The following code set conversions are supported:

| Code Set Conversions Supported               |      |              |      |                         |  |
|----------------------------------------------|------|--------------|------|-------------------------|--|
| Code Symbol Target Code Symbol Target Output |      |              |      |                         |  |
| ISO 8859-5                                   | iso5 | KOI8-R       | koi8 | KOI8-R                  |  |
| ISO 8859-5                                   | iso5 | PC Cyrillic  | alt  | Alternative PC Cyrillic |  |
| ISO 8859-5                                   | iso5 | MS 1251      | win5 | Windows Cyrillic        |  |
| ISO 8859-5                                   | iso5 | Mac Cyrillic | mac  | Macintosh Cyrillic      |  |

**CONVERSIONS** 

The conversions are performed according to the following tables. All values in the tables are given in octal.

ISO 8859-5 to KOI8-R For the conversion of ISO 8859-5 to KOI8-R, all characters not in the following table are mapped unchanged.

| Conversions Performed |        |            |        |
|-----------------------|--------|------------|--------|
| ISO 8859-5            | KOI8-R | ISO 8859-5 | KOI8-R |
| 24                    | 4      | 320        | 301    |
| 241                   | 263    | 321        | 302    |
| 242                   | 261    | 322        | 327    |
| 243                   | 262    | 323        | 307    |
| 244                   | 264    | 324        | 304    |
| 245                   | 265    | 325        | 305    |
| 246                   | 266    | 327        | 332    |
| 247                   | 267    | 330        | 311    |
| 250                   | 270    | 331        | 312    |
| 251                   | 271    | 332        | 313    |
| 252                   | 272    | 333        | 314    |
| 253                   | 273    | 334        | 315    |
| 254                   | 274    | 335        | 316    |
| 256                   | 276    | 336        | 317    |

|            | Conversions Performed |            |        |  |  |
|------------|-----------------------|------------|--------|--|--|
| ISO 8859-5 | KOI8-R                | ISO 8859-5 | KOI8-R |  |  |
| 257        | 277                   | 337        | 320    |  |  |
| 260        | 341                   | 340        | 322    |  |  |
| 261        | 342                   | 341        | 323    |  |  |
| 262        | 367                   | 342        | 324    |  |  |
| 263        | 347                   | 343        | 325    |  |  |
| 264        | 344                   | 344        | 306    |  |  |
| 265        | 345                   | 345        | 310    |  |  |
| 266        | 366                   | 346        | 303    |  |  |
| 267        | 372                   | 347        | 336    |  |  |
| 270        | 351                   | 350        | 333    |  |  |
| 271        | 352                   | 351        | 335    |  |  |
| 272        | 353                   | 352        | 337    |  |  |
| 273        | 354                   | 353        | 331    |  |  |
| 274        | 355                   | 354        | 330    |  |  |
| 275        | 356                   | 355        | 334    |  |  |
| 276        | 357                   | 356        | 300    |  |  |
| 277        | 360                   | 357        | 321    |  |  |
| 300        | 362                   | 360        | 260    |  |  |
| 301        | 363                   | 361        | 243    |  |  |
| 302        | 364                   | 362        | 241    |  |  |
| 303        | 365                   | 363        | 242    |  |  |
| 304        | 346                   | 364        | 244    |  |  |
| 305        | 350                   | 365        | 245    |  |  |
| 306        | 343                   | 366        | 246    |  |  |
| 307        | 376                   | 367        | 247    |  |  |
| 310        | 373                   | 370        | 250    |  |  |
| 311        | 375                   | 371        | 251    |  |  |
| 312        | 377                   | 372        | 252    |  |  |

## iconv\_8859-5(5)

| Conversions Performed |                              |     |     |  |  |
|-----------------------|------------------------------|-----|-----|--|--|
| ISO 8859-5            | 9-5 KOI8-R ISO 8859-5 KOI8-R |     |     |  |  |
| 313                   | 371                          | 373 | 253 |  |  |
| 314                   | 370                          | 374 | 254 |  |  |
| 315                   | 374                          | 375 | 255 |  |  |
| 316                   | 340                          | 376 | 256 |  |  |
| 317                   | 361                          |     |     |  |  |

## ISO 8859-5 to PC Cyrillic

For the conversion of ISO 8859-5 to PC Cyrillic, all characters not in the following table are mapped unchanged.

| Conversions Performed |             |            |             |  |
|-----------------------|-------------|------------|-------------|--|
| ISO 8859-5            | PC Cyrillic | ISO 8859-5 | PC Cyrillic |  |
| 24                    | 4           | 307        | 227         |  |
| 200-240               | 40          | 310        | 230         |  |
| 241                   | 360         | 311        | 231         |  |
| 242-254               | 40          | 312        | 232         |  |
| 255                   | 260         | 313        | 233         |  |
| 256-257               | 40          | 314        | 234         |  |
| 260                   | 200         | 315        | 235         |  |
| 261                   | 201         | 316        | 236         |  |
| 262                   | 202         | 317        | 237         |  |
| 263                   | 203         | 320        | 240         |  |
| 264                   | 204         | 321        | 241         |  |
| 265                   | 205         | 322        | 242         |  |
| 266                   | 206         | 323        | 243         |  |
| 267                   | 207         | 324        | 244         |  |
| 270                   | 210         | 325        | 245         |  |
| 271                   | 211         | 326        | 246         |  |
| 272                   | 212         | 327        | 247         |  |
| 273                   | 213         | 330        | 250         |  |

| Conversions Performed |             |            |             |  |
|-----------------------|-------------|------------|-------------|--|
| ISO 8859-5            | PC Cyrillic | ISO 8859-5 | PC Cyrillic |  |
| 274                   | 214         | 331        | 251         |  |
| 275                   | 215         | 332        | 252         |  |
| 276                   | 216         | 333        | 253         |  |
| 277                   | 217         | 334        | 254         |  |
| 300                   | 220         | 335        | 255         |  |
| 301                   | 221         | 336        | 256         |  |
| 302                   | 222         | 337        | 257         |  |
| 303                   | 223         | 360-374    | 40          |  |
| 304                   | 224         | 375        | 260         |  |
| 305                   | 225         | 376        | 40          |  |
| 306                   | 226         | 365        | 40          |  |

#### ISO 8859-5 to MS 1251

For the conversion of ISO 8859-5 to MS 1251, all characters not in the following table are mapped unchanged.

| Conversions Performed |         |            |         |  |
|-----------------------|---------|------------|---------|--|
| ISO 8859-5            | MS 1251 | ISO 8859-5 | MS 1251 |  |
| 24                    | 4       | 317        | 337     |  |
| 200-237               | 40      | 320        | 340     |  |
| 241                   | 250     | 321        | 341     |  |
| 242                   | 200     | 322        | 342     |  |
| 243                   | 201     | 323        | 343     |  |
| 244                   | 252     | 324        | 344     |  |
| 245                   | 275     | 325        | 345     |  |
| 246                   | 262     | 326        | 346     |  |
| 247                   | 257     | 327        | 347     |  |
| 250                   | 243     | 330        | 350     |  |
| 251                   | 212     | 331        | 351     |  |
| 252                   | 214     | 332        | 352     |  |

# iconv\_8859-5(5)

| Conversions Performed |         |            |         |  |
|-----------------------|---------|------------|---------|--|
| ISO 8859-5            | MS 1251 | ISO 8859-5 | MS 1251 |  |
| 253                   | 216     | 333        | 353     |  |
| 254                   | 215     | 334        | 354     |  |
| 255                   | 210     | 335        | 355     |  |
| 256                   | 241     | 336        | 356     |  |
| 257                   | 217     | 337        | 357     |  |
| 260                   | 300     | 340        | 360     |  |
| 261                   | 301     | 341        | 361     |  |
| 262                   | 302     | 342        | 362     |  |
| 263                   | 303     | 343        | 363     |  |
| 264                   | 304     | 344        | 364     |  |
| 265                   | 305     | 345        | 365     |  |
| 266                   | 306     | 346        | 366     |  |
| 267                   | 307     | 347        | 367     |  |
| 270                   | 310     | 350        | 370     |  |
| 271                   | 311     | 351        | 371     |  |
| 272                   | 312     | 352        | 372     |  |
| 273                   | 313     | 353        | 373     |  |
| 274                   | 314     | 354        | 374     |  |
| 275                   | 315     | 355        | 375     |  |
| 276                   | 316     | 356        | 376     |  |
| 277                   | 317     | 357        | 377     |  |
| 300                   | 320     | 360        | 271     |  |
| 301                   | 321     | 361        | 270     |  |
| 302                   | 322     | 362        | 220     |  |
| 303                   | 323     | 363        | 203     |  |
| 304                   | 324     | 364        | 272     |  |
| 305                   | 325     | 365        | 276     |  |
| 306                   | 326     | 366        | 263     |  |

| Conversions Performed |         |            |         |  |
|-----------------------|---------|------------|---------|--|
| ISO 8859-5            | MS 1251 | ISO 8859-5 | MS 1251 |  |
| 307                   | 327     | 367        | 277     |  |
| 310                   | 330     | 370        | 274     |  |
| 311                   | 331     | 371        | 232     |  |
| 312                   | 332     | 372        | 234     |  |
| 313                   | 333     | 373        | 236     |  |
| 314                   | 334     | 374        | 235     |  |
| 315                   | 335     | 375        | 210     |  |
| 316                   | 336     | 376        | 242     |  |
| 376                   | 331     |            |         |  |

# ISO 8859-5 to Mac Cyrillic

For the conversion of ISO 8859-5 to Mac Cyrillic, all characters not in the following table are mapped unchanged.

| Conversions Performed |              |            |              |  |
|-----------------------|--------------|------------|--------------|--|
| ISO 8859-5            | Mac Cyrillic | ISO 8859-5 | Mac Cyrillic |  |
| 24                    | 4            | 317        | 237          |  |
| 200-237               | 40           | 320        | 340          |  |
| 240                   | 312          | 321        | 341          |  |
| 241                   | 335          | 322        | 342          |  |
| 242                   | 253          | 323        | 343          |  |
| 243                   | 256          | 324        | 344          |  |
| 244                   | 270          | 325        | 345          |  |
| 245                   | 301          | 326        | 346          |  |
| 246                   | 247          | 327        | 347          |  |
| 247                   | 272          | 330        | 350          |  |
| 250                   | 267          | 331        | 351          |  |
| 251                   | 274          | 332        | 352          |  |
| 252                   | 276          | 333        | 353          |  |
| 253                   | 40           | 334        | 354          |  |

# iconv\_8859-5(5)

| Conversions Performed |              |            |              |  |
|-----------------------|--------------|------------|--------------|--|
| ISO 8859-5            | Mac Cyrillic | ISO 8859-5 | Mac Cyrillic |  |
| 254                   | 315          | 335        | 355          |  |
| 255                   | 40           | 336        | 356          |  |
| 256                   | 330          | 337        | 357          |  |
| 257                   | 332          | 340        | 360          |  |
| 260                   | 200          | 341        | 361          |  |
| 261                   | 201          | 342        | 362          |  |
| 262                   | 202          | 343        | 363          |  |
| 263                   | 203          | 344        | 364          |  |
| 264                   | 204          | 345        | 365          |  |
| 265                   | 205          | 346        | 366          |  |
| 266                   | 206          | 347        | 367          |  |
| 267                   | 207          | 350        | 370          |  |
| 270                   | 210          | 351        | 371          |  |
| 271                   | 211          | 352        | 372          |  |
| 272                   | 212          | 353        | 373          |  |
| 273                   | 213          | 354        | 374          |  |
| 274                   | 214          | 355        | 375          |  |
| 275                   | 215          | 356        | 376          |  |
| 276                   | 216          | 357        | 337          |  |
| 277                   | 217          | 360        | 334          |  |
| 300                   | 220          | 361        | 336          |  |
| 301                   | 221          | 362        | 254          |  |
| 302                   | 222          | 363        | 257          |  |
| 303                   | 223          | 364        | 271          |  |
| 304                   | 224          | 365        | 317          |  |
| 305                   | 225          | 366        | 264          |  |
| 306                   | 226          | 367        | 273          |  |
| 307                   | 227          | 370        | 300          |  |

| Conversions Performed |              |            |              |  |
|-----------------------|--------------|------------|--------------|--|
| ISO 8859-5            | Mac Cyrillic | ISO 8859-5 | Mac Cyrillic |  |
| 310                   | 230          | 371        | 275          |  |
| 311                   | 231          | 372        | 277          |  |
| 312                   | 232          | 373        | 40           |  |
| 313                   | 233          | 374        | 316          |  |
| 314                   | 234          | 375        | 40           |  |
| 315                   | 235          | 376        | 331          |  |
| 316                   | 236          |            |              |  |

**FILES** 

/usr/lib/iconv/\*.so

conversion modules

/usr/lib/iconv/\*.t

conversion tables

/usr/lib/iconv/iconv\_data

list of conversions supported by conversion

tables

**SEE ALSO** 

iconv(1), iconv(3C), iconv(5)

iconv\_dhn(5)

NAME

iconv\_dhn - code set conversion tables for DHN (Dom Handlowy Nauki)

**DESCRIPTION** 

The following code set conversions are supported:

| Code Set Conversions Supported |        |             |        |                 |  |
|--------------------------------|--------|-------------|--------|-----------------|--|
| Code                           | Symbol | Target Code | Symbol | Target Output   |  |
| DHN                            | dhn    | ISO 8859-2  | iso2   | ISO Latin 2     |  |
| DHN                            | dhn    | MS 1250     | win2   | Windows Latin 2 |  |
| DHN                            | dhn    | MS 852      | dos2   | MS-DOS Latin 2  |  |
| DHN                            | dhn    | Mazovia     | maz    | Mazovia         |  |

**CONVERSIONS** 

The conversions are performed according to the following tables. All values in the tables are given in octal.

DHN to ISO 8859-2 For the conversion of DHN to ISO 8859-2, all characters not in the following table are mapped unchanged.

| Conversions Performed |            |         |            |  |
|-----------------------|------------|---------|------------|--|
| DHN                   | ISO 8859-2 | DHN     | ISO 8859-2 |  |
| 24-177                | 40         | 222     | 40         |  |
| 200                   | 241        | 223     | 364        |  |
| 201                   | 306        | 224     | 366        |  |
| 202                   | 312        | 225-230 | 40         |  |
| 203                   | 243        | 231     | 326        |  |
| 204                   | 321        | 232     | 334        |  |
| 205                   | 323        | 233-237 | 40         |  |
| 206                   | 246        | 240     | 341        |  |
| 207                   | 254        | 241     | 355        |  |
| 210                   | 257        | 242     | 363        |  |
| 211                   | 261        | 243     | 372        |  |
| 212                   | 346        | 244-340 | 40         |  |
| 213                   | 352        | 341     | 337        |  |
| 214                   | 263        | 342-365 | 40         |  |

| Conversions Performed |                               |         |     |  |  |  |  |
|-----------------------|-------------------------------|---------|-----|--|--|--|--|
| DHN                   | DHN ISO 8859-2 DHN ISO 8859-2 |         |     |  |  |  |  |
| 215                   | 361                           | 366     | 367 |  |  |  |  |
| 216                   | 363                           | 367     | 40  |  |  |  |  |
| 217                   | 266                           | 370     | 260 |  |  |  |  |
| 220                   | 274                           | 371-376 | 40  |  |  |  |  |
| 221                   | 277                           |         |     |  |  |  |  |

### **DHN to MS 1250**

For the conversion of DHN to MS 1250, all characters not in the following table are mapped unchanged.

| Conversions Performed |         |         |         |  |
|-----------------------|---------|---------|---------|--|
| DHN                   | MS 1250 | DHN     | MS 1250 |  |
| 200                   | 245     | 233-237 | 40      |  |
| 201                   | 306     | 240     | 341     |  |
| 202                   | 312     | 241     | 355     |  |
| 203                   | 243     | 242     | 363     |  |
| 204                   | 321     | 243     | 372     |  |
| 205                   | 323     | 244-251 | 40      |  |
| 206                   | 214     | 252     | 254     |  |
| 207                   | 217     | 253-255 | 40      |  |
| 210                   | 257     | 256     | 253     |  |
| 211                   | 271     | 257     | 273     |  |
| 212                   | 346     | 260-340 | 40      |  |
| 213                   | 352     | 341     | 337     |  |
| 214                   | 263     | 342-345 | 40      |  |
| 215                   | 361     | 346     | 265     |  |
| 216                   | 363     | 347-360 | 40      |  |
| 217                   | 234     | 361     | 261     |  |
| 220                   | 237     | 362-365 | 40      |  |
| 221                   | 277     | 366     | 367     |  |

## iconv\_dhn(5)

| Conversions Performed   |     |         |     |  |  |  |
|-------------------------|-----|---------|-----|--|--|--|
| DHN MS 1250 DHN MS 1250 |     |         |     |  |  |  |
| 222                     | 40  | 367     | 40  |  |  |  |
| 223                     | 364 | 370     | 260 |  |  |  |
| 224                     | 366 | 371     | 40  |  |  |  |
| 225-230                 | 40  | 372     | 267 |  |  |  |
| 231                     | 326 | 373-376 | 40  |  |  |  |
| 232                     | 334 |         |     |  |  |  |

#### DHN to MS 852

For the conversion of DHN to MS 852, all characters not in the following table are mapped unchanged.

|     | Conversions Performed |         |        |  |  |
|-----|-----------------------|---------|--------|--|--|
| DHN | MS 852                | DHN     | MS 852 |  |  |
| 200 | 244                   | 212     | 206    |  |  |
| 201 | 217                   | 213     | 251    |  |  |
| 202 | 250                   | 214     | 210    |  |  |
| 203 | 235                   | 215     | 344    |  |  |
| 204 | 343                   | 216     | 242    |  |  |
| 205 | 340                   | 217     | 230    |  |  |
| 206 | 227                   | 220     | 253    |  |  |
| 207 | 215                   | 221     | 276    |  |  |
| 210 | 275                   | 222-375 | 40     |  |  |
| 211 | 245                   |         |        |  |  |

## DHN to Mazovia

For the conversion of DHN to Mazovia, all characters not in the following table are mapped unchanged.

| Conversions Performed   |  |  |  |  |
|-------------------------|--|--|--|--|
| DHN Mazovia DHN Mazovia |  |  |  |  |
| 200 217 212 215         |  |  |  |  |

## iconv\_dhn(5)

| Conversions Performed |         |         |         |  |
|-----------------------|---------|---------|---------|--|
| DHN                   | Mazovia | DHN     | Mazovia |  |
| 201                   | 225     | 213     | 221     |  |
| 202                   | 220     | 214     | 222     |  |
| 203                   | 234     | 215     | 244     |  |
| 204                   | 245     | 216     | 242     |  |
| 205                   | 243     | 217     | 236     |  |
| 206                   | 230     | 220     | 246     |  |
| 207                   | 240     | 221     | 247     |  |
| 210                   | 241     | 222-247 | 40      |  |
| 211                   | 206     |         |         |  |

**FILES** 

/usr/lib/iconv/\*.so

/usr/lib/iconv/\*.t

/usr/lib/iconv/iconv\_data

conversion modules

conversion tables

list of conversions supported by conversion

tables

**SEE ALSO** 

iconv(1), iconv(3C), iconv(5)

iconv\_koi8-r(5)

NAME

iconv\_koi8-r – code set conversion tables for KOI8-R

**DESCRIPTION** 

The following code set conversions are supported:

| Code Set Conversions Supported |        |              |        |                         |  |
|--------------------------------|--------|--------------|--------|-------------------------|--|
| Code                           | Symbol | Target Code  | Symbol | Target Output           |  |
| KOI8-R                         | koi8   | ISO 8859-5   | iso5   | ISO 8859-5 Cyrillic     |  |
| KOI8-R                         | koi8   | PC Cyrillic  | alt    | Alternative PC Cyrillic |  |
| KOI8-R                         | koi8   | MS 1251      | win5   | Windows Cyrillic        |  |
| KOI8-R                         | koi8   | Mac Cyrillic | mac    | Macintosh Cyrillic      |  |

**CONVERSIONS** 

The conversions are performed according to the following tables. All values in the tables are given in octal.

KOI8-R to ISO 8859-5 For the conversion of KOI8-R to ISO 8859-5, all characters not in the following table are mapped unchanged.

| Conversions Performed |            |        |            |  |
|-----------------------|------------|--------|------------|--|
| KOI8-R                | ISO 8859-5 | KOI8-R | ISO 8859-5 |  |
| 24                    | 4          | 320    | 337        |  |
| 241                   | 362        | 321    | 357        |  |
| 242                   | 363        | 322    | 340        |  |
| 243                   | 361        | 323    | 341        |  |
| 244                   | 364        | 324    | 342        |  |
| 245                   | 365        | 325    | 343        |  |
| 246                   | 366        | 327    | 322        |  |
| 247                   | 367        | 330    | 354        |  |
| 250                   | 370        | 331    | 353        |  |
| 251                   | 371        | 332    | 327        |  |
| 252                   | 372        | 333    | 350        |  |
| 253                   | 373        | 334    | 355        |  |
| 254                   | 374        | 335    | 351        |  |
| 256                   | 376        | 336    | 347        |  |

|        | Conversions Performed |        |            |  |  |
|--------|-----------------------|--------|------------|--|--|
| KOI8-R | ISO 8859-5            | KOI8-R | ISO 8859-5 |  |  |
| 257    | 377                   | 337    | 352        |  |  |
| 260    | 360                   | 340    | 316        |  |  |
| 261    | 242                   | 341    | 260        |  |  |
| 262    | 243                   | 342    | 261        |  |  |
| 263    | 241                   | 343    | 306        |  |  |
| 264    | 244                   | 344    | 264        |  |  |
| 265    | 245                   | 345    | 265        |  |  |
| 266    | 246                   | 346    | 304        |  |  |
| 267    | 247                   | 347    | 263        |  |  |
| 270    | 250                   | 350    | 305        |  |  |
| 271    | 251                   | 351    | 270        |  |  |
| 272    | 252                   | 352    | 271        |  |  |
| 273    | 253                   | 353    | 272        |  |  |
| 274    | 254                   | 354    | 273        |  |  |
| 275    | 255                   | 355    | 274        |  |  |
| 276    | 256                   | 356    | 275        |  |  |
| 277    | 257                   | 357    | 276        |  |  |
| 300    | 356                   | 360    | 277        |  |  |
| 301    | 320                   | 361    | 317        |  |  |
| 302    | 321                   | 362    | 300        |  |  |
| 303    | 346                   | 363    | 301        |  |  |
| 304    | 324                   | 364    | 302        |  |  |
| 305    | 325                   | 365    | 303        |  |  |
| 306    | 344                   | 366    | 266        |  |  |
| 307    | 323                   | 367    | 262        |  |  |
| 310    | 345                   | 370    | 314        |  |  |
| 311    | 330                   | 371    | 313        |  |  |
| 312    | 331                   | 372    | 267        |  |  |

## iconv\_koi8-r(5)

| Conversions Performed |            |        |            |  |
|-----------------------|------------|--------|------------|--|
| KOI8-R                | ISO 8859-5 | KOI8-R | ISO 8859-5 |  |
| 313                   | 332        | 373    | 310        |  |
| 314                   | 333        | 374    | 315        |  |
| 315                   | 334        | 375    | 311        |  |
| 316                   | 335        | 376    | 307        |  |
| 317                   | 336        |        |            |  |

## KOI8-R to PC Cyrillic

For the conversion of KOI8-R to PC Cyrillic, all characters not in the following table are mapped unchanged.

| Conversions Performed |             |        |             |  |
|-----------------------|-------------|--------|-------------|--|
| KOI8-R                | PC Cyrillic | KOI8-R | PC Cyrillic |  |
| 24                    | 4           | 333    | 350         |  |
| 200-242               | 40          | 334    | 355         |  |
| 243                   | 361         | 335    | 351         |  |
| 244-254               | 40          | 336    | 347         |  |
| 255                   | 260         | 337    | 352         |  |
| 256-262               | 40          | 340    | 236         |  |
| 263                   | 360         | 341    | 200         |  |
| 264-274               | 40          | 342    | 201         |  |
| 275                   | 260         | 343    | 226         |  |
| 276-277               | 40          | 344    | 204         |  |
| 300                   | 356         | 345    | 205         |  |
| 301                   | 240         | 346    | 224         |  |
| 302                   | 241         | 347    | 203         |  |
| 303                   | 346         | 350    | 225         |  |
| 304                   | 244         | 351    | 210         |  |
| 305                   | 245         | 352    | 211         |  |
| 306                   | 344         | 353    | 212         |  |
| 307                   | 243         | 354    | 213         |  |

| Conversions Performed |             |        |             |
|-----------------------|-------------|--------|-------------|
| KOI8-R                | PC Cyrillic | KOI8-R | PC Cyrillic |
| 310                   | 345         | 355    | 214         |
| 311                   | 250         | 356    | 215         |
| 312                   | 251         | 357    | 216         |
| 313                   | 252         | 360    | 217         |
| 314                   | 253         | 361    | 237         |
| 315                   | 254         | 362    | 220         |
| 316                   | 255         | 363    | 221         |
| 317                   | 256         | 364    | 222         |
| 320                   | 257         | 365    | 223         |
| 321                   | 357         | 366    | 206         |
| 322                   | 340         | 367    | 202         |
| 323                   | 341         | 370    | 234         |
| 324                   | 342         | 371    | 233         |
| 325                   | 343         | 372    | 207         |
| 326                   | 246         | 373    | 230         |
| 327                   | 242         | 374    | 235         |
| 330                   | 354         | 375    | 231         |
| 331                   | 353         | 376    | 227         |
| 332                   | 247         |        |             |

# KOI8-R to MS 1251

For the conversion of KOI8-R to MS 1251, all characters not in the following table are mapped unchanged.

| Conversions Performed         |     |     |     |  |
|-------------------------------|-----|-----|-----|--|
| KOI8-R MS 1251 KOI8-R MS 1251 |     |     |     |  |
| 24                            | 4   | 317 | 356 |  |
| 200-237                       | 40  | 320 | 357 |  |
| 241                           | 220 | 321 | 377 |  |
| 242                           | 203 | 322 | 360 |  |

# iconv\_koi8-r(5)

| Conversions Performed |         |        |         |  |
|-----------------------|---------|--------|---------|--|
| KOI8-R                | MS 1251 | KOI8-R | MS 1251 |  |
| 243                   | 270     | 323    | 361     |  |
| 244                   | 272     | 324    | 362     |  |
| 245                   | 276     | 325    | 363     |  |
| 246                   | 263     | 326    | 346     |  |
| 247                   | 277     | 327    | 342     |  |
| 250                   | 274     | 330    | 374     |  |
| 251                   | 232     | 331    | 373     |  |
| 252                   | 234     | 332    | 347     |  |
| 253                   | 236     | 333    | 370     |  |
| 254                   | 235     | 334    | 375     |  |
| 255                   | 210     | 335    | 371     |  |
| 256                   | 242     | 336    | 367     |  |
| 257                   | 237     | 337    | 372     |  |
| 260                   | 271     | 340    | 336     |  |
| 261                   | 200     | 341    | 300     |  |
| 262                   | 201     | 342    | 301     |  |
| 263                   | 250     | 343    | 326     |  |
| 264                   | 252     | 344    | 304     |  |
| 265                   | 275     | 345    | 305     |  |
| 266                   | 262     | 346    | 324     |  |
| 267                   | 257     | 347    | 303     |  |
| 270                   | 243     | 350    | 325     |  |
| 271                   | 212     | 351    | 310     |  |
| 272                   | 214     | 352    | 311     |  |
| 273                   | 216     | 353    | 312     |  |
| 274                   | 215     | 354    | 313     |  |
| 275                   | 210     | 355    | 314     |  |
| 276                   | 241     | 356    | 315     |  |

| Conversions Performed |         |        |         |  |
|-----------------------|---------|--------|---------|--|
| KOI8-R                | MS 1251 | KOI8-R | MS 1251 |  |
| 277                   | 217     | 357    | 316     |  |
| 300                   | 376     | 360    | 317     |  |
| 301                   | 340     | 361    | 337     |  |
| 302                   | 341     | 362    | 320     |  |
| 303                   | 366     | 363    | 321     |  |
| 304                   | 344     | 364    | 322     |  |
| 305                   | 345     | 365    | 323     |  |
| 306                   | 364     | 366    | 306     |  |
| 307                   | 343     | 367    | 302     |  |
| 310                   | 365     | 370    | 334     |  |
| 311                   | 350     | 371    | 333     |  |
| 312                   | 351     | 372    | 307     |  |
| 313                   | 352     | 373    | 330     |  |
| 314                   | 353     | 374    | 335     |  |
| 315                   | 354     | 375    | 331     |  |
| 316                   | 355     | 376    | 327     |  |
| 376                   | 227     |        |         |  |

## KOI8-R to Mac Cyrillic

For the conversion of KOI8-R to Mac Cyrillic, all characters not in the following table are mapped unchanged.

| Conversions Performed |              |        |              |  |
|-----------------------|--------------|--------|--------------|--|
| KOI8-R                | Mac Cyrillic | KOI8-R | Mac Cyrillic |  |
| 24                    | 4            | 317    | 356          |  |
| 200-237               | 40           | 320    | 357          |  |
| 240                   | 312          | 321    | 337          |  |
| 241                   | 254          | 322    | 360          |  |
| 242                   | 257          | 323    | 361          |  |
| 243                   | 336          | 324    | 362          |  |

# iconv\_koi8-r(5)

|        | Conversions Performed |        |              |  |  |
|--------|-----------------------|--------|--------------|--|--|
| KOI8-R | Mac Cyrillic          | KOI8-R | Mac Cyrillic |  |  |
| 244    | 271                   | 325    | 363          |  |  |
| 245    | 317                   | 326    | 346          |  |  |
| 246    | 264                   | 327    | 342          |  |  |
| 247    | 273                   | 330    | 374          |  |  |
| 250    | 300                   | 331    | 373          |  |  |
| 251    | 275                   | 332    | 347          |  |  |
| 252    | 277                   | 333    | 370          |  |  |
| 253    | 40                    | 334    | 375          |  |  |
| 254    | 316                   | 335    | 371          |  |  |
| 255    | 40                    | 336    | 367          |  |  |
| 256    | 331                   | 337    | 372          |  |  |
| 257    | 333                   | 340    | 236          |  |  |
| 260    | 334                   | 341    | 200          |  |  |
| 261    | 253                   | 342    | 201          |  |  |
| 262    | 256                   | 343    | 226          |  |  |
| 263    | 335                   | 344    | 204          |  |  |
| 264    | 270                   | 345    | 205          |  |  |
| 265    | 301                   | 346    | 224          |  |  |
| 266    | 247                   | 347    | 203          |  |  |
| 267    | 272                   | 350    | 225          |  |  |
| 270    | 267                   | 351    | 210          |  |  |
| 271    | 274                   | 352    | 211          |  |  |
| 272    | 276                   | 353    | 212          |  |  |
| 273    | 40                    | 354    | 213          |  |  |
| 274    | 315                   | 355    | 214          |  |  |
| 275    | 40                    | 356    | 215          |  |  |
| 276    | 330                   | 357    | 216          |  |  |
| 277    | 332                   | 360    | 217          |  |  |

iconv\_koi8-r(5)

| Conversions Performed |              |        |              |
|-----------------------|--------------|--------|--------------|
| KOI8-R                | Mac Cyrillic | KOI8-R | Mac Cyrillic |
| 300                   | 376          | 361    | 237          |
| 301                   | 340          | 362    | 220          |
| 302                   | 341          | 363    | 221          |
| 303                   | 366          | 364    | 222          |
| 304                   | 344          | 365    | 223          |
| 305                   | 345          | 366    | 206          |
| 306                   | 364          | 367    | 202          |
| 307                   | 343          | 370    | 234          |
| 310                   | 365          | 371    | 233          |
| 311                   | 350          | 372    | 207          |
| 312                   | 351          | 373    | 230          |
| 313                   | 352          | 374    | 235          |
| 314                   | 353          | 375    | 231          |
| 315                   | 354          | 376    | 227          |
| 316                   | 355          |        |              |

**FILES** 

/usr/lib/iconv/\*.so

/usr/lib/iconv/\*.t

/usr/lib/iconv/iconv\_data

conversion modules

conversion tables

list of conversions supported by conversion

tables

**SEE ALSO** 

iconv(1), iconv(3C), iconv(5)

NAME

iconv\_mac\_cyr – code set conversion tables for Macintosh Cyrillic

**DESCRIPTION** 

The following code set conversions are supported:

| Code Set Conversions Supported |        |             |        |                         |  |
|--------------------------------|--------|-------------|--------|-------------------------|--|
| Code                           | Symbol | Target Code | Symbol | Target Output           |  |
| Mac Cyrillic                   | mac    | ISO 8859-5  | iso5   | ISO 8859-5 Cyrillic     |  |
| Mac Cyrillic                   | mac    | KOI8-R      | koi8   | KOI8-R                  |  |
| Mac Cyrillic                   | mac    | PC Cyrillic | alt    | Alternative PC Cyrillic |  |
| Mac Cyrillic                   | mac    | MS 1251     | win5   | Windows Cyrillic        |  |

**CONVERSIONS** 

The conversions are performed according to the following tables. All values in the tables are given in octal.

Mac Cyrillic to ISO 8859-5

For the conversion of Mac Cyrillic to ISO 8859-5, all characters not in the following table are mapped unchanged.

| Conversions Performed |            |              |            |  |
|-----------------------|------------|--------------|------------|--|
| Mac Cyrillic          | ISO 8859-5 | Mac Cyrillic | ISO 8859-5 |  |
| 24                    | 4          | 276          | 252        |  |
| 200                   | 260        | 277          | 372        |  |
| 201                   | 261        | 300          | 370        |  |
| 202                   | 262        | 301          | 245        |  |
| 203                   | 263        | 302-311      | 40         |  |
| 204                   | 264        | 312          | 240        |  |
| 205                   | 265        | 313          | 242        |  |
| 206                   | 266        | 314          | 362        |  |
| 207                   | 267        | 315          | 254        |  |
| 210                   | 270        | 316          | 374        |  |
| 211                   | 271        | 317          | 365        |  |
| 212                   | 272        | 320-327      | 40         |  |
| 213                   | 273        | 330          | 256        |  |
| 214                   | 274        | 331          | 376        |  |

|              | Conversions Performed |              |            |  |  |
|--------------|-----------------------|--------------|------------|--|--|
| Mac Cyrillic | ISO 8859-5            | Mac Cyrillic | ISO 8859-5 |  |  |
| 215          | 275                   | 332          | 257        |  |  |
| 216          | 276                   | 333          | 377        |  |  |
| 217          | 277                   | 334          | 360        |  |  |
| 220          | 300                   | 335          | 241        |  |  |
| 221          | 301                   | 336          | 361        |  |  |
| 222          | 302                   | 337          | 357        |  |  |
| 223          | 303                   | 340          | 320        |  |  |
| 224          | 304                   | 341          | 321        |  |  |
| 225          | 305                   | 342          | 322        |  |  |
| 226          | 306                   | 343          | 323        |  |  |
| 227          | 307                   | 344          | 324        |  |  |
| 230          | 310                   | 345          | 325        |  |  |
| 231          | 311                   | 346          | 326        |  |  |
| 232          | 312                   | 347          | 327        |  |  |
| 233          | 313                   | 350          | 330        |  |  |
| 234          | 314                   | 351          | 331        |  |  |
| 235          | 315                   | 352          | 332        |  |  |
| 236          | 316                   | 353          | 333        |  |  |
| 237          | 317                   | 354          | 334        |  |  |
| 240-246      | 40                    | 355          | 335        |  |  |
| 247          | 246                   | 356          | 336        |  |  |
| 250-252      | 40                    | 357          | 337        |  |  |
| 253          | 242                   | 360          | 340        |  |  |
| 254          | 362                   | 361          | 341        |  |  |
| 255          | 40                    | 362          | 342        |  |  |
| 256          | 243                   | 363          | 343        |  |  |
| 257          | 363                   | 364          | 344        |  |  |
| 260-263      | 40                    | 365          | 345        |  |  |

| Conversions Performed |            |              |            |  |
|-----------------------|------------|--------------|------------|--|
| Mac Cyrillic          | ISO 8859-5 | Mac Cyrillic | ISO 8859-5 |  |
| 264                   | 366        | 366          | 346        |  |
| 265-266               | 40         | 367          | 347        |  |
| 267                   | 250        | 370          | 350        |  |
| 270                   | 244        | 371          | 351        |  |
| 271                   | 364        | 372          | 352        |  |
| 272                   | 247        | 373          | 353        |  |
| 273                   | 367        | 374          | 354        |  |
| 274                   | 251        | 375          | 355        |  |
| 275                   | 371        | 376          | 356        |  |
| 375                   | 370        |              |            |  |

## Mac Cyrillic to KOI8-R

For the conversion of Mac Cyrillic to KOI8-R, all characters not in the following table are mapped unchanged.

| Conversions Performed |        |              |        |  |
|-----------------------|--------|--------------|--------|--|
| Mac Cyrillic          | KOI8-R | Mac Cyrillic | KOI8-R |  |
| 24                    | 4      | 276          | 272    |  |
| 200                   | 341    | 277          | 252    |  |
| 201                   | 342    | 300          | 250    |  |
| 202                   | 367    | 301          | 265    |  |
| 203                   | 347    | 302-311      | 40     |  |
| 204                   | 344    | 312          | 240    |  |
| 205                   | 345    | 313          | 261    |  |
| 206                   | 366    | 314          | 241    |  |
| 207                   | 372    | 315          | 274    |  |
| 210                   | 351    | 316          | 254    |  |
| 211                   | 352    | 317          | 245    |  |
| 212                   | 353    | 320-327      | 40     |  |
| 213                   | 354    | 330          | 276    |  |

| Conversions Performed |        |              |        |  |
|-----------------------|--------|--------------|--------|--|
| Mac Cyrillic          | KOI8-R | Mac Cyrillic | KOI8-R |  |
| 214                   | 355    | 331          | 256    |  |
| 215                   | 356    | 332          | 277    |  |
| 216                   | 357    | 333          | 257    |  |
| 217                   | 360    | 334          | 260    |  |
| 220                   | 362    | 335          | 263    |  |
| 221                   | 363    | 336          | 243    |  |
| 222                   | 364    | 337          | 321    |  |
| 223                   | 365    | 340          | 301    |  |
| 224                   | 346    | 341          | 302    |  |
| 225                   | 350    | 342          | 327    |  |
| 226                   | 343    | 343          | 307    |  |
| 227                   | 376    | 344          | 304    |  |
| 230                   | 373    | 345          | 305    |  |
| 231                   | 375    | 346          | 326    |  |
| 232                   | 377    | 347          | 332    |  |
| 233                   | 371    | 350          | 311    |  |
| 234                   | 370    | 351          | 312    |  |
| 235                   | 374    | 352          | 313    |  |
| 236                   | 340    | 353          | 314    |  |
| 237                   | 361    | 354          | 315    |  |
| 240-246               | 40     | 355          | 316    |  |
| 247                   | 266    | 356          | 317    |  |
| 250-252               | 40     | 357          | 320    |  |
| 253                   | 261    | 360          | 322    |  |
| 254                   | 241    | 361          | 323    |  |
| 255                   | 40     | 362          | 324    |  |
| 256                   | 262    | 363          | 325    |  |
| 257                   | 242    | 364          | 306    |  |

| Conversions Performed |        |              |        |  |
|-----------------------|--------|--------------|--------|--|
| Mac Cyrillic          | KOI8-R | Mac Cyrillic | KOI8-R |  |
| 260-263               | 40     | 365          | 310    |  |
| 264                   | 246    | 366          | 303    |  |
| 265-266               | 40     | 367          | 336    |  |
| 267                   | 270    | 370          | 333    |  |
| 270                   | 264    | 371          | 335    |  |
| 271                   | 244    | 372          | 337    |  |
| 272                   | 267    | 373          | 331    |  |
| 273                   | 247    | 374          | 330    |  |
| 274                   | 271    | 375          | 334    |  |
| 275                   | 251    | 376          | 300    |  |
| 375                   | 370    |              |        |  |

## Mac Cyrillic to PC Cyrillic

For the conversion of Mac Cyrillic to PC Cyrillic, all characters not in the following table are mapped unchanged.

| Conversions Performed |             |              |             |  |
|-----------------------|-------------|--------------|-------------|--|
| Mac Cyrillic          | PC Cyrillic | Mac Cyrillic | PC Cyrillic |  |
| 24                    | 4           | 355          | 255         |  |
| 240-334               | 40          | 356          | 256         |  |
| 335                   | 360         | 357          | 257         |  |
| 336                   | 361         | 360          | 340         |  |
| 337                   | 357         | 361          | 341         |  |
| 340                   | 240         | 362          | 342         |  |
| 341                   | 241         | 363          | 343         |  |
| 342                   | 242         | 364          | 344         |  |
| 343                   | 243         | 365          | 345         |  |
| 344                   | 244         | 366          | 346         |  |
| 345                   | 245         | 367          | 347         |  |
| 346                   | 246         | 370          | 350         |  |

| Conversions Performed |             |              |             |  |
|-----------------------|-------------|--------------|-------------|--|
| Mac Cyrillic          | PC Cyrillic | Mac Cyrillic | PC Cyrillic |  |
| 347                   | 247         | 371          | 351         |  |
| 350                   | 250         | 372          | 352         |  |
| 351                   | 251         | 373          | 353         |  |
| 352                   | 252         | 374          | 354         |  |
| 353                   | 253         | 375          | 355         |  |
| 354                   | 254         | 376          | 356         |  |
| 303                   | 366         |              |             |  |

# Mac Cyrillic to MS 1251

For the conversion of Mac Cyrillic to MS 1251, all characters not in the following table are mapped unchanged.

| Conversions Performed |         |              |         |
|-----------------------|---------|--------------|---------|
| Mac Cyrillic          | MS 1251 | Mac Cyrillic | MS 1251 |
| 24                    | 4       | 255          | 40      |
| 200                   | 300     | 256          | 201     |
| 201                   | 301     | 257          | 203     |
| 202                   | 302     | 260-263      | 40      |
| 203                   | 303     | 264          | 263     |
| 204                   | 304     | 266          | 264     |
| 205                   | 305     | 267          | 243     |
| 206                   | 306     | 270          | 252     |
| 207                   | 307     | 271          | 272     |
| 210                   | 310     | 272          | 257     |
| 211                   | 311     | 273          | 277     |
| 212                   | 312     | 274          | 212     |
| 213                   | 313     | 275          | 232     |
| 214                   | 314     | 276          | 214     |
| 215                   | 315     | 277          | 234     |
| 216                   | 316     | 300          | 274     |

|              | Conversions Performed |              |         |  |
|--------------|-----------------------|--------------|---------|--|
| Mac Cyrillic | MS 1251               | Mac Cyrillic | MS 1251 |  |
| 217          | 317                   | 301          | 275     |  |
| 220          | 320                   | 302          | 254     |  |
| 221          | 321                   | 303-306      | 40      |  |
| 222          | 322                   | 307          | 253     |  |
| 223          | 323                   | 310          | 273     |  |
| 224          | 324                   | 311          | 205     |  |
| 225          | 325                   | 312          | 240     |  |
| 226          | 326                   | 313          | 200     |  |
| 227          | 327                   | 314          | 220     |  |
| 230          | 330                   | 315          | 215     |  |
| 231          | 331                   | 316          | 235     |  |
| 232          | 332                   | 317          | 276     |  |
| 233          | 333                   | 320          | 226     |  |
| 234          | 334                   | 321          | 227     |  |
| 235          | 335                   | 322          | 223     |  |
| 236          | 336                   | 323          | 224     |  |
| 237          | 337                   | 324          | 221     |  |
| 240          | 206                   | 325          | 222     |  |
| 241          | 260                   | 326          | 40      |  |
| 242          | 245                   | 327          | 204     |  |
| 243          | 40                    | 330          | 241     |  |
| 244          | 247                   | 331          | 242     |  |
| 245          | 267                   | 332          | 217     |  |
| 246          | 266                   | 333          | 237     |  |
| 247          | 262                   | 334          | 271     |  |
| 250          | 256                   | 335          | 250     |  |
| 252          | 231                   | 336          | 270     |  |
| 253          | 200                   | 337          | 377     |  |

| Conversions Performed                     |     |     |     |  |
|-------------------------------------------|-----|-----|-----|--|
| Mac Cyrillic MS 1251 Mac Cyrillic MS 1251 |     |     |     |  |
| 254                                       | 220 | 362 | 324 |  |

**FILES** 

/usr/lib/iconv/\*.so conversion modules

/usr/lib/iconv/\*.t conversion tables

list of conversions supported by conversion /usr/lib/iconv/iconv\_data

**SEE ALSO** 

iconv(1), iconv(3C), iconv(5)

iconv\_maz(5)

NAME

iconv\_maz - code set conversion tables for Mazovia

**DESCRIPTION** 

The following code set conversions are supported:

| Code Set Conversions Supported |        |             |        |                   |  |
|--------------------------------|--------|-------------|--------|-------------------|--|
| Code                           | Symbol | Target Code | Symbol | Target Output     |  |
| Mazovia                        | maz    | ISO 8859-2  | iso2   | ISO Latin 2       |  |
| Mazovia                        | maz    | MS 1250     | win2   | Windows Latin 2   |  |
| Mazovia                        | maz    | MS 852      | dos2   | MS-DOS Latin 2    |  |
| Mazovia                        | maz    | DHN         | dhn    | Dom Hanlowy Nauki |  |

**CONVERSIONS** 

The conversions are performed according to the following tables. All values in the tables are given in octal.

Mazovia to ISO 8859-2

For the conversion of Mazovia to ISO 8859-2, all characters not in the following table are mapped unchanged.

|         | Conversions Performed |         |            |  |
|---------|-----------------------|---------|------------|--|
| Mazovia | ISO 8859-2            | Mazovia | ISO 8859-2 |  |
| 24–177  | 40                    | 230     | 246        |  |
| 200     | 307                   | 231     | 326        |  |
| 201     | 374                   | 232     | 334        |  |
| 202     | 351                   | 233     | 40         |  |
| 203     | 342                   | 234     | 243        |  |
| 204     | 344                   | 235     | 40         |  |
| 205     | 40                    | 236     | 266        |  |
| 206     | 261                   | 237     | 40         |  |
| 207     | 347                   | 240     | 254        |  |
| 210     | 40                    | 241     | 257        |  |
| 211     | 353                   | 242     | 363        |  |
| 212-213 | 40                    | 243     | 323        |  |
| 214     | 356                   | 244     | 361        |  |
| 215     | 346                   | 245     | 321        |  |

|         | Conversions Performed |         |            |  |  |
|---------|-----------------------|---------|------------|--|--|
| Mazovia | ISO 8859-2            | Mazovia | ISO 8859-2 |  |  |
| 216     | 304                   | 246     | 274        |  |  |
| 217     | 241                   | 247     | 277        |  |  |
| 220     | 312                   | 250-340 | 40         |  |  |
| 221     | 352                   | 341     | 337        |  |  |
| 222     | 263                   | 342-365 | 40         |  |  |
| 223     | 364                   | 366     | 367        |  |  |
| 224     | 366                   | 367     | 40         |  |  |
| 225     | 306                   | 370     | 260        |  |  |
| 226-227 | 40                    | 371-376 | 40         |  |  |
| 256     | 201                   |         |            |  |  |

#### Mazovia to MS 1250

For the conversion of Mazovia to MS 1250, all characters not in the following table are mapped unchanged.

| Mazovia | MS 1250 | Mazovia | MS 1250 |
|---------|---------|---------|---------|
| 200     | 307     | 236     | 234     |
| 201     | 374     | 237     | 40      |
| 202     | 351     | 240     | 217     |
| 203     | 342     | 241     | 257     |
| 204     | 344     | 242     | 363     |
| 205     | 40      | 243     | 323     |
| 206     | 271     | 244     | 361     |
| 207     | 347     | 245     | 321     |
| 210     | 40      | 246     | 237     |
| 211     | 353     | 247     | 277     |
| 212-213 | 40      | 250-251 | 40      |
| 214     | 356     | 252     | 254     |
| 215     | 346     | 253-255 | 40      |
| 216     | 304     | 256     | 253     |

## iconv\_maz(5)

| Mazovia | MS 1250 | Mazovia | MS 1250 |
|---------|---------|---------|---------|
| 217     | 245     | 257     | 273     |
| 220     | 312     | 260-340 | 40      |
| 221     | 352     | 341     | 337     |
| 222     | 263     | 342-345 | 40      |
| 223     | 364     | 346     | 265     |
| 224     | 366     | 347-360 | 40      |
| 225     | 306     | 361     | 261     |
| 226-227 | 40      | 362-365 | 0       |
| 230     | 214     | 366     | 367     |
| 231     | 326     | 367     | 40      |
| 232     | 334     | 370     | 260     |
| 233     | 40      | 371     | 40      |
| 234     | 243     | 372     | 267     |
| 235     | 40      | 373-376 | 40      |
| 274     | 212     |         |         |

### Mazovia to MS 852

For the conversion of Mazovia to MS 852, all characters not in the following table are mapped unchanged.

| Conversions Performed |        |         |        |  |
|-----------------------|--------|---------|--------|--|
| Mazovia               | MS 852 | Mazovia | MS 852 |  |
| 205                   | 40     | 234     | 235    |  |
| 206                   | 245    | 235     | 40     |  |
| 210-213               | 40     | 236     | 230    |  |
| 215                   | 206    | 237     | 40     |  |
| 217                   | 244    | 240     | 215    |  |
| 220                   | 250    | 241     | 275    |  |
| 221                   | 251    | 243     | 340    |  |
| 222                   | 210    | 244     | 344    |  |
| 225                   | 217    | 245     | 343    |  |

### iconv\_maz(5)

| Conversions Performed         |     |         |     |  |  |
|-------------------------------|-----|---------|-----|--|--|
| Mazovia MS 852 Mazovia MS 852 |     |         |     |  |  |
| 226-227                       | 40  | 246     | 253 |  |  |
| 230                           | 227 | 247     | 276 |  |  |
| 233                           | 40  | 250-375 | 40  |  |  |
| 227                           | 327 |         |     |  |  |

### Mazovia to DHN

For the conversion of Mazovia to DHN, all characters not in the following table are mapped unchanged.

|         | Conversions Performed |         |     |  |  |
|---------|-----------------------|---------|-----|--|--|
| Mazovia | DHN                   | Mazovia | DHN |  |  |
| 200-205 | 40                    | 234     | 203 |  |  |
| 206     | 211                   | 236     | 217 |  |  |
| 207-214 | 40                    | 240     | 207 |  |  |
| 215     | 212                   | 241     | 210 |  |  |
| 216     | 40                    | 242     | 216 |  |  |
| 217     | 200                   | 243     | 205 |  |  |
| 220     | 202                   | 244     | 215 |  |  |
| 221     | 214                   | 246     | 220 |  |  |
| 225     | 201                   | 247     | 221 |  |  |
| 230     | 206                   |         |     |  |  |

**FILES** 

/usr/lib/iconv/\*.so

conversion modules

/usr/lib/iconv/\*.t

conversion tables

/usr/lib/iconv/iconv\_data

list of conversions supported by conversion

tables

**SEE ALSO** 

iconv(1), iconv(3C), iconv(5)

NAME

iconv\_pc\_cyr - code set conversion tables for Alternative PC Cyrillic

**DESCRIPTION** 

The following code set conversions are supported:

| Code Set Conversions Supported |        |              |        |                     |  |
|--------------------------------|--------|--------------|--------|---------------------|--|
| Code                           | Symbol | Target Code  | Symbol | Target Output       |  |
| PC Cyrillic                    | alt    | ISO 8859-5   | iso5   | ISO 8859-5 Cyrillic |  |
| PC Cyrillic                    | alt    | KOI8-R       | koi8   | KOI8-R              |  |
| PC Cyrillic                    | alt    | MS 1251      | win5   | Windows Cyrillic    |  |
| PC Cyrillic                    | alt    | Mac Cyrillic | mac    | Macintosh Cyrillic  |  |

**CONVERSIONS** 

The conversions are performed according to the following tables. All values in the tables are given in octal.

PC Cyrillic to ISO 8859-5

For the conversion of PC Cyrillic to ISO 8859-5, all characters not in the following table are mapped unchanged.

| Conversions Performed |            |             |            |
|-----------------------|------------|-------------|------------|
| PC Cyrillic           | ISO 8859-5 | PC Cyrillic | ISO 8859-5 |
| 24                    | 4          | 231         | 311        |
| 200                   | 260        | 232         | 312        |
| 201                   | 261        | 233         | 313        |
| 202                   | 262        | 234         | 314        |
| 203                   | 263        | 235         | 315        |
| 204                   | 264        | 236         | 316        |
| 205                   | 265        | 237         | 317        |
| 206                   | 266        | 240         | 320        |
| 207                   | 267        | 241         | 321        |
| 210                   | 270        | 242         | 322        |
| 211                   | 271        | 243         | 323        |
| 212                   | 272        | 244         | 324        |
| 213                   | 273        | 245         | 325        |
| 214                   | 274        | 246         | 326        |

| Conversions Performed |            |             |            |  |
|-----------------------|------------|-------------|------------|--|
| PC Cyrillic           | ISO 8859-5 | PC Cyrillic | ISO 8859-5 |  |
| 215                   | 275        | 247         | 327        |  |
| 216                   | 276        | 250         | 330        |  |
| 217                   | 277        | 251         | 331        |  |
| 220                   | 300        | 252         | 332        |  |
| 221                   | 301        | 253         | 333        |  |
| 222                   | 302        | 254         | 334        |  |
| 223                   | 303        | 255         | 335        |  |
| 224                   | 304        | 256         | 336        |  |
| 225                   | 305        | 257         | 337        |  |
| 226                   | 306        | 260-337     | 255        |  |
| 227                   | 307        | 360         | 241        |  |
| 230                   | 310        | 362-376     | 255        |  |

# PC Cyrillic to KOI8-R

For the conversion of PC Cyrillic to KOI8-R, all characters not in the following table are mapped unchanged.

| Conversions Performed |        |             |        |  |
|-----------------------|--------|-------------|--------|--|
| PC Cyrillic           | KOI8-R | PC Cyrillic | KOI8-R |  |
| 24                    | 4      | 242         | 327    |  |
| 200                   | 341    | 243         | 307    |  |
| 201                   | 342    | 244         | 304    |  |
| 202                   | 367    | 245         | 305    |  |
| 203                   | 347    | 246         | 326    |  |
| 204                   | 344    | 247         | 332    |  |
| 205                   | 345    | 250         | 311    |  |
| 206                   | 366    | 251         | 312    |  |
| 207                   | 372    | 252         | 313    |  |
| 210                   | 351    | 253         | 314    |  |
| 211                   | 352    | 254         | 315    |  |

| Conversions Performed |        |             |        |  |
|-----------------------|--------|-------------|--------|--|
| PC Cyrillic           | KOI8-R | PC Cyrillic | KOI8-R |  |
| 212                   | 353    | 255         | 316    |  |
| 213                   | 354    | 256         | 317    |  |
| 214                   | 355    | 257         | 320    |  |
| 215                   | 356    | 260-337     | 255    |  |
| 216                   | 357    | 340         | 322    |  |
| 217                   | 360    | 341         | 323    |  |
| 220                   | 362    | 342         | 324    |  |
| 221                   | 363    | 343         | 325    |  |
| 222                   | 364    | 344         | 306    |  |
| 223                   | 365    | 345         | 310    |  |
| 224                   | 346    | 346         | 303    |  |
| 225                   | 350    | 347         | 336    |  |
| 226                   | 343    | 350         | 333    |  |
| 227                   | 376    | 351         | 335    |  |
| 230                   | 373    | 352         | 337    |  |
| 231                   | 375    | 353         | 331    |  |
| 232                   | 377    | 354         | 330    |  |
| 233                   | 371    | 355         | 334    |  |
| 234                   | 370    | 356         | 300    |  |
| 235                   | 374    | 357         | 321    |  |
| 236                   | 340    | 360         | 263    |  |
| 237                   | 361    | 361         | 243    |  |
| 240                   | 301    | 362-376     | 255    |  |
| 241                   | 302    |             |        |  |

## PC Cyrillic to MS 1251

For the conversion of PC Cyrillic to MS 1251, all characters not in the following table are mapped unchanged.

| Conversions Performed |         |             |         |  |  |
|-----------------------|---------|-------------|---------|--|--|
| PC Cyrillic           | MS 1251 | PC Cyrillic | MS 1251 |  |  |
| 24                    | 4       | 242         | 342     |  |  |
| 200                   | 300     | 243         | 343     |  |  |
| 201                   | 301     | 244         | 344     |  |  |
| 202                   | 302     | 245         | 345     |  |  |
| 203                   | 303     | 246         | 346     |  |  |
| 204                   | 304     | 247         | 347     |  |  |
| 205                   | 305     | 250         | 350     |  |  |
| 206                   | 306     | 251         | 351     |  |  |
| 207                   | 307     | 252         | 352     |  |  |
| 210                   | 310     | 253         | 353     |  |  |
| 211                   | 311     | 254         | 354     |  |  |
| 212                   | 312     | 255         | 355     |  |  |
| 213                   | 313     | 256         | 356     |  |  |
| 214                   | 314     | 257         | 357     |  |  |
| 215                   | 315     | 260-337     | 210     |  |  |
| 216                   | 316     | 340         | 360     |  |  |
| 217                   | 317     | 341         | 361     |  |  |
| 220                   | 320     | 342         | 362     |  |  |
| 221                   | 321     | 343         | 363     |  |  |
| 222                   | 322     | 344         | 364     |  |  |
| 223                   | 323     | 345         | 365     |  |  |
| 224                   | 324     | 346         | 366     |  |  |
| 225                   | 325     | 347         | 367     |  |  |
| 226                   | 326     | 350         | 370     |  |  |
| 227                   | 327     | 351         | 371     |  |  |
| 230                   | 330     | 352         | 372     |  |  |
| 231                   | 331     | 353         | 373     |  |  |
| 232                   | 332     | 354         | 374     |  |  |

| Conversions Performed |         |             |         |  |
|-----------------------|---------|-------------|---------|--|
| PC Cyrillic           | MS 1251 | PC Cyrillic | MS 1251 |  |
| 233                   | 333     | 355         | 375     |  |
| 234                   | 334     | 356         | 376     |  |
| 235                   | 335     | 357         | 377     |  |
| 236                   | 336     | 360         | 250     |  |
| 237                   | 337     | 361         | 270     |  |
| 240                   | 340     | 362-376     | 210     |  |
| 241                   | 341     |             |         |  |

## PC Cyrillic to Mac Cyrillic

For the conversion of PC Cyrillic to Mac Cyrillic, all characters not in the following table are mapped unchanged.

| Conversions Performed |              |             |              |  |
|-----------------------|--------------|-------------|--------------|--|
| PC Cyrillic           | Mac Cyrillic | PC Cyrillic | Mac Cyrillic |  |
| 24                    | 4            | 341         | 361          |  |
| 240                   | 340          | 342         | 362          |  |
| 241                   | 341          | 343         | 363          |  |
| 242                   | 342          | 344         | 364          |  |
| 243                   | 343          | 345         | 365          |  |
| 244                   | 344          | 346         | 366          |  |
| 245                   | 345          | 347         | 367          |  |
| 246                   | 346          | 350         | 370          |  |
| 247                   | 347          | 351         | 371          |  |
| 250                   | 350          | 352         | 372          |  |
| 251                   | 351          | 353         | 373          |  |
| 252                   | 352          | 354         | 374          |  |
| 253                   | 353          | 355         | 375          |  |
| 254                   | 354          | 356         | 376          |  |
| 255                   | 355          | 357         | 337          |  |
| 256                   | 356          | 360         | 335          |  |

| Conversions Performed |              |             |              |
|-----------------------|--------------|-------------|--------------|
| PC Cyrillic           | Mac Cyrillic | PC Cyrillic | Mac Cyrillic |
| 257                   | 357          | 361         | 336          |
| 260-337               | 40           | 362-376     | 40           |
| 340                   | 360          |             |              |

**FILES** 

/usr/lib/iconv/\*.so conversion modules /usr/lib/iconv/\*.t conversion tables

/usr/lib/iconv/iconv\_data list of conversions supported by conversion

tables

**SEE ALSO** 

iconv(1), iconv(3C), iconv(5)

## iconv\_unicode(5)

### NAME |

iconv\_unicode – code set conversion tables for Unicode

## **DESCRIPTION**

The following code set conversions are supported:

| _                   |             |          |                        |           |            |      |
|---------------------|-------------|----------|------------------------|-----------|------------|------|
|                     | CODE SET CO |          |                        |           |            |      |
| FROM Code Set       |             |          |                        | ode Set   |            |      |
| Code                | FROM        | Tar      | get Code               | ode bee   | TO         |      |
| 0000                | Filenam     |          | gee eeue               |           | Filename   |      |
|                     | Element     |          |                        |           | Element    |      |
|                     |             |          |                        |           |            |      |
| ISO 8859-1 (Latin 1 | .) 8859-1   |          | UTF-8                  |           | UTF-8      |      |
| ISO 8859-2 (Latin 2 |             |          | UTF-8                  |           | UTF-8      |      |
| ISO 8859-3 (Latin 3 | 8859-3      |          | UTF-8                  |           | UTF-8      |      |
| ISO 8859-4 (Latin 4 | 8859-4      |          | UTF-8                  |           | UTF-8      |      |
| ISO 8859-5 (Cyrilli | .c) 8859-5  |          | UTF-8                  |           | UTF-8      |      |
| ISO 8859-6 (Arabic) | 8859-6      |          | UTF-8                  |           | UTF-8      |      |
| ISO 8859-7 (Greek)  | 8859-7      |          | UTF-8                  |           | UTF-8      |      |
| ISO 8859-8 (Hebrew) | 8859-8      |          | UTF-8                  |           | UTF-8      |      |
| ISO 8859-9 (Latin 5 | 8859-9      |          | UTF-8                  |           | UTF-8      |      |
| ISO 8859-10 (Latin  | 6) 8859-10  |          | UTF-8                  |           | UTF-8      |      |
| Japanese EUC        | eucJP       |          | UTF-8                  |           | UTF-8      |      |
| Chinese/PRC EUC     |             |          |                        |           |            |      |
| (GB 2312-1980)      | gb2312      |          | UTF-8                  |           | UTF-8      |      |
| ISO-2022            | iso2022     |          | UTF-8                  |           | UTF-8      |      |
| Korean EUC          | ko_KR-e     |          | Korean U               |           | ko_KR-UTF- |      |
| ISO-2022-KR         | ko_KR-i     | so2022-7 | Korean U               | rF-8      | ko_KR_UTF- | - 8  |
| Korean Johap        |             | _        |                        |           |            |      |
| (KS C 5601-1987)    | ko_KR-j     | ohap     | Korean U               | rF-8      | ko_KR-UTF- | - 8  |
| Korean Johap        |             |          |                        |           |            | _    |
| (KS C 5601-1992)    |             | -        | Korean U               |           | ko_KR-UTF- |      |
| Korean UTF-8        | ko_KR-U     |          | Korean EU              |           | ko_KR-euc  |      |
| Korean UTF-8        | ko_KR-U     | TF-8     | Korean Jo              | -         | ko_KR-joha | ąр   |
| Korean UTF-8        | leo VD II   | TE 0     | (KS C 560<br>Korean Jo |           | ko VD joh  | 2202 |
| KOIEAII UIF-0       | ko_KR-U     | 11-0     | (KS C 560              | -         | ko_KR-joha | 1032 |
| KOI8-R (Cyrillic)   | KOI8-R      |          | UCS-2                  | )1-1992)  | UCS-2      |      |
| KOI8-R (Cyrillic)   | KOI8-R      |          | UTF-8                  |           | UTF-8      |      |
| PC Kanji (SJIS)     | PCK         |          | UTF-8                  |           | UTF-8      |      |
| PC Kanji (SJIS)     | SJIS        |          | UTF-8                  |           | UTF-8      |      |
| UCS-2               | UCS-2       |          |                        | Cyrillic) |            |      |
| UCS-2               | UCS-2       |          | UCS-4                  | -,,       | UCS-4      |      |
|                     |             |          |                        |           |            |      |
|                     | CODE SET CO |          |                        |           |            |      |
| FROM Code Set       |             |          |                        | ode Set   |            |      |
| Code                | FROM        | Tar      | get Code               |           | TO         |      |
|                     | Filenam     | e        |                        |           | Filename   |      |
|                     | Element     |          |                        |           | Element    |      |
|                     |             |          |                        |           |            |      |
| UCS-2               | UCS-2       | UTF-7    |                        | Ü         | JTF-7      |      |
| UCS-2               | UCS-2       | UTF-8    |                        | U         | JTF-8      |      |
|                     | UCS-4       | UCS-2    |                        |           | JCS-2      |      |
|                     | UCS-4       | UTF-16   |                        |           | JTF-16     |      |
|                     | UCS-4       | UTF-7    |                        |           | JTF-7      |      |
|                     | UCS-4       | UTF-8    |                        |           | JTF-8      |      |
| UTF-16              | UTF-16      | UCS-4    |                        | Ü         | JCS-4      |      |
|                     |             |          |                        |           |            |      |

## iconv\_unicode(5)

| UTF-16                         | UTF-16         | UTF-8                                 | UTF-8           |
|--------------------------------|----------------|---------------------------------------|-----------------|
| UTF-7                          | UTF-7          | UCS-2                                 | UCS-2           |
| UTF-7                          | UTF-7          | UCS-4                                 | UCS-4           |
| UTF-7                          | UTF-7          | UTF-8                                 | UTF-8           |
| UTF-8                          | UTF-8          | ISO 8859-1 (Latin 1)                  | 8859-1          |
| UTF-8                          | UTF-8          | ISO 8859-2 (Latin 2)                  | 8859-2          |
| UTF-8                          | UTF-8          | ISO 8859-3 (Latin 3)                  | 8859-3          |
| UTF-8                          | UTF-8          | ISO 8859-4 (Latin 4)                  | 8859-4          |
| UTF-8                          | UTF-8          | ISO 8859-5 (Cyrillic)                 |                 |
| UTF-8                          | UTF-8          | ISO 8859-6 (Arabic)                   | 8859-6          |
| UTF-8                          | UTF-8          | ISO 8859-7 (Greek)                    | 8859-7          |
| UTF-8                          | UTF-8          | ISO 8859-8 (Hebrew)                   | 8859-8          |
| UTF-8                          | UTF-8          | ISO 8859-9 (Latin 5)                  | 8859-9          |
| UTF-8                          | UTF-8          | ISO 8859-10 (Latin 6)                 | 8859-10         |
| UTF-8                          | UTF-8          | Japanese EUC                          | eucJP           |
| UTF-8                          | UTF-8          | Chinese/PRC EUC<br>(GB 2312-1980)     | gb2312          |
| UTF-8                          | UTF-8          | ISO-2022                              | iso2022         |
| UTF-8                          | UTF-8          | KOI8-R (Cyrillic)                     | KOI8-R          |
| UTF-8                          | UTF-8          | PC Kanji (SJIS)                       | PCK             |
| UTF-8                          | UTF-8          | PC Kanji (SJIS)                       | SJIS            |
| UTF-8                          | UTF-8          | UCS-2                                 | UCS-2           |
| UTF-8                          | UTF-8          | UCS-4                                 | UCS-4           |
| UTF-8                          | UTF-8          | UTF-16                                | UTF-16          |
| UTF-8                          | UTF-8          | UTF-7                                 | UTF-7           |
| UTF-8                          | UTF-8          | Chinese/PRC EUC                       | zh CN.euc       |
|                                |                | (GB 2312-1980)                        | =               |
|                                | CODE SET CONVE | RSIONS SUPPORTED                      |                 |
|                                |                |                                       |                 |
| FROM Code Set                  |                | TO Code Set                           |                 |
| Code                           | FROM           | Target Code                           | TO              |
|                                | Filename       |                                       | Filename        |
|                                | Element        |                                       | Element         |
| UTF-8                          | UTF-8          | ISO 2022-CN                           | zh_CN.iso2022-7 |
| UTF-8                          | UTF-8          | Chinese/Taiwan Big                    | 5 zh_TW-big5    |
| UTF-8                          | UTF-8          | Chinese/Taiwan EU<br>(CNS 11643-1992) | C zh_TW-euc     |
| UTF-8                          | UTF-8          | ISO 2022-TW                           | zh TW-iso2022-7 |
| Chinese/PRC EUC (GB 2312-1980) | zh_CN.euc      | UTF-8                                 | UTF-8           |
| (GB 2312-1980)<br>ISO 2022-CN  | zh CN.iso2022  | 2 7 11000 0                           | UTF-8           |
|                                | _              |                                       |                 |
| Chinese/Taiwan Big             | <del>-</del>   | UTF-8                                 | UTF-8           |
| Chinese/Taiwan EU              | C zh_TW-euc    | UTF-8                                 | UTF-8           |

## **EXAMPLES**

## **EXAMPLE 1** The library module filename

(CNS 11643-1992) ISO 2022-TW

In the conversion library, /usr/lib/iconv (see iconv(3C)), the library module filename is composed of two symbolic elements separated by the percent sign (%). The first symbol specifies the code set that is being converted; the second symbol specifies the *target code*, that is, the code set to which the first one is being converted.

zh\_TW-iso2022-7 UTF-8

UTF-8

### iconv unicode(5)

**EXAMPLE 1** The library module filename (Continued)

In the conversion table above, the first symbol is termed the "FROM Filename Element". The second symbol, representing the target code set, is the "TO Filename Element".

For example, the library module filename to convert from the *Korean EUC* code set to the *Korean UTF-8* code set is

ko KR-euc%ko KR-UTF-8

**FILES** 

/usr/lib/iconv/\*.so

conversion modules

**SEE ALSO** 

iconv(1), iconv(3C), iconv(5)

Chernov, A., *Registration of a Cyrillic Character Set*, RFC 1489, RELCOM Development Team, July 1993.

Chon, K., H. Je Park, and U. Choi, *Korean Character Encoding for Internet Messages*, RFC 1557, Solvit Chosun Media, December 1993.

Goldsmith, D., and M. Davis, *UTF-7 – A Mail-Safe Transformation Format of Unicode*, RFC 1642, Taligent, Inc., July 1994.

Lee, F., *HZ – A Data Format for Exchanging Files of Arbitrarily Mixed Chinese and ASCII characters*, RFC 1843, Stanford University, August 1995.

Murai, J., M. Crispin, and E. van der Poel, *Japanese Character Encoding for Internet Messages*, RFC 1468, Keio University, Panda Programming, June 1993.

Nussbacher, H., and Y. Bourvine, *Hebrew Character Encoding for Internet Messages*, RFC 1555, Israeli Inter-University, Hebrew University, December 1993.

Ohta, M., *Character Sets ISO-10646 and ISO-10646-J-1*, RFC 1815, Tokyo Institute of Technology, July 1995.

Ohta, M., and K. Handa, *ISO-2022-JP-2: Multilingual Extension of ISO-2022-JP*, RFC 1554, Tokyo Institute of Technology, December 1993.

Reynolds, J., and J. Postel, *ASSIGNED NUMBERS*, RFC 1700, University of Southern California/Information Sciences Institute, October 1994.

Simonson, K., *Character Mnemonics & Character Sets*, RFC 1345, Rationel Almen Planlaegning, June 1992.

Spinellis, D., *Greek Character Encoding for Electronic Mail Messages*, RFC 1947, SENA S.A., May 1996.

The Unicode Consortium, The Unicode Standard, Version 2.0, Addison Wesley Developers Press, July 1996.

Wei, Y., Y. Zhang, J. Li, J. Ding, and Y. Jiang, ASCII Printable Characters-Based Chinese Character Encoding for Internet Messages, RFC 1842, AsiaInfo Services Inc., Harvard University, Rice University, University of Maryland, August 1995.

Yergeau, F., UTF-8, a transformation format of Unicode and ISO 10646, RFC 2044, Alis Technologies, October 1996.

Zhu, H., D. Hu, Z. Wang, T. Kao, W. Chang, and M. Crispin, Chinese Character Encoding for Internet Messages, RFC 1922, Tsinghua University, China Information Technology Standardization Technical Committee (CITS), Institute for Information Industry (III), University of Washington, March 1996.

#### **NOTES**

ISO 8859 character sets using Latin alphabetic characters are distinguished as follows:

ISO 8859-1 (Latin 1)

For most West European languages, including:

| Albanian | Finnish   | Italian    |
|----------|-----------|------------|
| Catalan  | French    | Norwegian  |
| Danish   | German    | Portuguese |
| Dutch    | Galician  | Spanish    |
| English  | Irish     | Swedish    |
| Faeroese | Icelandic |            |

## ISO 8859-2 (Latin 2)

For most Latin-written Slavic and Central European languages:

| Czech     | Polish   | Slovak  |
|-----------|----------|---------|
| German    | Rumanian | Slovene |
| Hungarian | Croatian |         |

ISO 8859-3 (Latin 3)

Popularly used for Esperanto, Galician, Maltese, and Turkish.

ISO 8859-4 (Latin 4)

Introduces letters for Estonian, Latvian, and Lithuanian. It is an incomplete predecessor of ISO 8859-10 (Latin 6).

## iconv\_unicode(5)

ISO 8859-9 (Latin 5)

Replaces the rarely needed Icelandic letters in ISO 8859-1 (Latin 1) with the Turkish ones.

ISO 8859-10 (Latin 6)

Adds the last Inuit (Greenlandic) and Sami (Lappish) letters that were not included in ISO 8859-4 (Latin 4) to complete coverage of the Nordic area.

#### NAME

isalist – the native instruction sets known to Solaris software

## **DESCRIPTION**

The possible instruction set names returned by isalist(1) and the SI\_ISALIST command of sysinfo(2) are listed here.

The list is ordered within an instruction set family in the sense that later names are generally faster then earlier names; note that this is in the reverse order than listed by isalist(1) and sysinfo(2). In the following list of values, numbered entries generally represent increasing performance; lettered entries are either mutually exclusive or cannot be ordered.

#### **SPARC Platforms**

Where appropriate, correspondence with a given value of the –xarch option of Sun's C 4.0 compiler is indicated. Other compilers may have similar options.

| 1a. sparc | Indicates the SPARC V8 instruction set, as defined in |
|-----------|-------------------------------------------------------|
| _         | The SPARC Architecture Manual, Version 8,             |
|           | Prentice-Hall, Inc., 1992. Some instructions (such as |
|           | integer multiply and divide, FSMULD, and all floating |
|           | point operations on quad operands) may be emulated    |
|           | by the kernel on certain systems.                     |

1b. sparcv7 Same as sparc. This corresponds to code produced with

the -xarch=v7 option of Sun's C 4.0 compiler.

2. sparcv8–fsmuld Like sparc, except that integer multiply and divide

must be executed in hardware. This corresponds to code produced with the –xarch=v8a option of Sun's C

4.0 compiler.

3. sparcv8 Like sparcv8–fsmuld, except that FSMULD must also

be executed in hardware. This corresponds to code produced with the –xarch=v8 option of Sun's C 4.0

compiler.

4. sparcv8plus Indicates the SPARC V8 instruction set plus those

instructions in the SPARC V9 instruction set, as defined

in The SPARC Architecture Manual, Version 9,

Prentice-Hall, 1994, that can be used according to The V8+ Technical Specification. This corresponds to code produced with the –xarch=v8plus option of Sun's C 4.0

compiler.

5a. sparcv8plus+vis Like sparcv8plus, with the addition of those

UltraSPARC I Visualization Instructions that can be used according to The V8+ Technical Specification. This corresponds to code produced with the –xarch=v8plusa

option of Sun's C 4.0 compiler.

5b. sparcv8plus+fmuladd Like sparcv8plus, with the addition of the Hal

SPARC64 floating multiply-add and multiply-subtract

instructions.

## isalist(5)

| alist(5)        |                        |                                                                                                    |
|-----------------|------------------------|----------------------------------------------------------------------------------------------------|
|                 | 6. sparcv9             | Indicates the SPARC V9 instruction set, as defined in The SPARC Architecture Manual, Version 9, Prentice-Hall, 1994.                                                                                                 |
|                 | 7a. sparcv9+vis        | Like sparcy9, with the addition of the UltraSPARC I Visualization Instructions.                                                                                                    |
|                 | 7b. sparcv9+fmuladd    | Like sparcy9, with the addition of the Hal SPARC64 floating multiply-add and multiply-subtract instructions.                                                                                                    |
| Intel Platforms | 1. i386                | The Intel 80386 instruction set, as described in The i386 Microprocessor Programmer's Reference Manual.                                                                                                    |
|                 | 2. i486                | The Intel 80486 instruction set, as described in The i486 Microprocessor Programmer's Reference Manual. (This is effectively i386, plus the CMPXCHG, BSWAP, and XADD instructions.)                                  |
|                 | 3. pentium             | The Intel Pentium instruction set, as described in The Pentium Processor User's Manual. (This is effectively i486, plus the CPU_ID instruction, and any features that the CPU_ID instruction indicates are present.) |
|                 | 4. pentium+mmx         | Like pentium, with the MMX instructions guaranteed present.                                                                                                    |
|                 | 5. pentium_pro         | The Intel PentiumPro instruction set, as described in The PentiumPro Family Developer's Manual. (This is effectively pentium, with the CMOVcc, FCMOVcc, FCOMI, and RDPMC instructions guaranteed present.)           |
|                 | 6. pentium_pro+mmx     | Like pentium_pro, with the MMX instructions guaranteed present.                                                                                                    |
| SEE ALSO        | isalist(1), sysinfo(2) |                                                                                                    |
|                 |                        |                                                                                                    |
|                 |                        |                                                                                                    |
|                 |                        |                                                                                                    |
|                 |                        |                                                                                                    |
|                 |                        |                                                                                                    |

**NAME** 

largefile – large file status of utilities

## **DESCRIPTION**

A large file is a regular file whose size is greater than or equal to 2 Gbyte (2<sup>31</sup> bytes). A small file is a regular file whose size is less than 2 Gbyte.

#### Large file aware utilities

A utility is called *large file aware* if it can process large files in the same manner as it does small files. A utility that is large file aware is able to handle large files as input and generate as output large files that are being processed. The exception is where additional files are used as system configuration files or support files that can augment the processing. For example, the file utility supports the -m option for an alternative "magic" file and the -f option for a support file that can contain a list of file names. It is unspecified whether a utility that is large file aware will accept configuration or support files that are large files. If a large file aware utility does not accept configuration or support files that are large files, it will cause no data loss or corruption upon encountering such files and will return an appropriate error.

The following /usr/bin utilities are large file aware:

| adb    | awk   | bdiff      | cat      | chgrp    |
|--------|-------|------------|----------|----------|
| chmod  | chown | cksum      | cmp      | compress |
| ср     | csh   | csplit     | cut      | dd       |
| dircmp | du    | egrep      | fgrep    | file     |
| find   | ftp   | getconf    | grep     | head     |
| join   | jsh   | ksh        | ln       | ls       |
| mdb    | mkdir | mkfifo     | more     | mv       |
| nawk   | page  | paste      | pathchk  | pg       |
| rcp    | remsh | rksh       | rm       | rmdir    |
| rsh    | sed   | sh         | sort     | split    |
| sum    | tail  | tar        | tee      | test     |
| touch  | tr    | uncompress | uudecode | uuencode |
| WC     | zcat  |            |          |          |

The following /usr/xpg4/bin utilities are large file aware:

| awk  | ср  | du | egrep | fgrep |
|------|-----|----|-------|-------|
| grep | ln  | ls | more  | mv    |
| rm   | sed | sh | sort  | tail  |

## largefile(5)

tr

The following /usr/sbin utilities are large file aware:

install mkfile mknod mvdir swap

See the USAGE section of the swap(1M) manual page for limitations of swap on block devices greater than 2 Gbyte on a 32-bit operating system.

The following /usr/ucb utilities are large file aware:

chown from ln ls sed

sum touch

The /usr/bin/cpio and /usr/bin/pax utilities are large file aware, but cannot archive a file whose size exceeds 8 Gbyte – 1 byte.

The /usr/sbin/crash and /usr/bin/truss utilities have been modified to read a dump file and display information relevant to large files, such as offsets.

#### cachefs file systems

The following /usr/bin utilities are large file aware for cachefs file systems:

cachefspack cachefsstat

The following /usr/sbin utilities are large file aware for cachefs file systems:

cachefslog cachefswssize cfsadmin fsck

mount umount

**nfs file systems** The follow

The following utilities are large file aware for nfs file systems:

/usr/lib/autofs/automountd /usr/sbin/mount

ufs file systems

The following /usr/bin utility is large file aware for ufs file systems:

df

The following /usr/xpg4/bin utility is large file aware for ufs file systems:

df

The following /usr/sbin utilities are large file aware for ufs file systems:

| clri   | dcopy      | edquota    | ff      | fsck     |
|--------|------------|------------|---------|----------|
| fsdb   | fsirand    | fstyp      | labelit | lockfs   |
| mkfs   | mount      | ncheck     | newfs   | quot     |
| quota  | quotacheck | quotaoff   | quotaon | repquota |
| tunefs | ufsdump    | ufsrestore | umount  |          |

# Large file safe utilities

A utility is called *large file safe* if it causes no data loss or corruption when it encounters a large file. A utility that is large file safe is unable to process properly a large file, but returns an appropriate error.

The following /usr/bin utilities are large file safe:

| audioconvert | audioplay | audiorecord | comm   | diff |
|--------------|-----------|-------------|--------|------|
| diff3        | diffmk    | ed          | lp     | mail |
| mailcompat   | mailstats | mailx       | pack   | pcat |
| red          | rmail     | sdiff       | unpack | vi   |
| view         |           |             |        |      |

The following /usr/xpg4/bin utilities are large file safe:

ed vi view

The following /usr/sbin utilities are large file safe:

lpfilter lpforms

The following /usr/ucb utilities are large file safe:

Mail lpr

The following /usr/lib utility is large file safe:

## largefile(5)

sendmail

SEE ALSO

1f64(5), 1fcompile(5), 1fcompile64(5)

#### **NAME**

| lf64 – transitional interfaces for 64-bit file offsets

## **DESCRIPTION**

The data types, interfaces, and macros described on this page provide explicit access to 64-bit file offsets. They are accessible through the transitional compilation environment described on the lfcompile64(5) manual page. The function prototype and semantics of a transitional interface are equivalent to those of the standard version of the call, except that relevant data types are 64-bit entities.

#### **Data Types**

The following tables list the standard data or struct types in the left-hand column and their corresponding explicit 64-bit file offset types in the right-hand column, grouped by header. The absence of an entry in the left-hand column indicates that there is no existing explicit 32-bit type that corresponds to the 64-bit type listed in the right—hand column. Note that in a 64-bit application, the standard definition is equivalent to the 64-bit file offset definition.

#### <aio.h>

| struct aiocb     | struct aiocb64     |
|------------------|--------------------|
| off taio offset: | off64 taio offset: |

## <sys/dirent.h>

| struct dirent | struct dirent64 |
|---------------|-----------------|
| ino_t d_ino;  | ino64_t d_ino;  |
| off_t d_off;  | off64_t d_off;  |

## <sys/fcntl.h>

| struct flock   | struct flock64   |
|----------------|------------------|
| off_t l_start; | off64_t l_start; |
| off_tl_len;    | off64_t l_len;   |
| F_SETLK        | F_SETLK64        |
| F_SETLKW       | F_SETLKW64       |
| F_GETLK        | F_GETLK64        |
| F_FREESP       | F_FREESP64       |
|                | O LARGEFILE      |

## <sys/stdio.h>

| fpos_t                    | fpos64_t               |  |  |  |
|---------------------------|------------------------|--|--|--|
| <sys resource.h=""></sys> |                        |  |  |  |
| rlim_t                    | rlim64_t               |  |  |  |
| struct rlimit             | struct rlimit64        |  |  |  |
| rlim_t rlim_cur;          | rlim64_t rlim_cur;     |  |  |  |
| rlim_t rlim_max;          | rlim64_t rlim_max;     |  |  |  |
| RLIM_INFINITY             | RLIM64_INFINITY        |  |  |  |
| RLIM_SAVED_MAX            | RLIM64_SAVED_MAX       |  |  |  |
| RLIM_SAVED_CUR            | RLIM64_SAVED_CUR       |  |  |  |
| <sys stat.h=""></sys>     |                        |  |  |  |
| •                         |                        |  |  |  |
| struct stat               | struct stat64          |  |  |  |
| <pre>ino_t st_ino;</pre>  | ino64_t st_ino;        |  |  |  |
| off_t st_size;            | off64_t st_size;       |  |  |  |
| blkcnt_t st_blocks;       | blkcnt64_t st_blocks;  |  |  |  |
| <sys statvfs.h=""></sys>  |                        |  |  |  |
| ,                         |                        |  |  |  |
| struct statvfs            | struct statvfs64       |  |  |  |
| fsblkcnt_t f_blocks;      | fsblkcnt64_t f_blocks; |  |  |  |
| fsblkcnt_t f_bfree;       | fsblkcnt64_t f_bfree;  |  |  |  |
| fsblkcnt_t f_bavial;      | fsblkcnt64_t f_bavial; |  |  |  |
| fsfilcnt_t f_files;       | fsfilcnt64_t f_files;  |  |  |  |
| fsfilcnt_t f_ffree;       | fsfilcnt64_t f_ffree;  |  |  |  |
| fsfilcnt_t f_favail;      | fsfilcnt64_t f_favail; |  |  |  |
| <sys types.h=""></sys>    |                        |  |  |  |
| off_t;                    | off64_t;               |  |  |  |

```
ino_t;
                                       ino64_t;
blkcnt t;
                                      blkcnt64 t;
fsblkcnt_t;
                                       fsblkcnt64_t;
fsfilcnt_t;
                                       fsfilcnt64_t;
<unistd.h>
                                       _LFS64_LARGEFILE
                                       _LFS64_STDIO
<sys/unistd.h>
                                      _CS_LFS64_CFLAGS
                                       _CS_LFS64_LDFLAGS
                                       _CS_LFS64_LIBS
                                       _CS_LFS64_LINTFLAGS
```

## **System Interfaces**

The following tables display the standard API and the corresponding transitional interfaces for 64-bit file offsets. The interfaces are grouped by header. The interface name and the affected data types are displayed in courier font..

## <aio.h>

```
intaio cancel(...,
                                              intaio cancel64(...,
struct aiocb *);
                                              struct aiocb64 *);
int aio_error(
                                              int aio_error64(
const struct aiocb *);
                                              const struct aiocb64 *);
int aio fsync(...,
                                              int aio_fsync64(...,
struct aiocb *);
                                              struct aiocb64 *);
int aio_read(struct aiocb *);
                                              int aio_read64(struct aiocb64 *);
int aio_return(struct aiocb *);
                                              int aio_return64(struct aiocb64 *);
int aio_suspend(
                                              int aio_suspend64(
const struct aiocb *, . . .);
                                              const struct aiocb64 *, . . .);
```

```
int aio_write(struct aiocb *);
                                             int aio_write64(struct aiocb64 *);
intlio listio(...,
                                              intlio listio64(...,
const struct aiocb *, . . .);
                                              const struct aiocb64 *, . . .);
<dirent.h>
struct dirent *readdir();
                                             struct dirent64 *readdir64();
struct dirent *readdir_r();
                                             struct dirent64 *readdir64_r();
<fcntl.h>
int attropen();
                                              int attropen64();
int creat();
                                              int creat64();
int open();
                                              int open64();
int openat();
                                              int openat64();
<ftw.h>
int ftw(...,
                                              int ftw64(...,
const struct stat *,
                                              const struct stat64 *,
. . .);
                                              . . .);
int nftw(..
                                              int nftw64(...,
const struct stat *,
                                              const struct stat64 *,
. . .);
                                              . . .);
libgen.h>
char *copylist(..., off_t);
                                              char *copylist64(...,
                                              off64_t);
<stdio.h>
int fgetpos();
                                              int fgetpos64();
```

```
FILE *fopen();
                                             FILE *fopen64();
FILE *freopen();
                                             FILE *freopen64();
int fseeko(...,
                                             int fseeko64(...,
                                             off64_t,...);
off_t,...);
int fsetpos(...,
                                             int fsetpos64(...,
const fpos_t *);
                                             const fpos64_t *);
off_t ftello();
                                             off64_t ftello64();
FILE *tmpfile();
                                             FILE *tmpfile64();
<stdlib.h>
int mkstemp();
                                             int mkstemp64();
<sys/async.h>
int aioread(..., off_t,
                                             int aioread64(..., off64_t,
. . .);
                                             . . .);
int aiowrite(..., off_t,
                                             int aiowrite64(...,
. . .);
                                             off64_t,...);
<ucbinclude/sys/dir.h>
int alphasort(
                                             int alphasort64(
struct direct **,
                                             struct direct64 **,
struct direct **);
                                             struct direct64 **);
struct direct *readdir()
                                             struct direct64 *readdir64();
int scandir(...,
                                             int scandir64(...,
struct direct *(*[]);,
                                             struct direct64 *(*[]);,
. . .);
                                             . . .);
<sys/dirent.h>
```

```
int getdents(..., dirent);
                                              int getdents64(...,
                                              dirent64);
<sys/mman.h>
void mmap(..., off_t);
                                              void mmap64(..., off64_t);
<sys/resource.h>
int getrlimit(...,
                                              int getrlimit64(...,
struct rlimit *);
                                              struct rlimit64 *);
int setrlimit(...,
                                              int setrlimit64(...,
const struct rlimit *);
                                              const struct rlimit64 *);
<sys/stat.h>
int fstat(...,
                                              int fstat64(...,
struct stat *);
                                              struct stat64 *);
int fstatat(...,
                                              int fstatat64(...,
struct stat *, int);
                                              struct stat64 *, int);
int lstat(...,
                                              int lstat64(...,
struct stat *);
                                              struct stat64 *);
int stat(...,
                                              int stat64(...,
struct stat *);
                                              struct stat64 *);
<sys/statvfs.h>
int statvfs(...,
                                              int statvfs64(...,
struct statvfs *);
                                              struct statvfs64 *);
int fstatvfs(...,
                                              int fstatvfs64(...,
struct statvfs *);
                                              struct statvfs64 *);
<unistd.h>
```

```
int lockf(..., off_t);
                                           int lockf64(...,
                                           off64_t);
off_t lseek(..., off_t,
                                           off64_t lseek64(...,
. . .);
                                           off64_t,...);
int ftruncate(..., off_t);
                                           int ftruncate64(...,
                                           off64_t);
ssize_t pread(..., off_t);
                                           ssize_t pread64(...,
                                           off64_t);
ssize_t pwrite(..., off_t);
                                           ssize_t pwrite64(...,
                                           off64_t);
int truncate(..., off_t);
                                           int truncate64(...,
                                           off64_t);
```

**SEE ALSO** 

lfcompile(5), lfcompile64(5)

### lfcompile(5)

#### **NAME**

lfcompile – large file compilation environment for 32-bit applications

#### DESCRIPTION

All 64-bit applications can manipulate large files by default. The methods described on this page allow 32-bit applications to manipulate large files.

In the large file compilation environment, source interfaces are bound to appropriate 64-bit functions, structures, and types. Compiling in this environment allows 32-bit applications to access files whose size is greater than or equal to 2 Gbyte ( 2<sup>31</sup> bytes).

Each interface named xxx() that needs to access 64-bit entities to access large files maps to a xxx64() call in the resulting binary. All relevant data types are defined to be of correct size (for example, off thas a typedef definition for a 64-bit entity).

An application compiled in this environment is able to use the xxx () source interfaces to access both large and small files, rather than having to explicitly utilize the transitional xxx64 () interface calls to access large files. See the lfcompile64(5) manual page for information regarding the transitional compilation environment.

Applications can be compiled in the large file compilation environment by using the following methods:

 Use the getconf(1) utility with one or more of the arguments listed in the table below. This method is recommended for portable applications.

| argument      | purpose                                                                             |
|---------------|-------------------------------------------------------------------------------------|
| LFS_CFLAGS    | obtain compilation flags necessary to enable the large file compilation environment |
| LFS_LDFLAGS   | obtain link editor options                                                          |
| LFS_LIBS      | obtain link library names                                                           |
| LFS_LINTFLAGS | obtain lint options                                                                 |

■ Set the compile-time flag \_FILE\_OFFSET\_BITS to 64 before including any headers. Applications may combine objects produced in the large file compilation environment with objects produced in the transitional compilation environment, but must be careful with respect to interoperability between those objects. Applications should not declare global variables of types whose sizes change between compilation environments.

#### Access to Additional Large File Interfaces

The fseek() and ftell() functions do not map to functions named fseek64() and ftell64(); rather, the large file additions fseeko() and ftello(), have functionality identical to fseek() and ftell() and do map to the 64-bit functions fseeko64() and ftello64(). Applications wishing to access large files should use fseeko() and ftello() in place of fseek() and ftell(). See the fseek(3C) and ftell(3C) manual pages for information about fseeko() and ftello().

Applications wishing to access fseeko() and ftello() as well as the POSIX and X/Open specification-conforming interfaces should define the macro \_LARGEFILE\_SOURCE to be 1 and set whichever feature test macros are appropriate to obtain the desired environment (see standards(5)).

#### **EXAMPLES**

In the following examples, the large file compilation environment is accessed by invoking the getconf utility with one of the arguments listed in the table above. The additional large file interfaces are accessed by specifying -D LARGEFILE SOURCE.

The examples that use the form of command substitution specifying the command within parentheses preceded by a dollar sign can be executed only in a POSIX-conforming shell such as the Korn Shell (see ksh(1)). In a shell that is not POSIX-conforming, such as the Bourne Shell (see sh(1)) and the C Shell (see csh(1)), the getconf calls must be enclosed within grave accent marks, as shown in the second example.

**EXAMPLE 1** An example of compiling a program with a "large" off\_t, and that uses fseeko(), ftello(), and yacc(1)

```
$ c89 -D_LARGEFILE_SOURCE
    -D_FILE_OFFSET_BITS=64 -o foo
$ (getconf LFS_CFLAGS) y.tab.c b.o \
$ (getconf LFS_LDFLAGS)
    -ly $ (getconf LFS LIBS)
```

**EXAMPLE 2** An example of compiling a program with a "large" off\_t that does not use fseeko() and ftello() and has no application specific libraries:

```
% c89 -D_FILE_OFFSET_BITS=64
   `getconf LFS_CFLAGS` a.c
   `getconf LFS_LDFLAGS` \
   `getconf LFS_LIBS` \
```

**EXAMPLE 3** An example of compiling a program with a "default" off\_t and that uses fseeko() and ftello():

```
$ c89 -D_LARGEFILE_SOURCE a.c
```

#### SEE ALSO

csh(1), getconf(1), ksh(1), lint(1B), sh(1), fseek(3C), ftell(3C), lf64(5), lfcompile64(5), standards(5)

#### **NOTES**

Certain system-specific or non-portable interfaces are not usable in the large file compilation environment. Known cases are:

- Kernel data structures read from /dev/kmem.
- Interfaces in the kernel virtual memory library, -1kvm.
- Interfaces in the ELF access library, -lelf.
- Interfaces to /proc defined in <procfs.h>.
- The ustat(2) system call.

#### lfcompile(5)

Programs that use these interfaces should not be compiled in the large file compilation environment. As a partial safeguard against making this mistake, including either of the h> or <sys/procfs.h> header files will induce a compilation error when the large file compilation environment is enabled.

In general, caution should be exercised when using any separately-compiled library whose interfaces include data items of type off\_t or the other redefined types either directly or indirectly, such as with 'struct stat'. (The redefined types are off\_t, rlim\_t, ino\_t, blkcnt\_t, fsblkcnt\_t, and fsfilcnt\_t.) For the large file compilation environment to work correctly with such a library, the library interfaces must include the appropriate xxx64() binary entry points and must have them mapped to the corresponding primary functions when \_FILE\_OFFSET\_BITS is set to 64.

Care should be exercised using any of the printf() or scanf() routines on variables of the types mentioned above. In the large file compilation environment, these variables should be printed or scanned using long long formats.

#### **BUGS**

The lint(1B) utility will generate spurious error messages when \_FILE\_OFFSET\_BITS is set to 64. This is because the binary libc lint library, /usr/lib/llib-lc.ln, is compiled only for the standard interfaces, not with \_FILE\_OFFSET\_BITS set to 64. This deficiency hampers static error-checking for programs compiled in the large file compilation environment.

Symbolic formats analogous to those found in <sys/int\_fmtio.h> do not exist for printing or scanning variables of the types that are redefined in the large file compilation environment.

#### NAME

| lfcompile64 – transitional compilation environment

#### **DESCRIPTION**

All 64-bit applications can manipulate large files by default. The transitional interfaces described on this page can be used by 32-bit and 64-bit applications to manipulate large files.

In the transitional compilation environment, explicit 64-bit functions, structures, and types are added to the API. Compiling in this environment allows both 32-bit and 64-bit applications to access files whose size is greater than or equal to 2 Gbyte ( $2^{31}$  bytes).

The transitional compilation environment exports all the explicit 64-bit functions (xxx64()) and types in addition to all the regular functions (xxx()) and types. Both xxx() and xxx64() functions are available to the program source. A 32-bit application must use the xxx64() functions in order to access large files. See the 1f64(5) manual page for a complete listing of the 64-bit transitional interfaces.

The transitional compilation environment differs from the large file compilation environment, wherein the underlying interfaces are bound to 64-bit functions, structures, and types. An application compiled in the large file compilation environment is able to use the xxx() source interfaces to access both large and small files, rather than having to explicitly utilize the transitional xxx64() interface calls to access large files. See the <code>lfcompile(5)</code> manual page for more information regarding the large file compilation environment.

Applications may combine objects produced in the large file compilation environment with objects produced in the transitional compilation environment, but must be careful with respect to interoperability between those objects. Applications should not declare global variables of types whose sizes change between compilation environments.

For applications that do not wish to conform to the POSIX or X/Open specifications, the 64-bit transitional interfaces are available by default. No compile-time flags need to be set.

#### Access to Additional Large File Interfaces

Applications that wish to access the transitional interfaces as well as the POSIX or X/Open specification-conforming interfaces should use the following compilation methods and set whichever feature test macros are appropriate to obtain the desired environment (see standards(5)).

- Set the compile-time flag \_LARGEFILE64\_SOURCE to 1 before including any headers.
- Use the getconf(1) command with one or more of the following arguments:

| argument     | purpose                                                                               |
|--------------|---------------------------------------------------------------------------------------|
| LFS64_CFLAGS | obtain compilation flags necessary to enable the transitional compilation environment |

## lfcompile64(5)

| argument        | purpose                    |
|-----------------|----------------------------|
| LFS64_LDFLAGS   | obtain link editor options |
| LFS64_LIBS      | obtain link library names  |
| LFS64_LINTFLAGS | obtain lint options        |

#### **EXAMPLES**

In the following examples, the transitional compilation environment is accessed by invoking the getconf utility with one of the arguments listed in the table above. The additional large file interfaces are accessed either by specifying

-D\_LARGEFILE64\_SOURCE or by invoking the getconf utility with the arguments listed above.

The example that uses the form of command substitution specifying the command within parentheses preceded by a dollar sign can be executed only in a POSIX-conforming shell such as the Korn Shell (see ksh(1)). In a shell that is not POSIX-conforming, such as the Bourne Shell (see sh(1)) and the C Shell (see csh(1)), the command must be enclosed within grave accent marks.

**EXAMPLE 1** An example of compiling a program using transitional interfaces such as lsek64() and fopen64():

```
$ c89 -D_LARGEFILE64_SOURCE \
$ (getconf LFS64_CFLAGS) a.c \
$ (getconf LFS64_LDFLAGS) \
$ (getconf LFS64_LIBS)
```

**EXAMPLE 2** An example of running lint on a program using transitional interfaces:

### **SEE ALSO**

getconf(1), lseek(2), fopen(3C), lf64(5), standards(5)

#### NAME

live\_upgrade – overview of Live Upgrade feature

#### **DESCRIPTION**

The Live Upgrade feature of the Solaris operating environment enables you to maintain multiple operating system images on a single system. An image—called a boot environment, or BE—represents a set of operating system and application software packages. The BEs might contain different operating system and/or application versions.

On a system with the Solaris Live Upgrade software, your currently booted OS environment is referred to as your active, or current BE. You have one active, or current BE; all others are inactive. You can perform any number of modifications to inactive BEs on the same system, then boot from one of those BEs. If there is a failure or some undesired behavior in the newly booted BE, Live Upgrade software makes it easy for you to fall back to the previously running BE.

Live upgrade software includes a Forms and Menu Language Interpreter-based user interface named lu(1M) and a suite of commands. (See fmli(1) for a description of the Forms and Menu Language Interpreter.)

The following are some of the tasks you can perform with Live Upgrade software:

- You can upgrade to a new OS version on a second boot environment, then boot from that environment. If you choose, you can then fall back to your original boot environment or boot from yet another environment.
- You can install application or OS packages to a boot environment, then boot from that environment.
- You can install OS patches to a boot environment, then boot from that environment.
- From a flash archive, you can install an OS to a boot environment, then boot from that environment. See flar(1M) for information on administering flash archives.
- You can split and rejoin file systems in a BE. For example, you can separate /usr, /var, and /opt from /, putting them on their own partitions. Conversely, you could join these file systems on a single partition under /.
- You can mount any or all of the filesystems of a BE that is not active, compare the files in any pair of BEs, delete or rename a BE, and perform other administrative tasks.

The Live Upgrade software supports upgrade from any valid Solaris installation medium, including a CD-ROM, an NFS or UFS directory, or a flash archive. (See flar(1M) for a description of the flash archive feature.)

In simplest terms, a BE, for Live Upgrade, consists of the knowledge of the disk slice containing a root file system and the file system/device (usually disk) slice entries specified in vfstab(4). This set of slices is not limited to a single disk. This means that you can have multiple BEs on a single device, or have a BE spread across slices on multiple devices.

## live\_upgrade(5)

The minimal requirement for a Live Upgrade BE is the same as for any Solaris boot environment: you must have root (/) and usr filesystems (which might both reside on /). All filesystems except for /, /usr, /var, and /opt can be shared among multiple BEs, if you choose.

Each BE must have a unique copy of the file systems that contain the OS—/, /usr, /var, and /opt. For Live Upgrade purposes, these are referred to as non-shareable file systems. With other file systems, such as /export or /home, you have the option of copying the files to a new BE or, the default, sharing them among BEs. These are referred to as shareable file systems. A BE is made up of a unique copy of one or more non-shareable file systems and zero or more copies of shareable file systems.

The Live Upgrade feature is fully compatible with Solaris Volume Manager (SVM) and Veritas volume management products. This means you can create BEs made up of SVM metadevices or of Veritas vxfs file systems. See lucreate(1M) and luupgrade(1M) for details.

Most Live Upgrade operations, such as OS upgrades, can be scheduled to occur at your convenience. Both the FMLI interface and the command-line utilities have time-related parameters that enable this capability.

Below is an example set of steps that you might follow in the use of Live Upgrade software. These steps specify the use of commands rather than lu(1M), the FMLI interface. Most Live Upgrade functions are accessible through lu. Except where lu does not support a function, the choice between lu and Live Upgrade commands is a matter of your requirements and preferences. The following example is by no means exhaustive of the possibilities of the use of the Live Upgrade software.

- 1. You create a new BE, using lucreate(1M). The first time you run the command, you are required to name the current BE. In lucreate, you provide the name of the new BE and the device (disk) slices you want to use for the BE. You could also specify a source for the new BE other than your current BE. For example, you could specify a Solaris installation CD, or an NFS-accessible directory containing an OS image.
- 2. Using luupgrade(1M), you upgrade the OS version on your new BE (or on yet another BE you created with lucreate). The luupgrade enables you to upgrade an OS (from any valid Solaris installation medium, including a flash archive), add or remove packages (OS or application), and add or remove patches.
- 3. You use luactivate(1M) to make the new BE bootable. The next time you reboot your system, you will come up in the new BE.
- 4. Using lucompare(1M), you compare the system files on two different BEs. This utility gives you a comprehensive list of the files that have differences.
- 5. Using lumount(1M), you mount the filesystems of a BE that is not active, enabling you to make changes. When you are finished with the changes, use luumount(1M) to unmount the BE's file systems.
- 6. Upon booting a new BE, you discover a failure or some other undesirable behavior. Using the procedure specified in luactivate, you can fall back to the previous

BE.

7. Using ludelete then luupgrade, you reassign file systems on the now-deleted BE to different disk slices. You separate /opt and /var from / on the new BE. Also, you specify that swap be spread over slices on multiple disks.

The following is a summary of Live Upgrade commands. All commands require root privileges.

1u FMLI-based interface for creating and administering BEs.

luactivate Designate a BE as the BE to boot from upon the next reboot

of the system.

lucancel Cancel a previously scheduled operation.

lucompare Compare the contents of two BEs.

lucreate Create a BE.

lucurr Display the name of the current BE.

ludelete Delete a BE.

lufslist List the file systems on a specified BE.

lumake Re-create a BE based on the active BE.

lumount, luumount Mount, unmount file systems of a specified BE.

lurename Rename a BE.

lustatus For all BEs on a system, report on whether a BE is active,

active upon the next reboot, in the midst of a copy operation,

and whether a copy operation is scheduled for it.

luupgrade Upgrade an OS and install application software on a BE.

Such software includes flash archives, complete OS

installations, OS and application packages, and OS patches.

**FILES** /etc/lutab list of BEs on the system

 $\textbf{SEE ALSO} \hspace{0.2cm} \Big| \hspace{0.1cm} \texttt{lu}(1M), \hspace{0.1cm} \texttt{luactivate}(1M), \hspace{0.1cm} \texttt{lucancel}(1M), \hspace{0.1cm} \texttt{lucompare}(1M), \hspace{0.1cm} \texttt{lucreate}(1M), \\$ 

lucurr(1M), ludelete(1M), lufslist(1M), lumake(1M), lumount(1M),

 $\verb|lurename(1M)|, \verb|lustatus(1M)|, \verb|luupgrade(1M)|, \verb|lutab(4)|$ 

NOTES | Solaris Live Upgrade software is designed to install and run on multiple versions of the Solaris operating environment. Correct operation of Solaris Live Upgrade requires

a certain level of patch cluster for a given OS version. Consult

http://www.sunsolve.sun.com for the correct revision level for a patch cluster for

your OS version.

#### locale(5)

#### NAME |

locale – subset of a user's environment that depends on language and cultural conventions

#### DESCRIPTION

A locale is the definition of the subset of a user's environment that depends on language and cultural conventions. It is made up from one or more categories. Each category is identified by its name and controls specific aspects of the behavior of components of the system. Category names correspond to the following environment variable names:

LC CTYPE Character classification and case conversion.

LC COLLATE Collation order.

LC\_TIME Date and time formats.

LC\_NUMERIC Numeric formatting.

LC\_MONETARY Monetary formatting.

LC MESSAGES Formats of informative and diagnostic messages and

interactive responses.

The standard utilities base their behavior on the current locale, as defined in the ENVIRONMENT section for each utility. The behavior of some of the C-language functions will also be modified based on the current locale, as defined by the last call to setlocale(3C).

Locales other than those supplied by the implementation can be created by the application via the <code>localedef(1)</code> utility. The value that is used to specify a locale when using environment variables will be the string specified as the *name* operand to <code>localedef</code> when the locale was created. The strings "C" and "POSIX" are reserved as identifiers for the POSIX locale.

Applications can select the desired locale by invoking the setlocale() function with the appropriate value. If the function is invoked with an empty string, such as:

```
setlocale(LC_ALL, "");
```

the value of the corresponding environment variable is used. If the environment variable is unset or is set to the empty string, the setlocale() function sets the appropriate environment.

## **Locale Definition**

Locales can be described with the file format accepted by the localedef utility.

The locale definition file must contain one or more locale category source definitions, and must not contain more than one definition for the same locale category.

A category source definition consists of a category header, a category body and a category trailer. A category header consists of the character string naming of the category, beginning with the characters LC\_. The category trailer consists of the string

END, followed by one or more blank characters and the string used in the corresponding category header.

The category body consists of one or more lines of text. Each line contains an identifier, optionally followed by one or more operands. Identifiers are either keywords, identifying a particular locale element, or collating elements. Each keyword within a locale must have a unique name (that is, two categories cannot have a commonly-named keyword); no keyword can start with the characters LC\_. Identifiers must be separated from the operands by one or more blank characters.

Operands must be characters, collating elements or strings of characters. Strings must be enclosed in double-quotes. Literal double-quotes within strings must be preceded by the *<escape character>*, described below. When a keyword is followed by more than one operand, the operands must be separated by semicolons; blank characters are allowed both before and after a semicolon.

The first category header in the file can be preceded by a line modifying the comment character. It has the following format, starting in column 1:

```
"comment char %c\n", <comment character>
```

The comment character defaults to the number sign (#). Blank lines and lines containing the *<comment character>* in the first position are ignored.

The first category header in the file can be preceded by a line modifying the escape character to be used in the file. It has the following format, starting in column 1:

```
"escape_char %c\n", <escape character>
```

The escape character defaults to backslash.

A line can be continued by placing an escape character as the last character on the line; this continuation character will be discarded from the input. Although the implementation need not accept any one portion of a continued line with a length exceeding {LINE\_MAX} bytes, it places no limits on the accumulated length of the continued line. Comment lines cannot be continued on a subsequent line using an escaped newline character.

Individual characters, characters in strings, and collating elements must be represented using symbolic names, as defined below. In addition, characters can be represented using the characters themselves or as octal, hexadecimal or decimal constants. When non-symbolic notation is used, the resultant locale definitions will in many cases not be portable between systems. The left angle bracket (<) is a reserved symbol, denoting the start of a symbolic name; when used to represent itself it must be preceded by the escape character. The following rules apply to character representation:

1. A character can be represented via a symbolic name, enclosed within angle brackets < and >. The symbolic name, including the angle brackets, must exactly

#### locale(5)

match a symbolic name defined in the charmap file specified via the localedef -f option, and will be replaced by a character value determined from the value associated with the symbolic name in the charmap file. The use of a symbolic name not found in the charmap file constitutes an error, unless the category is LC\_CTYPE or LC\_COLLATE, in which case it constitutes a warning condition (see localedef(1) for a description of action resulting from errors and warnings). The specification of a symbolic name in a collating-element or collating-symbol section that duplicates a symbolic name in the charmap file (if present) is an error. Use of the escape character or a right angle bracket within a symbolic name is invalid unless the character is preceded by the escape character.

Example:

```
<c>;<c-cedilla> "<M><a><y>"
```

2. A character can be represented by the character itself, in which case the value of the character is implementation-dependent. Within a string, the double-quote character, the escape character and the right angle bracket character must be escaped (preceded by the escape character) to be interpreted as the character itself. Outside strings, the characters

, ; < > escape\_charmust be escaped to be interpreted as the character itself. Example:

```
c beta-char "May"
```

3. A character can be represented as an octal constant. An octal constant is specified as the escape character followed by two or more octal digits. Each constant represents a byte value. Multi-byte values can be represented by concatenated constants specified in byte order with the last constant specifying the least significant byte of the character.

```
Example:
```

```
\143;\347;\143\150 "\115\141\171"
```

4. A character can be represented as a hexadecimal constant. A hexadecimal constant is specified as the escape character followed by an x followed by two or more hexadecimal digits. Each constant represents a byte value. Multi-byte values can be represented by concatenated constants specified in byte order with the last constant specifying the least significant byte of the character.

Example:

```
x63; xe7; x63 x68  "x4d x61 x79"
```

5. A character can be represented as a decimal constant. A decimal constant is specified as the escape character followed by a d followed by two or more decimal

digits. Each constant represents a byte value. Multi-byte values can be represented by concatenated constants specified in byte order with the last constant specifying the least significant byte of the character.

Example:

\d99;\d231;\d99\d104 "\d77\d97\d121"Only characters existing in the character set for which the locale definition is created can be specified, whether using symbolic names, the characters themselves, or octal, decimal or hexadecimal constants. If a charmap file is present, only characters defined in the charmap can be specified using octal, decimal or hexadecimal constants. Symbolic names not present in the charmap file can be specified and will be ignored, as specified under item 1 above.

LC CTYPE

The LC CTYPE category defines character classification, case conversion and other character attributes. In addition, a series of characters can be represented by three adjacent periods representing an ellipsis symbol (...). The ellipsis specification is interpreted as meaning that all values between the values preceding and following it represent valid characters. The ellipsis specification is valid only within a single encoded character set; that is, within a group of characters of the same size. An ellipsis is interpreted as including in the list all characters with an encoded value higher than the encoded value of the character preceding the ellipsis and lower than the encoded value of the character following the ellipsis.

Example:

\x30;...;\x39;

includes in the character class all characters with encoded values between the endpoints.

The following keywords are recognized. In the descriptions, the term "automatically included" means that it is not an error either to include or omit any of the referenced characters.

The character classes digit, xdigit, lower, upper, and space have a set of automatically included characters. These only need to be specified if the character values (that is, encoding) differ from the implementation default values.

cswidth Moved to extensions file (see extensions(5)).

Define characters to be classified as upper-case letters. upper

> In the POSIX locale, the 26 upper-case letters are included:

ABCDEFGHIJKLMNOPQRSTUVWXYZ

|   |       | In a locale definition file, no character specified for the keywords cntrl, digit, punct, or space can be specified. The upper-case letters A to Z are automatically included in this class.                                                       |
|---|-------|----------------------------------------------------------------------------------------------------|
|   | lower | Define characters to be classified as lower-case letters. In the POSIX locale, the 26 lower-case letters are included:                                                                                                    |
|   |       | abcdefghijklmnopqrstuvwxyz                                                                                                    |
|   |       | In a locale definition file, no character specified for the keywords cntrl, digit, punct, or space can be specified. The lower-case letters a to z of the portable character set are automatically included in this class.                         |
|   | alpha | Define characters to be classified as letters.                                                                                                    |
|   |       | In the POSIX locale, all characters in the classes upper and lower are included.                                                                                                    |
|   |       | In a locale definition file, no character specified for the keywords cntrl, digit, punct, or space can be specified. Characters classified as either upper or lower are automatically included in this class.                                      |
|   | digit | Define the characters to be classified as numeric digits.                                                                                                    |
|   |       | In the POSIX locale, only                                                                                                    |
|   |       | 0123456789                                                                                                    |
|   |       | are included.                                                                                                    |
|   |       | In a locale definition file, only the digits 0, 1, 2, 3, 4, 5, 6, 7, 8, and 9 can be specified, and in contiguous ascending sequence by numerical value. The digits 0 to 9 of the portable character set are automatically included in this class. |
|   |       | The definition of character class digit requires that only ten characters; the ones defining digits can be specified; alternative digits (for example, Hindi or Kanji) cannot be specified here.                                                   |
|   | space | Define characters to be classified as white-space characters.                                                                                                    |
| Į |       |                                                                                                    |

In the POSIX locale, at a minimum, the characters SPACE, FORMFEED, NEWLINE, CARRIAGE RETURN, TAB, and VERTICAL TAB are included.

In a locale definition file, no character specified for the keywords upper, lower, alpha, digit, graph, or xdigit can be specified. The characters SPACE, FORMFEED, NEWLINE, CARRIAGE RETURN, TAB, and VERTICAL TAB of the portable character set, and any characters included in the class blank are automatically included in this class.

Define characters to be classified as control characters.

In the POSIX locale, no characters in classes alpha or print are included.

In a locale definition file, no character specified for the keywords upper, lower, alpha, digit, punct, graph, print, or xdigit can be specified.

Define characters to be classified as punctuation characters.

In the POSIX locale, neither the space character nor any characters in classes alpha, digit, or cntrl are included.

In a locale definition file, no character specified for the keywords upper, lower, alpha, digit, cntrl, xdigit or as the space character can be specified.

Define characters to be classified as printable characters, not including the space character.

In the POSIX locale, all characters in classes alpha, digit, and punct are included; no characters in class cntrl are included.

In a locale definition file, characters specified for the keywords upper, lower, alpha, digit, xdigit, and punct are automatically included in this class. No character specified for the keyword cntrl can be specified.

Define characters to be classified as printable characters, including the space character.

In the POSIX locale, all characters in class graph are included; no characters in class cntrl are included.

cntrl

punct

graph

print

#### locale(5)

In a locale definition file, characters specified for the keywords upper, lower, alpha, digit, xdigit, punct, and the space character are automatically included in this class. No character specified for the keyword cntrl can be specified. xdigit Define the characters to be classified as hexadecimal digits. In the POSIX locale, only: 0123456789 A B C D E F a b c d e fare included. In a locale definition file, only the characters defined for the class digit can be specified, in contiguous ascending sequence by numerical value, followed by one or more sets of six characters representing the hexadecimal digits 10 to 15 inclusive, with each set in ascending order (for example A, B, C, D, E, F, a, b, c, d, e, f). The digits 0 to 9, the upper-case letters A to F and the lower-case letters a to f of the portable character set are automatically included in this class. The definition of character class xdigit requires that the characters included in character class digit be included here also. blank Define characters to be classified as blank characters. In the POSIX locale, only the space and tab characters are included. In a locale definition file, the characters space and tab are automatically included in this class. charclass Define one or more locale-specific character class names as strings separated by semi-colons. Each named character class can then be defined subsequently in the LC CTYPE definition. A character class name consists of at least one and at most {CHARCLASS\_NAME\_MAX} bytes of alphanumeric characters from the portable filename character set. The first character of a character class name cannot be a digit. The name cannot match any of the LC CTYPE keywords defined in this document. charclass-name Define characters to be classified as belonging to the named locale-specific character class. In the POSIX locale, the locale-specific named character classes need

not exist. If a class name is defined by a charclass keyword, but no characters are subsequently assigned to it, this is not an error; it represents a class without any characters belonging to it. The charclass-name can be used as the *property* argument to the wctype(3C) function, in regular expression and shell pattern-matching bracket expressions, and by the tr(1) command.

toupper

Define the mapping of lower-case letters to upper-case letters.

In the POSIX locale, at a minimum, the 26 lower-case characters:

a b c d e f g h i j k l m n o p q r s t u v w x y zare mapped to the corresponding 26 upper-case characters:

## A B C D E F G H I J K L M N O P Q R S T U V W X Y Z

In a locale definition file, the operand consists of character pairs, separated by semicolons. The characters in each character pair are separated by a comma and the pair enclosed by parentheses. The first character in each pair is the lower-case letter, the second the corresponding upper-case letter. Only characters specified for the keywords lower and upper can be specified. The lower-case letters a to z, and their corresponding upper-case letters A to Z, of the portable character set are automatically included in this mapping, but only when the toupper keyword is omitted from the locale definition.

tolower

Define the mapping of upper-case letters to lower-case letters.

In the POSIX locale, at a minimum, the 26 upper-case characters:

A B C D E F G H I J K L M N O P Q R S T U V W X Y Z are mapped to the corresponding 26 lower-case characters:

a b c d e f g h i j k l m n o p q r s t u v w x y z

#### locale(5)

In a locale definition file, the operand consists of character pairs, separated by semicolons. The characters in each character pair are separated by a comma and the pair enclosed by parentheses. The first character in each pair is the upper-case letter, the second the corresponding lower-case letter. Only characters specified for the keywords lower and upper can be specified. If the tolower keyword is omitted from the locale definition, the mapping will be the reverse mapping of the one specified for toupper.

#### LC\_COLLATE

The LC\_COLLATE category provides a collation sequence definition for numerous utilities (such as sort(1), uniq(1), and so forth), regular expression matching (see regex(5)), and the strcoll(3C), strxfrm(3C), wcscoll(3C), and wcsxfrm(3C) functions.

A collation sequence definition defines the relative order between collating elements (characters and multi-character collating elements) in the locale. This order is expressed in terms of collation values; that is, by assigning each element one or more collation values (also known as collation weights). At least the following capabilities are provided:

- 1. Multi-character collating elements. Specification of multi-character collating elements (that is, sequences of two or more characters to be collated as an entity).
- 2. User-defined ordering of collating elements. Each collating element is assigned a collation value defining its order in the character (or basic) collation sequence. This ordering is used by regular expressions and pattern matching and, unless collation weights are explicitly specified, also as the collation weight to be used in sorting.
- 3. Multiple weights and equivalence classes. Collating elements can be assigned one or more (up to the limit {COLL\_WEIGHTS\_MAX}) collating weights for use in sorting. The first weight is hereafter referred to as the primary weight.
- 4. One-to-Many mapping. A single character is mapped into a string of collating elements.
- 5. Equivalence class definition. Two or more collating elements have the same collation value (primary weight).
- 6. Ordering by weights. When two strings are compared to determine their relative order, the two strings are first broken up into a series of collating elements; the elements in each successive pair of elements are then compared according to the relative primary weights for the elements. If equal, and more than one weight has been assigned, then the pairs of collating elements are recompared according to the relative subsequent weights, until either a pair of collating elements compare unequal or the weights are exhausted. The following keywords are recognized in a collation sequence definition. They are described in detail in the following sections.

- 7. Define a collating-element symbol representing a multi-character collating element. This keyword is optional.
- 8. Define a collating symbol for use in collation order statements. This keyword is optional.
- 9. Define collation rules. This statement is followed by one or more collation order statements, assigning character collation values and collation weights to collating elements
- 10. Specify the end of the collation-order statements.

## collating-element keyword

In addition to the collating elements in the character set, the collating-element keyword is used to define multi-character collating elements. The syntax is:

```
"collating-element %s from \"%s\"\n", <collating-symbol>,<string>
```

The <code><collating-symbol></code> operand is a symbolic name, enclosed between angle brackets (<code><</code> and <code>></code>), and must not duplicate any symbolic name in the current charmap file (if any), or any other symbolic name defined in this collation definition. The string operand is a string of two or more characters that collates as an entity. A <code><collating-element></code> defined via this keyword is only recognized with the <code>LC\_COLLATE</code> category.

#### Example:

```
collating-element <ch> from "<c><h>"
collating-element <e-acute> from "<acute><e>"
collating-element <11> from "11"
```

# collating-symbol keyword

This keyword will be used to define symbols for use in collation sequence statements; that is, between the order start and the order end keywords. The syntax is:

```
"collating-symbol %s\n", <collating-symbol>
```

The *<collating-symbol>* is a symbolic name, enclosed between angle brackets (*<* and *>*), and must not duplicate any symbolic name in the current charmap file (if any), or any other symbolic name defined in this collation definition.

A collating-symbol defined via this keyword is only recognized with the LC COLLATE category.

#### Example:

```
collating-symbol <UPPER_CASE>
collating-symbol <HIGH>
```

#### locale(5)

The collating-symbol keyword defines a symbolic name that can be associated with a relative position in the character order sequence. While such a symbolic name does not represent any collating element, it can be used as a weight.

order\_start keyword

The order\_start keyword must precede collation order entries and also defines the number of weights for this collation sequence definition and other collation rules.

The syntax of the order start keyword is:

```
"order_start %s;%s;. . .;%s\n",<sort-rules>,<sort-rules>
```

The operands to the order\_start keyword are optional. If present, the operands define rules to be applied when strings are compared. The number of operands define how many weights each element is assigned; if no operands are present, one forward operand is assumed. If present, the first operand defines rules to be applied when comparing strings using the first (primary) weight; the second when comparing strings using the second weight, and so on. Operands are separated by semicolons (;). Each operand consists of one or more collation directives, separated by commas (,). If the number of operands exceeds the {COLL\_WEIGHTS\_MAX} limit, the utility will issue a warning message. The following directives will be supported:

| forward | Specifies that compa | arison operations fo | or the weight |
|---------|----------------------|----------------------|---------------|
|         |                      |                      |               |

level proceed from start of string towards the end of

string.

backward Specifies that comparison operations for the weight

level proceed from end of string towards the beginning

of string.

position Specifies that comparison operations for the weight

level will consider the relative position of elements in

the strings not subject to IGNORE. The string

containing an element not subject to IGNORE after the fewest collating elements subject to IGNORE from the start of the compare will collate first. If both strings contain a character not subject to IGNORE in the same relative position, the collating values assigned to the

elements will determine the ordering. In case of equality, subsequent characters not subject to IGNORE

are considered in the same manner.

The directives forward and backward are mutually exclusive.

Example:

order\_start forward; backwardIf no operands are specified, a single forward operand is assumed. The character (and collating element) order is defined by the order in which characters and elements are specified between the order\_start and order\_end keywords. This character order is used in range expressions in regular

expressions (see regex(5)). Weights assigned to the characters and elements define the collation sequence; in the absence of weights, the character order is also the collation sequence. The position keyword provides the capability to consider, in a compare, the relative position of characters not subject to IGNORE. As an example, consider the two strings "o-ring" and "or-ing". Assuming the hyphen is subject to IGNORE on the first pass, the two strings will compare equal, and the position of the hyphen is immaterial. On second pass, all characters except the hyphen are subject to IGNORE, and in the normal case the two strings would again compare equal. By taking position into account, the first collates before the second.

#### Collation Order

The order\_start keyword is followed by collating identifier entries. The syntax for the collating element entries is

```
"%s %s;%s;. . .;%s\n"<collating-identifier>,<weight>,<weight>, . . .
```

Each *collating-identifier* consists of either a character described in Locale Definition above, a *<collating-element>*, a *<collating-symbol>*, an ellipsis, or the special symbol UNDEFINED. The order in which collating elements are specified determines the character order sequence, such that each collating element compares less than the elements following it. The NUL character compares lower than any other character.

A *<collating-element>* is used to specify multi-character collating elements, and indicates that the character sequence specified via the *<collating-element>* is to be collated as a unit and in the relative order specified by its place.

A <*collating-symbol>* is used to define a position in the relative order for use in weights. No weights are specified with a <*collating-symbol>*.

The ellipsis symbol specifies that a sequence of characters will collate according to their encoded character values. It is interpreted as indicating that all characters with a coded character set value higher than the value of the character in the preceding line, and lower than the coded character set value for the character in the following line, in the current coded character set, will be placed in the character collation order between the previous and the following character in ascending order according to their coded character set values. An initial ellipsis is interpreted as if the preceding line specified the NUL character, and a trailing ellipsis as if the following line specified the highest coded character set value in the current coded character set. An ellipsis is treated as invalid if the preceding or following lines do not specify characters in the current coded character set.

The symbol UNDEFINED is interpreted as including all coded character set values not specified explicitly or via the ellipsis symbol. Such characters are inserted in the character collation order at the point indicated by the symbol, and in ascending order according to their coded character set values. If no UNDEFINED symbol is specified, and the current coded character set contains characters not specified in this section, the utility will issue a warning message and place such characters at the end of the character collation order.

The optional operands for each collation-element are used to define the primary, secondary, or subsequent weights for the collating element. The first operand specifies the relative primary weight, the second the relative secondary weight, and so on. Two or more collation-elements can be assigned the same weight; they belong to the same equivalence class if they have the same primary weight. Collation behaves as if, for each weight level, elements subject to IGNORE are removed, unless the position collation directive is specified for the corresponding level with the order\_start keyword. Then each successive pair of elements is compared according to the relative weights for the elements. If the two strings compare equal, the process is repeated for the next weight level, up to the limit {COLL WEIGHTS MAX}.

Weights are expressed as characters described in Locale Definition above, <collating-symbol>s, <collating-element>s, an ellipsis, or the special symbol IGNORE. A single character, a <collating-symbol> or a <collating-element> represent the relative position in the character collating sequence of the character or symbol, rather than the character or characters themselves. Thus, rather than assigning absolute values to weights, a particular weight is expressed using the relative order value assigned to a collating element based on its order in the character collation sequence.

One-to-many mapping is indicated by specifying two or more concatenated characters or symbolic names. For example, if the character <eszet> is given the string "<s><s>" as a weight, comparisons are performed as if all occurrences of the character <eszet> are replaced by <s><s> (assuming that <s> has the collating weight <s>). If it is necessary to define <eszet> and <s><s> as an equivalence class, then a collating element must be defined for the string ss.

All characters specified via an ellipsis will by default be assigned unique weights, equal to the relative order of characters. Characters specified via an explicit or implicit UNDEFINED special symbol will by default be assigned the same primary weight (that is, belong to the same equivalence class). An ellipsis symbol as a weight is interpreted to mean that each character in the sequence has unique weights, equal to the relative order of their character in the character collation sequence. The use of the ellipsis as a weight is treated as an error if the collating element is neither an ellipsis nor the special symbol UNDEFINED.

The special keyword IGNORE as a weight indicates that when strings are compared using the weights at the level where IGNORE is specified, the collating element is ignored; that is, as if the string did not contain the collating element. In regular expressions and pattern matching, all characters that are subject to IGNORE in their primary weight form an equivalence class.

An empty operand is interpreted as the collating element itself.

For example, the order statement:

<a> <a>;<a>

is equal to:

<a>

An ellipsis can be used as an operand if the collating element was an ellipsis, and is interpreted as the value of each character defined by the ellipsis.

The collation order as defined in this section defines the interpretation of bracket expressions in regular expressions.

## Example:

| order_start         | forward; backward                                  |
|---------------------|----------------------------------------------------|
| UNDEFINED           | IGNORE; IGNORE                                     |
| <low></low>         |                                                    |
| <space></space>     | <low>;<space></space></low>                        |
|                     | <low>;</low>                                       |
| <a></a>             | <a>;<a></a></a>                                    |
| <a-acute></a-acute> | <a>;<a-acute></a-acute></a>                        |
| <a-grave></a-grave> | <a>;<a-grave></a-grave></a>                        |
| <a></a>             | <a>;<a></a></a>                                    |
| <a-acute></a-acute> | <a>;<a-acute></a-acute></a>                        |
| <a-grave></a-grave> | <a>;<a-grave></a-grave></a>                        |
| <ch></ch>           | <ch>; <ch></ch></ch>                               |
| <ch></ch>           | <ch>;<ch></ch></ch>                                |
| <s></s>             | <s>;<s></s></s>                                    |
| <eszet></eszet>     | " <s><s>";"<eszet><eszet>"</eszet></eszet></s></s> |
| order_end           |                                                    |

This example is interpreted as follows:

- 1. The UNDEFINED means that all characters not specified in this definition (explicitly or via the ellipsis) are ignored for collation purposes; for regular expression purposes they are ordered first.
- 2. All characters between <space> and <a> have the same primary equivalence class and individual secondary weights based on their ordinal encoded values.
- 3. All characters based on the upper- or lower-case character a belong to the same primary equivalence class.

4. The multi-character collating element <ch> is represented by the collating symbol <ch> and belongs to the same primary equivalence class as the multi-character collating element <Ch>.

## order\_end keyword

The collating order entries must be terminated with an order end keyword.

## LC\_MONETARY

The LC\_MONETARY category defines the rules and symbols that are used to format monetary numeric information. This information is available through the localeconv(3C) function

The following items are defined in this category of the locale. The item names are the keywords recognized by the localedef(1) utility when defining a locale. They are also similar to the member names of the lconv structure defined in <locale.h>. The localeconv function returns {CHAR\_MAX} for unspecified integer items and the empty string ("") for unspecified or size zero string items.

In a locale definition file the operands are strings. For some keywords, the strings can contain only integers. Keywords that are not provided, string values set to the empty string (""), or integer keywords set to -1, are used to indicate that the value is not available in the locale.

| int_curr_symbol   | The international currency symbol. The operand is a four-character string, with the first three characters containing the alphabetic international currency symbol in accordance with those specified in the ISO 4217:1987 standard. The fourth character is the character used to separate the international currency symbol from the monetary quantity. |
|-------------------|----------------------------------------------------------------------------------------------------|
| currency_symbol   | The string used as the local currency symbol.                                                                                                    |
| mon_decimal_point | The operand is a string containing the symbol that is used as the decimal delimiter (radix character) in monetary formatted quantities. In contexts where standards (such as the ISO C standard) limit the mon_decimal_point to a single byte, the result of specifying a multi-byte operand is unspecified.                                              |
| mon_thousands_sep | The operand is a string containing the symbol that is used as a separator for groups of digits to the left of the decimal delimiter in formatted monetary quantities. In contexts where standards limit the mon_thousands_sep to a single byte, the result of specifying a multi-byte operand is unspecified.                                             |
| mon_grouping      | Define the size of each group of digits in formatted<br>monetary quantities. The operand is a sequence of<br>integers separated by semicolons. Each integer specifies<br>the number of digits in each group, with the initial<br>integer defining the size of the group immediately                                                                       |

preceding the decimal delimiter, and the following integers defining the preceding groups. If the last integer is not –1, then the size of the previous group (if any) will be repeatedly used for the remainder of the digits. If the last integer is –1, then no further grouping will be performed.

The following is an example of the interpretation of the mon\_grouping keyword. Assuming that the value to be formatted is 123456789 and the mon\_thousands\_sep is ', then the following table shows the result. The third column shows the equivalent string in the ISO C standard that would be used by the localeconv function to accommodate this grouping.

| mon_grouping | Formatted<br>Value | ISO C String |
|--------------|--------------------|--------------|
| 3;-1         | 123456′789         | "\3\177"     |
| 3            | 123'456'789        | "\3"         |
| 3;2;-1       | 1234′56′789        | "\3\2\177"   |
| 3;2          | 12′34′56′789       | "\3\2"       |
| -1           | 123456789          | "\177"       |

In these examples, the octal value of  $\{CHAR\_MAX\}$  is 177.

| positive_sign   | A string used to indicate a non-negative-valued formatted monetary quantity.                                                                                                |
|-----------------|----------------------------------------------------------------------------------------------------|
| negative_sign   | A string used to indicate a negative-valued formatted monetary quantity.                                                                                                    |
| int_frac_digits | An integer representing the number of fractional digits (those to the right of the decimal delimiter) to be written in a formatted monetary quantity using int_curr_symbol. |

frac digits

An integer representing the number of fractional digits (those to the right of the decimal delimiter) to be written in a formatted monetary quantity using currency\_symbol.

| p_cs_precedes                 | int_cur<br>quantity                    | er set to 1 if the currency_symbol or cr_symbol precedes the value for a monetary with a non-negative value, and set to 0 if the ucceeds the value.                                                                                   |
|-------------------------------|----------------------------------------|----------------------------------------------------------------------------------------------------|
| p_sep_by_space                | value for<br>value, set<br>value, and  | er set to 0 if no space separates the ey_symbol or int_curr_symbol from the a monetary quantity with a non-negative to 1 if a space separates the symbol from the d set to 2 if a space separates the symbol and string, if adjacent. |
| n_cs_precedes                 | int_cur<br>quantity                    | er set to 1 if the currency_symbol or cr_symbol precedes the value for a monetary with a negative value, and set to 0 if the ucceeds the value.                                                                                       |
| n_sep_by_space                | value for<br>set to 1 if<br>and set to | er set to 0 if no space separates the sy_symbol or int_curr_symbol from the a monetary quantity with a negative value, a space separates the symbol from the value, o 2 if a space separates the symbol and the g, if adjacent.       |
| p_sign_posn                   | the posi<br>non-nega                   | er set to a value indicating the positioning of tive_sign for a monetary quantity with a tive value. The following integer values are ed for both p_sign_posn and n_sign_posn:                                                        |
|                               | 0                                      | Parentheses enclose the quantity and the currency_symbol or int_curr_symbol.                                                                                                    |
|                               | 1                                      | The sign string precedes the quantity and the currency_symbol or int_curr_symbol.                                                                                                    |
|                               | 2                                      | The sign string succeeds the quantity and the currency_symbol or int_curr_symbol.                                                                                                    |
|                               | 3                                      | The sign string precedes the currency_symbol or int_curr_symbol.                                                                                                    |
|                               | 4                                      | The sign string succeeds the currency_symbol or int_curr_symbol.                                                                                                    |
| n_sign_posn                   | the nega                               | er set to a value indicating the positioning of tive_sign for a negative formatted quantity.                                                                                                    |
| The following table shows the | e result of v                          | various combinations:                                                                                                    |

The following table shows the result of various combinations:

|                 |               | ŗ         | _sep_by_spa | ace      |
|-----------------|---------------|-----------|-------------|----------|
|                 |               | 2         | 1           | 0        |
| p_cs_precedes=1 | p_sign_posn=0 | (\$1.25)  | (\$1.25)    | (\$1.25) |
|                 | p_sign_posn=1 | +\$1.25   | +\$1.25     | +\$1.25  |
|                 | p_sign_posn=2 | \$1.25+   | \$1.25+     | \$1.25+  |
|                 | p_sign_posn=3 | +\$1.25   | +\$1.25     | +\$1.25  |
|                 | p_sign_posn=4 | \$+1.25   | \$+1.25     | \$+1.25  |
| p_cs_precedes=0 | p_sign_posn=0 | (1.25 \$) | (1.25 \$)   | (1.25\$) |
|                 | p_sign_posn=1 | +1.25 \$  | +1.25 \$    | +1.25\$  |
|                 | p_sign_posn=2 | 1.25\$ +  | 1.25 \$+    | 1.25\$+  |
|                 | p_sign_posn=3 | 1.25+ \$  | 1.25 +\$    | 1.25+\$  |
|                 | p_sign_posn=4 | 1.25\$ +  | 1.25 \$+    | 1.25\$+  |

The monetary formatting definitions for the POSIX locale follow; the code listing depicting the localedef(1) input, the table representing the same information with the addition of localeconv(3C) and  $nl_langinfo(3C)$  formats. All values are unspecified in the POSIX locale.

```
# This is the POSIX locale definition for
# the LC_MONETARY category.
int_curr_symbol
currency symbol
mon_decimal_point
mon_thousands_sep
mon_grouping
positive_sign
negative_sign
int frac digits
p_cs_precedes
                                      -1
p_sep_by_space
                                      -1
n_cs_precedes
                                      -1
```

LC MONETARY

| n_sep_by_space    | -1 |
|-------------------|----|
| p_sign_posn       | -1 |
| n_sign_posn       | -1 |
| # END LC_MONETARY |    |

The entry n/a indicates that the value is not available in the POSIX locale.

## LC\_NUMERIC

The LC\_NUMERIC category defines the rules and symbols that will be used to format non-monetary numeric information. This information is available through the localeconv(3C) function.

The following items are defined in this category of the locale. The item names are the keywords recognized by the localedef utility when defining a locale. They are also similar to the member names of the *lconv* structure defined in <locale.h>. The localeconv() function returns {CHAR\_MAX} for unspecified integer items and the empty string ("") for unspecified or size zero string items.

In a locale definition file the operands are strings. For some keywords, the strings only can contain integers. Keywords that are not provided, string values set to the empty string (""), or integer keywords set to -1, will be used to indicate that the value is not available in the locale. The following keywords are recognized:

| decimal_point | The operand is a string containing the symbol that is used as the decimal delimiter (radix character) in numeric, non-monetary formatted quantities. This keyword cannot be omitted and cannot be set to the empty string. In contexts where standards limit the decimal_point to a single byte, the result of specifying a multi-byte operand is unspecified.                                                                                   |
|---------------|----------------------------------------------------------------------------------------------------|
| thousands_sep | The operand is a string containing the symbol that is used as a separator for groups of digits to the left of the decimal delimiter in numeric, non-monetary formatted monetary quantities. In contexts where standards limit the thousands_sep to a single byte, the result of specifying a multi-byte operand is unspecified.                                                                                                    |
| grouping      | Define the size of each group of digits in formatted non-monetary quantities. The operand is a sequence of integers separated by semicolons. Each integer specifies the number of digits in each group, with the initial integer defining the size of the group immediately preceding the decimal delimiter, and the following integers defining the preceding groups. If the last integer is not $-1$ , then the size of the previous group (if |

any) will be repeatedly used for the remainder of the digits. If the last integer is −1, then no further grouping

will be performed. The non-monetary numeric formatting definitions for the POSIX locale follow; the code listing depicting the localedef input, the table representing the same information with the addition of localeconv values and nl langinfo constants.

```
LC_NUMERIC

# This is the POSIX locale definition for

# the LC_NUMERIC category.

#
decimal_point "<pri>decimal_point "<pri>period>"
thousands_sep ""
grouping -1

#
END LC NUMERIC
```

|               | POSIX locale | langinfo  | localeconv() | localedef |  |
|---------------|--------------|-----------|--------------|-----------|--|
| Item          | Value        | Constant  | Value        | Value     |  |
| decimal_point | "."          | RADIXCHAR | "."          |           |  |
| thousands_sep | n/a          | THOUSEP   | пп           | п п       |  |
| grouping      | n/a          | _         | 11 11        | -1        |  |

The entry n/a indicates that the value is not available in the POSIX locale.

## LC\_TIME

The LC\_TIME category defines the interpretation of the field descriptors supported by date(1) and affects the behavior of the strftime(3C), wcsftime(3C), strptime(3C), and nl\_langinfo(3C) functions. Because the interfaces for C-language access and locale definition differ significantly, they are described separately. For locale definition, the following mandatory keywords are recognized:

| abday | Define the abbreviated weekday names, corresponding to the %a field descriptor (conversion specification in the strftime(), wcsftime(), and strptime() functions). The operand consists of seven semicolon-separated strings, each surrounded by double-quotes. The first string is the abbreviated name of the day corresponding to Sunday, the second the abbreviated name of the day corresponding to Monday, and so on. |
|-------|----------------------------------------------------------------------------------------------------|
| day   | Define the full weekday names, corresponding to the %A field descriptor. The operand consists of seven semicolon-separated strings, each surrounded by double-quotes. The first string is the full name of the day corresponding to Sunday, the second the full name of the day corresponding to Monday, and so on.                                                                                                    |
| abmon | Define the abbreviated month names, corresponding to the %b field descriptor. The operand consists of twelve semicolon-separated strings, each surrounded by double-quotes.                                                                                                    |

|            | The first string is the abbreviated name of the first month of the year (January), the second the abbreviated name of the second                                                                                                    |
|------------|----------------------------------------------------------------------------------------------------|
| mon        | month, and so on.  Define the full month names, corresponding to the %B field descriptor. The operand consists of twelve semicolon-separated strings, each surrounded by double-quotes. The first string is the full name of the first month of the year (January), the second the full name of the second month, and so on.                                           |
| d_t_fmt    | Define the appropriate date and time representation, corresponding to the %c field descriptor. The operand consists of a string, and can contain any combination of characters and field descriptors. In addition, the string can contain the escape sequences \ \a, \b, \f, \n, \r, \t, \v.                                                                           |
| date_fmt   | Define the appropriate date and time representation, corresponding to the $C$ field descriptor. The operand consists of a string, and can contain any combination of characters and field descriptors. In addition, the string can contain the escape sequences $\ \ \ \ \ \ \ \ \ \ \ \ \ \ \ \ \ \ \$                                                                |
| d_fmt      | Define the appropriate date representation, corresponding to the $x$ field descriptor. The operand consists of a string, and can contain any combination of characters and field descriptors. In addition, the string can contain the escape sequences $\$ , $\$ , $\$ , $\$ , $\$ , $\$ , $\$ , $\$ ,                                                                 |
| t_fmt      | Define the appropriate time representation, corresponding to the $X$ field descriptor. The operand consists of a string, and can contain any combination of characters and field descriptors. In addition, the string can contain the escape sequences $\$ \a, \b, \f, \n, \r, \t, \v.                                                                                 |
| am_pm      | Define the appropriate representation of the <i>ante meridiem</i> and <i>post meridiem</i> strings, corresponding to the %p field descriptor. The operand consists of two strings, separated by a semicolon, each surrounded by double-quotes. The first string represents the <i>ante meridiem</i> designation, the last string the <i>post meridiem</i> designation. |
| t_fmt_ampm | Define the appropriate time representation in the 12-hour clock format with am_pm, corresponding to the %r field descriptor. The operand consists of a string and can contain any combination of characters and field descriptors. If the string is empty, the 12-hour format is not supported in the locale.                                                          |
| era        | Define how years are counted and displayed for each era in a locale. The operand consists of semicolon-separated strings. Each string is an era description segment with the format:                                                                                                    |
|            | direction:offset:start_date:end_date:era_name:era_format                                                                                                    |

according to the definitions below. There can be as many era description segments as are necessary to describe the different eras.

The start of an era might not be the earliest point For example, the Christian era B.C. starts on the day before January 1, A.D. 1, and increases with earlier time.

| direction | Either a + or a – character. The + character              |
|-----------|-----------------------------------------------------------|
|           | indicates that years closer to the <i>start_date</i> have |
|           | lower numbers than those closer to the                    |
|           | <pre>end_date. The - character indicates that years</pre> |
|           | closer to the <i>start_date</i> have higher numbers       |

than those closer to the end\_date.

offset The number of the year closest to the start\_date

in the era, corresponding to the %Eg and %Ey

field descriptors.

start\_date A date in the form yyyy/mm/dd, where yyyy,

mm, and dd are the year, month and day numbers respectively of the start of the era. Years prior to A.D. 1 are represented as

negative numbers.

end\_date The ending date of the era, in the same format

as the *start\_date*, or one of the two special values –\* or +\*. The value –\* indicates that the ending date is the beginning of time. The value +\* indicates that the ending date is the end of

time.

era\_name A string representing the name of the era,

corresponding to the %EC field descriptor.

era\_format A string for formatting the year in the era,

corresponding to the %EG and %EY field

descriptors.

era d fmt Define the format of the date in alternative era notation,

corresponding to the %Ex field descriptor.

era\_t\_fmt Define the locale's appropriate alternative time format,

corresponding to the %EX field descriptor.

era d t fmt Define the locale's appropriate alternative date and time format,

corresponding to the %Ec field descriptor.

alt\_digits Define alternative symbols for digits, corresponding to the %O field

descriptor modifier. The operand consists of semicolon-separated strings, each surrounded by double-quotes. The first string is the alternative symbol corresponding with zero, the second string the

| `,                           | symbol string corr                                                                                                    | rings can be specifie                      | one, and so on. Up to 100 alternative<br>ed. The %0 modifier indicates that the<br>alue specified via the field descriptor<br>lue.                                         |
|------------------------------|----------------------------------------------------------------------------------------------------|--------------------------------------------|----------------------------------------------------------------------------------------------------|
| LC_TIME<br>C-language Access | The following information can be accessed. These correspond to constants defined in <langinfo.h> and used as arguments to the nl_langinfo(3C) function.</langinfo.h> |                                            |                                                                                                    |
|                              | ABDAY_x                                                                                                    | The abbreviated $v$ where $x$ is a number  | veekday names (for example Sun),<br>per from 1 to 7.                                                                                                    |
|                              | DAY_x                                                                                                    | The full weekday <i>x</i> is a number from | names (for example Sunday), where n 1 to 7.                                                                                                    |
|                              | ABMON_x                                                                                                    | The abbreviated $x$ is a number from       | nonth names (for example Jan), where m 1 to 12.                                                                                                    |
|                              | MON_x                                                                                                    | The full month nais a number from          | times (for example January), where $x$ 1 to 12.                                                                                                    |
|                              | D_T_FMT                                                                                                    | The appropriate d                          | late and time representation.                                                                                                    |
|                              | D_FMT                                                                                                    | The appropriate d                          | late representation.                                                                                                    |
|                              | T_FMT                                                                                                    | The appropriate to                         | ime representation.                                                                                                    |
|                              | AM_STR                                                                                                    | The appropriate a                          | nte-meridiem affix.                                                                                                    |
|                              | PM_STR                                                                                                    | The appropriate p                          | oost-meridiem affix.                                                                                                    |
|                              | T_FMT_AMPM                                                                                                    |                                            | ime representation in the 12-hour AM_STR and PM_STR.                                                                                                    |
|                              | ERA                                                                                                    | years are counted                          | on segments, which describe how<br>and displayed for each era in a<br>escription segment has the format:                                                                   |
|                              |                                                                                                    | direction : offset : sta                   | rrt_date : end_date : era_name : era_format                                                                                                    |
|                              |                                                                                                    | many era descript                          | lefinitions below. There will be as<br>tion segments as are necessary to<br>rent eras. Era description segments are<br>icolons.                                            |
|                              |                                                                                                    | example, the Chri                          | n might not be the earliest point For stian era B.C. starts on the day before and increases with earlier time.                                                             |
|                              |                                                                                                    | direction                                  | Either a + or a – character. The + character indicates that years closer to the start_date have lower numbers than those closer to the end_date. The – character indicates |

| that years closer to the start_date |
|-------------------------------------|
| have higher numbers than those      |
| 1 ( 1 1 1                           |

closer to the *end\_date*.

offset The number of the year closest to

the start\_date in the era.

start\_date A date in the form yyyy/mm/dd,

where *yyyy*, *mm*, and dd are the year, month and day numbers respectively of the start of the era. Years prior to AD 1 are represented

as negative numbers.

end\_date The ending date of the era, in the

same format as the *start\_date*, or one of the two special values –\* or +\*. The value –\* indicates that the ending date is the beginning of time. The value +\* indicates that the ending date is the end of time.

era\_name The era, corresponding to the %EC

conversion specification.

era\_format The format of the year in the era,

corresponding to the %EY and %EY

conversion specifications.

ERA D FMT The era date format.

ALT DIGITS

ERA\_T\_FMT The locale's appropriate alternative time format, corresponding to the %EX field descriptor.

corresponding to the \*EX ficial descriptor.

ERA\_D\_T\_FMT The locale's appropriate alternative date and time format, corresponding to the %Ec field descriptor.

The alternative symbols for digits, corresponding to the %0 conversion specification modifier. The value consists of semicolon-separated symbols. The first is the alternative symbol corresponding to zero, the second is the symbol corresponding to one, and so on. Up to 100 alternative symbols may be specified. The following table displays the correspondence between the items described above and the conversion specifiers

used by date(1) and the strftime(3C), wcsftime(3C), and strptime(3C) functions.

| localedef   | langinfo    | Conversion    |
|-------------|-------------|---------------|
| Keyword     | Constant    | Specifier     |
| abday       | ABDAY_x     | %a            |
| day         | DAY_x       | %A            |
| abmon       | ABMON_x     | %b            |
| mon         | MON         | %B            |
| d_t_fmt     | D_T_FMT     | %C            |
| date_fmt    | DATE_FMT    | %C            |
| d_fmt       | D_FMT       | %x            |
| t_fmt       | T_FMT       | %X            |
| am_pm       | AM_STR      | %p            |
| am_pm       | PM_STR      | %p            |
| t_fmt_ampm  | T_FMT_AMPM  | %r            |
| era         | ERA         | %EC, %Eg,     |
|             |             | %EG, %Ey, %EY |
| era_d_fmt   | ERA_D_FMT   | %Ex           |
| era_t_fmt   | ERA_T_FMT   | %EX           |
| era_d_t_fmt | ERA_D_T_FMT | %Ec           |
| alt_digits  | ALT_DIGITS  | %O            |

#### LC\_TIME General Information

Although certain of the field descriptors in the POSIX locale (such as the name of the month) are shown with initial capital letters, this need not be the case in other locales. Programs using these fields may need to adjust the capitalization if the output is going to be used at the beginning of a sentence.

The LC\_TIME descriptions of abday, day, mon, and abmon imply a Gregorian style calendar (7-day weeks, 12-month years, leap years, and so forth). Formatting time strings for other types of calendars is outside the scope of this document set.

As specified under date in Locale Definition and strftime(3C), the field descriptors corresponding to the optional keywords consist of a modifier followed by a traditional field descriptor (for instance %Ex). If the optional keywords are not supported by the implementation or are unspecified for the current locale, these field descriptors are treated as the traditional field descriptor. For instance, assume the following keywords:

```
alt digits "0th"; "1st"; "2nd"; "3rd"; "4th"; "5th"; \
```

```
"6th"; "7th"; "8th"; "9th"; "10th" d_fmt "The %Od day of %B in %Y"
```

On 7/4/1776, the %x field descriptor would result in "The 4th day of July in 1776" while 7/14/1789 would come out as "The 14 day of July in 1789" It can be noted that the above example is for illustrative purposes only; the %0 modifier is primarily intended to provide for Kanji or Hindi digits in date formats.

#### LC MESSAGES

The LC\_MESSAGES category defines the format and values for affirmative and negative responses.

The following keywords are recognized as part of the locale definition file. The nl langinfo(3C) function accepts upper-case versions of the first four keywords.

| yesexpr | The operand consists of an extended regular expression (see       |
|---------|-------------------------------------------------------------------|
|         | regex(5)) that describes the acceptable affirmative response to a |
|         |                                                                   |

question expecting an affirmative or negative response.

noexpr The operand consists of an extended regular expression that describes the acceptable negative response to a question expecting

an affirmative or negative response.

yesstr The operand consists of a fixed string (not a regular expression) that can be used by an application for composition of a message

that can be used by an application for composition of a message that lists an acceptable affirmative response, such as in a prompt.

information with the addition of nl langinfo() constants.

nostr

The operand consists of a fixed string that can be used by an application for composition of a message that lists an acceptable negative response. The format and values for affirmative and negative responses of the POSIX locale follow; the code listing depicting the localedef input, the table representing the same

```
LC_MESSAGES
# This is the POSIX locale definition for
# the LC_MESSAGES category.
#
yesexpr "<circumflex><left-square-bracket><y><Y><right-square-bracket>"
#
noexpr "<circumflex><left-square-bracket><n><N><right-square-bracket>"
#
yesstr "yes"
nostr "no"
END LC MESSAGES
```

| localedef Keyword | langinfo Constant | POSIX Locale Value |
|-------------------|-------------------|--------------------|
| yesexpr           | YESEXPR           | "^[yY]"            |

| noexpr | NOEXPR | "^[nN]" |
|--------|--------|---------|
| yesstr | YESSTR | "yes"   |
| nostr  | NOSTR  | "no"    |

# **SEE ALSO**

 $\mathtt{date}(1)$ ,  $\mathtt{locale}(1)$ ,  $\mathtt{localedef}(1)$ ,  $\mathtt{sort}(1)$ ,  $\mathtt{tr}(1)$ ,  $\mathtt{uniq}(1)$ ,  $\mathtt{localeconv}(3C)$ , nl\_langinfo(3C), setlocale(3C), strcoll(3C), strftime(3C), strptime(3C), strxfrm(3C), wcscoll(3C), wcsftime(3C), wcsxfrm(3C), wctype(3C), attributes(5), charmap(5), extensions(5), regex(5)

NAME | man – macros to format Reference Manual pages

**SYNOPSIS** 

nroff -man filename...

troff -man filename...

#### **DESCRIPTION**

These macros are used to lay out the reference pages in this manual. Note: if *filename* contains format input for a preprocessor, the commands shown above must be piped through the appropriate preprocessor. This is handled automatically by the man(1) command. See the "Conventions" section.

Any text argument t may be zero to six words. Quotes may be used to include SPACE characters in a "word". If text is empty, the special treatment is applied to the next input line with text to be printed. In this way . I may be used to italicize a whole line, or . SB may be used to make small bold letters.

A prevailing indent distance is remembered between successive indented paragraphs, and is reset to default value upon reaching a non-indented paragraph. Default units for indents *i* are ens.

Type font and size are reset to default values before each paragraph, and after processing font and size setting macros.

These strings are predefined by -man:

\\*R '®', '(Reg)' in nroff.

\\*S Change to default type size.

## Requests

\* n.t.l. = next text line; p.i. = prevailing indent

| Request     | Cause | If no             | Explanation                                                              |
|-------------|-------|-------------------|--------------------------------------------------------------------------|
|             | Break | Argument          |                                                                          |
| .B <i>t</i> | no    | <i>t</i> =n.t.l.* | Text is in bold font.                                                    |
| .BI t       | no    | t=n.t.l.          | Join words, alternating bold and italic.                                 |
| .BR t       | no    | t=n.t.l.          | Join words, alternating bold and roman.                                  |
| .DT         | no    | .5i 1i            | Restore default tabs.                                                    |
| .HP $i$     | yes   | <i>i</i> =p.i.*   | Begin paragraph with hanging indent. Set prevailing indent to <i>i</i> . |
| .I t        | no    | t=n.t.l.          | Text is italic.                                                          |
| .IB t       | no    | t=n.t.l.          | Join words, alternating italic and bold.                                 |
| .IP x i     | yes   | <i>x</i> =""      | Same as . $TP$ with tag $x$ .                                            |
| .IR t       | no    | <i>t</i> =n.t.l.  | Join words, alternating italic and roman.                                |

# man(5)

| Request       | Cause | If no          | Explanation                                                                                                    |
|---------------|-------|----------------|----------------------------------------------------------------------------------------------------|
|               | Break | Argument       |                                                                                                    |
| .IX t         | no    | -              | Index macro, for SunSoft internal use.                                                                                                    |
| .LP           | yes   | -              | Begin left-aligned paragraph. Set prevailing indent to .5i.                                                                                                    |
| . P           | yes   | -              | Same as .LP.                                                                                                    |
| .PD $d$       | no    | d=.4 $v$       | Set vertical distance between paragraphs.                                                                                                    |
| .PP           | yes   | -              | Same as .LP.                                                                                                    |
| .RE           | yes   | -              | End of relative indent. Restores prevailing indent.                                                                                                    |
| .RB t         | no    | t=n.t.l.       | Join words, alternating roman and bold.                                                                                                    |
| .RI t         | no    | t=n.t.l.       | Join words, alternating roman and italic.                                                                                                    |
| .RS i         | yes   | <i>i</i> =p.i. | Start relative indent, increase indent by $i$ . Sets prevailing indent to .5 $i$ for nested indents.                                                                                                    |
| .SB t         | no    | -              | Reduce size of text by 1 point, make text bold.                                                                                                    |
| .SH t         | yes   | -              | Section Heading.                                                                                                    |
| .SM t         | no    | t=n.t.l.       | Reduce size of text by 1 point.                                                                                                    |
| .ss t         | yes   | t=n.t.l.       | Section Subheading.                                                                                                    |
| .TH n s d f m | yes   | -              | Begin reference page $n$ , of of section $s$ ; $d$ is the date of the most recent change. If present, $f$ is the left page footer; $m$ is the main page (center) header. Sets prevailing indent and tabs to .5i. |
| .TP i         | yes   | <i>i</i> =p.i. | Begin indented paragraph, with the tag given on the next text line. Set prevailing indent to <i>i</i> .                                                                                                    |
| .TX t p       | no    | -              | Resolve the title abbreviation <i>t</i> ; join to punctuation mark (or text) <i>p</i> .                                                                                                    |

# Conventions

When formatting a manual page, man examines the first line to determine whether it requires special processing. For example a first line consisting of:

'\" t

indicates that the manual page must be run through the tbl(1) preprocessor.

A typical manual page for a command or function is laid out as follows:

.TH title [1-9] The name of the command or function, which serves as

the title of the manual page. This is followed by the

number of the section in which it appears.

.SH NAME The name, or list of names, by which the command is

called, followed by a dash and then a one-line summary of the action performed. All in roman font, this section contains no troff(1) commands or escapes, and no macro requests. It is used to generate the windex database, which is used by the whatis(1)

command.

.SH SYNOPSIS

#### Commands:

The syntax of the command and its arguments, as typed on the command line. When in boldface, a word must be typed exactly as printed. When in italics, a word can be replaced with an argument that you supply. References to bold or italicized items are not capitalized in other sections, even when they begin a sentence.

Syntactic symbols appear in roman face:

[] An argument, when surrounded by brackets is optional.

Arguments separated by a vertical bar are exclusive. You can supply only one

item from such a list.

. . . Arguments followed by an ellipsis can be repeated. When an ellipsis follows a bracketed set, the expression within the brackets can be repeated.

#### **Functions:**

If required, the data declaration, or #include directive, is shown first, followed by the function declaration. Otherwise, the function declaration is shown.

.SH DESCRIPTION

A narrative overview of the command or function's external behavior. This includes how it interacts with files or data, and how it handles the standard input, standard output and standard error. Internals and implementation details are normally omitted. This

section attempts to provide a succinct overview in answer to the question, "what does it do?"

Literal text from the synopsis appears in constant width, as do literal filenames and references to items that appear elsewhere in the reference manuals.

Arguments are italicized.

If a command interprets either subcommands or an input grammar, its command interface or input grammar is normally described in a USAGE section, which follows the OPTIONS section. The

DESCRIPTION section only describes the behavior of

the command itself, not that of subcommands. The list of options along with a description of how each

affects the command's operation.

SH RETURN VALUES A list of the values the library routine will return to the

calling program and the conditions that cause these

values to be returned.

.SH EXIT STATUS A list of the values the utility will return to the calling

program or shell, and the conditions that cause these

values to be returned.

.SH FILES A list of files associated with the command or function.

.SH SEE ALSO A comma-separated list of related manual pages,

followed by references to other published materials.

SH DIAGNOSTICS A list of diagnostic messages and an explanation of

each.

.SH BUGS A description of limitations, known defects, and

possible problems associated with the command or

function.

**FILES** /usr/share/lib/tmac/an

.SH OPTIONS

/usr/share/man/windex

**SEE ALSO** man(1), nroff(1), troff(1), whatis(1)

Dale Dougherty and Tim O'Reilly, Unix Text Processing

**NAME** | mansun – macros to format Reference Manual pages

**SYNOPSIS** 

nroff -mansun filename...

troff -mansun filename...

## **DESCRIPTION**

These macros are used to lay out the reference pages in this manual. Note: if filename contains format input for a preprocessor, the commands shown above must be piped through the appropriate preprocessor. This is handled automatically by man(1). See the "Conventions" section.

Any text argument t may be zero to six words. Quotes may be used to include SPACE characters in a "word". If text is empty, the special treatment is applied to the next input line with text to be printed. In this way . I may be used to italicize a whole line, or . SB may be used to make small bold letters.

A prevailing indent distance is remembered between successive indented paragraphs, and is reset to default value upon reaching a non-indented paragraph. Default units for indents *i* are ens.

Type font and size are reset to default values before each paragraph, and after processing font and size setting macros.

These strings are predefined by -mansun:

\\*R '®', '(Reg)' in nroff.

\\*S Change to default type size.

## Requests

\* n.t.l. = next text line; p.i. = prevailing indent

| Request     | Cause | If no             | Explanation                                                         |
|-------------|-------|-------------------|---------------------------------------------------------------------|
|             | Break | Argument          |                                                                     |
| .B <i>t</i> | no    | <i>t</i> =n.t.l.* | Text is in bold font.                                               |
| .BI $t$     | no    | <i>t</i> =n.t.l.  | Join words, alternating bold and italic.                            |
| .BR $t$     | no    | <i>t</i> =n.t.l.  | Join words, alternating bold and Roman.                             |
| .DT         | no    | .5i 1i            | Restore default tabs.                                               |
| .HP $i$     | yes   | <i>i</i> =p.i.*   | Begin paragraph with hanging indent. Set prevailing indent to $i$ . |
| .I t        | no    | <i>t</i> =n.t.l.  | Text is italic.                                                     |
| .IB $t$     | no    | <i>t</i> =n.t.l.  | Join words, alternating italic and bold.                            |
| .IP $x$ $i$ | yes   | <i>x</i> =""      | Same as . $TP$ with tag $x$ .                                       |
| .IR $t$     | no    | t=n.t.l.          | Join words, alternating italic and Roman.                           |

# mansun(5)

| Request          | Cause | If no          | Explanation                                                                                                    |
|------------------|-------|----------------|----------------------------------------------------------------------------------------------------|
|                  | Break | Argument       |                                                                                                    |
| .IX t            | no    | -              | Index macro, for SunSoft internal use.                                                                                                    |
| .LP              | yes   | -              | Begin left-aligned paragraph. Set prevailing indent to .5i.                                                                                                    |
| .P               | yes   | -              | Same as .LP.                                                                                                    |
| .PD $d$          | no    | d=.4 $v$       | Set vertical distance between paragraphs.                                                                                                    |
| .PP              | yes   | -              | Same as .LP.                                                                                                    |
| .RE              | yes   | -              | End of relative indent. Restores prevailing indent.                                                                                                    |
| .RB t            | no    | t=n.t.l.       | Join words, alternating Roman and bold.                                                                                                    |
| .RI t            | no    | t=n.t.l.       | Join words, alternating Roman and italic.                                                                                                    |
| .RS i            | yes   | <i>i</i> =p.i. | Start relative indent, increase indent by $i$ . Sets prevailing indent to .5 $i$ for nested indents.                                                                                                    |
| .SB t            | no    | -              | Reduce size of text by 1 point, make text bold.                                                                                                    |
| .SH t            | yes   | -              | Section Heading.                                                                                                    |
| .SM t            | no    | t=n.t.l.       | Reduce size of text by 1 point.                                                                                                    |
| .ss t            | yes   | t=n.t.l.       | Section Subheading.                                                                                                    |
| . TH $n s d f m$ | yes   | -              | Begin reference page $n$ , of of section $s$ ; $d$ is the date of the most recent change. If present, $f$ is the left page footer; $m$ is the main page (center) header. Sets prevailing indent and tabs to .5i. |
| .TP i            | yes   | <i>i</i> =p.i. | Begin indented paragraph, with the tag given on the next text line. Set prevailing indent to <i>i</i> .                                                                                                    |
| .TX t p          | no    | -              | Resolve the title abbreviation $t$ ; join to punctuation mark (or text) $p$ .                                                                                                    |

# Conventions

When formatting a manual page, mansun examines the first line to determine whether it requires special processing. For example a first line consisting of:

'\" t

indicates that the manual page must be run through the tbl(1) preprocessor.

A typical manual page for a command or function is laid out as follows:

.TH title [1-8] The name of the command or function, which serves as

the title of the manual page. This is followed by the

number of the section in which it appears.

.SH NAME The name, or list of names, by which the command is

called, followed by a dash and then a one-line summary of the action performed. All in Roman font, this section contains no troff(1) commands or escapes, and no macro requests. It is used to generate the windex database, which is used by the whatis(1)

command.

.SH SYNOPSIS

#### Commands:

The syntax of the command and its arguments, as typed on the command line. When in boldface, a word must be typed exactly as printed. When in italics, a word can be replaced with an argument that you supply. References to bold or italicized items are not capitalized in other sections, even when they begin a sentence.

Syntactic symbols appear in Roman face:

[] An argument, when surrounded by brackets is optional.

Arguments separated by a vertical bar are exclusive. You can supply only one item from such a list.

Arguments followed by an ellipsis can be repeated. When an ellipsis follows a bracketed set, the expression within the brackets can be repeated.

#### **Functions:**

If required, the data declaration, or #include directive, is shown first, followed by the function declaration. Otherwise, the function declaration is shown.

.SH DESCRIPTION

A narrative overview of the command or function's external behavior. This includes how it interacts with files or data, and how it handles the standard input, standard output and standard error. Internals and implementation details are normally omitted. This

#### mansun(5)

section attempts to provide a succinct overview in answer to the question, "what does it do?"

Literal text from the synopsis appears in constant width, as do literal filenames and references to items that appear elsewhere in the reference manuals. Arguments are italicized.

If a command interprets either subcommands or an input grammar, its command interface or input grammar is normally described in a USAGE section, which follows the OPTIONS section. The

DESCRIPTION section only describes the behavior of the command itself, not that of subcommands.

.SH OPTIONS The list of options along with a description of how each

affects the command's operation.

.SH FILES A list of files associated with the command or function.

.SH SEE ALSO A comma-separated list of related manual pages,

followed by references to other published materials.

.SH DIAGNOSTICS A list of diagnostic messages and an explanation of

each.

.SH BUGS A description of limitations, known defects, and

possible problems associated with the command or

function

**FILES** /usr/share/lib/tmac/ansun

/usr/share/man/windex

**SEE ALSO** | man(1), nroff(1), troff(1), whatis(1)

Dale Dougherty and Tim O'Reilly, Unix Text Processing

**NAME** | me – macros for formatting papers

## **SYNOPSIS**

nroff -me [options] filename...

troff -me [options] filename...

## **DESCRIPTION**

This package of nroff and troff macro definitions provides a canned formatting facility for technical papers in various formats. When producing 2-column output on a terminal, filter the output through col(1).

The macro requests are defined below. Many nroff and troff requests are unsafe in conjunction with this package, however, these requests may be used with impunity after the first .pp:

| .bp          | begin new page                                              |
|--------------|-------------------------------------------------------------|
| .br          | break output line here                                      |
| .sp n        | insert $n$ spacing lines                                    |
| .ls n        | (line spacing) <i>n</i> =1 single, <i>n</i> =2 double space |
| .na          | no alignment of right margin                                |
| .ce n        | center next $n$ lines                                       |
| .ul <i>n</i> | underline next <i>n</i> lines                               |
| .sz +n       | add $n$ to point size                                       |

Output of the eqn(1), neqn(1), refer(1), and tbl(1) preprocessors for equations and tables is acceptable as input.

## **REQUESTS**

In the following list, "initialization" refers to the first .pp, .lp, .ip, .np, .sh, or . uh macro. This list is incomplete.

| Request | Initial | Cause | Explanation                       |
|---------|---------|-------|-----------------------------------|
|         | Value   | Break |                                   |
| . (c    | -       | yes   | Begin centered block.             |
| . (d    | -       | no    | Begin delayed text.               |
| .(f     | -       | no    | Begin footnote.                   |
| .(1     | -       | yes   | Begin list.                       |
| . (q    | -       | yes   | Begin major quote.                |
| . (xx   | -       | no    | Begin indexed item in index $x$ . |
| .(z     | -       | no    | Begin floating keep.              |
| .)c     | -       | yes   | End centered block.               |

# me(5)

| Request      | Initial | Cause | Explanation                                                         |
|--------------|---------|-------|---------------------------------------------------------------------|
|              | Value   | Break |                                                                     |
| .)d          | -       | yes   | End delayed text.                                                   |
| .)f          | -       | yes   | End footnote.                                                       |
| .)1          | -       | yes   | End list.                                                           |
| .)q          | -       | yes   | End major quote.                                                    |
| .)x          | -       | yes   | End index item.                                                     |
| .)z          | -       | yes   | End floating keep.                                                  |
| .++ m H      | -       | no    | Define paper section.                                               |
|              |         |       | m defines the part of the paper,                                    |
|              |         |       | and can be C (chapter), A (appendix), P (preliminary, for instance, |
|              |         |       | abstract, table of contents, etc.),                                 |
|              |         |       | B (bibliography), RC (chapters                                      |
|              |         |       | renumbered from page one each                                       |
|              |         |       | chapter), or RA (appendix renumbered                                |
|              |         |       | from page one).                                                     |
| .+c <i>T</i> | -       | yes   | Begin chapter (or appendix, etc.,                                   |
|              |         |       | as set by $.++$ ). $T$ is                                           |
|              |         |       | the chapter title.                                                  |
| .1c          | 1       | yes   | One column format on a new page.                                    |
| .2c          | 1       | yes   | Two column format.                                                  |
| .EN          | -       | yes   | Space after equation produced by eqn                                |
|              |         |       | or neqn.                                                            |
| . EQ $xy$    | -       | yes   | Precede equation; break out and                                     |
|              |         |       | add space. Equation number is $y$ .                                 |
|              |         |       | The optional argument $x$ may be $I$                                |
|              |         |       | to indent equation (default),                                       |
|              |         |       | L to left-adjust the equation, or                                   |
|              |         |       | <i>C</i> to center the equation.                                    |
|              |         |       |                                                                     |

|    | Request                  | Initial | Cause | Explanation                                |
|----|--------------------------|---------|-------|--------------------------------------------|
|    |                          | Value   | Break |                                            |
|    | .GE                      | -       | yes   | End gremlin picture.                       |
|    | .GS                      | -       | yes   | Begin gremlin picture.                     |
|    | .PE                      | -       | yes   | End pic picture.                           |
|    | .PS                      | -       | yes   | Begin pic picture.                         |
|    | .TE                      | -       | yes   | End table.                                 |
|    | .TH                      | -       | yes   | End heading section of table.              |
|    | .TS $x$                  | -       | yes   | Begin table; if $x$ is $H$ table           |
|    |                          |         |       | has repeated heading.                      |
|    | .ac $AN$                 | -       | no    | Set up for ACM style output.               |
|    |                          |         |       | A is the Author's name(s), $N$ is the      |
|    |                          |         |       | total number of pages. Must be given       |
|    |                          |         |       | before the first initialization.           |
|    | .b <i>x</i>              | no      | no    | Print <i>x</i> in boldface; if no argument |
|    |                          |         |       | switch to boldface.                        |
|    | .ba +n                   | 0       | yes   | Augments the base indent by $n$ .          |
|    |                          |         |       | This indent is used to set the indent      |
|    |                          |         |       | on regular text (like paragraphs).         |
|    | .bc                      | no      | yes   | Begin new column.                          |
|    | .bi x                    | no      | no    | Print <i>x</i> in bold italics             |
|    |                          |         |       | (nofill only).                             |
|    | .bu                      | -       | yes   | Begin bulleted paragraph.                  |
|    | bx x                     | no      | no    | Print <i>x</i> in a box (nofill only).     |
|    | .ef $'x'y'z$             | ,,,,,   | no    | Set even footer to $x y z$ .               |
|    | $.  \mathtt{eh}  'x'y'z$ | ,,,,,   | no    | Set even header to $x$ $y$ $z$ .           |
|    | .fo $'x'y'z$             | ,,,,,   | no    | Set footer to $x$ $y$ $z$ .                |
|    | .hx                      | -       | no    | Suppress headers and footers on            |
|    |                          |         |       | next page.                                 |
|    | .he $'x'y'z$             | ,,,,,   | no    | Set header to $x$ $y$ $z$ .                |
| -1 |                          |         |       |                                            |

# me(5)

|     | Request                 | Initial | Cause | Explanation                                      |
|-----|-------------------------|---------|-------|--------------------------------------------------|
|     |                         | Value   | Break |                                                  |
|     | .hl                     | -       | yes   | Draw a horizontal line.                          |
|     | .i x                    | no      | no    | Italicize <i>x</i> ; if <i>x</i> missing, italic |
|     |                         |         |       | text follows.                                    |
|     | .ip x y                 | no      | yes   | Start indented paragraph, with                   |
|     |                         |         |       | hanging tag $x$ . Indentation is                 |
|     |                         |         |       | y ens (default 5).                               |
|     | .lp                     | yes     | yes   | Start left-blocked paragraph.                    |
|     | .lo                     | -       | no    | Read in a file of local macros                   |
|     |                         |         |       | of the form $.*x$ . Must be                      |
|     |                         |         |       | given before initialization.                     |
|     | .np                     | 1       | yes   | Start numbered paragraph.                        |
|     | .of $'x'y'z$            | ,,,,,   | no    | Set odd footer to x y z.                         |
|     | . oh $'x'y'z$           | ,,,,,   | no    | Set odd header to x y z.                         |
|     | .pd                     | -       | yes   | Print delayed text.                              |
|     | .pp                     | no      | yes   | Begin paragraph. First line indented.            |
|     | .r                      | yes     | no    | Roman text follows.                              |
|     | .re                     | -       | no    | Reset tabs to default values.                    |
|     | .sc                     | no      | no    | Read in a file of special characters             |
|     |                         |         |       | and diacritical marks. Must be                   |
|     |                         |         |       | given before initialization.                     |
|     | $.\sinh n x$            | -       | yes   | Section head follows, font                       |
|     |                         |         |       | automatically bold. $n$ is level                 |
|     |                         |         |       | of section, <i>x</i> is title of section.        |
|     | .sk                     | no      | no    | Leave the next page blank.                       |
|     |                         |         |       | Only one page is remembered ahead.               |
|     | $. \operatorname{sm} x$ | -       | no    | Set $x$ in a smaller pointsize.                  |
|     | .sz +n                  | 10p     | no    | Augment the point size by $n$ points.            |
|     | .th                     | no      | no    | Produce the paper in thesis format.              |
| - 1 |                         |         |       |                                                  |

| Request     | Initial | Cause | Explanation                          |
|-------------|---------|-------|--------------------------------------|
|             | Value   | Break |                                      |
|             |         |       | Must be given before initialization. |
| .tp         | no      | yes   | Begin title page.                    |
| .u <i>x</i> | -       | no    | Underline argument (even in troff).  |
|             |         |       | (Nofill only).                       |
| .uh         | -       | yes   | Like . sh but unnumbered.            |
| .xpx        | -       | no    | Print index <i>x</i> .               |

**FILES** /usr/share/lib/tmac/e

/usr/share/lib/tmac/\*.me

col(1), eqn(1), nroff(1), refer(1), tbl(1), troff(1)**SEE ALSO** 

NAME |

mm – text formatting (memorandum) macros

**SYNOPSIS** 

nroff -mm [options] filename...

troff -mm [options] filename...

#### **DESCRIPTION**

This package of nroff(1) and troff(1) macro definitions provides a formatting facility for various styles of articles, theses, and books. When producing 2-column output on a terminal or lineprinter, or when reverse line motions are needed, filter the output through col(1). All external -mm macros are defined below.

Note: this -mm macro package is an extended version written at Berkeley and is a superset of the standard -mm macro packages as supplied by Bell Labs. Some of the Bell Labs macros have been removed; for instance, it is assumed that the user has little interest in producing headers stating that the memo was generated at Whippany Labs.

Many nroff and troff requests are unsafe in conjunction with this package. However, the first four requests below may be used with impunity after initialization, and the last two may be used even before initialization:

.bp begin new page

.br break output line

. spn insert n spacing lines

.cen center next n lines

.1sn line spacing: n=1 single, n=2 double space

.na no alignment of right margin

Font and point size changes with \f and \s are also allowed; for example, \fIword\fR will italicize word. Output of the tbl(1), eqn(1) and refer(1) preprocessors for equations, tables, and references is acceptable as input.

#### **REOUESTS**

Here is a table of macros.

| Macro Name   | Initial Value | Break?<br>Reset? | Explanation                                                                                                    |
|--------------|---------------|------------------|----------------------------------------------------------------------------------------------------|
| .1C          | on            | у,у              | one column format on a new page                                                                                                    |
| .20[1]       | _             | у,у              | two column format <i>l</i> =line length                                                                                                    |
| .AE          | _             | y                | end abstract                                                                                                    |
| .AL[t][i][s] | t=1;i=.Li;s=0 | у                | Start automatic list type $t=[1,A,a,I,i]$ 1=arabic numbers; A=uppercase letters a=lowercase letters; I=uppercase Roman numerals; i=lowercase Roman numerals indentation $i$ ; separation $s$ |

| Macro Name      | Initial Value | Break?<br>Reset? | Explanation                                                                                                    |
|-----------------|---------------|------------------|----------------------------------------------------------------------------------------------------|
| .AS m[n]        | <i>n</i> =0   | y                | begin abstract                                                                                                    |
| . AU            | _             | у                | author's name                                                                                                    |
| . AV x          | _             | у                | signature and date line of verifier <i>x</i>                                                                                              |
| .B x            | -             | n                | embolden <i>x</i> ; if no <i>x</i> , switch to boldface                                                                                   |
| .BE             | -             | у                | end block text                                                                                                    |
| .BI <i>x y</i>  | _             | n                | embolden x and underline y                                                                                                    |
| .BL             | _             | у                | bullet list                                                                                                    |
| . BR <i>x y</i> | -             | n                | embolden <i>x</i> and use Roman font for <i>y</i>                                                                                         |
| .BS             | _             | n                | start block text                                                                                                    |
| . CN            | _             | у                | same as .DE (nroff)                                                                                                    |
| .CS             | _             | у                | cover sheet                                                                                                    |
| . CW            | _             | n                | same as .DS I (nroff)                                                                                                    |
| .DE             | _             | у                | end display                                                                                                    |
| .DF[p][f][rp]   | p=L;f=N       | у                | start floating display; position $p=[L,C,CB]$ L=left; I=indent; C=center; CB=center block fill $f=[N,Y]$ ; right position $p$ (fill only) |
| .DL[i][s]       | -             | у                | start dash list                                                                                                    |
| .DS[p][f][rp]   | p=L;f=N       | у                | begin static display (see .DF for argument descriptions)                                                                                  |
| . EC x [ n ]    | n=1           | у                | equation title; equation $x$ ; number $n$                                                                                                 |
| . EF x          | -             | n                | even footer appears at the bottom of even-numbered pages; $x="l'c'r"$ $l$ =left; $c$ =center; $r$ =right                                  |
| . ЕН х          | -             | n                | even header appears at the top of<br>even-numbered pages; $x="l'c'r"$<br>l=left; $c=$ center; $r=$ right                                  |
| . EN            | -             | у                | end displayed equation produced by eqn                                                                                                    |
| . EQ            | _             | у                | break out equation produced by eqn                                                                                                    |
| . EX x [ n ]    | n=1           | у                | exhibit title; exhibit <i>x</i>                                                                                                    |

| Macro Name      | Initial Value | Break?<br>Reset? | Explanation                                                                                     |
|-----------------|---------------|------------------|-------------------------------------------------------------------------------------------------|
|                 |               |                  | number n                                                                                        |
| .FD[f][r]       | f=10;r=1      | n                | set footnote style format $f=[0-11]$ ; renumber $r=[0,1]$                                       |
| .FE             | -             | у                | end footnote                                                                                    |
| .FG x [ n ]     | n=1           | у                | figure title; figure <i>x</i> ; number <i>n</i>                                                 |
| .FS             | _             | n                | start footnote                                                                                  |
| . н l [ t ]     | -             | у                | produce numbered heading level $l=[1-7]$ ; title $t$                                            |
| . HU $t$        | -             | у                | produce unnumbered heading; title <i>t</i>                                                      |
| . I <i>x</i>    | _             | n                | underline x                                                                                     |
| . IB <i>x y</i> | _             | n                | underline <i>x</i> and embolden <i>y</i>                                                        |
| .IR x y         | -             | n                | underline <i>x</i> and use Roman font on <i>y</i>                                               |
| .LE[s]          | s=0           | у                | end list; separation s                                                                          |
| .LI[m][p]       | _             | у                | start new list item; mark m                                                                     |
|                 |               |                  | prefix <i>p</i> (mark only)                                                                     |
| .ML m[i][s]     | s=0           | у                | start marked list; mark $m$ indentation $i$ ; separation $s$ =[0,1]                             |
| . MT <i>x</i>   |               | у                | memo title; title x                                                                             |
| . ND x          |               | n                | no date in page footer; <i>x</i> is date on cover                                               |
| .NE             | _             | у                | end block text                                                                                  |
| .NS             | _             | у                | start block text                                                                                |
| .OF x           | -             | n                | odd footer appears at the bottom of odd-numbered pages; $x="l'c'r"$ $l=left; c=center; r=right$ |
| .OF x           | -             | n                | odd header appears at the top of odd-numbered pages; $x="l'c'r"$ $l=left; c=center; r=right$    |
| .OP             | -             | у                | skip to the top of an odd-number page                                                           |
| .P[t]           | t=0           | у,у              | begin paragraph; <i>t</i> =[0,1]<br>0=justified; 1=indented                                     |

| Macro Name     | Initial Value | Break?<br>Reset? | Explanation                                                                                                    |
|----------------|---------------|------------------|----------------------------------------------------------------------------------------------------|
| . PF x         | -             | n                | page footer appears at the bottom of every page; $x="l'c'r"$ $l=$ left; $c=$ center; $r=$ right                        |
| . PH <i>x</i>  | -             | n                | page header appears at the top of every page; $x="l'c'r"$ $l=$ left; $c=$ center; $r=$ right                           |
| .R             | on            | n                | return to Roman font                                                                                                   |
| .RB <i>x y</i> | _             | n                | use Roman on x and embolden y                                                                                          |
| .RI x y        | _             | n                | use Roman on <i>x</i> and underline <i>y</i>                                                                           |
| .RP x          | -             | у,у              | released paper format ? <i>x</i> =no stops title on first                                                              |
| .RS            | 5n            | у,у              | right shift: start level of relative indentation                                                                       |
| .S m n         | -             | n                | set character point size & vertical space character point size <i>m</i> ; vertical space <i>n</i>                      |
| .SA x          | x=1           | n                | justification; <i>x</i> =[0,1]                                                                                         |
| .SK x          | _             | у                | skip <i>x</i> pages                                                                                                    |
| .SM            | _             | n                | smaller; decrease point size by 2                                                                                      |
| .SP[x]         | _             | у                | leave <i>x</i> blank lines                                                                                             |
| .TB x [ n ]    | n=1           | у                | table title; table <i>x</i> ; number <i>n</i>                                                                          |
| .TC            | -             | у                | print table of contents (put at end of input file)                                                                     |
| .TE            | _             | у                | end of table processed by tbl                                                                                          |
| .TH            | _             | у                | end multi-page header of table                                                                                         |
| .TL            | -             | n                | title in boldface and two points larger                                                                                |
| .TM            | -             | n                | UC Berkeley thesis mode                                                                                                |
| .TP i          | у             | у                | <i>i</i> =p.i. Begin indented paragraph, with the tag given on the next text line. Set prevailing indent to <i>i</i> . |
| .TS x          | -             | у,у              | begin table; if <i>x</i> =H table has multi-page header                                                                |
| .TY            |               | у                | display centered title CONTENTS                                                                                        |

| Macro Name  | Initial Value            | Break?<br>Reset? | Explanation                                                                     |
|-------------|--------------------------|------------------|---------------------------------------------------------------------------------|
| .VL i[m][s] | <i>m</i> =0; <i>s</i> =0 | y                | start variable-item list; indentation $i$ mark-indentation $m$ ; separation $s$ |

## **REGISTERS**

Formatting distances can be controlled in -mm by means of built-in number registers. For example, this sets the line length to 6.5 inches:

.nr LL 6.5i

Here is a table of number registers and their default values:

| Name | Register Controls  | Takes Effect      | Default                |
|------|--------------------|-------------------|------------------------|
| Cl   | contents level     | table of contents | 2                      |
| De   | display eject      | display           | 0                      |
| Df   | display floating   | display           | 5                      |
| Ds   | display spacing    | display           | 1v                     |
| Hb   | heading break      | heading           | 2                      |
| НС   | heading centering  | heading           | 0                      |
| Hi   | heading indent     | heading           | 1                      |
| Ні   | heading spacing    | heading           | 1                      |
| Hu   | heading unnumbered | heading           | 2                      |
| Li   | list indentation   | list              | 6 (nroff)<br>5 (troff) |
| Ls   | list spacing       | list              | 6                      |
| Pi   | paragraph indent   | paragraph         | 5                      |
| Pt   | paragraph type     | paragraph         | 1                      |
| Si   | static indent      | display           | 5 (nroff)<br>3 (troff) |

When resetting these values, make sure to specify the appropriate units. Setting the line length to 7, for example, will result in output with one character per line. Setting Pi to 0 suppresses paragraph indentation

Here is a list of string registers available in -mm; they may be used anywhere in the text:

| Name        | String's Function                |  |
|-------------|----------------------------------|--|
| \*Q         | quote("in nroff, ''in troff)     |  |
| \*U         | unquote(" in nroff, '' in troff) |  |
| \*-         | dash ( in nroff, — in troff)     |  |
| \* (MO      | month (month of the year)        |  |
| /* (DY      | day (current date)               |  |
| \**         | automatically numbered footnote  |  |
| \* <i>'</i> | acute accent (before letter)     |  |
| /*'         | grave accent (before letter)     |  |
| \*^         | circumflex (before letter)       |  |
| \*,         | cedilla (before letter)          |  |
| \*:         | umlaut (before letter)           |  |
| \*~         | tilde (before letter)            |  |
| \ (BU       | bullet item                      |  |
| \(DT        | date (month day, yr)             |  |
| \ (EM       | em dash                          |  |
|             |                                  |  |
| \(Lf        | LIST OF FIGURES title            |  |
| \(Lt        | LIST OF TABLES title             |  |
| \(Lx        | LIST OF EXHIBITS title           |  |
| \(Le        | LIST OF EQUATIONS title          |  |
| \(Rp        | REFERENCES title                 |  |
| \ (Tm       | trademark character (TM)         |  |

When using the extended accent mark definitions available with  $\,$  . AM, these strings should come after, rather than before, the letter to be accented.

# **FILES**

/usr/share/lib/tmac/m

/usr/share/lib/tmac/mm.[nt] nroff and troff definitions of mm.

## **ATTRIBUTES**

See attributes(5) for descriptions of the following attributes:

| ATTRIBUTE TYPE | ATTRIBUTE VALUE |
|----------------|-----------------|
| Availability   | SUNWdoc         |

**SEE ALSO** 

col(1), eqn(1), nroff(1), refer(1), tbl(1), troff(1), attributes(5)

**BUGS** 

Floating keeps and regular keeps are diverted to the same space, so they cannot be mixed together with predictable results.

**NAME** | ms – text formatting macros

**SYNOPSIS** 

nroff -ms [options] filename...

troff -ms [options] filename...

#### **DESCRIPTION**

This package of nroff(1) and troff(1) macro definitions provides a formatting facility for various styles of articles, theses, and books. When producing 2-column output on a terminal or lineprinter, or when reverse line motions are needed, filter the output through col(1). All external -ms macros are defined below.

Note: this -ms macro package is an extended version written at Berkeley and is a superset of the standard -ms macro packages as supplied by Bell Labs. Some of the Bell Labs macros have been removed; for instance, it is assumed that the user has little interest in producing headers stating that the memo was generated at Whippany Labs.

Many nroff and troff requests are unsafe in conjunction with this package. However, the first four requests below may be used with impunity after initialization, and the last two may be used even before initialization:

- .bp begin new page
- .br break output line
- insert n spacing lines .spn
- center next n lines .ce n
- .1snline spacing: n=1 single, n=2 double space
- no alignment of right margin .na

Font and point size changes with \f and \s are also allowed; for example,  $fIword\fR$  will italicize word. Output of the tbl(1), eqn(1) and refer(1) preprocessors for equations, tables, and references is acceptable as input.

## **REQUESTS**

| Macro Name    | Initial Value | Break?<br>Reset? | Explanation                                             |
|---------------|---------------|------------------|---------------------------------------------------------|
| . AB <i>x</i> | _             | у                | begin abstract; if <i>x</i> =no do not label abstract   |
| .AE           | _             | у                | end abstract                                            |
| .AI           | _             | у                | author's institution                                    |
| .AM           | _             | n                | better accent mark definitions                          |
| .AU           | _             | у                | author's name                                           |
| .B x          | _             | n                | embolden <i>x</i> ; if no <i>x</i> , switch to boldface |
| .B1           | _             | у                | begin text to be enclosed in a box                      |
| .B2           | _             | у                | end boxed text and print it                             |

## ms(5)

| Macro Name      | Initial Value | Break?<br>Reset? | Explanation                                                    |
|-----------------|---------------|------------------|----------------------------------------------------------------|
| .BT             | date          | n                | bottom title, printed at foot of page                          |
| .BX <i>x</i>    | _             | n                | print word x in a box                                          |
| .CM             | if t          | n                | cut mark between pages                                         |
| .CT             | _             | y,y              | chapter title: page number moved to CF (TM only)               |
| .DA x           | if n          | n                | force date <i>x</i> at bottom of page; today if no <i>x</i>    |
| .DE             | _             | у                | end display (unfilled text) of any kind                        |
| .DS x y         | I             | у                | begin display with keep; x=I, L, C, B; y=indent                |
| .ID y           | 8n,.5i        | у                | indented display with no keep; y=indent                        |
| .LD             | _             | у                | left display with no keep                                      |
| . CD            | _             | у                | centered display with no keep                                  |
| .BD             | _             | у                | block display; center entire block                             |
| .EF x           | _             | n                | even page footer $x$ (3 part as for .tl)                       |
| . EH <i>x</i>   | _             | n                | even page header x (3 part as for .tl)                         |
| .EN             | _             | у                | end displayed equation produced by eqn                         |
| . EQ <i>x y</i> | _             | у                | break out equation; <i>x</i> =L,I,C; <i>y</i> =equation number |
| .FE             | _             | n                | end footnote to be placed at bottom of page                    |
| .FP             | _             | n                | numbered footnote paragraph; may be redefined                  |
| .FS x           | _             | n                | start footnote; x is optional footnote label                   |
| .HD             | undef         | n                | optional page header below header margin                       |
| . I <i>x</i>    | _             | n                | italicize <i>x</i> ; if no <i>x</i> , switch to italics        |
| .IPxy           | _             | y,y              | indented paragraph, with hanging tag x; y=indent               |
| .IX x y         | _             | у                | index words <i>x y</i> and so on (up to 5 levels)              |
| . KE            | _             | n                | end keep of any kind                                           |
| .KF             | _             | n                | begin floating keep; text fills remainder of page              |
| .KS             | _             | у                | begin keep; unit kept together on a single page                |
| .LG             | _             | n                | larger; increase point size by 2                               |
| .LP             | _             | у,у              | left (block) paragraph.                                        |
| .MC x           | _             | у,у              | multiple columns; <i>x</i> =column width                       |
| . ND x          | if t          | n                | no date in page footer; <i>x</i> is date on cover              |

| Macro Name      | Initial Value | Break?<br>Reset? | Explanation                                                                        |
|-----------------|---------------|------------------|------------------------------------------------------------------------------------|
| . NH <i>x y</i> | -             | у,у              | numbered header; <i>x</i> =level, <i>x</i> =0 resets, <i>x</i> =S sets to <i>y</i> |
| .NL             | 10p           | n                | set point size back to normal                                                      |
| .OF x           | -             | n                | odd page footer x (3 part as for .tl)                                              |
| . ОН х          | -             | n                | odd page header x (3 part as for .tl)                                              |
| .P1             | if TM         | n                | print header on first page                                                         |
| .PP             | -             | у,у              | paragraph with first line indented                                                 |
| .PT             | - % -         | n                | page title, printed at head of page                                                |
| . PX <i>x</i>   | -             | у                | print index (table of contents); <i>x</i> =no suppresses title                     |
| .QP             | -             | у,у              | quote paragraph (indented and shorter)                                             |
| .R              | on            | n                | return to Roman font                                                               |
| .RE             | 5n            | у,у              | retreat: end level of relative indentation                                         |
| .RP x           | _             | n                | released paper format; x=no stops title on first page                              |
| .RS             | 5n            | у,у              | right shift: start level of relative indentation                                   |
| .SH             | -             | у,у              | section header, in boldface                                                        |
| .SM             | -             | n                | smaller; decrease point size by 2                                                  |
| .TA             | 8n,5n         | n                | set TAB characters to 8n 16n (nroff) or 5n 10n (troff)                             |
| .TC x           | _             | у                | print table of contents at end; <i>x</i> =no suppresses title                      |
| .TE             | _             | у                | end of table processed by tbl                                                      |
| .TH             | -             | у                | end multi-page header of table                                                     |
| .TL             | _             | у                | title in boldface and two points larger                                            |
| .TM             | off           | n                | UC Berkeley thesis mode                                                            |
| .TS x           | _             | у,у              | begin table; if <i>x</i> =H table has multi-page header                            |
| .UL x           | _             | n                | underline x, even in troff                                                         |
| .UX x           | _             | n                | UNIX; trademark message first time; x appended                                     |
| . XA <i>x y</i> | -             | у                | another index entry; <i>x</i> =page or no for none; y=indent                       |
| .XE             | _             | у                | end index entry (or series of . IX entries)                                        |
| .XP             | _             | y,y              | paragraph with first line indented, others indented                                |

## ms(5)

| Macro Name | Initial Value | Break?<br>Reset? | Explanation                                                        |
|------------|---------------|------------------|--------------------------------------------------------------------|
| .XS x y    | _             | у                | begin index entry; <i>x</i> =page or no for none; <i>y</i> =indent |
| .1C        | on            | у,у              | one column format, on a new page                                   |
| .2C        | _             | у,у              | begin two column format                                            |
| .] -       | _             | n                | beginning of refer reference                                       |
| .[ 0       | _             | n                | end of unclassifiable type of reference                            |
| . [ N      | _             | n                | N= 1:journal-article, 2:book, 3:book-article, 4:report             |

## **REGISTERS**

Formatting distances can be controlled in -ms by means of built-in number registers. For example, this sets the line length to 6.5 inches:

.nr LL 6.5i

Here is a table of number registers and their default values:

| Name | Register Controls  | Takes Effect | Default               |
|------|--------------------|--------------|-----------------------|
| PS   | point size         | paragraph    | 10                    |
| VS   | vertical spacing   | paragraph    | 12                    |
| LL   | line length        | paragraph    | 6i                    |
| LT   | title length       | next page    | same as LL            |
| FL   | footnote length    | next .FS     | 5.5i                  |
| PD   | paragraph distance | paragraph    | 1v (if n), .3v (if t) |
| DD   | display distance   | displays     | 1v (if n), .5v (if t) |
| PI   | paragraph indent   | paragraph    | 5n                    |
| QI   | quote indent       | next .QP     | 5n                    |
| FI   | footnote indent    | next .FS     | 2n                    |
| PO   | page offset        | next page    | 0 (if n), ≈1i (if t)  |
| HM   | header margin      | next page    | 1i                    |
| FM   | footer margin      | next page    | 1i                    |
| FF   | footnote format    | next .FS     | 0 (1, 2, 3 available) |

When resetting these values, make sure to specify the appropriate units. Setting the line length to 7, for example, will result in output with one character per line. Setting

FF to 1 suppresses footnote superscripting; setting it to 2 also suppresses indentation of the first line; and setting it to 3 produces an . IP-like footnote paragraph.

Here is a list of string registers available in -ms; they may be used anywhere in the

| Name        | String's Function               |  |
|-------------|---------------------------------|--|
| \*Q         | quote("in nroff, "in troff)     |  |
| /*U         | unquote(" in nroff, " in troff) |  |
| \*-         | dash ( in nroff, -in troff)     |  |
| \*(MO       | month (month of the year)       |  |
| /* (DY      | day (current date)              |  |
| \**         | automatically numbered footnote |  |
| \* <i>'</i> | acute accent (before letter)    |  |
| /*'         | grave accent (before letter)    |  |
| \* <b>^</b> | circumflex (before letter)      |  |
| \*,         | cedilla (before letter)         |  |
| \*:         | umlaut (before letter)          |  |
| \*~         | tilde (before letter)           |  |

When using the extended accent mark definitions available with .AM, these strings should come after, rather than before, the letter to be accented.

**FILES** /usr/share/lib/tmac/s

**BUGS** 

/usr/share/lib/tmac/ms.???

**SEE ALSO** col(1), eqn(1), nroff(1), refer(1), tbl(1), troff(1)

> Floating keeps and regular keeps are diverted to the same space, so they cannot be mixed together with predictable results.

#### nfssec(5)

#### NAME |

nfssec - overview of NFS security modes

## **DESCRIPTION**

The mount\_nfs(1M) and share\_nfs(1M) commands each provide a way to specify the security mode to be used on an NFS file system through the sec=mode option. mode can be either sys, dh, krb5, krb5i, krb5p, or none. These security modes may also be added to the automount maps. Note that mount\_nfs(1M) and automount(1M) do not support sec=none at this time.

The sec=mode option on the share\_nfs(1M) command line establishes the security mode of NFS servers. If the NFS connection uses the NFS Version 3 protocol, the NFS clients must query the server for the appropriate mode to use. If the NFS connection uses the NFS Version 2 protocol, then the NFS client will use the default security mode, which is currently sys. NFS clients may force the use of a specific security mode by specifying the sec=mode option on the command line. However, if the file system on the server is not shared with that security mode, the client may be denied access.

If the NFS client wants to authenticate the NFS server using a particular (stronger) security mode, the client will want to specify the security mode to be used, even if the connection uses the NFS Version 3 protocol. This guarantees that an attacker masquerading as the server does not compromise the client.

The NFS security modes are described below. Of these, the krb5, krb5i, krb5p modes use the Kerberos V5 protocol for authenticating and protecting the shared filesystems. Before these can be used, the system must be configured to be part of a Kerberos realm (see SEAM(5).

| sys   | Use AUTH_SYS authentication. The user's UNIX user-id and group-ids are passed in the clear on the network, unauthenticated by the NFS server. This is the simplest security method and requires no additional administration. It is the default used by Solaris NFS Version 2 clients and Solaris NFS servers.                                                                                       |
|-------|----------------------------------------------------------------------------------------------------|
| dh    | Use a Diffie-Hellman public key system ( ${\tt AUTH\_DES},$ which is referred to as ${\tt AUTH\_DH}$ in the forthcoming Internet RFC).                                                                                                    |
| krb5  | Use Kerberos V5 protocol to authenticate users before granting access to the shared filesystem.                                                                                                    |
| krb5i | Use Kerberos V5 authentication with integrity checking (checksums) to verify that the data has not been tampered with.                                                                                                    |
| krb5p | User Kerberos V5 authentication, integrity checksums, and privacy protection (encryption) on the shared filesystem. This provides the most secure filesystem sharing, as all traffic is encrypted. It should be noted that performance might suffer on some systems when using krb5p, depending on the computational intensity of the encryption algorithm and the amount of data being transferred. |
| none  | Use null authentication ( AUTH_NONE). NFS clients using AUTH_NONE have no identity and are mapped to the anonymous user nobody by NFS                                                                                                    |

servers. A client using a security mode other than the one with which a Solaris NFS server shares the file system will have its security mode mapped to AUTH\_NONE. In this case, if the file system is shared with sec=none, users from the client will be mapped to the anonymous user. The NFS security mode none is supported by  $share_nfs(1M)$ , but not by  $mount_nfs(1M)$  or automount(1M).

**FILES** 

/etc/nfssec.conf

NFS security service configuration file.

## **ATTRIBUTES**

See attributes(5) for descriptions of the following attributes:

| ATTRIBUTE TYPE | ATTRIBUTE VALUE |
|----------------|-----------------|
| Availability   | SUNWnfscr       |

**SEE ALSO** 

automount(1M), mount\_nfs(1M), share\_nfs(1M), rpc\_clnt\_auth(3NSL),
secure rpc(3NSL), attributes(5)

**NOTES** 

/etc/nfssec.conf lists the NFS security services. Do not edit this file. It is not intended to be user-configurable.

## pam\_dial\_auth(5)

**NAME** 

pam\_dial\_auth - authentication management PAM module for dialups

**SYNOPSIS** 

/usr/lib/security/pam\_dial\_auth.so.1

#### **DESCRIPTION**

The dialup PAM module, /usr/lib/security/pam\_dial\_auth.so.1, authenticates a user according to the /etc/dialups and /etc/d\_passwd files. Only pam\_sm\_authenticate() is implemented within this module. pam sm setcred() is a null function.

/usr/lib/security/pam\_dial\_auth.so.1 is designed to be stacked immediately below the /usr/lib/security/pam\_unix.so.1 module for the login service.

pam\_sm\_authenticate() performs authentication only if both the /etc/dialups and /etc/d\_passwd files exist. The user's terminal line is checked against entries in the /etc/dialups file. If there is a match, the user's shell is compared against entries in the /etc/d\_passwd file. If there is a matching entry, the user is prompted for a password which is validated against the entry in the /etc/d\_passwd file. If the passwords match, the user is authenticated. The following option may be passed in to this service module:

debug

syslog(3C) debugging information at LOG\_DEBUG level.

#### **ATTRIBUTES**

See attributes(5) for description of the following attributes:

| ATTRIBUTE TYPE | ATTRIBUTE VALUE         |
|----------------|-------------------------|
| MT Level       | MT-Safe with exceptions |

## **SEE ALSO**

pam(3PAM), pam\_authenticate(3PAM), d\_passwd(4), dialups(4), libpam(3LIB),
pam.conf(4), attributes(5)

### **NOTES**

The interfaces in libpam() are MT-Safe only if each thread within the multi-threaded application uses its own PAM handle.

NAME

pam\_krb5 – authentication, account, session, and password management PAM modules for Kerberos V5

**SYNOPSIS** 

/usr/lib/security/pam krb5.so.1

DESCRIPTION

The Kerberos V5 service module for PAM, /usr/lib/security/pam\_krb5.so.1, provides functionality for all four PAM modules: authentication, account management, session management, and password management. The pam\_krb5.so.1 module is a shared object that can be dynamically loaded to provide the necessary functionality upon demand. Its path is specified in the PAM configuration file.

Kerberos Authentication Module The Kerberos V5 authentication component provides functions to verify the identity of a user, pam\_sm\_authenticate(), and to refresh the Kerberos credentials cache, pam\_sm\_setcred().pam\_sm\_authenticate() authenticates a user principal though the Kerberos authentication service. If the authentication request is successful, the authentication service will send a ticket-granting ticket (tgt) back to the pam\_krb5.so.1 module, which will store the tgt in the credentials cache for later use by Kerberized network applications.

The following options may be passed to the Kerberos V5 authentication module:

acceptor Prevents the PAM module from performing the authentication service exchange used to obtain the initial ticket-granting ticket. This should be used on Kerberos application servers since the initial ticket is

not needed.

debug Provides syslog(3C) debugging information at

LOG DEBUG level.

nowarn Turns off warning messages.

use first pass Requests Kerberos V5 authentication with the user's

initial password (entered when the user authenticated to the first authentication module in the stack). If Kerberos V5 authentication fails, or if no password has been entered, it quits and does not prompt the user for a password. This option should only be used if the authentication service is designated as optional in

the pam. conf configuration file.

try first pass Requests Kerberos V5 authentication with the user's

initial password (entered when the user authenticated to the first authentication module in the stack). If Kerberos V5 authentication fails, or if no password has been entered, the user is prompted for a password with

the prompt "Kerberos Password:".

use xfn pass Requests Kerberos V5 authentication with a mapped

password that has been stored under XFN. If Kerberos

## pam\_krb5(5)

V5 authentication fails, or if no password has been entered, it quits and does not prompt the user for a password. This option should only be used if the authentication service is designated as optional in the pam.conf configuration file.

try\_xfn\_ Pass

Requests Kerberos V5 authentication with a mapped password that has been stored under XFN. If Kerberos V5 authentication fails, or if no password has been stored, the user is prompted for a password with the prompt "Kerberos Password:".

Kerberos V5 Account Management Kerberog ws Session Management Module The account management module returns success and performs no functions. This component is a null function.

The Kerberos V5 session management component provides functions to initiate pam\_sm\_open\_session() and terminate pam\_sm\_close\_session() Kerberos V5 sessions. For Kerberos V5, pam\_sm\_open\_session is a null function. pam\_close\_session will destroy a principal's credential cache as well as the kernel Kerberos credentials if the session being closed is the last open session on this server for the calling principal.

Kerberos V5 Password Management Module The Kerberos V5 password management component provides a function to change passwords pam\_sm\_chauthtok() in the Key Distribution Center (KDC) database. The following options may be passed in to the Kerberos V5 password module:

debug Provides syslog(3C) debugging information at

LOG DEBUG level.

nowarn Turns off warning messages.

use first pass Requests Kerberos V5 authentication with the user's

initial password (entered when the user authenticated to the first authentication module in the stack). If Kerberos V5 authentication fails, or if no password has been entered, it quits and does not prompt the user for a password. If authentication succeeds, the user is prompted by "New KRB5 password:" for a new password. The user is then prompted a second time for the new password for verification and the KDC database is updated with the new password if both

responses match.

try first pass Requests Kerberos V5 authentication with the user's

initial password (entered when the user authenticated to the first authentication module in the stack). If Kerberos V5 authentication fails, or if no password has been entered, the user is prompted for a password with the prompt "Old KRB5 Password:". If authentication

succeeds, the user is prompted by "New KRB5

password:" for a new password. The user is then prompted a second time for the new password for verification and the KDC database is updated with the new password if both responses match.

use xfn pass

Requests Kerberos V5 authentication with a mapped password that has been stored under XFN. If Kerberos V5 authentication fails, or if no password has been stored, it quits and does not prompt the user for a password. If authentication succeeds, the user is prompted by "New KRB5 password:" for a new password. The user is then prompted a second time for the new password for verification and the KDC database is updated with the new password if both responses match.

try\_xfn\_pass

Requests Kerberos V5 authentication with a mapped password that has been stored under XFN. If Kerberos V5 authentication fails, or if no password has been stored, the user is prompted for a password with the prompt "Old KRB5 Password:". If authentication succeeds, the user is prompted by "New KRB5 password:" for a new password. The user is then prompted a second time for the new password for verification and the KDC database is updated with the new password if both responses match.

#### Sample pam.conf File

The following is a sample pam.conf configuration file with Kerberos V5 support. Please note that this is only intended to give the flavor of the pam.conf Kerberos V5 entries and is not complete.

```
# # Authentication management
#
login auth required /usr/lib/security/$ISA/pam_unix.so.1
login auth optional /usr/lib/security/$ISA/pam_krb5.so.1 try_first_pass
# Account management
# dtlogin account required /usr/lib/security/$ISA/pam_unix.so.1
dtlogin account optional /usr/lib/security/$ISA/pam_krb5.so.1
# $ Session management
# other session required /usr/lib/security/$ISA/pam_unix.so.1
other session optional /usr/lib/security/$ISA/pam_krb5.so.1
# Password management
# other password required /usr/lib/security/$ISA/pam_unix.so.1
other password optional /usr/lib/security/$ISA/pam_unix.so.1
```

## pam\_krb5(5)

The Kerberos V5 module entries typically follow the Unix module entries. Thus, the Kerberos V5 modules are "stacked" behind the Unix module. For the login service, the Kerberos V5 authentication module will run after the Unix module. Its entry is optional, so the user can still login if it fails, assuming that the previous Unix module succeeded. If the entry designates required instead of optional, the user cannot login if Kerberos V5 authentication fails. Because the try first pass option is designated, it will try the user's password entered for the Unix module. If Kerberos V5 authentication fails, or no password has been entered, the user will be prompted for the Kerberos V5 password. For all session related services, the Kerberos V5 session module will run after the Unix module. For the dtlogin service, the Kerberos V5 account management module will run after the Unix module. For all password changing related services, the Kerberos V5 module will run after the Unix module. Because the try first pass option is designated, if the initial password entered for the Unix module authenticates Kerberos V5 successfully, the old Kerberos V5 password will not be requested from the user; only the new Kerberos V5 password will be requested.

#### **ATTRIBUTES**

See attributes(5) for description of the following attributes:

| ATTRIBUTE TYPE | ATTRIBUTE VALUE         |
|----------------|-------------------------|
| MT Level       | MT-Safe with exceptions |

#### **SEE ALSO**

keylogin(1), pam(3PAM), pam\_authenticate(3PAM), syslog(3C), libpam(3LIB), pam.conf(4), attributes(5), SEAM(5)

NAME

pam\_ldap – authentication and password management PAM module for LDAP

**SYNOPSIS** 

/usr/lib/security/pam\_ldap.so.1

#### **DESCRIPTION**

The LDAP service module for PAM, /usr/lib/security/pam\_ldap.so.1, provides functionality for two PAM modules: authentication and password management. The pam\_ldap.so.1 module is a shared object that can be dynamically loaded to provide the necessary functionality upon demand. Its path is specified in the PAM configuration file.

The pam\_ldap.so.1 module must be used in conjunction with pam\_unix.so.1 module. See pam\_unix(5). The latter supports UNIX authentication. The pam\_ldap.so.1 module supports direct authentication to the LDAP directory server by using any supported authentication mechanism, such as CRAM-MD5. The pam\_ldap.so.1 module is designed to be stacked directly below the pam\_unix.so.1 module when it is used for authentication and password management. If any other module was designed to be stacked in this manner, it can be stacked under the pam\_ldap.so.1 module. If this design is not followed, UNIX authentication and password management will not work. The EXAMPLES section below shows how the modules are to be stacked when using this module.

The pam\_ldap.so.1 module supports both the authentication and password management components.

#### LDAP Authentication Component

The LDAP authentication component provides functions to verify the identity of a user and to set user specific credentials. See pam\_sm\_authenticate(3PAM) and pam\_sm\_setcred(3PAM)). The pam\_sm\_authenticate() function uses the password entered by the user to attempt to authenticate to the LDAP server. If successful, the user is authenticated.

The authentication method used is defined in the client profile or is configured by using the ldapclient(1M) command. To determine the authentication method to use, this module first attempts to use the authentication method defined for service pam\_ldap. If no authentication method is defined, it will then use the default authentication method. If neither are set, the authentication will fail. This module will skip the configured authentication method if it is set to none.

At present, the  $pam\_sm\_setcred()$  function succeeds all the time without setting any credentials.

The following options may be passed to the LDAP service module:

debug syslog(3C) debugging information at LOG\_DEBUG

level.

nowarn Turn off warning messages.

use first pass Authenticate to the directory by using the password

that the user initially entered when the user

authenticated to the first authentication module in the

## pam\_ldap(5)

stack. If the authentication fails, or if no password has been entered, it quits. The user is not prompted for

another password.

try first pass Authenticate to the directory by using the password

the user initially entered when the user authenticated to the first authentication module in the stack. If the authentication fails, or if no password has been entered, the user is prompted for another password.

These options are case sensitive and must be used exactly as presented here.

## LDAP Password Management Component

The LDAP password management component provides the pam sm chauthtok(3PAM) function to change passwords in the LDAP password database. The following options may be passed in to the LDAP service module:

debug syslog(3C) debugging information at LOG DEBUG

Turn off warning messages. nowarn

Compare the password in the password database with use first pass

the user's old password, which was entered to the first password module in the stack. If the passwords do not match, or if no password has been entered, pam ldap quits. It does not prompt the user for the old password. It also attempts to use the new password, which was entered to the first password module in the stack, as the new password for this module. If the new

password fails, pam ldap quits and does not prompt

the user for a new password.

try first pass Compare the password in the password database with

> the user's old password, which was entered to the first password module in the stack. If the passwords do not match, or if no password has been entered, it prompts the user for the old password. It also attempts to use the new password, which was entered to the first password module in the stack, as the new password for this module. If the new password fails, it prompts the

user for a new password.

#### **EXAMPLES**

**EXAMPLE 1** Using pam ldap.so.1 With Authentication in pam.conf

The following is a configuration for the login service when using pam ldap.so.1. The service name login can be substituted for any other authentication service such as dtlogin or su. Lines that begin with the # symbol are comments and are ignored.

```
# Authentication management for login service is stacked.
# If pam unix succeeds, pam ldap is not invoked.
```

login auth sufficient /usr/lib/security/pam\_unix.so.1

**EXAMPLE 1** Using pam ldap.so.1 With Authentication in pam.conf (Continued)

```
login auth required /usr/lib/security/pam_ldap.so.1 try_first_pass
```

Note that the pam unix.so.1 is qualified with the sufficient control flag.

**EXAMPLE 2** Using pam ldap.so.1 With password in pam.conf

The following is a configuration for password management when using pam ldap.so.1. Lines that begin with the # symbol are ignored.

```
# Password management
#
```

other password sufficient /usr/lib/security/pam\_unix.so.1 other password required /usr/lib/security/pam\_ldap.so.1

**FILES** 

/var/ldap/ldap client file

/var/ldap/ldap\_client\_cred The LDAP configuration files of the client. Do

not manually modify these files. They may not be human readable. Use  ${\tt ldapclient}(1M)$  to

update these files.

/etc/pam.conf PAM configuration file.

**ATTRIBUTES** 

See attributes(5) for descriptions of the following attributes:

| ATTRIBUTE TYPE  | ATTRIBUTE VALUE         |
|-----------------|-------------------------|
| MT-Level        | MT-Safe with exceptions |
| Stability Level | Evolving                |

**SEE ALSO** 

 $\label{eq:loss_pam} $$ 1dap(1), idsconfig(1M), 1dap\_cachemgr(1M), 1dapclient(1M), 1ibpam(3LIB), pam(3PAM), pam\_sm\_authenticate(3PAM), pam\_sm\_chauthtok(3PAM), pam\_sm\_setcred(3PAM), syslog(3C), pam.conf(4), attributes(5)$ 

**NOTES** 

The interfaces in libpam are MT-Safe only if each thread within the multithreaded application uses its own PAM handle.

## pam\_projects(5)

NAME

pam\_projects – account management PAM module for projects

**SYNOPSIS** 

/usr/lib/security/pam projects.so.1

#### **DESCRIPTION**

The projects service module for PAM, /usr/lib/security/pam\_projects.so.1, provides functionality for the account management PAM module. The pam\_projects.so.1 module is a shared object that can be dynamically loaded to provide the necessary functionality upon demand. Its path is specified in the PAM configuration file.

pam\_projects.so.1 is designed to be stacked on top of the pam\_unix.so.1 module for all services. This module is normally configured as "required", implying that any user lacking a default project will be denied login.

#### Projects Account Management Module

The project account management component provides a function to perform account management, pam\_sm\_acct\_mgmt(). This function uses the getdefaultproj() function (see getprojent(3PROJECT)) to retrieve the user's default project entry from the project(4) database. It then sets the project ID attribute of the calling process, using the settaskid(2) system call.

If the user does not belong to any project defined in the project(4) database, or if the settaskid() system call failed to set the project ID attribute of the calling process, the module will display an error message and will return error code PAM PERM DENIED.

## **ATTRIBUTES**

See attributes(5) for description of the following attributes:

| ATTRIBUTE TYPE | ATTRIBUTE VALUE         |
|----------------|-------------------------|
| MT-Level       | MT-Safe with exceptions |

## **SEE ALSO**

settaskid(2), getprojent(3PROJECT), libpam(3LIB), pam(3PAM), pam acct mqmt(3PAM), pam.conf(4), project(4), attributes(5)

## NOTES

The interfaces listed above are MT-Safe only if each thread within the multi-threaded application uses its own PAM handle.

NAME

pam\_rhosts\_auth - authentication management PAM module using ruserok()

**SYNOPSIS** 

/usr/lib/security/pam\_rhosts\_auth.so.1

#### **DESCRIPTION**

The rhosts PAM module, /usr/lib/security/pam\_rhosts\_auth.so.1, authenticates a user via the rlogin authentication protocol. Only pam\_sm\_authenticate() is implemented within this module. pam\_sm\_authenticate() uses the ruserok(3SOCKET) library function to authenticate the rlogin or rsh user. pam sm setcred() is a null function.

/usr/lib/security/pam\_rhosts\_auth.so.1 is designed to be stacked on top of the /usr/lib/security/pam\_unix.so.1 module for both the rlogin and rsh services. This module is normally configured as *sufficient* so that subsequent authentication is performed only on failure of pam\_sm\_authenticate(). The following option may be passed in to this service module:

debug

syslog(3C) debugging information at LOG\_DEBUG level.

#### **ATTRIBUTES**

See attributes(5) for descriptions of the following attributes:

| ATTRIBUTE TYPE | ATTRIBUTE VALUE         |
|----------------|-------------------------|
| MT Level       | MT-Safe with exceptions |

#### SEE ALSO

pam(3PAM), pam\_authenticate(3PAM), ruserok(3SOCKET), syslog(3C), libpam(3LIB), pam.conf(4), attributes(5)

## **NOTES**

The interfaces in libpam() are MT-Safe only if each thread within the multi-threaded application uses its own PAM handle.

## pam\_roles(5)

#### NAME

pam\_roles - Role Account Management PAM module for Solaris

#### **SYNOPSIS**

/usr/lib/security/pam\_roles.so.1

#### DESCRIPTION

The Role Account Management module for PAM,

/usr/lib/security/pam\_roles.so.1, provides functionality for one PAM module: Account management. The pam\_roles.so.1 is a shared object that can be dynamically loaded to provide the necessary functionality upon demand. Its path is specified in the PAM configuration file.

### Role Account Management module

The Role account management component provides a function to check for authorization to assume a role. It prevents direct logins to a role. It uses the user attr(4) database to specify which users can assume which roles.

The following options may be passed to the Role Authentication service module:

debug syslog(3C) debugging information at LOG DEBUG level.

If PAM\_USER (see pam\_set\_item(3PAM)) is specified as type normal in the user attr(4) database, the module returns PAM\_IGNORE.

If PAM\_RUSER (see pam\_set\_item(3PAM)) is not set, the uid of the process loading the module is used to determine PAM RUSER.

The module returns success if the user\_attr(4) entry for PAM\_RUSER has an entry in the roles field for PAM\_USER; otherwise it returns PAM\_PERM\_DENIED.

This module is generally stacked above the account management module pam\_unix.so.1. The error messages indicating that roles cannot be logged into correctly are only issued if the user has entered the correct password.

Here are some sample entries from pam.conf(4) demonstrating the use of the pam roles.so.1 module:

```
dtlogin account requisite /usr/lib/security/$ISA/pam_roles.so.1
dtlogin account required /usr/lib/security/$ISA/pam_unix.so.1
#
su account requisite /usr/lib/security/$ISA/pam_roles.so.1
su account requisite /usr/lib/security/$ISA/pam_roles.so.1
#
rlogin account requisite /usr/lib/security/$ISA/pam_roles.so.1
rlogin account required /usr/lib/security/$ISA/pam_unix.so.1
#
```

The dtlogin program invokes pam\_roles.so.1. PAM\_RUSER is the username corresponding to the uid of the dtlogin process, which is 0. The user\_attr entry for root user (uid 0) is empty, so all role logins are prevented through dtlogin. The same rule applies to login.

The suprogram invokes pam\_roles.so.1. PAM\_RUSER is the username of the userid of the shell that invokes su. A user needs the appropriate entry in the roles list in user attr(4) to be able to su to another user.

In the example above, the rlogin program invokes the pam roles.so.1 module. The module checks for PAM RUSER and determines whether the role being assumed, PAM RUSER, is in the roles list of the userattr entry for PAM RUSER. If it is in the roles list, the module returns PAM\_SUCCESS; otherwise it returns PAM\_PERM\_DENIED.

**SEE ALSO** 

keylogin(1), libpam(3LIB), pam(3PAM), pam acct mgmt(3PAM), pam\_setcred(3PAM), pam\_set\_item(3PAM), syslog(3C), pam.conf(4), user\_attr(4), attributes(5)

NOTES

The interfaces in libpam(3LIB) are MT-Safe only if each thread within the multi-threaded application uses its own PAM handle.

## pam\_sample(5)

NAME

pam\_sample – a sample PAM module

**SYNOPSIS** 

/usr/lib/security/pam\_sample.so.1

DESCRIPTION

The SAMPLE service module for PAM is divided into four components: authentication, account management, password management, and session management. The sample module is a shared object that is dynamically loaded to provide the necessary functionality.

SAMPLE Authentication Component The SAMPLE authentication module, typically

/usr/lib/security/pam\_sample.so.1, provides functions to test the PAM framework functionality using the pam\_sm\_authenticate(3PAM) call. The SAMPLE module implementation of the pam\_sm\_authenticate(3PAM) function compares the user entered password with the password set in the pam.conf(4) file, or the string "test" if a default test password has not been set. The following options may be passed in to the SAMPLE Authentication module:

debug Syslog debugging information at the LOG DEBUG level.

passwd=newone Sets the password to be "newone."

first\_pass\_good The first password is always good when used with the

use\_first\_pass or try\_first\_pass option.

first\_pass\_bad The first password is always bad when used with the

use\_first\_pass or try\_first\_pass option.

always\_fail Always returns PAM\_AUTH\_ERR.
always\_succeed Always returns PAM\_SUCCESS.

always ignore Always returns PAM IGNORE.

> is authenticated to the first authentication module in the stack) to authenticate with the SAMPLE module. If the passwords do not match, or if this is the first authentication module in the stack, quit and do not prompt the user for a password. It is recommended that this option only be used if the SAMPLE

authentication module is designated as optional in the

pam.conf configuration file.

try first pass Use the user's initial password (entered when the user

is authenticated to the first authentication module in the stack) to authenticate with the SAMPLE module. If the passwords do not match, or if this is the first authentication module in the stack, prompt the user for

a password. The SAMPLE module

pam\_sm\_setcred(3PAM) function always returns

PAM SUCCESS.

## SAMPLE Account Management Component

The SAMPLE Account Management Component, typically pam\_sample.so.1, implements a simple access control scheme that limits machine access to a list of authorized users. The list of authorized users is supplied as option arguments to the entry for the SAMPLE account management PAM module in the pam.conf file. Note that the module always permits access to the root super user.

The option field syntax to limit access is shown below: allow= name[,name] allow= name [allow=name]

The example pam.conf show below permits only larry to login directly. rlogin is allowed only for don and larry. Once a user is logged in, the user can use su if the user are sam or eric.

| login   | account | require | pam_sample.so.1 | allow=larry              |
|---------|---------|---------|-----------------|--------------------------|
| dtlogin | account | require | pam_sample.so.1 | allow=larry              |
| rlogin  | account | require | pam_sample.so.1 | allow=don<br>allow=larry |
| su      | account | require | pam_sample.so.1 | allow=sam,eric           |

The debug and nowarn options are also supported.

SAMPLE Password Management SAMFICE SESSION Management Component

The SAMPLE Password Management Component function (  ${\tt pam\_sm\_chauthtok(3PAM)), always \ returns \ PAM\_SUCCESS.}$ 

The SAMPLE Session Management Component functions ( pam\_sm\_open\_session(3PAM), pam\_sm\_close\_session(3PAM)) always return PAM SUCCESS.

#### **ATTRIBUTES**

See attributes(5) for description of the following attributes:

| ATTRIBUTE TYPE | ATTRIBUTE VALUE         |  |
|----------------|-------------------------|--|
| MT Level       | MT-Safe with exceptions |  |

#### **SEE ALSO**

pam(3PAM), pam\_sm\_authenticate(3PAM), pam\_sm\_chauthtok(3PAM), pam\_sm\_close\_session(3PAM), pam\_sm\_open\_session(3PAM), pam\_sm\_stcred(3PAM), libpam(3LIB), pam.conf(4), attributes(5)

#### **NOTES**

The interfaces in libpam() are MT-Safe only if each thread within the multi-threaded application uses its own PAM handle.

## pam smartcard(5)

#### **NAME**

pam\_smartcard - PAM authentication module for Smart Card

#### **SYNOPSIS**

/usr/lib/security/pam\_smartcard.so

#### DESCRIPTION

The Smart Card service module for PAM,

/usr/lib/security/pam\_smartcard.so, provides functionality for PAM smart card authentication. The pam\_smartcard.so module is a shared object that can be dynamically loaded to provide the necessary functionality upon demand. Its path is specified in the PAM configuration file pam.conf. See pam.conf(4)

## Smart Card Authentication Module

The Smart Card authentication component provides functions to verify the identity of a smart card user, pam sm authenticate(3PAM).

The pam\_sm\_authenticate() function collects the user input such as user name, PIN number, password and related authentication tokens. It passes this data back to its underlying layer, OCF to perform card based authentication except password. The password is passed from the smart card module to a user-specified PAM module. This PAM module compares the password either entered by the user or downloaded from the card with the password that this module associates with the user. If all the authentication steps are successful, the user is authenticated and this module returns PAM SUCCESS.

The following options can be passed to the Smart Card service module:

debug sysolg(3C) debugging information at LOG\_DEBUG level.

nowarn Turn off warning messages.

verbose Turn on verbose authentication failure reporting to the user.

### Smart Card Module Configuration

The PAM smart card module (pam\_smartcard) can be configured in one of two ways:

- 1. The user needs a smart card to log in.
- 2. The user can login with a password if smart card login fails.

The configuration is performed through the PAM configuration file (/etc/pam.conf). For example, the following configuration on CDE forces a user to use a smart card for login. This is the value set by 'smartcard -c enable'.

In contrast, the following configuration for CDE allows a user to log in with a password when smart card login fails.

```
dtlogin auth optional /usr/lib/security/$ISA/pam_smartcard.so.1 dtlogin auth required /usr/lib/security/$ISA/pam_unix.so.1 \
```

```
try_first_pass
dtsession auth optional \
/usr/lib/security/$ISA/pam_smartcard.so.1
dtsession auth required /usr/lib/security/$ISA/pam_unix.so.1 \
try_first_pass
```

## **SEE ALSO**

smartcard(1M), libpam(3LIB), pam(3PAM), pam\_authenticate(3PAM), pam\_start(3PAM), pam.conf(4)

## pam\_unix(5)

NAME

pam\_unix - authentication, account, session, and password management PAM modules for UNIX

**SYNOPSIS** 

/usr/lib/security/pam unix.so.1

DESCRIPTION

The UNIX service module for PAM, /usr/lib/security/pam unix.so.1, provides functionality for all four PAM modules: authentication, account management, session management and password management. The pam unix.so.1 module is a shared object that can be dynamically loaded to provide the necessary functionality upon demand. Its path is specified in the PAM configuration file.

Unix Authentication Module

The UNIX authentication component provides functions to verify the identity of a user, (pam sm authenticate()) and to set user specific credentials (pam sm setcred()). pam sm authenticate() compares the user entered password with the password from the UNIX password database. If the passwords match, the user is authenticated. If the user also has secure RPC credentials and the secure RPC password is the same as the UNIX password, then the secure RPC credentials are also obtained.

The following options may be passed to the UNIX service module:

debug syslog(3C) debugging information at LOG\_DEBUG

level.

Turn off warning messages. nowarn

use first pass It compares the password in the password database

> with the user's initial password (entered when the user authenticated to the first authentication module in the stack). If the passwords do not match, or if no password has been entered, it quits and does not prompt the user for a password. This option should only be used if the authentication service is designated

as optional in the pam. conf configuration file.

try first pass It compares the password in the password database

> with the user's initial password (entered when the user authenticated to the first authentication module in the stack). If the passwords do not match, or if no password has been entered, prompt the user for a password. When prompting for the current password, the UNIX authentication module will use the prompt, "password:" unless one of the following scenarios

1. The option try first pass is specified and the password entered for the first module in the stack fails for the UNIX module.

2. The option try first pass is not specified, and the earlier authentication modules listed in the

pam.conf file have prompted the user for the password. In these two cases, the UNIX authentication module will use the prompt "SYSTEM password:". The pam\_sm\_setcred() function sets user specific credentials. If the user had secure RPC credentials, but the secure RPC password was not the same as the UNIX password, then a warning message is printed. If the user wants to get secure RPC credentials, then keylogin(1) needs to be run.

#### Unix Account Management Module

The UNIX account management component provides a function to perform account management, pam\_sm\_acct\_mgmt(). The function retrieves the user's password entry from the UNIX password database and verifies that the user's account and password have not expired. The following options may be passed in to the UNIX service module:

debug syslog(3C) debugging information at LOG DEBUG level.

nowarn Turn off warning messages.

## Unix Session Management Module

The UNIX session management component provides functions to initiate pam\_sm\_open\_session() and terminate pam\_sm\_close\_session() UNIX sessions. For UNIX, pam\_open\_session updates the /var/adm/lastlog file. The account management module reads this file to determine the previous time the user logged in. The following options may be passed in to the UNIX service module:

debug syslog(3C) debugging information at LOG DEBUG level.

nowarn Turn off warning messages. pam close session is a null

function.

#### Unix Password Management Module

The UNIX password management component provides a function to change passwords pam\_sm\_chauthtok() in the UNIX password database. This module must be *required* in pam.conf. It cannot be *optional* or *sufficient*. The following options may be passed in to the UNIX service module:

debug syslog(3C) Debugging information at LOG DEBUG

level.

nowarn Turn off warning messages.

with the user's old password (entered to the first password module in the stack). If the passwords do not match, or if no password has been entered, it quits and does not prompt the user for the old password. It also attempts to use the new password (entered to the first password module in the stack) as the new password

## pam\_unix(5)

for this module. If the new password fails, it quits and does not prompt the user for a new password.

try first pass

It compares the password in the password database with the user's old password (entered to the first password module in the stack). If the passwords do not match, or if no password has been entered, it prompts the user for the old password. It also attempts to use the new password (entered to the first password module in the stack) as the new password for this module. If the new password fails, it prompts the user for a new password. If the user's password has expired, the UNIX account module saves this information in the authentication handle using pam set data(), with a unique name, SUNW UNIX AUTHOK DATA. The UNIX password module retrieves this information from the authentication handle using pam\_get\_data() to determine whether or not to force the user to update the user's password.

## **ATTRIBUTES**

See attributes(5) for description of the following attributes:

|          | ATTRIBUTE TYPE | ATTRIBUTE VALUE         |
|----------|----------------|-------------------------|
| MT Level |                | MT-Safe with exceptions |

#### **SEE ALSO**

keylogin(1), pam(3PAM), pam\_authenticate(3PAM), pam\_setcred(3PAM), syslog(3C), libpam(3LIB), pam.conf(4), attributes(5)

## **NOTES**

The interfaces in libpam() are MT-Safe only if each thread within the multi-threaded application uses its own PAM handle.

**NAME** | prof – profile within a function

## **SYNOPSIS**

```
#define MARK
#include <prof.h>
void MARK(name);
```

#### **DESCRIPTION**

MARK introduces a mark called *name* that is treated the same as a function entry point. Execution of the mark adds to a counter for that mark, and program-counter time spent is accounted to the immediately preceding mark or to the function if there are no preceding marks within the active function.

name may be any combination of letters, numbers, or underscores. Each name in a single compilation must be unique, but may be the same as any ordinary program symbol.

For marks to be effective, the symbol MARK must be defined before the header prof.h is included, either by a preprocessor directive as in the synopsis, or by a command line argument:

```
cc -p -DMARK work.c
```

If MARK is not defined, the MARK (name) statements may be left in the source files containing them and are ignored. prof -q must be used to get information on all labels.

#### **EXAMPLES**

In this example, marks can be used to determine how much time is spent in each loop. Unless this example is compiled with MARK defined on the command line, the marks are ignored.

```
#include <prof.h>
work()
        int i, j;
        MARK(loop1);
        for (i = 0; i < 2000; i++) {
       MARK(loop2);
        for (j = 0; j < 2000; j++) {
```

**SEE ALSO** 

profil(2), monitor(3C)

## rbac(5)

#### NAME

rbac - role-based access control

#### **DESCRIPTION**

The addition of role-based access control (RBAC) to the Solaris operating environment gives developers the opportunity to deliver fine-grained security in new and modified applications. RBAC is an alternative to the all-or-nothing security model of traditional superuser-based systems. With RBAC, an administrator can assign privileged functions to specific user accounts (or special accounts called roles).

There are two ways to give applications privileges:

- 1. Administrators can assign special attributes such as setUID to application binaries (executable files).
- 2. Administrators can assign special attributes such as setUID to applications using execution profiles.

Special attribute assignment along with the theory behind RBAC is discussed in detail in "Role Based Access Control" chapter of the *System Administration Guide: Advanced Administration*. This chapter describes what authorizations are and how to code for them.

#### Authorizations

An authorization is a unique string that represents a user's right to perform some operation or class of operations. Authorization definitions are stored in a database called auth\_attr(4). For programming authorization checks, only the authorization name is significant.

Some typical values in an auth attr database are shown below.

```
solaris.jobs.:::Cron and At Jobs::help=JobHeader.html
solaris.admin:::Cron & At Administrator::help=JobsAdmin.html
solaris.grant:::Delegate Cron & At Administration::help=JobsGrant.html
solaris.jobs.user:::Cron & At User::help=JobsUser.html
```

Authorization name strings ending with the grant suffix are special authorizations that give a user the ability to delegate authorizations with the same prefix and functional area to other users.

#### Creating Authorization Checks

To check authorizations, use the chkauthattr(3SECDB) library function, which verifies whether or not a user has a given authorization. The synopsis is:

```
int chkauthattr(const char *authname, const char *username);
```

The chkauthattr() function checks the policy.conf(4), user\_attr(4), and prof\_attr(4) databases in order for a match to the given authorization.

If you are modifying existing code that tests for root UID, you should find the test in the code and replace it with the chkauthattr() function. A typical root UID check is shown in the first code segment below. An authorization check replacing it is shown in the second code segment; it uses the solaris.jobs.admin authorization and a variable called real\_login representing the user.

#### **EXAMPLE 1** Standard root check

```
ruid = getuid();
if ((eflag || lflag || rflag) && argc == 1) {
       if ((pwp = getpwnam(*argv)) == NULL)
                crabort(INVALIDUSER);
        if (ruid != 0) {
                if (pwp->pw uid != ruid)
                       crabort (NOTROOT);
                else
                      pp = getuser(ruid);
        } else
               pp = *argv++;
} else {
EXAMPLE 2 Authorization check
ruid = getuid();
if ((pwp = getpwuid(ruid)) == NULL)
        crabort(INVALIDUSER);
strcpy(real login, pwp->pw name);
if ((eflag || lflag || rflag) && argc == 1) {
        if ((pwp = getpwnam(*argv)) == NULL)
                crabort(INVALIDUSER);
        if (!chkauthattr("solaris.jobs.admin", real_login)) {
               if (pwp->pw_uid != ruid)
                       crabort (NOTROOT);
                else
                      pp = getuser(ruid);
        } else
               pp = *argv++;
} else {
```

For new applications, find an appropriate location for the test and use <code>chkauthattr()</code> as shown above. Typically the authorization check makes an access decision based on the identity of the calling user to determine if a privileged action (for example, a system call) should be taken on behalf of that user.

Applications that perform a test to restrict who can perform their security-relevant functionality are generally setuid to root. Programs that were written prior to RBAC and that are only available to the root user may not have such checks. In most cases, the kernel requires an effective user ID of root to override policy enforcement. Therefore, authorization checking is most useful in programs that are setuid to root.

For instance, if you want to write a program that allows authorized users to set the system date, the command must be run with an effective user ID of root. Typically, this means that the file modes for the file would be -rwsr-xr-x with root ownership.

## rbac(5)

Use caution, though, when making programs setuid to root. For example, the effective UID should be set to the real UID as early as possible in the program's initialization function. The effective UID can then be set back to root after the authorization check is performed and before the system call is made. On return from the system call, the effective UID should be set back to the real UID again to adhere to the principle of least privilege.

Another consideration is that LD\_LIBRARY path is ignored for setuid programs (see SECURITY section in ld.so.l(1)) and that shell scripts must be modified to work properly when the effective and real UIDs are different. For example, the -p flag in Bourne shell is required to avoid resetting the effective UID back to the real UID.

Using an effective UID of root instead of the real UID requires extra care when writing shell scripts. For example, many shell scripts check to see if the user is root before executing their functionality. With RBAC, these shell scripts may be running with the effective UID of root and with a real UID of a user or role. Thus, the shell script should check euid instead of uid. For example,

Authorizations can be explicitly checked in shell scripts by piping the output of the auths(1) utility to grep(1). For example,

#### **SEE ALSO**

fi

ld.so.1(1), chkauthattr(3SECDB), auth\_attr(4), policy.conf(4),
prof\_attr(4), user\_attr(4)

System Administration Guide: Advanced Administration

#### NAME

regex – internationalized basic and extended regular expression matching

## **DESCRIPTION**

Regular Expressions (REs) provide a mechanism to select specific strings from a set of character strings. The Internationalized Regular Expressions described below differ from the Simple Regular Expressions described on the regexp(5) manual page in the following ways:

- both Basic and Extended Regular Expressions are supported
- the Internationalization features—character class, equivalence class, and multi-character collation—are supported.

The Basic Regular Expression (BRE) notation and construction rules described in the BASIC REGULAR EXPRESSIONS section apply to most utilities supporting regular expressions. Some utilities, instead, support the Extended Regular Expressions (ERE) described in the EXTENDED REGULAR EXPRESSIONS section; any exceptions for both cases are noted in the descriptions of the specific utilities using regular expressions. Both BREs and EREs are supported by the Regular Expression Matching interfaces regcomp(3C) and regexec(3C).

# BREs Matching a Single Character

A BRE ordinary character, a special character preceded by a backslash, or a period matches a single character. A bracket expression matches a single character or a single collating element. See RE Bracket Expression, below.

## BRE Ordinary Characters

An ordinary character is a BRE that matches itself: any character in the supported character set, except for the BRE special characters listed in BRE Special Characters, below.

The interpretation of an ordinary character preceded by a backslash (\) is undefined, except for:

- 1. the characters ), (, {, and }
- 2. the digits 1 to 9 inclusive (see BREs Matching Multiple Characters, below)
- 3. a character inside a bracket expression.

## **BRE Special Characters**

A BRE *special character* has special properties in certain contexts. Outside those contexts, or when preceded by a backslash, such a character will be a BRE that matches the special character itself. The BRE special characters and the contexts in which they have their special meaning are:

- . [ \ The period, left-bracket, and backslash are special except when used in a bracket expression (see RE Bracket Expression, below). An expression containing a [ that is not preceded by a backslash and is not part of a bracket expression produces undefined results.
- \* The asterisk is special except when used:
  - in a bracket expression
  - as the first character of an entire BRE (after an initial ^, if any)
  - as the first character of a subexpression (after an initial ^, if any); see BREs Matching Multiple Characters, below.

- The circumflex is special when used:
  - as an anchor (see BRE Expression Anchoring, below).
  - as the first character of a bracket expression (see RE Bracket Expression, below).
- \$ The dollar sign is special when used as an anchor.

## Periods in BREs

A period (.), when used outside a bracket expression, is a BRE that matches any character in the supported character set except NUL.

#### RE Bracket Expression

A bracket expression (an expression enclosed in square brackets, []) is an RE that matches a single collating element contained in the non-empty set of collating elements represented by the bracket expression.

The following rules and definitions apply to bracket expressions:

1. A *bracket expression* is either a matching list expression or a non-matching list expression. It consists of one or more expressions: collating elements, collating symbols, equivalence classes, character classes, or range expressions (see rule 7 below). Portable applications must not use range expressions, even though all implementations support them. The right-bracket (]) loses its special meaning and represents itself in a bracket expression if it occurs first in the list (after an initial circumflex (^), if any). Otherwise, it terminates the bracket expression, unless it appears in a collating symbol (such as [.].)) or is the ending right-bracket for a collating symbol, equivalence class, or character class. The special characters:

(period, asterisk, left-bracket and backslash, respectively) lose their special meaning within a bracket expression. The character sequences:

.1 =1 1

(left-bracket followed by a period, equals-sign, or colon) are special inside a bracket expression and are used to delimit collating symbols, equivalence class expressions, and character class expressions. These symbols must be followed by a valid expression and the matching terminating sequence .], =] or :], as described in the following items.

- 2. A *matching list* expression specifies a list that matches any one of the expressions represented in the list. The first character in the list must not be the circumflex. For example, [abc] is an RE that matches any of the characters a, b or c.
- 3. A non-matching list expression begins with a circumflex (^), and specifies a list that matches any character or collating element except for the expressions represented in the list after the leading circumflex. For example, [^abc] is an RE that matches any character or collating element except the characters a, b, or c. The circumflex will have this special meaning only when it occurs first in the list, immediately following the left-bracket.
- 4. A *collating symbol* is a collating element enclosed within bracket-period ([..]) delimiters. Multi-character collating elements must be represented as collating symbols when it is necessary to distinguish them from a list of the individual

characters that make up the multi-character collating element. For example, if the string ch is a collating element in the current collation sequence with the associated collating symbol <ch>, the expression [[.ch.]] will be treated as an RE matching the character sequence ch, while [ch] will be treated as an RE matching c or h. Collating symbols will be recognized only inside bracket expressions. This implies that the RE [[.ch.]]\*c matches the first to fifth character in the string chchch. If the string is not a collating element in the current collating sequence definition, or if the collating element has no characters associated with it, the symbol will be treated as an invalid expression.

- 5. An *equivalence class expression* represents the set of collating elements belonging to an equivalence class. Only primary equivalence classes will be recognised. The class is expressed by enclosing any one of the collating elements in the equivalence class within bracket-equal ([==]) delimiters. For example, if a, and belong to the same equivalence class, then [[=a=]b], [[==]b] and [[==]b] will each be equivalent to [ab]. If the collating element does not belong to an equivalence class, the equivalence class expression will be treated as a *collating symbol*.
- 6. A character class expression represents the set of characters belonging to a character class, as defined in the LC\_CTYPE category in the current locale. All character classes specified in the current locale will be recognized. A character class expression is expressed as a character class name enclosed within bracket-colon ([::]) delimiters.

The following character class expressions are supported in all locales:

| [:alnum:] | [:cntrl:] | [:lower:] | [:space:]  | _ |
|-----------|-----------|-----------|------------|---|
| [:alpha:] | [:digit:] | [:print:] | [:upper:]  |   |
| [:blank:] | [:graph:] | [:punct:] | [:xdigit:] |   |

### In addition, character class expressions of the form:

[:name:]

are recognized in those locales where the *name* keyword has been given a charclass definition in the LC CTYPE category.

7. A *range expression* represents the set of collating elements that fall between two elements in the current collation sequence, inclusively. It is expressed as the starting point and the ending point separated by a hyphen (–).

Range expressions must not be used in portable applications because their behavior is dependent on the collating sequence. Ranges will be treated according to the current collating sequence, and include such characters that fall within the range based on that collating sequence, regardless of character values. This, however, means that the interpretation will differ depending on collating sequence. If, for instance, one collating sequence defines as a variant of a, while another defines it as a letter following z, then the expression [–z] is valid in the first language and invalid in the second.

#### regex(5)

In the following, all examples assume the collation sequence specified for the POSIX locale, unless another collation sequence is specifically defined.

The starting range point and the ending range point must be a collating element or collating symbol. An equivalence class expression used as a starting or ending point of a range expression produces unspecified results. An equivalence class can be used portably within a bracket expression, but only outside the range. For example, the unspecified expression [[=e=]-f] should be given as [[=e=]e-f]. The ending range point must collate equal to or higher than the starting range point; otherwise, the expression will be treated as invalid. The order used is the order in which the collating elements are specified in the current collation definition. One-to-many mappings (see locale(5)) will not be performed. For example, assuming that the character eszet is placed in the collation sequence after r and s, but before t, and that it maps to the sequence ss for collation purposes, then the expression [r-s] matches only r and s, but the expression [s-t] matches s, beta, or t.

The interpretation of range expressions where the ending range point is also the starting range point of a subsequent range expression (for instance [a-m-o]) is undefined.

The hyphen character will be treated as itself if it occurs first (after an initial  $^$ , if any) or last in the list, or as an ending range point in a range expression. As examples, the expressions [-ac] and [ac-] are equivalent and match any of the characters a, c, or -; [ $^$ -ac] and [ $^$ -ac-] are equivalent and match any characters except a, c, or -; the expression [ $^$ --] matches any of the characters between  $^$ 6 and  $^$ 1 inclusive; the expression [-- $^$ 6] matches any of the characters between  $^$ 4 and  $^$ 6 inclusive; and the expression [a-- $^$ 6] is invalid, because the letter a follows the symbol  $^$ 1 in the POSIX locale. To use a hyphen as the starting range point, it must either come first in the bracket expression or be specified as a collating symbol, for example: [][.-.]-0], which matches either a right bracket or any character or collating element that collates between hyphen and 0, inclusive.

If a bracket expression must specify both - and ], the ] must be placed first (after the  $^{\wedge}$ , if any) and the - last within the bracket expression.

Note: Latin-1 characters such as `or `are not printable in some locales, for example, the ja locale.

### BREs Matching Multiple Characters

The following rules can be used to construct BREs matching multiple characters from BREs matching a single character:

- 1. The concatenation of BREs matches the concatenation of the strings matched by each component of the BRE.
- 2. A *subexpression* can be defined within a BRE by enclosing it between the character pairs \( and \) . Such a subexpression matches whatever it would have matched without the \( and \), except that anchoring within subexpressions is optional behavior; see BRE Expression Anchoring, below. Subexpressions can be arbitrarily nested.

3. The *back-reference* expression \n matches the same (possibly empty) string of characters as was matched by a subexpression enclosed between \( and \) preceding the \n. The character n must be a digit from 1 to 9 inclusive, nth subexpression (the one that begins with the nth \( and ends with the corresponding paired \)). The expression is invalid if less than n subexpressions precede the \n. For example, the expression \\(\(\cdot\)\)\1\$ matches a line consisting of two adjacent appearances of the same string, and the expression \\(\((a\)^\*\)1 fails to match a. The limit of nine back-references to subexpressions in the RE is based on the use of a single digit identifier. This does not imply that only nine subexpressions are allowed in REs. The following is a valid BRE with ten subexpressions:

```
(((ab))*c)*d()((ef))*((gh))(2)((ij))*((kl))*((mn))*((op))*((gr))*((ij))*((ij)
```

- 4. When a BRE matching a single character, a subexpression or a back-reference is followed by the special character asterisk (\*), together with that asterisk it matches what zero or more consecutive occurrences of the BRE would match. For example, [ab] \* and [ab] [ab] are equivalent when matching the string ab.
- 5. When a BRE matching a single character, a subexpression, or a back-reference is followed by an *interval expression* of the format \{m\}, \{m,\} or \{m,n\}, together with that interval expression it matches what repeated consecutive occurrences of the BRE would match. The values of *m* and *n* will be decimal integers in the range 0 ≤ *m* ≤ n ≤ RE\_DUP\_MAX}, where *m* specifies the exact or minimum number of occurrences and *n* specifies the maximum number of occurrences. The expression \{m\} matches exactly *m* occurrences of the preceding BRE, \{m,\} matches at least *m* occurrences and \{m,n\} matches any number of occurrences between *m* and *n*, inclusive.

For example, in the string ababacccccd, the BRE  $\$  is matched by characters seven to nine, the BRE  $\$  is not matched at all and the BRE  $\$  is matched by characters ten to thirteen.

The behavior of multiple adjacent duplication symbols ( \* and intervals) produces undefined results.

#### **BRE Precedence**

The order of precedence is as shown in the following table:

| BRE Precedence (from high to low) |                                    |  |
|-----------------------------------|------------------------------------|--|
| collation-related bracket symbols | [= =] [: :] []                     |  |
| escaped characters                | \ <special character=""></special> |  |
| bracket expression                | []                                 |  |
| subexpressions/back-references    | \(\)\n                             |  |
| single-character-BRE duplication  | * \{m,n\}                          |  |
| concatenation                     |                                    |  |

| and | choring | ^ \$ |
|-----|---------|------|

## BRE Expression Anchoring

A BRE can be limited to matching strings that begin or end a line; this is called *anchoring*. The circumflex and dollar sign special characters will be considered BRE anchors in the following contexts:

- 1. A circumflex ( ^ ) is an anchor when used as the first character of an entire BRE. The implementation may treat circumflex as an anchor when used as the first character of a subexpression. The circumflex will anchor the expression to the beginning of a string; only sequences starting at the first character of a string will be matched by the BRE. For example, the BRE ^ab matches ab in the string abcdef, but fails to match in the string cdefab. A portable BRE must escape a leading circumflex in a subexpression to match a literal circumflex.
- 2. A dollar sign (\$) is an anchor when used as the last character of an entire BRE. The implementation may treat a dollar sign as an anchor when used as the last character of a subexpression. The dollar sign will anchor the expression to the end of the string being matched; the dollar sign can be said to match the end-of-string following the last character.
- A BRE anchored by both ^ and \$ matches only an entire string. For example, the BRE ^abcdef\$ matches strings consisting only of abcdef.
- 4. ^ and \$ are not special in subexpressions.

Note: The Solaris implementation does not support anchoring in BRE subexpressions.

#### EXTENDED REGULAR EXPRESSIONS

The rules specififed for BREs apply to Extended Regular Expressions (EREs) with the following exceptions:

- The characters | , +, and ? have special meaning, as defined below.
- The { and } characters, when used as the duplication operator, are not preceded by backslashes. The constructs \ { and \ } simply match the characters { and }, respectively.
- The back reference operator is not supported.
- Anchoring (^\$) is supported in subexpressions.

## EREs Matching a Single Character

An ERE ordinary character, a special character preceded by a backslash, or a period matches a single character. A bracket expression matches a single character or a single collating element. An *ERE matching a single character* enclosed in parentheses matches the same as the ERE without parentheses would have matched.

#### ERE Ordinary Characters

An *ordinary character* is an ERE that matches itself. An ordinary character is any character in the supported character set, except for the ERE special characters listed in ERE Special Characters below. The interpretation of an ordinary character preceded by a backslash (\) is undefined.

### ERE Special Characters

An *ERE special character* has special properties in certain contexts. Outside those contexts, or when preceded by a backslash, such a character is an ERE that matches

the special character itself. The extended regular expression special characters and the contexts in which they have their special meaning are:

. [\(\) The period, left-bracket, backslash, and left-parenthesis are special except when used in a bracket expression (see RE Bracket Expression, above). Outside a bracket expression, a left-parenthesis immediately followed by a right-parenthesis

produces undefined results.

The right-parenthesis is special when matched with a preceding left-parenthesis, both outside a bracket expression.

The asterisk, plus-sign, question-mark, and left-brace are special except when used in a bracket expression (see RE Bracket Expression, above). Any of the following uses produce undefined results:

- if these characters appear first in an ERE, or immediately following a vertical-line, circumflex or left-parenthesis
- if a left-brace is not part of a valid interval expression.

The vertical-line is special except when used in a bracket expression (see RE Bracket Expression, above). A vertical-line appearing first or last in an ERE, or immediately following a vertical-line or a left-parenthesis, or immediately preceding a right-parenthesis, produces undefined results.

^ The circumflex is special when used:

- as an anchor (see ERE Expression Anchoring, below).
- as the first character of a bracket expression (see RE Bracket Expression, above).

\$ The dollar sign is special when used as an anchor.

## Periods in EREs

\* + ? {

A period (.), when used outside a bracket expression, is an ERE that matches any character in the supported character set except NUL.

## **ERE Bracket Expression**

The rules for ERE Bracket Expressions are the same as for Basic Regular Expressions; see RE Bracket Expression, above).

#### EREs Matching Multiple Characters

The following rules will be used to construct EREs matching multiple characters from EREs matching a single character:

- 1. A *concatenation of EREs* matches the concatenation of the character sequences matched by each component of the ERE. A concatenation of EREs enclosed in parentheses matches whatever the concatenation without the parentheses matches. For example, both the ERE cd and the ERE (cd) are matched by the third and fourth character of the string abcdefabcdef.
- 2. When an ERE matching a single character or an ERE enclosed in parentheses is followed by the special character plus-sign (+), together with that plus-sign it matches what one or more consecutive occurrences of the ERE would match. For

#### regex(5)

- example, the ERE b+ (bc) matches the fourth to seventh characters in the string acabbbcde; [ab] + and [ab] [ab] \* are equivalent.
- 3. When an ERE matching a single character or an ERE enclosed in parentheses is followed by the special character asterisk (\*), together with that asterisk it matches what zero or more consecutive occurrences of the ERE would match. For example, the ERE b\*c matches the first character in the string cabbbcde, and the ERE b\*cd matches the third to seventh characters in the string cabbbcdebbbbbcdbc. And, [ab] \* and [ab] [ab] are equivalent when matching the string ab.
- 4. When an ERE matching a single character or an ERE enclosed in parentheses is followed by the special character question-mark (?), together with that question-mark it matches what zero or one consecutive occurrences of the ERE would match. For example, the ERE b?c matches the second character in the string acabbbcde.
- 5. When an ERE matching a single character or an ERE enclosed in parentheses is followed by an *interval expression* of the format {*m*}, {*m*,} or {*m*,*n*}, together with that interval expression it matches what repeated consecutive occurrences of the ERE would match. The values of *m* and *n* will be decimal integers in the range 0 ≤ *m* ≤ {RE\_DUP\_MAX}, where *m* specifies the exact or minimum number of occurrences and *n* specifies the maximum number of occurrences. The expression {*m*} matches exactly *m* occurrences of the preceding ERE, {*m*,} matches at least *m* occurrences and {*m*,*n*} matches any number of occurrences between *m* and *n*, inclusive.

For example, in the string ababacccccd the ERE c(3) is matched by characters seven to nine and the ERE (ab){2,} is matched by characters one to six.

The behavior of multiple adjacent duplication symbols (+, \*,? and intervals) produces undefined results.

#### **ERE Alternation**

Two EREs separated by the special character vertical-line (|) match a string that is matched by either. For example, the ERE a((bc)|d) matches the string abc and the string ad. Single characters, or expressions matching single characters, separated by the vertical bar and enclosed in parentheses, will be treated as an ERE matching a single character.

#### **ERE Precedence**

The order of precedence will be as shown in the following table:

| ERE Precedence (from high to low) |                                    |  |
|-----------------------------------|------------------------------------|--|
| collation-related bracket symbols | [= =] [: :] []                     |  |
| escaped characters                | \ <special character=""></special> |  |
| bracket expression                | []                                 |  |
| grouping                          | ()                                 |  |
| single-character-ERE duplication  | * + ? { <i>m,n</i> }               |  |

| concatenation |     |
|---------------|-----|
| anchoring     | ^\$ |
| alternation   | I   |

For example, the ERE abba | cde matches either the string abba or the string cde (rather than the string abbade or abbcde, because concatenation has a higher order of precedence than alternation).

## ERE Expression Anchoring

An ERE can be limited to matching strings that begin or end a line; this is called *anchoring*. The circumflex and dollar sign special characters are considered ERE anchors when used anywhere outside a bracket expression. This has the following effects:

- 1. A circumflex (^) outside a bracket expression anchors the expression or subexpression it begins to the beginning of a string; such an expression or subexpression can match only a sequence starting at the first character of a string. For example, the EREs ^ab and (^ab) match ab in the string abcdef, but fail to match in the string cdefab, and the ERE a^b is valid, but can never match because the a prevents the expression ^b from matching starting at the first character.
- 2. A dollar sign (\$) outside a bracket expression anchors the expression or subexpression it ends to the end of a string; such an expression or subexpression can match only a sequence ending at the last character of a string. For example, the EREs ef\$ and (ef\$) match ef in the string abcdef, but fail to match in the string cdefab, and the ERE e\$f\$ is valid, but can never match because the f prevents the expression e\$ from matching ending at the last character.

**SEE ALSO** 

localedef(1), regcomp(3C), attributes(5), environ(5), locale(5), regexp(5)

#### regexp(5)

#### NAME

regexp, compile, step, advance – simple regular expression compile and match routines

#### **SYNOPSIS**

```
#define INIT declarations
#define GETC(void) getc code
#define PEEKC(void) peekc code
#define UNGETC(void) ungetc code
#define RETURN(ptr) return code
#define ERROR(val) error code

extern char *loc1, *loc2, *locs;

#include <regexp.h>

char *compile(char *instring, char *expbuf, const char *endfug, int eof);

int step(const char *string, const char *expbuf);

int advance(const char *string, const char *expbuf);
```

#### DESCRIPTION

Regular Expressions (REs) provide a mechanism to select specific strings from a set of character strings. The Simple Regular Expressions described below differ from the Internationalized Regular Expressions described on the regex(5) manual page in the following ways:

- only Basic Regular Expressions are supported
- the Internationalization features—character class, equivalence class, and multi-character collation—are not supported.

The functions step(), advance(), and compile() are general purpose regular expression matching routines to be used in programs that perform regular expression matching. These functions are defined by the <regexp.h> header.

The functions step() and advance() do pattern matching given a character string and a compiled regular expression as input.

The function compile() takes as input a regular expression as defined below and produces a compiled expression that can be used with step() or advance().

#### Basic Regular Expressions

A regular expression specifies a set of character strings. A member of this set of strings is said to be matched by the regular expression. Some characters have special meaning when used in a regular expression; other characters stand for themselves.

The following *one-character REs* match a *single* character:

- 1.1 An ordinary character ( *not* one of those discussed in 1.2 below) is a one-character RE that matches itself.
- 1.2 A backslash ( \ ) followed by any special character is a one-character RE that matches the special character itself. The special characters are:

- a. ., \*, [, and \ (period, asterisk, left square bracket, and backslash, respectively), which are always special, *except* when they appear within square brackets ([]; see 1.4 below).
- b. ^ (caret or circumflex), which is special at the *beginning* of an *entire* RE (see 4.1 and 4.3 below), or when it immediately follows the left of a pair of square brackets ([ ]) (see 1.4 below).
- c. \$ (dollar sign), which is special at the end of an *entire* RE (see 4.2 below).
- d. The character used to bound (that is, delimit) an entire RE, which is special for that RE (for example, see how slash (/) is used in the g command, below.)
- 1.3 A period ( . ) is a one-character RE that matches any character except new-line.
- A non-empty string of characters enclosed in square brackets ([]) is a one-character RE that matches *any one* character in that string. If, however, the first character of the string is a circumflex (^), the one-character RE matches any character *except* new-line and the remaining characters in the string. The ^ has this special meaning *only* if it occurs first in the string. The minus (-) may be used to indicate a range of consecutive characters; for example, [0-9] is equivalent to [0123456789]. The loses this special meaning if it occurs first (after an initial ^, if any) or last in the string. The right square bracket (]) does not terminate such a string when it is the first character within it (after an initial ^, if any); for example, []a-f] matches either a right square bracket (]) or one of the ASCII letters a through f inclusive. The four characters listed in 1.2.a above stand for themselves within such a string of characters.

The following rules may be used to construct REs from one-character REs:

2.3

| 2.1 | A one-character RE is a RE that matches whatever the |
|-----|------------------------------------------------------|
|     | one-character RF matches                             |

2.2 A one-character RE followed by an asterisk (\*) is a RE that matches 0 or more occurrences of the one-character RE. If there is any choice, the longest leftmost string that permits a match is chosen.

A one-character RE followed by  $\{m\}$ ,  $\{m, \}$ , or  $\{m, n\}$  is a RE that matches a *range* of occurrences of the one-character RE. The values of m and n must be non-negative integers less than 256;  $\{m\}$  matches *exactly* m occurrences;  $\{m, \}$  matches *at least* m occurrences;  $\{m, n\}$  matches *any number* of occurrences *between* m and n inclusive. Whenever a choice exists, the RE matches as many occurrences as possible.

## regexp(5)

| 2.4                         | The concatenation of REs is a RE that matches the concatenation of the strings matched by each component of the RE.                                                                                                    |  |
|-----------------------------|----------------------------------------------------------------------------------------------------|--|
| 2.5                         | A RE enclosed between the character sequences $\setminus$ ( and $\setminus$ ) is a RE that matches whatever the unadorned RE matches.                                                                                                    |  |
| 2.6                         | The expression $\  \  n$ matches the same string of characters as was matched by an expression enclosed between $\  \  ($ and $\  \  )$ <i>earlier</i> in the same RE. Here $n$ is a digit; the sub-expression specified is that beginning with the $n$ -th occurrence of $\  \  ($ counting from the left. For example, the expression $\  \  \  \  ($ . * $\  \  \  )$ $\  \  \  \  \  \  \  \  \  \  \  \  \ $ |  |
| An RE may be constrained to | match words.                                                                                                    |  |
| 3.1                         | \ < constrains a RE to match the beginning of a string<br>or to follow a character that is not a digit, underscore,<br>or letter. The first character matching the RE must be a<br>digit, underscore, or letter.                                                                                                    |  |
| 3.2                         | \ > constrains a RE to match the end of a string or to precede a character that is not a digit, underscore, or letter.                                                                                                    |  |

An *entire RE* may be constrained to match only an initial segment or final segment of a line (or both).

| 4.1 | A circumflex (^) at the beginning of an entire RE constrains that RE to match an <i>initial</i> segment of a line. |
|-----|----------------------------------------------------------------------------------------------------|
| 4.2 | A dollar sign (\$) at the end of an entire RE constrains that RE to match a <i>final</i> segment of a line.        |
| 4.3 | The construction ^entire RE \$ constrains the entire RE                                                            |

to match the entire line.

The null RE (for example,  $//\,\,$ ) is equivalent to the last RE encountered.

## Addressing with REs

Addresses are constructed as follows:

- 1. The character "." addresses the current line.
- 2. The character "\$" addresses the last line of the buffer.
- 3. A decimal number n addresses the n-th line of the buffer.
- 4. 'x addresses the line marked with the mark name character x, which must be an ASCII lower-case letter (a-z). Lines are marked with the k command described below.

- 5. A RE enclosed by slashes (/) addresses the first line found by searching *forward* from the line *following* the current line toward the end of the buffer and stopping at the first line containing a string matching the RE. If necessary, the search wraps around to the beginning of the buffer and continues up to and including the current line, so that the entire buffer is searched.
- 6. A RE enclosed in question marks (?) addresses the first line found by searching *backward* from the line *preceding* the current line toward the beginning of the buffer and stopping at the first line containing a string matching the RE. If necessary, the search wraps around to the end of the buffer and continues up to and including the current line.
- 7. An address followed by a plus sign (+) or a minus sign (-) followed by a decimal number specifies that address plus (respectively minus) the indicated number of lines. A shorthand for .+5 is .5.
- 8. If an address begins with + or -, the addition or subtraction is taken with respect to the current line; for example, -5 is understood to mean . -5.
- 9. If an address ends with + or -, then 1 is added to or subtracted from the address, respectively. As a consequence of this rule and of Rule 8, immediately above, the address refers to the line preceding the current line. (To maintain compatibility with earlier versions of the editor, the character ^ in addresses is entirely equivalent to -.) Moreover, trailing + and characters have a cumulative effect, so -- refers to the current line less 2.
- 10. For convenience, a comma (,) stands for the address pair 1, \$, while a semicolon (;) stands for the pair ., \$.

#### Characters With Special Meaning

Characters that have special meaning except when they appear within square brackets ( $[\ ]$ ) or are preceded by  $\$ are: ., \*,  $[\ , \$ . Other special characters, such as \$ have special meaning in more restricted contexts.

The character ^ at the beginning of an expression permits a successful match only immediately after a newline, and the character \$ at the end of an expression requires a trailing newline.

Two characters have special meaning only when used within square brackets. The character – denotes a range, [c-c], unless it is just after the open bracket or before the closing bracket, [-c] or [c-] in which case it has no special meaning. When used within brackets, the character  $\hat{}$  has the meaning *complement of* if it immediately follows the open bracket (example: [c]); elsewhere between brackets (example: [c]) it stands for the ordinary character  $\hat{}$ .

The special meaning of the  $\setminus$  operator can be escaped only by preceding it with another  $\setminus$  , for example  $\setminus\setminus$  .

#### Macros

Programs must have the following five macros declared before the #include <regexp.h> statement. These macros are used by the compile() routine. The macros GETC, PEEKC, and UNGETC operate on the regular expression given as input to compile().

#### regexp(5)

| GETC                                               | This macro returns the value of the next character (byte) in the regular expression pattern. Successive calls to GETC should return successive characters of the regular expression.                                                                                          |  |
|----------------------------------------------------|----------------------------------------------------------------------------------------------------|--|
| PEEKC                                              | This macro returns the next character (byte) in the regular expression. Immediately successive calls to PEEKC should return the same character, which should also be the next character returned by GETC.                                                                     |  |
| UNGETC                                             | This macro causes the argument c to be returned by the next call to GETC and PEEKC. No more than one character of pushback is ever needed and this character is guaranteed to be the last character read by GETC. The return value of the macro UNGETC (c) is always ignored. |  |
| RETURN (ptr)                                       | This macro is used on normal exit of the compile() routine. The value of the argument <i>ptr</i> is a pointer to the character after the last character of the compiled regular expression. This is useful to programs which have memory allocation to manage.                |  |
| ERROR (val)                                        | This macro is the abnormal return from the compile() routine. The argument <i>val</i> is an error number (see ERRORS below for meanings). This call should never return.                                                                                                    |  |
| The syntax of the compile() routine is as follows: |                                                                                                    |  |

compile()

The syntax of the compile() routine is as follows:

compile(instring, expbuf, endbuf, eof)

The first parameter, *instring*, is never used explicitly by the compile() routine but is useful for programs that pass down different pointers to input characters. It is sometimes used in the INIT declaration (see below). Programs which call functions to input characters or have characters in an external array can pass down a value of (char \*) 0 for this parameter.

The next parameter, *expbuf*, is a character pointer. It points to the place where the compiled regular expression will be placed.

The parameter *endbuf* is one more than the highest address where the compiled regular expression may be placed. If the compiled expression cannot fit in (endbuf-expbuf) bytes, a call to ERROR (50) is made.

The parameter *eof* is the character which marks the end of the regular expression. This character is usually a /.

Each program that includes the <regexp.h> header file must have a #define statement for INIT. It is used for dependent declarations and initializations. Most often it is used to set a register variable to point to the beginning of the regular expression so that this register variable can be used in the declarations for GETC, PEEKC, and UNGETC. Otherwise it can be used to declare external variables that might be used by GETC, PEEKC and UNGETC. (See EXAMPLES below.)

#### step(), advance()

The first parameter to the step() and advance() functions is a pointer to a string of characters to be checked for a match. This string should be null terminated.

The second parameter, *expbuf*, is the compiled regular expression which was obtained by a call to the function compile().

The function step () returns non-zero if some substring of string matches the regular expression in *expbuf* and 0 if there is no match. If there is a match, two external character pointers are set as a side effect to the call to step(). The variable loc1 points to the first character that matched the regular expression; the variable loc2 points to the character after the last character that matches the regular expression. Thus if the regular expression matches the entire input string, loc1 will point to the first character of *string* and loc2 will point to the null at the end of *string*.

The function advance () returns non-zero if the initial substring of *string* matches the regular expression in *expbuf*. If there is a match, an external character pointer, loc2, is set as a side effect. The variable loc2 points to the next character in string after the last character that matched.

When advance () encounters a  $\star$  or  $\setminus \{ \setminus \}$  sequence in the regular expression, it will advance its pointer to the string to be matched as far as possible and will recursively call itself trying to match the rest of the string to the rest of the regular expression. As long as there is no match, advance () will back up along the string until it finds a match or reaches the point in the string that initially matched the \* or  $\setminus \{ \setminus \}$ . It is sometimes desirable to stop this backing up before the initial point in the string is reached. If the external character pointer locs is equal to the point in the string at sometime during the backing up process, advance () will break out of the loop that backs up and will return zero.

The external variables circf, sed, and nbra are reserved.

### **EXAMPLES**

**EXAMPLE 1** The following is an example of how the regular expression macros and calls might be defined by an application program:

```
#define INIT
                   register char *sp = instring;
#define GETC
                 (*sp++)
#define PEEKC
                (*sp)
#define UNGETC(c) (--sp)
#define RETURN(*c) return;
#define ERROR(c)
                   regerr
#include <regexp.h>
      (void) compile(*argv, expbuf, &expbuf[ESIZE],'\0');
     if (step(linebuf, expbuf))
```

#### **DIAGNOSTICS**

The function compile() uses the macro RETURN on success and the macro ERROR on failure (see above). The functions step () and advance () return non-zero on a successful match and zero if there is no match. Errors are:

## regexp(5)

```
11
                                                range endpoint too large.
              16
                                                bad number.
              25
                                                \ digit out of range.
              36
                                                illegal or missing delimiter.
              41
                                                no remembered search string.
              42
                                                \(\) imbalance.
              43
                                                too many \ (.
                                                more than 2 numbers given in \setminus \{ \setminus \}.
              44
              45
                                                } expected after \.
              46
                                                first number exceeds second in \setminus \{ \setminus \}.
              49
                                                [] imbalance.
              50
                                                regular expression overflow.
SEE ALSO
              regex(5)
```

NAME

SEAM – overview of Sun Enterprise Authentication Mechanism

## DESCRIPTION

SEAM (Sun Enterprise Authentication Mechanism) authenticates clients in a network environment, allowing for secure transactions. (A client may be a user or a network service) SEAM validates the identity of a client and the authenticity of transferred data. SEAM is a *single-sign-on* system, meaning that a user needs to provice a password only at the beginning of a session. SEAM is based on the Kerberos<sup>TM</sup> system developed at MIT, and is compatible with Kerberos V5 systems over heterogeneous networks.

SEAM works by granting clients *tickets*, which uniquely identify a client, and which have a finite lifetime. A client possessing a ticket is automatically validated for network services for which it is entitled; for example, a user with a valid SEAM ticket may rlogin into another machine running SEAM without having to identify itself. Because each client has a unique ticket, its identity is guaranteed.

To obtain tickets, a client must first initialize the SEAM session, either by using the kinit(1) command or a PAM module. (See pam\_krb5(5)). kinit prompts for a password, and then communicates with a Key Distribution Center (KDC). The KDC returns a Ticket-Granting Ticket (TGT) and prompts for a confirmation password. If the client confirms the password, it can use the Ticket-Granting Ticket to obtain tickets for specific network services. Because tickets are granted transparently, the user need not worry about their management. Current tickets may be viewed by using the klist(1) command.

Tickets are valid according to the system *policy* set up at installation time. For example, tickets have a default lifetime for which they are valid. A policy may further dictate that privileged tickets, such as those belonging to root, have very short lifetimes. Policies may allow some defaults to be overruled; for example, a client may request a ticket with a lifetime greater or less than the default.

Tickets can be renewed using kinit. Tickets are also *forwardable*, allowing you to use a ticket granted on one machine on a different host. Tickets can be destroyed by using kdestroy(1). It is a good idea to include a call to kdestroy in your .logout file.

Under SEAM, a client is referred to as a *principal*. A principal takes the following form: primary/instance@REALM

primary A user, a host, or a service.

instance A qualification of the primary. If the primary is a host

— indicated by the keyword host— then the instance is the fully-qualified domain name of that host. If the primary is a user or service, then the instance is optional. Some instances, such as admin or root, are privileged.

privileged.

realm

The Kerberos equivalent of a domain; in fact, in most cases the realm is directly mapped to a DNS domain name. SEAM realms are given in upper-case only. For examples of principal names, see the EXAMPLES.

By taking advantage of the General Security Services API (GSS-API), SEAM offers, besides user authentication, two other types of security service: *integrity*, which authenticates the validity of transmitted data, and *privacy*, which encrypts transmitted data. Developers can take advantage of the GSS-API through the use of the RPCSEC\_GSS API interface (see rpcsec gss(3NSL)).

#### **EXAMPLES**

**EXAMPLE 1** Examples of valid principal names

The following are examples of valid principal names:

```
joe
joe/admin
joe@ENG.ACME.COM
joe/admin@ENG.ACME.COM
rlogin/bigmachine.eng.acme.com@ENG.ACME.COM
host/bigmachine.eng.acme.com@ENG.ACME.COM
```

The first four cases are *user principals*. In the first two cases, it is assumed that the user joe is in the same realm as the client, so no realm is specified. Note that joeand joe/admin are different principals, even if the same user uses them; joe/admin has different privileges from joe. The fifth case is a *service principal*, while the final case is a *host principal*. The word host is required for host principals. With host principals, the instance is the fully qualified hostname. Note that the words admin and host are reserved keywords.

#### **SEE ALSO**

kdestroy(1), kinit(1), klist(1), kpasswd(1), krb5.conf(5)

Sun Enterprise Authentication Mechanism Guide

#### **NOTES**

If you enter your username and kinit responds with this message:

Principal unknown (kerberos) you haven't been registered as a SEAM user. See your system administrator or the *Sun Enterprise Authentication Mechanism Guide*.

#### NAME

sgml, solbook - Standard Generalized Markup Language

## DESCRIPTION

Standard Generalized Markup Language (SGML) is the ISO standard 8879:1986 that describes a syntax for marking up documents with tags that describe the purpose of the text rather than the appearance on the page. This form of markup facilitates document interchange between different platforms and applications. SGML allows the management of information as data objects rather than text on a page.

In an SGML document the main structural components are called elements. The organization and structure of a document and the meaning of elements are described in the Document Type Definition (DTD). Elements are the *tags* that identify the content. Element names may be descriptive of the content for ease of use. For example cpara> for paragraphs. Elements can have attributes which are used to modify or refine the properties or characteristics of the element. Within the DTD a valid context for each element is defined and a framework is provided for the types of elements that constitute a compliant document.

Another component of the DTD is entities. Entities are a collection of characters that can be referenced as a unit. Entities are similar to constants in a programming language such as C. They can be defined and referenced. An entity can represent one character or symbol which does not appear on a standard keyboard, a word or group of words, or an entire separate sgml marked-up file. Entities allow reuse of standard text.

There is no single standard DTD , but the de facto standard for the computer industry is the DocBook DTD , developed and maintained by the Davenport Group. Within Sun, the SolBook DTD , which is a proper subset of DocBook DTD , is used when writing reference manual pages. The SolBook DTD contains a number of tags that are designed for the unique needs of the reference pages.

#### **SolBook Elements**

Elements are defined with a hierarchical structure that gives a structure to the document. The following is a description of some of the elements from the SolBook DTD which are used for reference pages.

#### **DOCTYPE**

The first line in an SGML file that identifies the location of the DTD that is used to define the document. The <!DOCTYPE string is what the SGML -aware man(1) command uses to identify that a file is formatted in SGML rather than nroff(1).

#### RefEntry

The top layer element that contains a reference page is <refentry>. All of the text and other tags must be contained within this tag.

## RefMeta

The next tag in a reference page is <refmeta>, which is a container for several other tags. They are:

<refentrytitle> This is the title of the reference page. It is equivalent to the name of

the reference page's file name, without the section number

extension.

<manvolnum> Th

This is the section number that the reference page resides in. The contents may be a text entity reference.

## sgml(5)

|            | <refmiscinfo></refmiscinfo>                                                                                                    | There are one or more <refmiscinfo> tags which contain <i>meta</i> information. Meta information is information about the reference page. The <refmiscinfo> tag has the class attribute. There are four classes that are routinely used.</refmiscinfo></refmiscinfo>                                                                                                    |                                                                                                    |
|------------|----------------------------------------------------------------------------------------------------|----------------------------------------------------------------------------------------------------|----------------------------------------------------------------------------------------------------|
|            |                                                                                                    | date                                                                                                    | This is the date that the file was last modified.<br>By consensus this date is changed only when<br>the technical information on the page changes<br>and not simply for an editorial change.                                                                       |
|            |                                                                                                    | sectdesc                                                                                                    | This is the section title of the reference page; for example User Commands. The value of this attribute may be a text entity reference.                                                                                                    |
|            |                                                                                                    | software                                                                                                    | This is the name of the software product that the topic discussed on the reference page belongs to. For example UNIX commands are part of the SunOS x.x release. The value of this attribute may be a text entity reference.                                       |
|            |                                                                                                    | arch                                                                                                    | This is the architectural platform limitation of<br>the subject discussed on the reference page. If<br>there are no limitations the value used is<br>generic. Other values are sparc and IA.                                                                       |
|            |                                                                                                    | copyright                                                                                                    | This attribute contains the Sun Microsystems copyright. Any other copyrights that may pertain to the individual reference page file should be entered as separate <refmiscinfo> entries. The value of this attribute may be a text entity reference.</refmiscinfo> |
| RefNameDiv | reference page. <r< th=""><th colspan="2">s the equivalent information to the .TH macro line in an nroff(1) refnamediv&gt; contains three tags. These tags contain the text that is the '-' (dash) on the NAME line.</th></r<> | s the equivalent information to the .TH macro line in an nroff(1) refnamediv> contains three tags. These tags contain the text that is the '-' (dash) on the NAME line.                                                                                                    |                                                                                                    |
|            | <refname></refname>                                                                                                    | These are the names of the topics that are discussed in the file. There may be more than one <refname> for a page. The first <refname> must match the name of the file and the <refentrytitle>. If there are more than one <refname> tags, each is separated by a ',' (comma). The comma is generated by the publisher of sgml files, so it should not be typed. This is referred to as auto-generated text.</refname></refentrytitle></refname></refname> |                                                                                                    |
|            | <refpurpose></refpurpose>                                                                                                    | This is a short sum the reference page                                                                                                    | dash on the NAME line is contained in this tag.  mary of what the object or objects described on do or are used for. The dash is also d should not be typed in.                                                                                                    |
|            | <refdiscriptor></refdiscriptor>                                                                                                    | In some cases the <refentrytitle> is a general topic descriptor of a group of related objects that are discussed on the same page.</refentrytitle>                                                                                                    |                                                                                                    |

In this case the first tag after the <refnamediv> is a <refdiscriptor>. The <refname> tags follow. Only one <refdiscriptor> is allowed, and it should match the <refentrytitle>.

#### RefSynopsisDiv

The SYNOPSIS line of the reference page is contained by this tag. There is a <title> that usually contains an entity reference. The text is the word SYNOPSIS. There are several tags within <refsynopsisdiv> that are designed specifically for the type of synopsis that is used in the different reference page sections. The three types are:

<cmdsynopsis> Used for commands and utilities pages.
<funcsynopsis> Used for programming interface pages.

<synopsis> Used for pages that do not fall into the other two categories.

#### RefSect1

This tag is equivalent to the .SH nroff macro. It contains a <title> element that is the title of the reference page section. Section names are the standard names such as DESCRIPTION, OPTIONS, PARAMETERS, SEE ALSO, and others. The contents of the <title> may be a text entity reference.

#### RefSect2

This tag is equivalent to the .SS nroff macro. It contains a <title> element that contains the text of the sub-section heading. <refsect2> tags may also be used within a <refsynopsisdiv> as a sub-section heading for the SYNOPSIS section.

#### **Block Elements**

There are a number of block elements that are used for grouping text. This is a list of some of these elements.

<para> This tag is used to contain a paragraph of text.

<variablelist> This tag is used to create two column lists. For example

descriptions for command options, where the first column lists the option and the second column

describes the option.

<orderedlist>
An list of items in a specific order.

<itemizedlist> A list of items that are marked with a character such as

a bullet or a dash.

Formatted program output as produced by a program

or command. This tag is a container for lines set off from the main text in which line breaks, tabs, and

leading white space are significant.

white space are significant.

This tag contains the layout and content for tabular

formatting of information. has a required

<title>.

## sgml(5)

<informaltable> This tag is the same as the tag except the

<title> is not required.

<example> This tag contains examples of source code or usage of

commands. It contains a required <title>.

<informalexample> This tag is the same as the <example> tag except the

<title> is not required.

**Inline Elements** 

The inline elements are used for tagging text.

<command> An executable program or the entry a user makes to

execute a command.

Contains any literal string.

function or routine.

<inlineequation> An untitled mathematical equation occurring in-line.

A hypertext link to text within a book, in the case of the

reference manual it is used to cross reference to another

reference page.

A hypertext link used to create cross references to

books other than the reference manual.

<xref> A cross reference to another part of the same reference

page.

**SEE ALSO** 

man(1), nroff(1), man(5)

#### NAME

smartcard – overview of smartcard features on Solaris

#### DESCRIPTION

The smartcard framework provides a mechanism to abstract the details of interacting with smart cards and smart cardreaders (called card terminals). The framework is based on the OpenCard Framework V1.1 (OCF) with Sun extensions to allow OCF to operate in a multi-user environment. The core OCF software protocol stack is implemented as a system service daemon. This implementation allows smartcards and card terminals to be shared cooperatively among many different clients on the system while providing access control to the smart card and card terminal resources on a per-UID basis.

An event dispatcher is provided to inform clients of events occuring on the card and at the card terminal, such as card insertion and card removal.

A high-level authentication mechanism is provided to allow clients to perform smartcard-based authentications without requiring knowledge of specific card or reader authentication features.

A set of applet administration tools is provided for JavaCards that support downloading Java applets (although applet build tools are not provided).

Administration of the smartcard framework is provided with the smartcard(1M) command line administration utility and the smartcardguiadmin(1) GUI administration tool.

Support for several card terminals is provided:

- Sun External Smart Card Reader I (see ocf escr1(7D))
- Sun Internal Smart Card Reader I (see ocf iscr1(7D))
- Dallas iButton Serial Reader (see ocf ibutton(7D))

Support for several smart cards is provided:

- Schlumberger Cyberflex Access JavaCard
- Schlumberger MicroPayflex
- Dallas Semiconductor Java iButton JavaCard

Each of the supported cards has a complete set of OCF card services that implement the necessary functionality for authentication and secure storage of data. For the two supported JavaCards, an authentication and secure data storage applet is provided that can be loaded into these cards with the supplied applet administration tools. See smartcard(1M).

A PAM smart card module is provided to allow PAM clients to use smartcard-based authentication. See  $pam\_smartcard(5)$ 

CDE is able to use the PAM smart card module for dtlogin and dtsession authentication. CDE also uses the smartcard framework event dispatcher to listen for events on the card terminal and provide corresponding visual feedback to the user.

## smartcard(5)

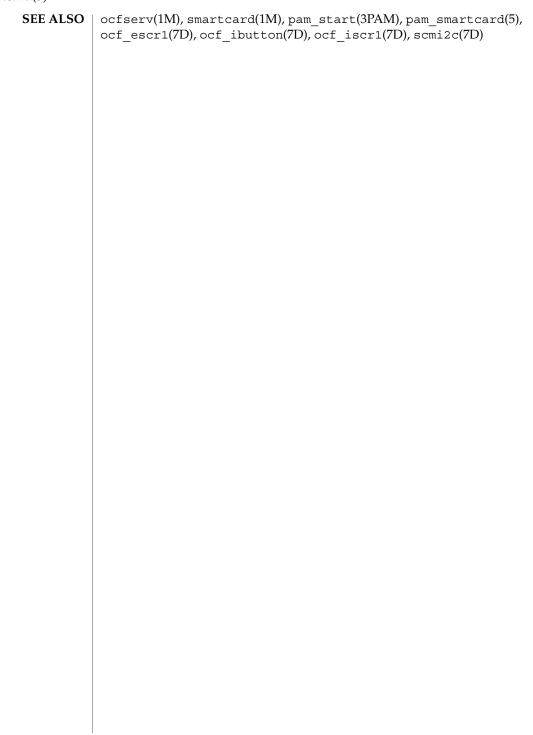

#### NAME

standards, ANSI, C, C++, ISO, POSIX, POSIX.1, POSIX.2, SUS, SUSv2, SVID, SVID3, XNS, XNS4, XNS5, XPG, XPG3, XPG4, XPG4v2 – standards and specifications supported by Solaris

#### **DESCRIPTION**

Solaris 9supports IEEE Std 1003.1 and IEEE Std 1003.2, commonly known as POSIX.1 and POSIX.2, respectively. The following table lists each version of these standards with a brief description and the SunOS or Solaris release that first conformed to it.

| POSIX Standard | Description                     | Release     |
|----------------|---------------------------------|-------------|
| POSIX.1-1988   | system interfaces and headers   | SunOS 4.1   |
| POSIX.1-1990   | POSIX.1-1988 update             | Solaris 2.0 |
| POSIX.1b-1993  | realtime extensions             | Solaris 2.4 |
| POSIX.1c-1996  | threads extensions              | Solaris 2.6 |
| POSIX.2-1992   | shell and utilities             | Solaris 2.5 |
| POSIX.2a-1992  | interactive shell and utilities | Solaris 2.5 |

Solaris 9also supports the X/Open Common Applications Environment (CAE) Portability Guide Issue 3 (XPG3) and Issue 4 (XPG4), Single UNIX Specification (SUS, also known as XPG4v2), and Single UNIX Specification, Version 2 (SUSv2). Both XPG4 and SUS include Networking Services Issue 4 (XNS4). SUSv2 includes Networking Services Issue 5 (XNS5).

The following table lists each X/Open specification with a brief description and the SunOS or Solaris release that first conformed to it.

| X/Open CAE<br>Specification | Description                                                                                                    | Release     |
|-----------------------------|----------------------------------------------------------------------------------------------------|-------------|
| XPG3                        | superset of POSIX.1-1988 containing utilities from SVID3                                                          | SunOS 4.1   |
| XPG4                        | superset of POSIX.1-1990, POSIX.2-1992, and POSIX.2a-1992 containing extensions to POSIX standards from XPG3      | Solaris 2.4 |
| SUS (XPG4v2)                | superset of XPG4 containing historical BSD interfaces widely used by common application packages                  | Solaris 2.6 |
| XNS4                        | sockets and XTI interfaces                                                                                        | Solaris 2.6 |
| SUSv2                       | superset of SUS extended to support<br>POSIX.1b-1993, POSIX.1c-1996, and<br>ISO/IEC 9899 (C Standard) Amendment 1 | Solaris 7   |

#### standards(5)

| X/Open CAE<br>Specification | Description                                 | Release   |  |
|-----------------------------|---------------------------------------------|-----------|--|
| XNS5                        | superset and LP64-clean derivative of XNS4. | Solaris 7 |  |

The XNS4 specification is safe for use only in ILP32 (32-bit) environments and should not be used for LP64 (64-bit) application environments. Use XNS5, which has LP64-clean interfaces that are portable across ILP32 and LP64 environments. Solaris releases 7 through 9 support both the ILP32 and ILP64 environments.

Solaris releases 7 through 9 have been branded to conform to The Open Group's UNIX 98 Product Standard.

Solaris releases 2.0 through 9 support the interfaces specified by the System V Interface Definition, Third Edition, Volumes 1 through 4 (SVID3). Note, however, that since the developers of this specification (UNIX Systems Laboratories) are no longer in business and since this specification defers to POSIX and X/Open CAE specifications, there is some disagreement about what is currently required for conformance to this specification.

When Sun WorkShop Compiler  $^{\text{M}}$  C 4.2 is installed, Solaris releases 2.0 through 9 support the ANSI X3.159-1989 Programming Language - C and ISO/IEC 9899:1990 Programming Language - C (C) interfaces.

When Sun WorkShop Compiler™ C 5.0 is installed, Solaris releases 7 through 9 also support ISO/IEC 9899 Amendment 1: C Integrity.

When Sun WorkShop Compiler C++ 5.0 is installed, Solaris releases 2.5.1 through 9 support ISO/IEC 14882:1998 Programming Languages - C++. Unsupported features of that standard are described in the compiler README file. The features of the C++ standard adopted from ISO/IEC 9899 Amendement 1 are not supported on Solaris 2.5.1, and are only partially supported on Solaris 2.6.

#### **Utilities**

If the behavior required by POSIX.2, POSIX.2a, XPG4, SUS, or SUSv2 conflicts with historical Solaris utility behavior, the original Solaris version of the utility is unchanged; a new version that is standard-conforming has been provided in /usr/xpg4/bin. For applications wishing to take advantage of POSIX.2, POSIX.2a, XPG4, SUS, or SUSv2 features, the PATH (sh or ksh) or path (csh) environment variables should be set with /usr/xpg4/bin preceding any other directories in which utilities specified by those specifications are found, such as /bin, /usr/bin, /usr/ucb, and /usr/ccs/bin.

#### Feature Test Macros

Feature test macros are used by applications to indicate additional sets of features that are desired beyond those specified by the C standard. If an application uses only those interfaces and headers defined by a particular standard (such as POSIX or X/Open CAE), then it need only define the appropriate feature test macro specified by that standard. If the application is using interfaces and headers not defined by that

standard, then in addition to defining the appropriate standard feature test macro, it must also define \_\_EXTENSIONS\_\_. Defining \_\_EXTENSIONS\_\_ provides the application with access to all interfaces and headers not in conflict with the specified standard. The application must define \_\_EXTENSIONS\_\_ either at compile time or within the applicatio'n source files.

#### ANSI/ISO C

No feature test macros need to be defined to indicate that an application is a conforming C application.

#### ANSI/ISO C++

ANSI/ISO C++ does not define any feature test macros. If the standard C++ announcement macro \_\_cplusplus is predefined to value 199711 or greater, the compiler operates in a standard-conforming mode, indicating C++ standards conformance. The value 199711 indicates conformance to ISO/IEC 14882:1998, as required by that standard. (As noted above, conformance to the standard is incomplete.) A standard-conforming mode is not available with compilers prior to Sun WorkShop C++ 5.0.

C++ bindings are not defined for POSIX or X/Open CAE, so specifying feature test macros such as \_POSIX\_SOURCE and \_XOPEN\_SOURCE can result in compilation errors due to conflicting requirements of standard C++ and those specifications.

#### **POSIX**

Applications that are intended to be conforming POSIX.1 applications must define the feature test macros specified by the standard before including any headers. For the standards listed below, applications must define the feature test macros listed. Application writers must check the corresponding standards for other macros that can be queried to determine if desired options are supported by the implementation.

| POSIX Standard                                              | Feature Test Macros                 |
|-------------------------------------------------------------|-------------------------------------|
| POSIX.1-1990                                                | _POSIX_SOURCE                       |
| POSIX.1-1990 and POSIX.2-1992 C-Language<br>Bindings Option | _POSIX_SOURCE and _POSIX_C_SOURCE=2 |
| POSIX.1b-1993                                               | _POSIX_C_SOURCE=199309L             |
| POSIX.1c-1996                                               | _POSIX_C_SOURCE=199506L             |

#### SVID3

The SVID3 specification does not specify any feature test macros to indicate that an application is written to meet SVID3 requirements. The SVID3 specification was written before the C standard was completed.

#### standards(5)

### X/Open CAE

To build or compile an application that conforms to one of the X/Open CAE specifications, use the following guidelines. Applications need not set the POSIX feature test macros if they require both CAE and POSIX functionality.

XPG3 The application must define XOPEN SOURCE with a value other

than 500 (preferably 1).

XPG4 The application must define XOPEN SOURCE with a value other

than 500 (preferably 1) and set \_XOPEN\_VERSION=4.

SUS (XPG4v2) The application must define XOPEN SOURCE with a value other

than 500 (preferably 1) and set \_XOPEN\_SOURCE\_EXTENDED=1.

SUSv2 The application must define XOPEN SOURCE=500.

#### Compilation

A POSIX.2-, XPG4-, SUS-, or SUSv2-conforming implementation must include an ANSI X3.159-1989 (ANSI C Language) standard-conforming compilation system and the cc and c89 utilities. Solaris 7 through 9 were tested with the cc and c89 utilities and the compilation system provided by Sun WorkShop Compiler™ C 5.0 in the SPARC and IA environments. When cc is used to link applications, /usr/ccs/lib/values-xpg4.o must be specified on any link/load command line, but the preferred way to build applications is described below.

An XNS4- or XNS5-conforming application must include -1 XNS on any link/load command line in addition to defining the feature test macros specified for SUS or SUSv2, respectively.

If the compiler suppports the redefine\_extname pragma feature (the Sun WorkShop Compiler $^{\mathbb{M}}$  C 4 . 2 and Sun WorkShop Compiler $^{\mathbb{M}}$  C 5 . 0 compilers define the macro \_\_PRAGMA\_REDEFINE\_EXTNAME to indicate that it supports this feature), then the standard headers use #pragma redefine\_extname directives to properly map function names onto library entry point names. This mapping provides full support for ISO C, POSIX, and X/Open namespace reservations. The Sun WorkShop Compiler $^{\mathbb{M}}$  C 5 . 0 compiler was used for all branding and certification tests for Solaris releases 7 through 9.

If this pragma feature is not supported by the compiler, the headers use the #define directive to map internal function names onto appropriate library entry point names. In this instance, applications should avoid using the explicit 64-bit file offset symbols listed on the lf64(5) manual page, since these names are used by the implementation to name the alternative entry points.

When using Sun WorkShop Compiler™ C 5.0, applications conforming to the specifications listed above should be compiled using the utilities and flags indicated in the following table:

## standards(5)

| Specification                                                  | Compiler/Flags | Feature Test Macros                           |
|----------------------------------------------------------------|----------------|-----------------------------------------------|
| ANSI/ISO C                                                     | с89            | none                                          |
| SVID3                                                          | cc -Xt         | none                                          |
| POSIX.1-1990                                                   | c89            | _POSIX_SOURCE                                 |
| POSIX.1-1990 and<br>POSIX.2-1992 C-Language<br>Bindings Option | с89            | _POSIX_SOURCE and POSIX_C_SOURCE=2            |
| POSIX.1b-1993                                                  | c89            | _POSIX_C_SOURCE=199309L                       |
| POSIX.1c-1996                                                  | c89            | _POSIX_C_SOURCE=199506L                       |
| CAE XPG3                                                       | cc -Xa         | _XOPEN_SOURCE                                 |
| CAE XPG4                                                       | c89            | _XOPEN_SOURCE and _XOPEN_VERSION=4            |
| SUS (CAE XPG4v2) (include XNS4)                                | es c89         | _XOPEN_SOURCE and<br>_XOPEN_SOURCE_EXTENDED=1 |
| SUSv2 (includes XNS5)                                          | c89            | _XOPEN_SOURCE=500                             |

For platforms supporting the LP64 (64-bit) programming environment where the SC5.0 Compilers have been installed, SUSv2-conforming LP64 applications using XNS5 library calls should be built with command lines of the form:

```
c89 $(getconf XBS5_LP64_OFF64_CFLAGS) -D_XOPEN_SOURCE=500 \
    $(getconf XBS5_LP64_OFF64_LDFLAGS) foo.c -o foo \
    $(getconf XBS5_LP64_OFF64_LIBS) -lxnet
```

### **SEE ALSO**

sysconf(3C), environ(5), lf64(5)

sticky(5)

NAME

sticky - mark files for special treatment

**DESCRIPTION** 

The sticky bit (file mode bit 01000, see chmod(2)) is used to indicate special treatment of certain files and directories. A directory for which the sticky bit is set restricts deletion of files it contains. A file in a sticky directory may only be removed or renamed by a user who has write permission on the directory, and either owns the file, owns the directory, or is the super-user. This is useful for directories such as /tmp, which must be publicly writable, but should deny users permission to arbitrarily delete or rename the files of others.

If the sticky bit is set on a regular file and no execute bits are set, the system's page cache will not be used to hold the file's data. This bit is normally set on swap files of diskless clients so that accesses to these files do not flush more valuable data from the system's cache. Moreover, by default such files are treated as swap files, whose inode modification times may not necessarily be correctly recorded on permanent storage.

Any user may create a sticky directory. See chmod for details about modifying file modes.

**FILES** 

/tmp

SEE ALSO

chmod(1), chmod(2), chown(2), mkdir(2)

**BUGS** 

mkdir(2) will not create a directory with the sticky bit set.

#### NAME

term – conventional names for terminals

## DESCRIPTION

Terminal names are maintained as part of the shell environment in the environment variable TERM. See sh(1), profile(4), and environ(5). These names are used by certain commands (for example, tabs, tput, and vi) and certain functions (for example, see curses(3CURSES)).

Files under /usr/share/lib/terminfo are used to name terminals and describe their capabilities. These files are in the format described in terminfo(4). Entries in terminfo source files consist of a number of comma-separated fields. To print a description of a terminal term, use the command infocmp -I term. See infocmp(1M). White space after each comma is ignored. The first line of each terminal description in the terminfo database gives the names by which terminfo knows the terminal, separated by bar (|) characters. The first name given is the most common abbreviation for the terminal (this is the one to use to set the environment variable TERMINFO in \$HOME/.profile; see profile(4)), the last name given should be a long name fully identifying the terminal, and all others are understood as synonyms for the terminal name. All names but the last should contain no blanks and must be unique in the first 14 characters; the last name may contain blanks for readability.

Terminal names (except for the last, verbose entry) should be chosen using the following conventions. The particular piece of hardware making up the terminal should have a root name chosen, for example, for the AT&T 4425 terminal, att4425. This name should not contain hyphens, except that synonyms may be chosen that do not conflict with other names. Up to 8 characters, chosen from the set a through z and 0 through 9, make up a basic terminal name. Names should generally be based on original vendors rather than local distributors. A terminal acquired from one vendor should not have more than one distinct basic name. Terminal sub-models, operational modes that the hardware can be in, or user preferences should be indicated by appending a hyphen and an indicator of the mode. Thus, an AT&T 4425 terminal in 132 column mode is att4425-w. The following suffixes should be used where possible:

| Suffix    | Meaning                              | Example   |
|-----------|--------------------------------------|-----------|
| -w        | Wide mode (more than 80 columns)     | att4425-w |
| -am       | With auto. margins (usually default) | vt100–am  |
| –nam      | Without automatic margins            | vt100–nam |
| <i>−n</i> | Number of lines on the screen        | aaa-60    |
| -na       | No arrow keys (leave them in local)  | c100-na   |
| -np       | Number of pages of memory            | c100-4p   |

| -rv  | Reverse video | att4415-rv              |
|------|---------------|-------------------------|
| -1 v | Reverse video | au <del>11</del> 15–1 v |

To avoid conflicts with the naming conventions used in describing the different modes of a terminal (for example, -w), it is recommended that a terminal's root name not contain hyphens. Further, it is good practice to make all terminal names used in the terminfo(4) database unique. Terminal entries that are present only for inclusion in other entries via the use= facilities should have a '+' in their name, as in 4415+n1.

Here are some of the known terminal names: (For a complete list, enter the command ls -C /usr/share/lib/terminfo/?).

| 2621,hp2621       | Hewlett-Packard 2621 series                        |
|-------------------|----------------------------------------------------|
| 2631              | Hewlett-Packard 2631 line printer                  |
| 2631-с            | Hewlett-Packard 2631 line printer, compressed mode |
| 2631-е            | Hewlett-Packard 2631 line printer, expanded mode   |
| 2640,hp2640       | Hewlett-Packard 2640 series                        |
| 2645,hp2645       | Hewlett-Packard 2645 series                        |
| 3270              | IBM Model 3270                                     |
| 33,tty33          | AT&T Teletype Model 33 KSR                         |
| 35,tty35          | AT&T Teletype Model 35 KSR                         |
| 37,tty37          | AT&T Teletype Model 37 KSR                         |
| 4000a             | Trendata 4000a                                     |
| 4014,tek4014      | TEKTRONIX 4014                                     |
| 40,tty40          | AT&T Teletype Dataspeed 40/2                       |
| 43,tty43          | AT&T Teletype Model 43 KSR                         |
| 4410,5410         | AT&T $4410/5410$ in $80$ -column mode, version $2$ |
| 4410-nfk,5410-nfk | AT&T $4410/5410$ without function keys, version 1  |
| 4410-nsl,5410-nsl | AT&T 4410/5410 without pln defined                 |
| 4410-w,5410-w     | AT&T 4410/5410 in 132-column mode                  |
| 4410v1,5410v1     | AT&T $4410/5410$ in $80$ -column mode, version $1$ |
| 4410v1-w,5410v1-w | AT&T $4410/5410$ in 132-column mode, version 1     |
| 4415,5420         | AT&T 4415/5420 in 80-column mode                   |
| 4415–nl,5420–nl   | AT&T 4415/5420 without changing labels             |

| 4415-rv,5420-rv       | AT&T 4415/5420 80 columns in reverse video                    |
|-----------------------|---------------------------------------------------------------|
| 4415–rv–nl,5420–rv–nl | AT&T $4415/5420$ reverse video without changing labels        |
| 4415–w,5420–w         | AT&T 4415/5420 in 132-column mode                             |
| 4415-w-nl,5420-w-nl   | AT&T $4415/5420$ in 132-column mode without changing labels   |
| 4415-w-rv,5420-w-rv   | AT&T 4415/5420 132 columns in reverse video                   |
| 4418,5418             | AT&T 5418 in 80-column mode                                   |
| 4418-w,5418-w         | AT&T 5418 in 132-column mode                                  |
| 4420                  | AT&T Teletype Model 4420                                      |
| 4424                  | AT&T Teletype Model 4424                                      |
| 4424-2                | AT&T Teletype Model 4424 in display function group ii         |
| 4425,5425             | AT&T 4425/5425                                                |
| 4425–fk,5425–fk       | AT&T 4425/5425 without function keys                          |
| 4425–nl,5425–nl       | AT&T $4425/5425$ without changing labels in $80$ -column mode |
| 4425–w,5425–w         | AT&T 4425/5425 in 132-column mode                             |
| 4425-w-fk,5425-w-fk   | AT&T $4425/5425$ without function keys in 132-column mode     |
| 4425–nl–w,5425–nl–w   | AT&T $4425/5425$ without changing labels in 132-column mode   |
| 4426                  | AT&T Teletype Model 4426S                                     |
| 450                   | DASI 450 (same as Diablo 1620)                                |
| 450–12                | DASI 450 in 12-pitch mode                                     |
| 500,att500            | AT&T-IS 500 terminal                                          |
| 510,510a              | AT&T 510/510a in 80-column mode                               |
| 513bct,att513         | AT&T 513 bct terminal                                         |
| 5320                  | AT&T 5320 hardcopy terminal                                   |
| 5420_2                | AT&T 5420 model 2 in 80-column mode                           |
| 5420_2-w              | AT&T 5420 model 2 in 132-column mode                          |
| 5620,dmd              | AT&T 5620 terminal 88 columns                                 |
| 5620–24,dmd–24        | AT&T Teletype Model DMD 5620 in a 24x80 layer                 |
| 5620–34,dmd–34        | AT&T Teletype Model DMD 5620 in a 34x80 layer                 |
|                       |                                                               |

## term(5)

| 610,610bct          | AT&T 610 bct terminal in 80-column mode                                                   |
|---------------------|-------------------------------------------------------------------------------------------|
| 610-w,610bct-w      | AT&T 610 bct terminal in 132-column mode                                                  |
| 630,630MTG          | AT&T 630 Multi-Tasking Graphics terminal                                                  |
| 7300,pc7300,unix_pc | AT&T UNIX PC Model 7300                                                                   |
| 735,ti              | Texas Instruments TI735 and TI725                                                         |
| 745                 | Texas Instruments TI745                                                                   |
| dumb                | generic name for terminals that lack reverse line-feed and other special escape sequences |
| hp                  | Hewlett-Packard (same as 2645)                                                            |
| lp                  | generic name for a line printer                                                           |
| pt505               | AT&T Personal Terminal 505 (22 lines)                                                     |
| pt505-24            | AT&T Personal Terminal 505 (24-line mode)                                                 |
| sync                | generic name for synchronous Teletype Model<br>4540-compatible terminals                  |
|                     |                                                                                           |

Commands whose behavior depends on the type of terminal should accept arguments of the form -Tterm where term is one of the names given above; if no such argument is present, such commands should obtain the terminal type from the environment variable TERM, which, in turn, should contain term.

#### **FILES**

/usr/share/lib/terminfo/?/\*

compiled terminal description database

**SEE ALSO** 

sh(1), stty(1), tabs(1), tput(1), vi(1), infocmp(1M), curses(3CURSES), profile(4), terminfo(4), environ(5)

**NAME** 

vgrindefs - vgrind's language definition data base

**SYNOPSIS** 

/usr/lib/vgrindefs

**DESCRIPTION** 

vgrindefs contains all language definitions for vgrind(1). Capabilities in vgrindefs are of two types: Boolean capabilities which indicate that the language has some particular feature and string capabilities which give a regular expression or keyword list. Entries may continue onto multiple lines by giving a \ as the last character of a line. Lines starting with # are comments.

Capabilities

The following table names and describes each capability.

| Name | Туре | Description                                                                                                    |
|------|------|----------------------------------------------------------------------------------------------------|
| ab   | str  | Regular expression for the start of an alternate form comment                                                                                                    |
| ae   | str  | Regular expression for the end of an alternate form comment                                                                                                    |
| bb   | str  | Regular expression for the start of a block                                                                                                    |
| be   | str  | Regular expression for the end of a lexical block                                                                                                    |
| cb   | str  | Regular expression for the start of a comment                                                                                                    |
| се   | str  | Regular expression for the end of a comment                                                                                                    |
| id   | str  | String giving characters other than letters and digits that may legally occur in identifiers (default '_')                                                                                                    |
| kw   | str  | A list of keywords separated by spaces                                                                                                    |
| lb   | str  | Regular expression for the start of a character constant                                                                                                    |
| le   | str  | Regular expression for the end of a character constant                                                                                                    |
| ос   | bool | Present means upper and lower case are equivalent                                                                                                    |
| pb   | str  | Regular expression for start of a procedure                                                                                                    |
| pl   | bool | Procedure definitions are constrained to the lexical level matched by the 'px' capability                                                                                                    |
| px   | str  | A match for this regular expression indicates that procedure definitions may occur at the next lexical level. Useful for lisp-like languages in which procedure definitions occur as subexpressions of defuns. |
| sb   | str  | Regular expression for the start of a string                                                                                                    |
| se   | str  | Regular expression for the end of a string                                                                                                    |
| tc   | str  | Use the named entry as a continuation of this one                                                                                                    |
| tl   | bool | Present means procedures are only defined at the top lexical level                                                                                                    |

### vgrindefs(5)

## Regular Expressions

vgrindefs uses regular expressions similar to those of ex(1) and lex(1). The characters ' $^{\prime}$ ', ' $^{\prime}$ ', ' $^{\prime}$ ', and ' $^{\prime}$ ' are reserved characters and must be 'quoted' with a preceding \ if they are to be included as normal characters. The metasymbols and their meanings are:

| \$         | The end of a line                                                                                                    |
|------------|----------------------------------------------------------------------------------------------------|
| ^          | The beginning of a line                                                                                                    |
| \d         | A delimiter (space, tab, newline, start of line)                                                                                                    |
| \a         | Matches any string of symbols (like '.*' in lex)                                                                                                    |
| <b>\</b> p | Matches any identifier. In a procedure definition (the 'pb' capability) the string that matches this symbol is used as the procedure name.                                                                                                    |
| ()         | Grouping                                                                                                    |
| 1          | Alternation                                                                                                    |
| ?          | Last item is optional                                                                                                    |
| \e         | Preceding any string means that the string will not match an input string if the input string is preceded by an escape character (\). This is typically used for languages (like C) that can include the string delimiter in a string by escaping it. |

Unlike other regular expressions in the system, these match words and not characters. Hence something like '(tramp|steamer)flies?' would match 'tramp', 'steamer', 'trampflies', or 'steamerflies'. Contrary to some forms of regular expressions, vgrindef alternation binds very tightly. Grouping parentheses are likely to be necessary in expressions involving alternation.

## **Keyword List**

The keyword list is just a list of keywords in the language separated by spaces. If the 'oc' boolean is specified, indicating that upper and lower case are equivalent, then all the keywords should be specified in lower case.

#### **EXAMPLES**

**EXAMPLE 1** A sample program.

The following entry, which describes the C language, is typical of a language entry.

```
C|c|the C programming language:\
   :pb=^\d?*?\d?\p\d?(\a?\)(\d|{):bb={:be=}:cb=/*:ce=*/:sb=":se=\e":\
   :le=\e':tl:\
   :kw=asm auto break case char continue default do double else enum\
   extern float for fortran goto if int long register return short\
   sizeof static struct switch typedef union unsigned void while #define\
   #else #endif #if #ifdef #ifndef #include #undef # define endif\
   ifdef ifndef include undef defined:
```

Note that the first field is just the language name (and any variants of it). Thus the C language could be specified to vgrind(1) as 'c' or 'C'.

FILES | /usr/lib/vgrindefs file containing vgrind descriptions SEE ALSO ex(1), lex(1), troff(1), vgrind(1)

| vgrindefs(5) |  |  |  |
|--------------|--|--|--|
|              |  |  |  |
|              |  |  |  |
|              |  |  |  |
|              |  |  |  |
|              |  |  |  |
|              |  |  |  |
|              |  |  |  |
|              |  |  |  |
|              |  |  |  |
|              |  |  |  |
|              |  |  |  |
|              |  |  |  |
|              |  |  |  |
|              |  |  |  |
|              |  |  |  |
|              |  |  |  |
|              |  |  |  |
|              |  |  |  |
|              |  |  |  |
|              |  |  |  |
|              |  |  |  |
|              |  |  |  |

# Index

**Numbers and Symbols** 

Solaris, 307

| large file status of utilities — largefile, 187 subset of a user's environment that depends on language and cultural conventions — locale, 206                                                                                                    | by Solaris, 307 character set description file — charmap, 26 charmap — character set description file, 26 Decimal Constants, 28 Declarations, 26 Format, 27 Ranges of Symbolic Names, 28                                                                                                    |
|----------------------------------------------------------------------------------------------------|----------------------------------------------------------------------------------------------------|
| account management PAM module for projects — pam_projects, 268  ANSI — standards and specifications supported by Solaris, 307  architecture — attributes of interfaces, 18  ascii — ASCII character set, 16  attributes — attributes of interfaces, 18  attributes — characteristics of commands, utilities, and device drivers  Architecture, 18  Availability, 18  Interface Stability, 19  MT-Level, 22  authentication, account, session, and password management PAM modules for Kerberos V5 — pam_krb5, 261  availability — attributes of interfaces, 18 | Symbolic Names, 26 code set conversion tables — iconv_1250, 101, 107, 116, 121, 124, 130, 136, 142, 150, 154, 162, 170, 174, 180 code set conversion tables — iconv_1250, 101 — iconv_1251, 107 — iconv_646, 121 — iconv_852, 124 — iconv_8859-1, 130 — iconv_8859-2, 136 — iconv_8859-5, 142 — iconv_dhn, 150 — iconv_koi8-r, 154 — iconv_mac_cyr, 162 — iconv_maz, 170 — iconv_pc_cyr, 174 compilation environment, transitional — lfcompile64, 201 CSI — attributes of interfaces, 18 |
| <b>C</b> C — standards and specifications supported by                                                                                                    |                                                                                                    |

C++ — standards and specifications supported

| D                                             | F                                                           |
|-----------------------------------------------|-------------------------------------------------------------|
| data storage modules for the DHCP service —   | file format notation — formats                              |
| dhcp_modules, 31                              | formats, 85                                                 |
| dhcp — Dynamic Host Configuration             | file name pattern matching — fnmatch, 57                    |
| Protocol, 29                                  | filesystem — file system organization, 40                   |
| dhcp_modules — data storage modules for the   | Root File System, 40                                        |
| DHCP service, 31                              | /usr File System, 47                                        |
| document production                           | fnmatch — file name pattern matching, 57                    |
| man — macros to format manual pages, 233      | fns — overview of FNS, 61                                   |
| mansun — macros to format manual              | Composite Names, 61                                         |
| pages, 237                                    | FNS and Naming Systems, 62                                  |
| me — macros to format technical               | FNS                                                         |
| papers, 241                                   | overview — fns, 61                                          |
| mm — macros to format articles, theses and    | overview of FNS References —                                |
| books, 246                                    | fns_references, 79                                          |
| ms — macros to format articles, theses and    | overview over DNS implementation —                          |
| books, 253                                    | fns_dns, 63                                                 |
| Dynamic Host Configuration Protocol —         | overview over files implementation —                        |
| dhcp, 29                                      | fns_files, 65                                               |
|                                               | overview over NIS+ implementation —                         |
|                                               | fns_nis+, 71                                                |
| _                                             | overview over NIS (YP) implementation –                     |
| E                                             | fns_nis, 73                                                 |
| environ — user environment, 33                | overview over X.500 implementation —                        |
| environment variables                         | fns_x500, 82                                                |
| HOME, 33                                      | fns — overview of FNS                                       |
| LANG, 33                                      | Why FNS?, 61                                                |
| LC_COLLATE, 33                                | XFN, 61                                                     |
| LC_CTYPE, 33                                  | fns_dns — overview of FNS over DNS                          |
| LC_MESSAGES, 33                               | implementation, 63                                          |
| LC_MONETARY, 33                               | fns_files — overview of FNS over files                      |
| LC_NUMERIC, 33                                | implementation, 65                                          |
| LC_TIME, 33                                   | fns_files — overview of FNS over /etc files                 |
| MSGVERB, 33<br>NETPATH, 33                    | implementation<br>FNS Policies and /etc Files, 65           |
| PATH, 33                                      | fns_initial_context — overview of the FNS                   |
| SEV_LEVEL, 33                                 |                                                             |
| TERM, 33                                      | Initial Context, 67<br>fns_nis+ — overview of FNS over NIS+ |
| TZ, 33                                        | implementation, 71                                          |
| eqnchar — special character definitions for   | fns_nis — overview of FNS over NIS (YP)                     |
| eqn, 38                                       | implementation, 73                                          |
| extended file attributes — fsattr, 90         | Federating NIS with DNS or X.500, 73                        |
| extensions — localedef extensions description | fns_nis+ — overview of FNS over NIS+                        |
| file, 39                                      | implementation                                              |
| ine, or                                       | FNS Policies and NIS+, 71                                   |
|                                               | fns_nis — overview of FNS over NIS (YP)                     |
|                                               | implementation                                              |
|                                               | mpemenanon                                                  |

| fns — overview of FNS (continued)                                               | ISO — standards and specifications supported    |
|---------------------------------------------------------------------------------|-------------------------------------------------|
| FNS Policies and NIS, 73                                                        | by Solaris, 307                                 |
| NIS Security, 73                                                                |                                                 |
| fns_policies — overview of the FNS                                              |                                                 |
| Policies, 75                                                                    |                                                 |
| fns_references — overview of FNS                                                | L                                               |
| References, 79                                                                  | largefile — large file status of utilities, 187 |
| Address Types, 79                                                               | Large file aware utilities, 187                 |
| Reference Types, 79                                                             | Large file safe utilities, 189                  |
| fns_x500 — overview of FNS over X.500                                           | lf64 — transitional interfaces for 64-bit file  |
| implementation, 82                                                              | offsets, 191                                    |
| formats — file format notation, 85                                              | Data Types, 191                                 |
| fsattr — extended file attributes, 90                                           | System Interfaces, 193                          |
|                                                                                 | lfcompile — large file compilation environment  |
|                                                                                 | Access to Additional Large File                 |
|                                                                                 | Interfaces, 198                                 |
| 1                                                                               | lfcompile64 — transitional compilation          |
| iconv — code set conversion tables, 116                                         | environment, 201                                |
| iconv_1250 — code set conversion tables for MS                                  | Access to Additional Large File                 |
| 1250 (Windows Latin 2), 101                                                     | Interfaces, 201                                 |
| iconv_1251 — code set conversion tables for MS                                  | live_upgrade, 203                               |
| 1251 (Windows Cyrillic), 107                                                    | locale — subset of a user's environment that    |
| iconv_646 — code set conversion tables for ISO                                  | depends on language and cultural                |
| 646, 121                                                                        | conventions, 206                                |
| iconv_852 — code set conversion tables for MS                                   | collating-element keyword, 215                  |
| 852 (MS-DOS Latin 2), 124                                                       | collating-symbol keyword, 215                   |
| iconv_8859-1 — code set conversion tables for                                   | Collation Order, 217                            |
| ISO 8859-1 (Latin 1), 130                                                       | LC_COLLATE, 214                                 |
| iconv_8859-2 — code set conversion tables for                                   | LC_CTYPE, 209                                   |
| ISO 8859-2 (Latin 2), 136                                                       | LC_MESSAGES, 231                                |
| iconv_8859-5 — code set conversion tables for                                   | LC_MONETARY, 220                                |
| ISO 8859-5 (Cyrillic), 142                                                      | LC_NUMERIC, 224                                 |
| iconv_dhn — code set conversion tables for                                      | LC_TIME, 225                                    |
| DHN (Dom Handlowy Nauki), 150                                                   | LC_TIME C-language Access, 228                  |
| iconv_koi8-r — code set conversion tables for                                   | LC_TIME General Information, 230                |
| KOI8-R, 154                                                                     | Locale Definition, 206                          |
| iconv_mac_cyr — code set conversion tables for                                  | order_end keyword, 220                          |
| Macintosh Cyrillic, 162, 170                                                    | order_start keyword, 216                        |
| iconv_pc_cyr — code set conversion tables for                                   | localedef extensions description file —         |
| Alternative PC Cyrillic, 174                                                    | extensions, 39                                  |
| iconv_unicode — code set conversion tables for                                  |                                                 |
| Unicode, 180                                                                    |                                                 |
| internationalized basic and extended regular                                    | М                                               |
| expression matching — regex, 283 isalist — the native instruction sets known to |                                                 |
| Solaris, 185                                                                    | macros to format articles, thoses and books     |
| JUIAI15, 10J                                                                    | to format articles, theses and books —          |
|                                                                                 | mm, 246, 253                                    |

| macros (continued)                                                                                                    | P                                                                                                    |
|----------------------------------------------------------------------------------------------------|----------------------------------------------------------------------------------------------------|
| to format Manual pages — man, 233, 237 to format technical papers — me, 241                                                                                                    | pam_dial_auth — authentication management for dialups, 260                                                                                                    |
| man — macros to format manual pages, 233<br>mansun — macros to format manual<br>pages, 237                                                                                                    | pam_krb5 — authentication, account, session,<br>and password management PAM modules<br>for Kerberos V5, 261                                                                    |
| manual pages macros to format manual pages — man, 233 Sun macros to format manual pages — mansun, 237                                                                                                    | pam_projects — account management PAM module for projects, 268 pam_rhosts_auth — authentication management using ruserok(), 269                                                |
| mark files for special treatment — sticky, 312 me — macros to format technical papers, 241 mm — macros to format articles, theses and books, 246                                                                    | pam_sample — sample module for PAM, 272 pam_unix — authentication, account, session and password management for UNIX, 276 POSIX — standards and specifications                 |
| ms — macros to format articles, theses and books, 253 MT-Level — attributes of interfaces, 18                                                                                                    | supported by Solaris, 307 POSIX.1 — standards and specifications supported by Solaris, 307 POSIX.2 — standards and specifications supported by Solaris, 307                    |
| <b>N</b> native instruction sets known to Solaris —                                                                                                    | profiling utilities profile within a function — prof, 279                                                                                                    |
| isalist, 185<br>NFS and sticky bits — sticky, 312                                                                                                    |                                                                                                    |
| nfssec — overview of NFS security modes, 258                                                                                                    | R rbac — role-based access control, 280 regex — internationalized basic and extended                                                                                           |
| overview of FNS — fns, 61<br>overview of FNS over DNS implementation —<br>fns_dns, 63<br>overview of FNS over files implementation —                                                                                | regular expression matching, 283 regular expression compile and match routines — advance, 292 — compile, 292 — regexp, 292 — step, 292                                         |
| fns_files, 65<br>overview of FNS over NIS+ implementation —<br>fns_nis+, 71                                                                                                    | role-based access control — rbac, 280                                                                                                    |
| overview of FNS over NIS (YP) implementation — fns_nis, 73 overview of FNS over X 500 implementation —                                                                                                    | \$ the authoritisation existence 200                                                                                                    |
| overview of FNS over X.500 implementation — fns_x500, 82 overview of FNS References — fns_references, 79 overview of NFS security modes — nfssec, 258 overview of the FNS Initial Context — fns_initial_context, 67 | ftp — authentication system, 299 sgml — Standard Generalized Markup Language, 301 sgml — Standard Generalized Markup language RefEntry, 301 sgml — Standard Generalized Markup |
| overview of the FNS Policies —<br>fns_policies, 75                                                                                                    | Language RefMeta, 301                                                                                                    |

sgml — Standard Generalized Markup user environment Language (continued) — environ, 33 RefNameDiv, 302 RefSect1, 303 RefSect2, 303 RefSynopsisDiv, 303 shell environment vgrindefs — vgrind language definitions, 317 conventional names for terminals term, 313 solbook — Standard Generalized Markup X Language, 301 special character definitions for eqn — XNS — standards and specifications supported eqnchar, 38 by Solaris, 307 stability — attributes of interfaces, 18 XNS4 — standards and specifications supported Standard Generalized Markup Language by Solaris, 307 — sgml, 301 XNS5 — standards and specifications supported — solbook, 301 by Solaris, 307 standards — standards and specifications XPG — standards and specifications supported supported by Solaris, 307 by Solaris, 307 XPG3 — standards and specifications supported sticky — mark files for special treatment, 312 SUS — standards and specifications supported by Solaris, 307 by Solaris, 307 XPG4 — standards and specifications supported by Solaris, 307 SUSv2 — standards and specifications supported by Solaris, 307 XPG4v2 — standards and specifications SVID — standards and specifications supported supported by Solaris, 307 by Solaris, 307 SVID3 — standards and specifications supported by Solaris, 307 term — conventional names for terminals, 313 terminals conventional names — term, 313 transitional compilation environment lfcompile64, 201 transitional interfaces for 64-bit file offsets lf64, 191 U unicode

code set conversion tables — iconv\_unicode, 180